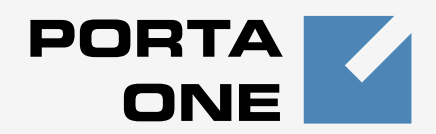

# **Porta Switch ®**

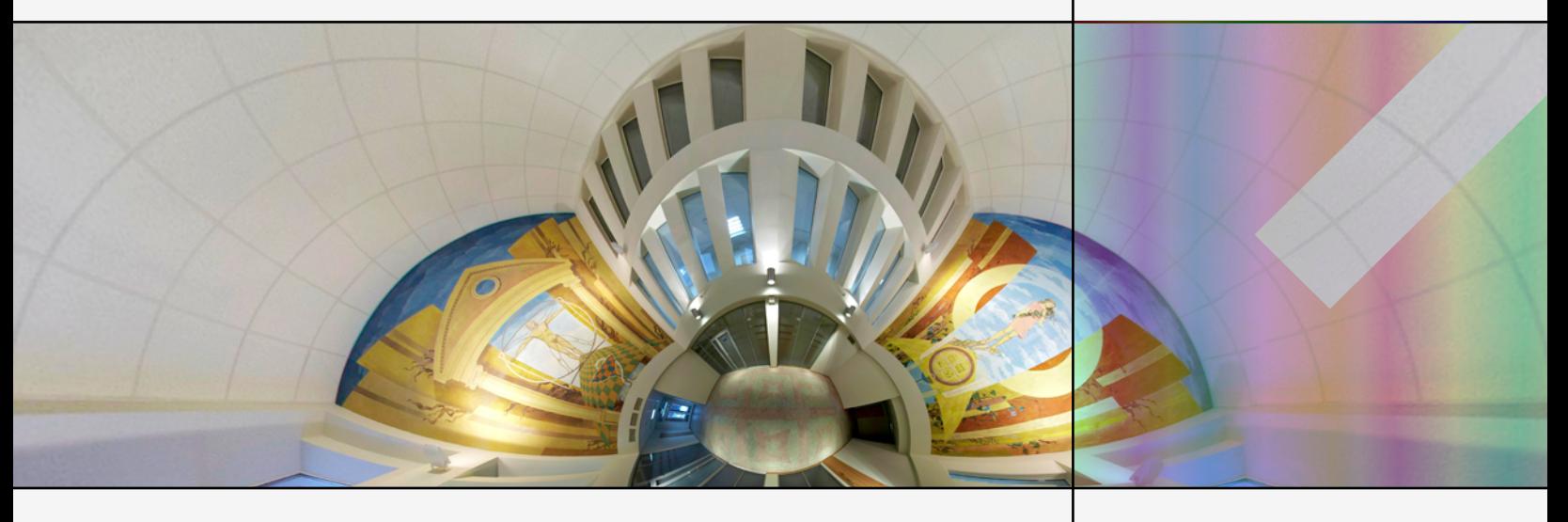

# **External System Interfaces Guide**

Maintenance Release 24

**www.portaone.com**

## Copyright Notice & Disclaimers

**Copyright** © **2000-2011 PortaOne, Inc. All rights reserved**

**PortaSwitch External Systems Interfaces, October 2011 Maintenance Release 24 V1.24.4**

Please address your comments and suggestions to: Sales Department, PortaOne, Inc. Suite #408, 2963 Glen Drive, Coquitlam BC V3B 2P7 Canada.

Changes may be made periodically to the information in this publication. The changes will be incorporated in new editions of the guide. The software described in this document is furnished under a license agreement, and may be used or copied only in accordance with the terms thereof. It is against the law to copy the software on any other medium, except as specifically provided in the license agreement. The licensee may make one copy of the software for backup purposes. No part of this publication may be reproduced, stored in a retrieval system, or transmitted in any form or by any means, electronic, mechanical, photocopied, recorded or otherwise, without the prior written permission of PortaOne Inc.

The software license and limited warranty for the accompanying products are set forth in the information packet supplied with the product, and are incorporated herein by this reference. If you cannot locate the software license, contact your PortaOne representative for a copy.

All product names mentioned in this manual are for identification purposes only, and are either trademarks or registered trademarks of their respective owners.

## Table of Contents

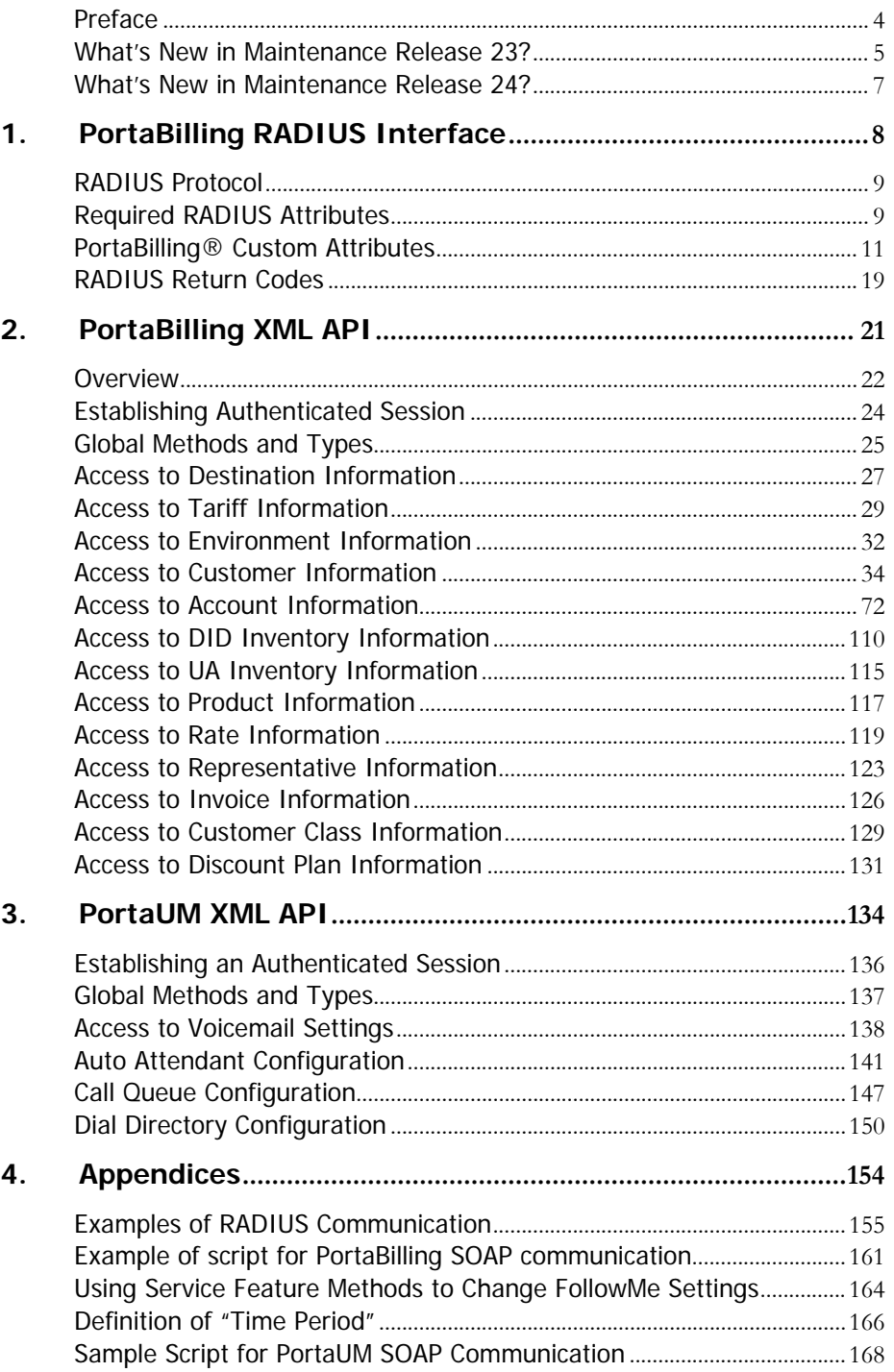

# <span id="page-3-0"></span>Preface

This document provides information for developers who want to interface their applications or VoIP systems with PortaSwitch.

#### Where to get the latest version of this guide

The hard copy of this guide is updated at major releases only, and does not always contain the latest material on enhancements occurring between minor releases. The online copy of this guide is always up to date, and integrates the latest changes to the product. You can access the latest copy of this guide at: **[www.portaone.com/support/documentation/](http://www.portaone.com/support/documentation/)**

## Conventions

This publication uses the following conventions:

- Commands and keywords are given in **boldface**
- Terminal sessions, console screens, or system file names are displayed in fixed width font

The **exclamation mark** draws your attention to important information or actions.

**NOTE:** Notes contain helpful suggestions about or references to materials not contained in this manual.

**Timesaver** means that you can save time by taking the action described in the paragraph.

**Tips** provide information that might help you solve a problem.

## Trademarks and Copyrights

PortaBilling®, PortaSIP®, PortaUM® and PortaSwitch® are registered trademarks of PortaOne, Inc.

# <span id="page-4-0"></span>What's New in Maintenance Release 23?

The following changes have been made to PortaBilling® XML API:

#### MR23-0

- The fields **sale** commission rate and **payment** commission rate, specified for distributors in the add/update customer SOAP methods, are now mandatory.
- The behaviour of the **update** cp rule method used to update call processing rules has been changed. Also, the *i\_account* parameter of the *cp\_rule\_info* structure is no longer obligatory, and any value for it will be ignored by this method.
- The **[RateInfo](#page-120-0)** structure has been updated.
- New SOAP methods added:
	- o get\_discount\_list
	- o get\_vd\_threshold\_list
	- o get\_vd\_counter\_list

#### MR23-1

- In the **add\_account** SOAP method, the field *set i\_customer\_class* is no longer mandatory. The default customer class will be set if *i* customer class is not defined.
- In the **get\_xdr\_list** SOAP method, the *from\_date* / *to\_date* fields are now mandatory.
- New methods added to the customer namespace:
	- o **get\_cdrs\_retail\_customer**
	- o **get\_dial\_rule\_samples**
	- o **get\_moh\_list\_info**
	- o **get\_extensions\_list**
	- o **get\_huntgroup\_list**
	- o **get\_account\_aliases\_list**
- Some methods have been shared for the retail customer realm:
	- o **get\_customer\_info**
	- o **get\_service\_features**
	- o **update\_service\_features**
- Some methods have been shared for the account realm:
	- o **get\_account\_info**
	- o **get\_xdr\_list**
	- o **get\_alias\_list**
	- o **get\_call\_barring\_options**
- The limit for the *timeout* field of the **FollowMeInfo** structure has been changed (max  $= 999$ ).

 An account's login for the self-care web interface can now include only digits, letters and the following symbols: "@", "-", "\_", ".". Minimum value length is 4, maximum is 64 symbols.

#### MR23-2

- Added new methods which allow you to fetch countries and country subdivisions lists:
	- o **get\_countries\_list**
	- o **get\_subdivisions\_list**

#### MR23-3

- The **Add\_followme\_number** method has been updated.
- Added new method **get\_version**
- Added new methods:
	- o **get\_destination\_info**
	- o **get\_destination\_list**
	- o **get\_tariff\_info**
	- o **get\_tariff\_list**
	- o **get\_rate\_info**
	- o **get\_rate\_list**

# <span id="page-6-0"></span>What's New in Maintenance Release 24?

#### MR24-0

- Added new methods which allow you to fetch custom fields for account/customer:
	- o get\_custom\_fields\_values
	- o update\_custom\_fields\_values
- Added new method **get\_customer\_class\_info**, which allows you to fetch a customer classes record.
- Added new method **get\_env\_info**, which allows you to fetch information about a user's environment.
- Added new *login* field for the **get\_customer\_info** and **get\_account\_info** methods.
- Added new methods for the account realm:
	- o **get\_moh\_list\_info**
	- o **get\_full\_vd\_counter\_info**
	- o **change\_password**
	- o **get\_account\_product\_info**
	- o **get\_member\_of\_huntgroups\_list**
	- o **get\_permitted\_sip\_proxies\_info**
	- o **get\_transactions\_total\_info**
- Added new methods for the customer realm:
	- o **get\_full\_vd\_counter\_info**
	- o **change\_password**
	- o **get\_account\_product\_info**
	- o **get\_member\_of\_huntgroups\_list**
	- o **get\_permitted\_sip\_proxies\_info**
	- o **get\_transactions\_total\_info**
	- o **add\_customer\_extension**
	- o **update\_customer\_extension**
	- o **delete\_customer\_extension**
	- o **add\_customer\_huntgroup**
	- o **update\_customer\_huntgroup**
	- o **delete\_customer\_huntgroup**
	- o **get\_customer\_invoices**
	- o **get\_lines\_activesubscriptions**
	- o **update\_dialing\_rules**

# <span id="page-7-0"></span>1. PortaBilling RADIUS Interface

# <span id="page-8-0"></span>RADIUS Protocol

PortaBilling® uses the RADIUS protocol as per **[Remote Authentication](http://www.ietf.org/rfc/rfc2865.txt?number=2865)  [Dial-In User Service \(RADIUS\), RFC 2865](http://www.ietf.org/rfc/rfc2865.txt?number=2865)** and **[RADIUS Accounting, RFC](http://www.ietf.org/rfc/rfc2866.txt?number=2866)  [2866](http://www.ietf.org/rfc/rfc2866.txt?number=2866)**. By default, the PortaBilling® RADIUS server listens on port 1812 (UDP) for authentication requests and on port 1813 (UDP) for accounting requests.

#### RADIUS Attributes

PortaBilling® uses a set of Cisco RADIUS VSAs (Vendor-Specific Attributes). For more information, please refer to the RADIUS Vendor-Specific Attributes Voice Implementation Guide at **[Cisco website](http://www.cisco.com/)  [\(http://www.cisco.com\)](http://www.cisco.com/)**.

# <span id="page-8-1"></span>Required RADIUS Attributes

To ensure compatibility with future releases of PortaBilling®, it is highly recommended that you follow the Cisco guidelines regarding which attributes must be contained in each authentication or accounting request. For more information, please refer to the RADIUS Vendor-Specific Attributes Voice Implementation Guide at **[Cisco website](http://www.cisco.com/)  [\(http://www.cisco.com\)](http://www.cisco.com/)**.

## Authentication Requests

Currently, the following attributes are required for correct processing of accounting records:

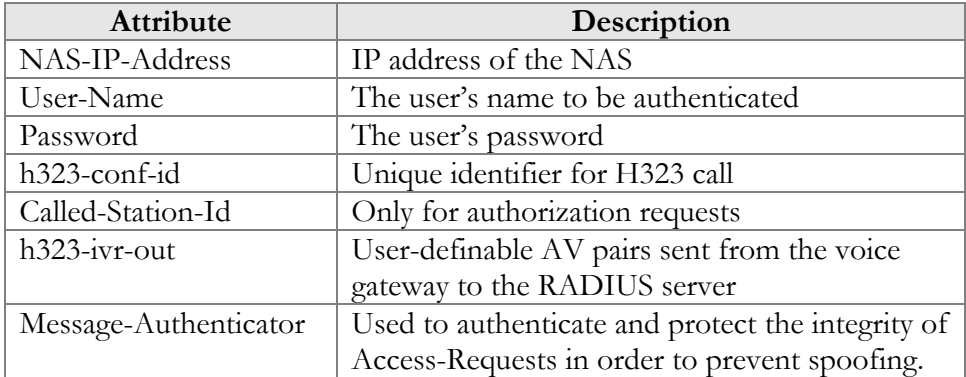

## Authentication Responses

Currently, the following standard attributes are used  $(A1 =$  authentication,  $A2 =$  authorization):

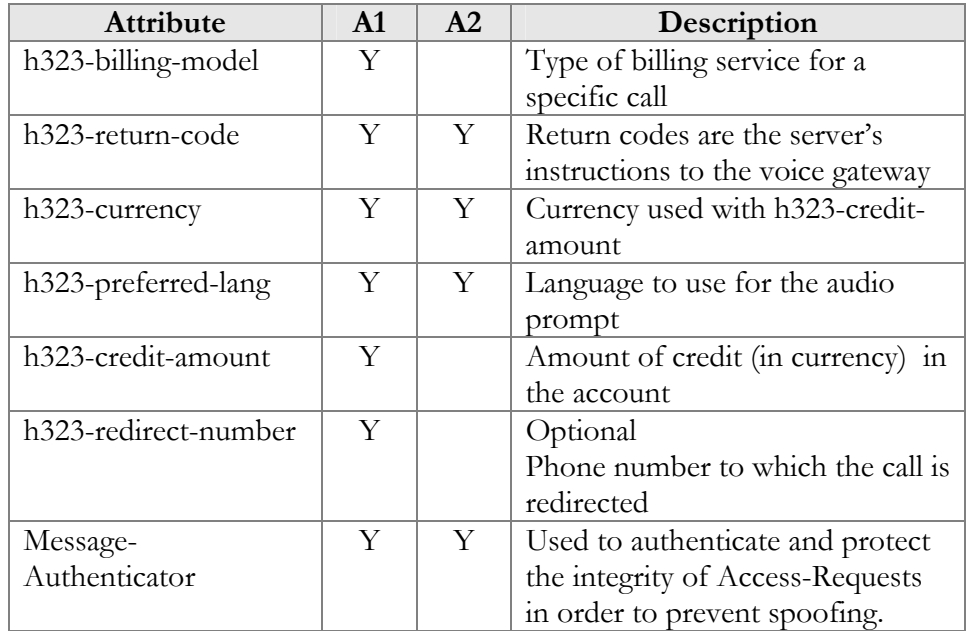

# Accounting Requests

Currently, the following attributes are required for correct processing of accounting records:

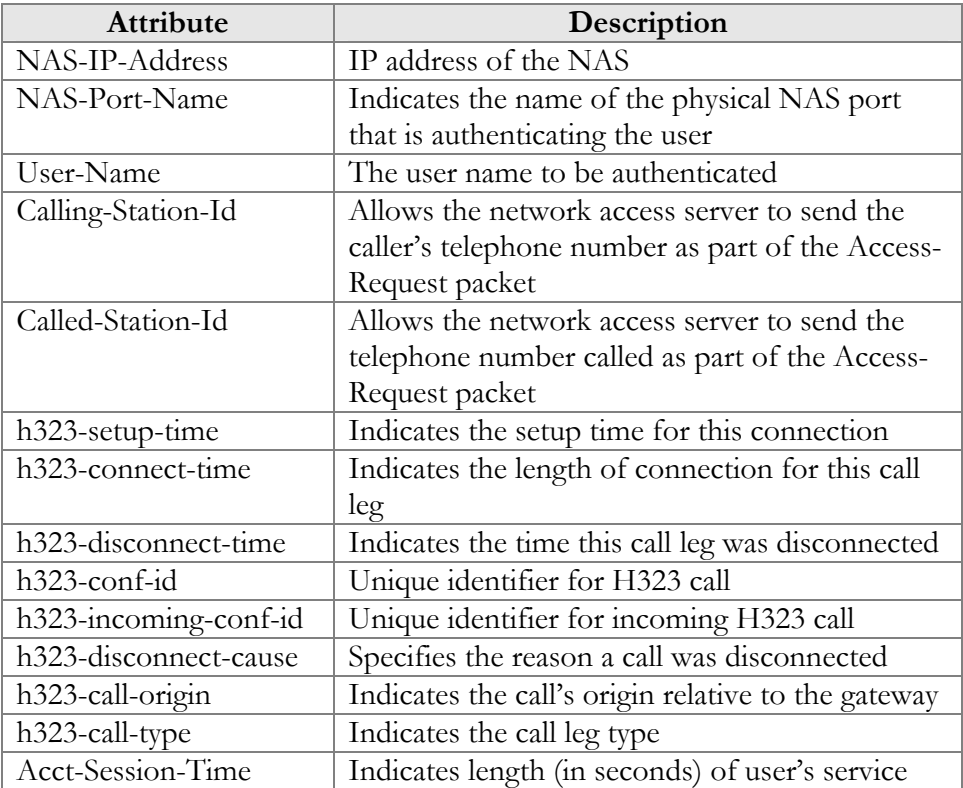

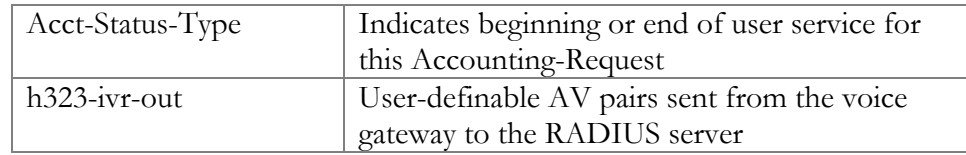

# <span id="page-10-0"></span>PortaBilling® Custom Attributes

All custom attributes conform to the VSA syntax. Attributes received by PortaBilling® are entered into the h323-ivr-out attribute (VSA No. 1), encoded as name:value pairs. Attributes sent by PortaBilling® are entered into the h323-ivr-in attribute (VSA No. 1), encoded as name:value pairs. Unless otherwise specified, any custom attribute may be included only once in each request.

# Attributes Sent by a RADIUS Client (Gateway) to the PortaBilling® Server

#### PortaBilling\_Session

This allows you to control an account's login session (sessions are used to prevent simultaneous logins by debit accounts). This attribute may be used in the accounting record for a specific call leg in order to force the session to be unlocked. (For instance, to force a session unlock on the answer/VoIP call leg, instead of the customary answer/Telephony call leg).

Format: PortaBilling\_Session:<string>

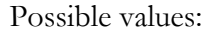

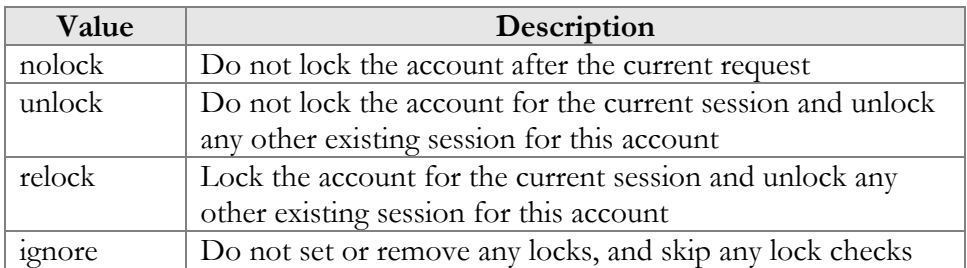

Example:<br>h323-ivr-out

= 'PortaBilling\_Session:nolock'

#### PortaBilling\_SessionEnv

Normally, the virtual environment for a call is defined by matching the value of the NAS-IP-Addr attribute to a list of nodes defined in the system. If a single RADIUS client is supplying data for multiple virtual environments, and is unable to change the NAS-IP-Addr attribute, it is possible to pass an ID for the environment (i\_env) in this attribute.

Format: PortaBilling\_SessionEnv:<integer>

Possible values: The *i\_env* of an existing PortaBilling® environment.

Example:<br>h323-ivr-out h323-ivr-out = 'PortaBilling\_SessionEnv:2'

#### PortaBilling\_Ignore\_Password

This allows the password check during authentication or authorization to be disabled.

Format: PortaBilling\_Ignore\_Password:<YES|NO>

Possible values: YES or NO.

Example:<br>h323-ivr-out = PortaBilling Ignore Password:YES'

#### PortaBilling\_CallbackHistory

This provides information about the other (second) call leg of a call, so that the first call leg can be billed properly (e.g. "do not bill the first leg if the second leg was not connected").

This attribute may be present multiple times in a request. Only the last occurrence is actually used, while the others are ignored.

```
Format:
```
PortaBilling\_CallbackHistory:<string>

Possible values:

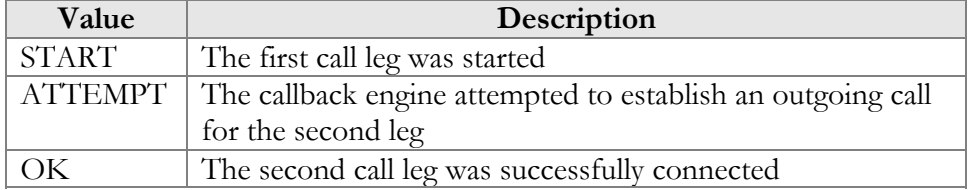

If there is no OK entry, the call leg will be billed using a special rate plan associated in the product configuration with the "CALLBACK\_FAIL" access code.

```
Example: 
h323-ivr-out = 'PortaBilling_CallbackHistory:START' 
h323-ivr-out = 'PortaBilling_CallbackHistory:ATTEMPT' 
h323-ivr-out = 'PortaBilling_CallbackHistory:OK'
```
#### PortaBilling\_AccessCode (formerly PortaBilling\_Original\_CLD)

An access code for selecting a specific rate plan within a product. Although originally used to pass the "IVR access number" to billing, it may contain any string (e.g. "FIRSTCALL"). For Quintum compatibility, this attribute also has the synonym ACCESSCODE.

Format: PortaBilling\_AccessCode:<string> PortaBilling\_Original\_CLD:<string>

Possible values:

Any string. The value passed will be compared to the values entered in the product's accessibility (case-sensitively).

Example:<br>h323-ivr-out = 'PortaBilling\_AccessCode:18001234567'

#### PortaBilling\_Original\_DNIS

This replaces the value of the Called-Station-Id attribute (i.e. the destination phone number used for call rating).

Format: PortaBilling\_Original\_DNIS:<value> where the value is a semicolon-separated list of name:value pairs.

Possible values: E.164 phone number (a sequence of digits,  $*$  and/or  $\#$  signs).

Example:<br>h323-ivr-out = 'PortaBilling\_Original\_DNIS:19001234567'

#### PortaBilling\_RestoreCacheLevel

This controls how the billing engine uses the account information fetched during the authorization process for a request, in order to facilitate the processing of other requests. Its most common application is to disable this information for re-use, if for some reason information from the current request should not be applied to other call legs (e.g. in callback scripts).

Format: PortaBilling\_RestoreCacheLevel:<integer>

Possible values:

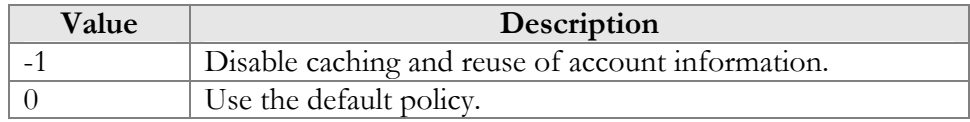

Example: h323-ivr-out = ' PortaBilling\_RestoreCacheLevel:-1'

#### PortaBilling\_Notify

A generic attribute used to notify the billing engine about various conditions related to a call.

Format: PortaBilling\_Notify:<value> where the value is a semicolon-separated list of name:value pairs.

Possible values:

**Callback related**

Used to notify the billing engine about the other call leg related to this one. For more details about double-CLD authorization, see the **[PortaCallback User Guide](http://portaone.com/support/documentation/)**.

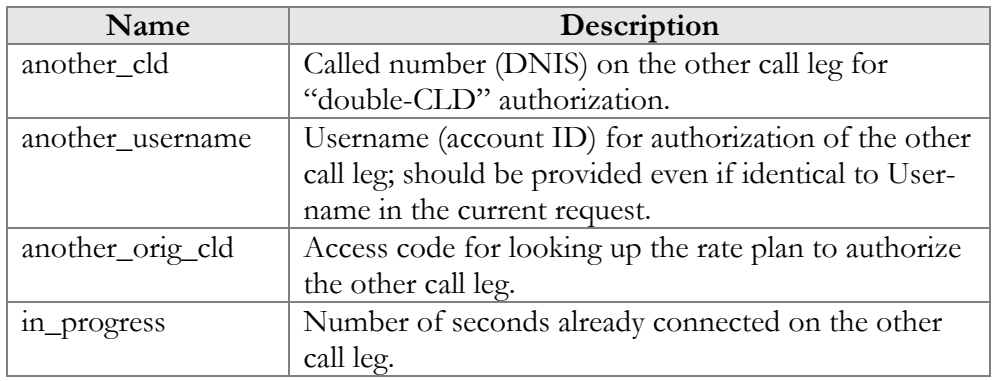

Example:

```
h323-ivr-out ='PortaBilling_Notify:tcl_call=2;another_username=1004391648;ano
ther_cld=15149615664'
```
# Attributes Sent by the PortaBilling Server to a RADIUS Client (Gateway)

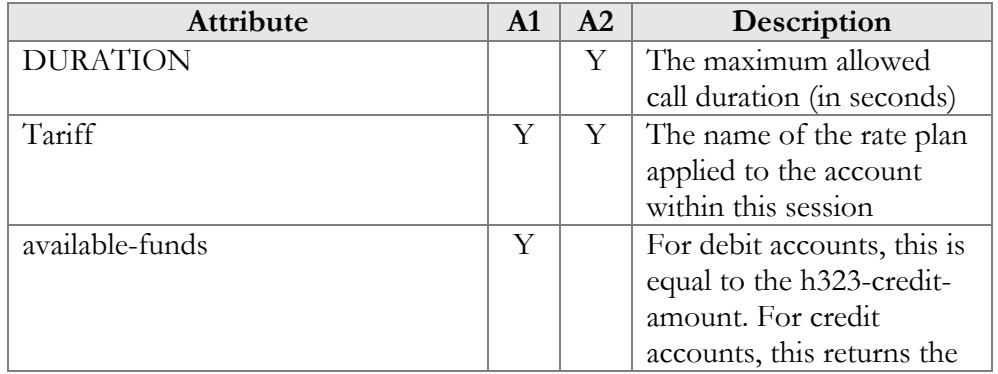

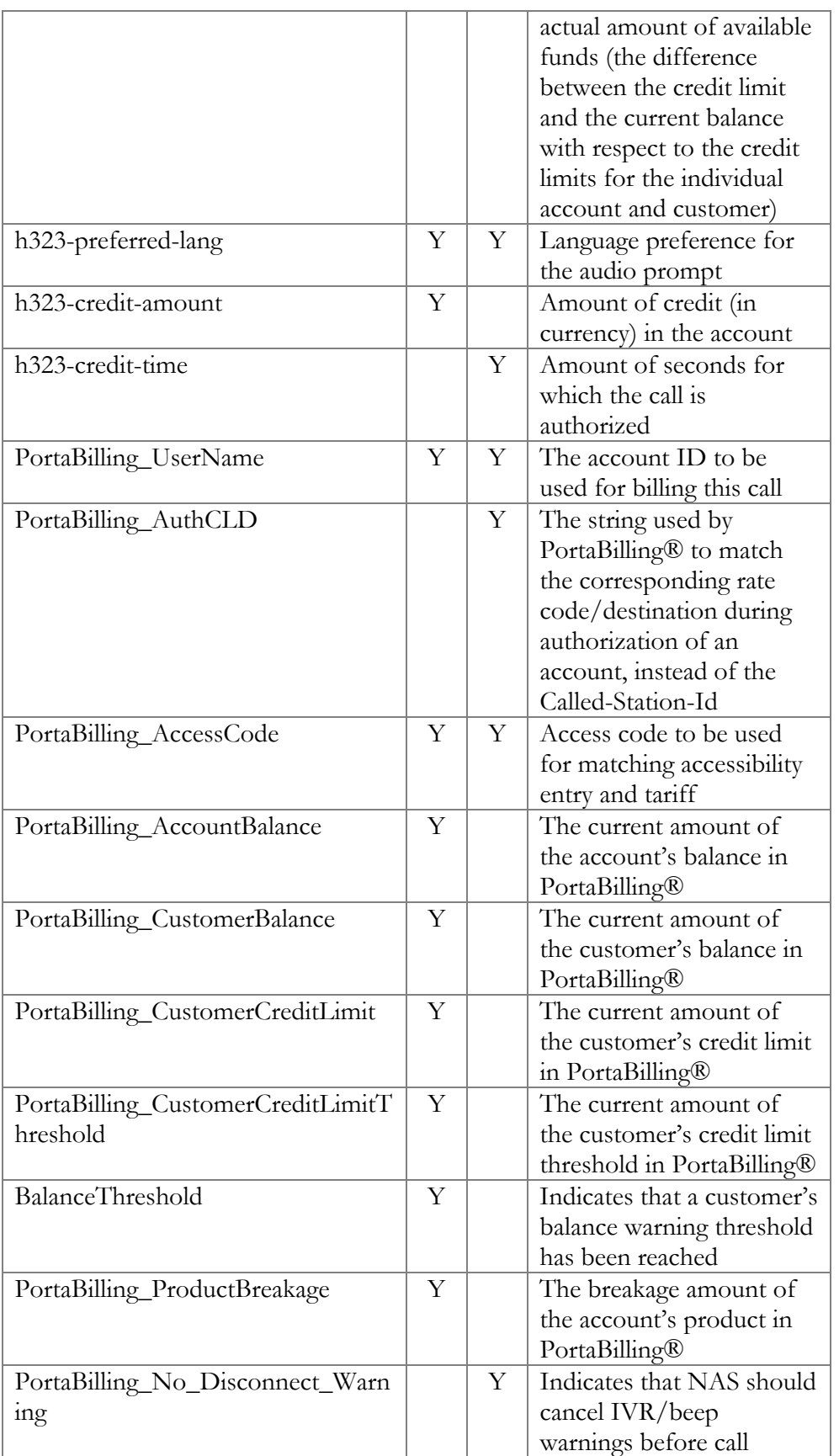

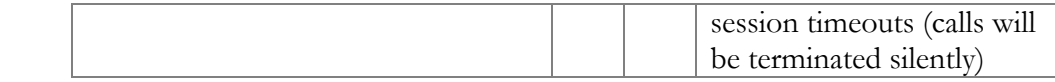

#### **DURATION**

This specifies the real allowed maximum call duration (in seconds), which may differ from the announced credit time if billing tricks are applied.

Format: DURATION:<integer>

Possible values: Positive integer (number of seconds).

Example:<br>h323-ivr-in  $=$  'DURATION:320'

#### Tariff

The name of the rate plan applied to the account within this session.

Format: Tariff:<string>

Possible values: Positive integer (number of seconds).

Example:<br>h323-ivr-in = 'Tariff:ABC prepaid'

#### Available-funds

For debit accounts, this is equal to the h323-credit-amount. For credit accounts, this returns the actual amount of available funds (the difference between the credit limit and the current balance with respect to the credit limits for the individual account and customer).

Format: available-funds:<decimal>

Possible values: Any positive number formatted with two decimal places; a dot (.) is used as the decimal separator.

Example: h323-ivr-in = ' available-funds:124.78'

#### PortaBilling\_UserName

The account ID to be used for billing this call. The RADIUS client **must** supply this value as the User-Name (or, alternatively, in h323-ivr-

out=PortaBilling\_UserName) attribute value in the accounting records for all call legs (incoming and outgoing).

Format: PortaBilling\_UserName:<value>

Possible values: A non-empty string identifying an account in PortaBilling®.

Example:<br>h323-ivr-in = 'PortaBilling\_UserName:16051233355'

#### PortaBilling\_AuthCLD

The string used by PortaBilling® to match the corresponding rate code/destination during authorization of an account, instead of the Called-Station-Id (e.g. when a customer is to be billed according to a special rate such as VOICEVPN, rather than according to the actual number dialed). The RADIUS client **must** supply this value as the h323 ivr-out=PortaBilling\_AuthCLD attribute value in the accounting records for all outgoing legs of this call.

Format: PortaBilling\_AuthCLD:<value>

Possible values: A non-empty string, usually a destination number in e.164 format.

Example:  $h323-ivr-in$  = 'PortaBilling AuthCLD:18001233355'

#### PortaBilling\_AccessCode

The string actually used by PortaBilling® to match the corresponding accessibility entry and tariff. NAS should copy this value into all future call accounting requests as h323-ivr-out=PortaBilling\_AccessCode, in order to apply the same properties during billing.

Format: PortaBilling\_AccessCode:<value>

Possible values: A non-empty string, the same as for h323-ivrout=PortaBilling\_AccessCode.

Example:<br>h323-ivr-in = 'PortaBilling\_AccessCode:18001234567'

#### PortaBilling\_AccountBalance

The current amount of the account's balance in PortaBilling®.

Format: PortaBilling\_AccountBalance:<value>

Possible values: A number with a precision of five decimal places.

Example:<br>h323-ivr-in = 'PortaBilling AccountBalance:13.20000'

#### PortaBilling\_CustomerBalance

The current amount of the customer's balance in PortaBilling®.

Format: PortaBilling\_CustomerBalance:<value>

Possible values: A number with a precision of five decimal places.

Example:<br>h323-ivr-in = 'PortaBilling\_CurstomerBalance:13.20000'

#### PortaBilling\_CustomerCreditLimit

The current amount of the customer's credit limit in PortaBilling®.

Format: PortaBilling\_CustomerCreditLimit:<value>

Possible values: A number with a precision of five decimal places.

Example:<br>h323-ivr-in = 'PortaBilling\_CustomerCreditLimit:13.00000'

#### PortaBilling\_CustomerCreditLimitThreshold

The current amount of the customer's credit limit threshold in PortaBilling®. Note that the relative threshold limit is converted into an actual currency amount.

Format: PortaBilling\_CustomerCreditLimitThreshold:<value>

Possible values: A number with a precision of five decimal places.

```
Example: 
h323-ivr-in =
'PortaBilling_CustomerCreditLimitThreshold:12.00000'
```
#### BalanceThreshold

Indicates that the customer's balance warning threshold has been reached.

Format: BallanceThreshold:<value>

Possible values: YES

Example:<br>h323-ivr-in = 'BallanceThreshold:YES'

#### PortaBilling\_ProductBreakage

The breakage amount of the account's product in PortaBilling®.

Format: PortaBilling\_ProductBreakage:<value>

Possible values: A number with a precision of five decimal places.

Example:<br>h323-ivr-in = 'PortaBilling ProductBreakage:0.02000'

#### PortaBilling\_No\_Disconnect\_Warning

Indicates that NAS should cancel IVR/beep warnings before call session timeouts (calls will be terminated silently).

```
Format: 
PortaBilling_No_Disconnect_Warning:<value>
```
Possible values: YES Example: h323-ivr-in = 'PortaBilling\_No\_Disconnect\_Warning:YES'

# <span id="page-18-0"></span>RADIUS Return Codes

Return codes can be defined by the user through the implementation of the IVR script and RADIUS server agreement. The following table lists the return codes that are predefined and anticipated by existing Cisco IVR scripts.

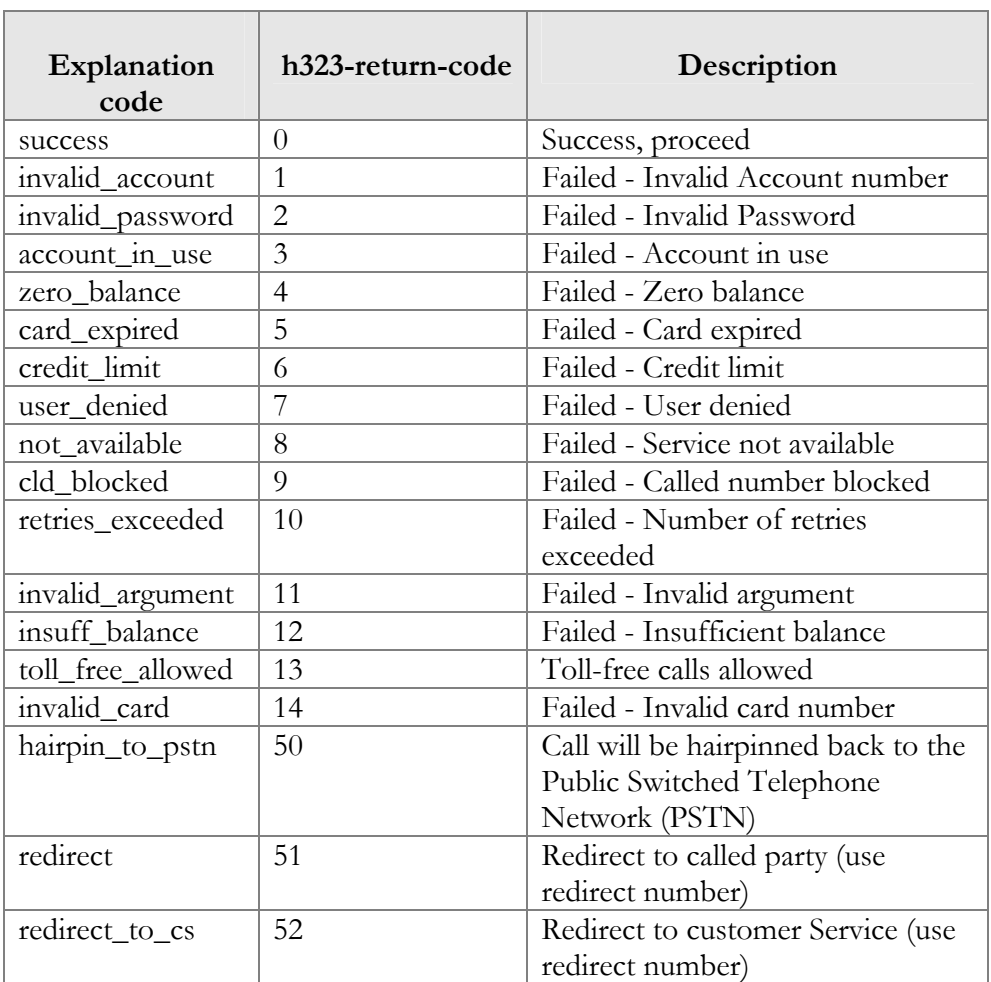

# <span id="page-20-0"></span>2. PortaBilling XML API

# <span id="page-21-0"></span>**Overview**

PortaBilling® allows you to perform operations such as data retrieval or data modification via XML API (SOAP).

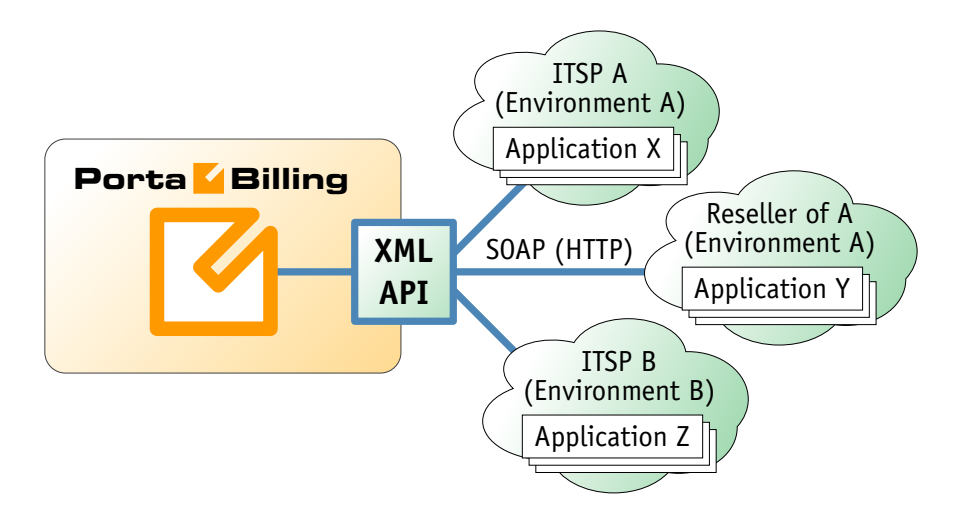

This method has several advantages:

- It is based on SOAP (Simple Object Access Protocol) and HTTPS transport, so it is accessible from any platform or operating system, and all communication between the server and clients is secure.
- The business logic embedded into the API provides integrity checks for all data modifications, and can compile records from several database tables to create a single customer information retrieval structure.
- XML API is accessible to every owner of a virtual environment or reseller. Each user's access is automatically limited to his "visible" portion of the available data, e.g. a reseller can only retrieve information about his own sub-customers or their accounts.

XML API allows users to perform select, update, insert or delete operations on entities such as customers or accounts. Each user has his own login credentials, and each operation he wishes to perform is analyzed to determine if it is possible with regard to general data integrity (e.g. a new account cannot be created without being assigned to a customer) as well as the given user's security permissions (ACLs) (e.g. while it is generally possible to create new accounts, a certain user may be prohibited from doing so).

## Access to API

**Proxy** (server address): **https://pbslave-server.yourdomain.com:443/soap/**

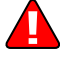

Please replace the **pbslave-server.yourdomain.com** with the actual hostname of your PortaBilling® slave server.

The SOAP interface for resellers is available on port 8444, instead of port 443.

## **Security**

Connection to the SOAP interface is provided via HTTPS. Authentication is done using authentication pairs (login-password). Each request to a method should contain the auth\_info structure as the SOAP header attribute.

## Error Handling

SOAP faults are used to carry error information within a SOAP message. If the actual response has a SOAP fault element as the body entry, then an error has occurred. In this case, any other fields in the response cannot be guaranteed as accurate; only the fault sub-elements should be used to identify an error. Currently, these sub-elements are:

- **faultcode** is intended for use by the client software and provides an algorithmic mechanism for identifying the fault;
- **faultstring** provides a human readable explanation of the fault, and is not intended for algorithmic processing.

## **WSDL**

Each installation of PortaBilling® contains its own set of WSDL documents available for download from the web server from the following URL: **<https://pbslave-server.yourdomain.com/wsdl/>**

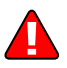

Please replace the **pbslave-server.yourdomain.com** with the actual hostname of your PortaBilling® slave server.

All SOAP requests are handled via an SSL connection. By default, PortaBilling® installations contain a self-signed certificate which provides the means to encrypt data. However, since the authenticity of this certificate cannot be validated, you may experience some problems when connecting to an SSL site. In this case, it may be necessary to obtain a certificate from a genuine certificate authority. Another option is to generate your own certificate authority and have certificates deployed to

all SOAP clients. However, this goes beyond the scope of the present document.

# <span id="page-23-0"></span>Establishing Authenticated Session

**URI** (namespace): **https://pbslave-server.yourdomain.com/Porta/SOAP/Session** 

## Methods

#### login

Parameters: **[LoginRequest](#page-23-1)** Return value: **[LoginResponse](#page-23-2)**

Checks the validity of login and password and returns session\_id on success. SOAP Fault is thrown on failure.

#### ping

Parameters**[: PingRequest](#page-24-1)** Return value**[: PingResponse](#page-24-2)**

Checks the validity of previously opened session and returns user\_id on success. SOAP Fault is thrown on failure.

#### logout

Parameters: **[LogoutRequest](#page-24-3)** Return value: no value is returned on success

Terminates the session. You should call logout() to terminate the session properly.

## Type Reference

#### LoginRequest structure

<span id="page-23-2"></span><span id="page-23-1"></span>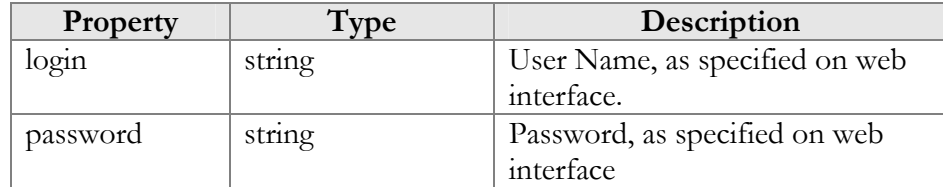

#### LoginResponse structure

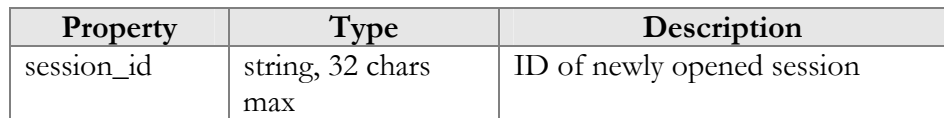

#### PingRequest structure

<span id="page-24-1"></span>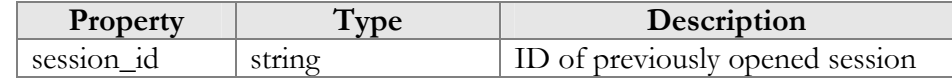

#### PingResponse structure

<span id="page-24-2"></span>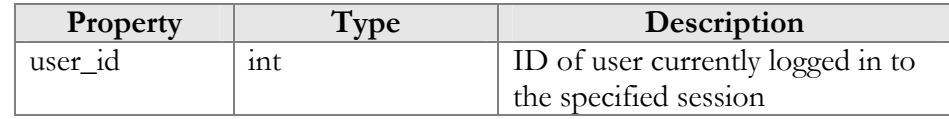

#### LogoutRequest structure

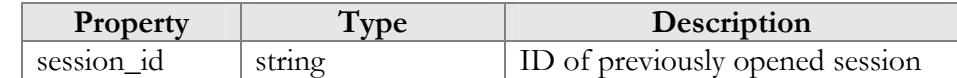

# <span id="page-24-3"></span><span id="page-24-0"></span>Global Methods and Types

**URI** (namespace): **https://pbslave-server.yourdomain.com/Porta/SOAP/Generic** 

#### Key

- $\bullet \quad * A$  value can be entered for this property only when inserting new records, and cannot be changed later.
- \*\* This property is read-only, and its value cannot be changed.
- Mandatory properties (whose value must be entered during insertion, and cannot be set to an empty value later) are underlined.
- $\bullet$   $\bullet$  This property is nillable. It means that the element can be present without its normal content, provided that **xsi:nil="true"** is one of its attributes and this request will be processed specifically.

## Methods

#### get\_version

Parameters: **[GetVersionRequest](#page-25-0)** Return value: **[GetVersionResponse](#page-25-1)** Realm: administrator

This method allows an API user to get the version of PortaBilling version.

#### get\_countries\_list

Parameters: **[GetCountriesListRequest](#page-25-0)** Return value: **[GetCountriesListResponse](#page-25-2)** Realm: administrator, reseller, retail customer, account

This method allows an API user to get the list of countries.

#### get\_subdivisions\_list

Parameters: **[GetSubdivisionsListRequest](#page-26-1)** Return value: **[GetSubdivisionsListResponse](#page-26-2)** Realm: administrator, reseller, retail customer, account

This method allows an API user to get country subdivision lists.

## Type Reference

#### auth\_info structure

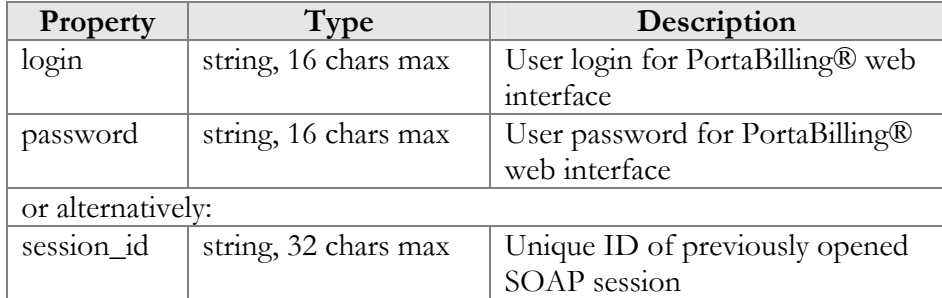

#### <span id="page-25-0"></span>GetVersionRequest structure

Does not include any properties

#### GetVersionResponse structure

<span id="page-25-1"></span>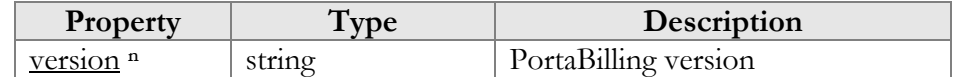

#### GetCountriesListRequest structure

Does not include any properties

#### GetCountriesListResponse structure

<span id="page-25-2"></span>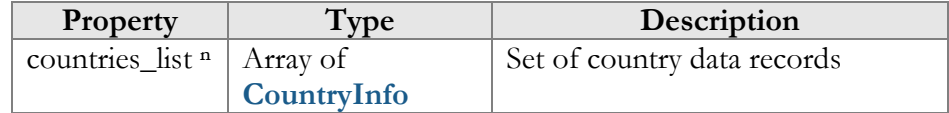

#### CountryInfo structure

<span id="page-26-3"></span>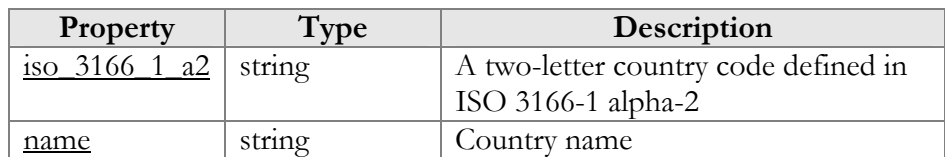

#### GetSubdivisionsListRequest structure

<span id="page-26-1"></span>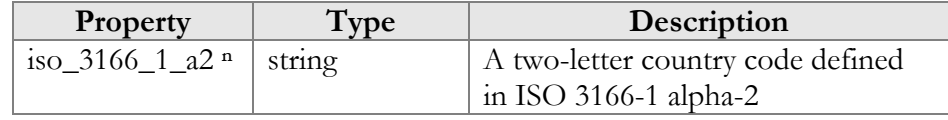

#### GetSubdivisionsListResponse structure

<span id="page-26-2"></span>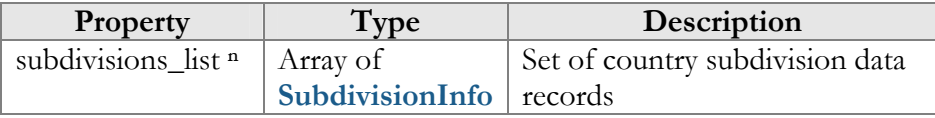

#### SubdivisionInfo structure

<span id="page-26-4"></span>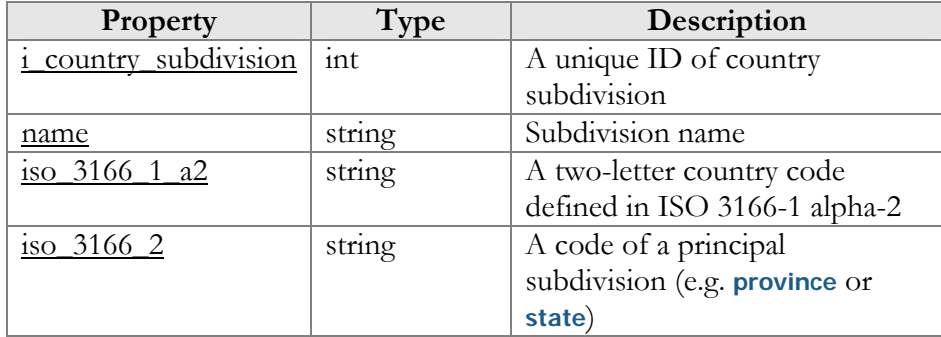

# <span id="page-26-0"></span>Access to Destination Information

**URI** (namespace): **https://pbslave-server.yourdomain.com/Porta/SOAP/Destination** 

#### **Key**

- $* A$  value can be entered for this property only when inserting new records, and cannot be changed later.
- $\bullet$  \*\* This property is read-only, and its value cannot be changed.
- Mandatory properties (whose value must be entered during insertion, and cannot be set to an empty value later) are underlined.
- $\bullet$   $\bullet$  This property is nillable. It means that the element can be present without its normal content, provided that xsi:nil="true" is one of its attributes and this request will be processed specifically.

## **Methods**

#### get\_destination\_info

Parameters: **[GetDestinationPrefixInfoRequest](#page-26-0)** Return value: **[GetDestinationPrefixInfoResponse](#page-26-0)** Realm: administrator

This method allows an API user to get information about a destination.

#### get\_destination\_list

Parameters: **[GetDestinationPrefixListRequest](#page-26-0)** Return value: **[GetDestinationPrefixListResponse](#page-26-0)** Realm: administrator

This method allows an API user to retrieve the list of destinations.

## Type Reference

#### GetDestinationPrefixInfoRequest structure

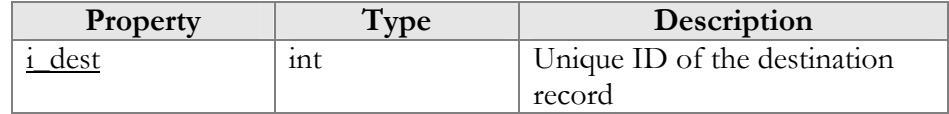

#### GetDestinationPrefixInfoResponse structure

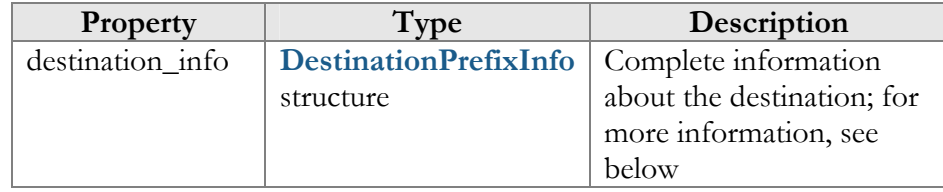

#### DestinationPrefixInfo structure

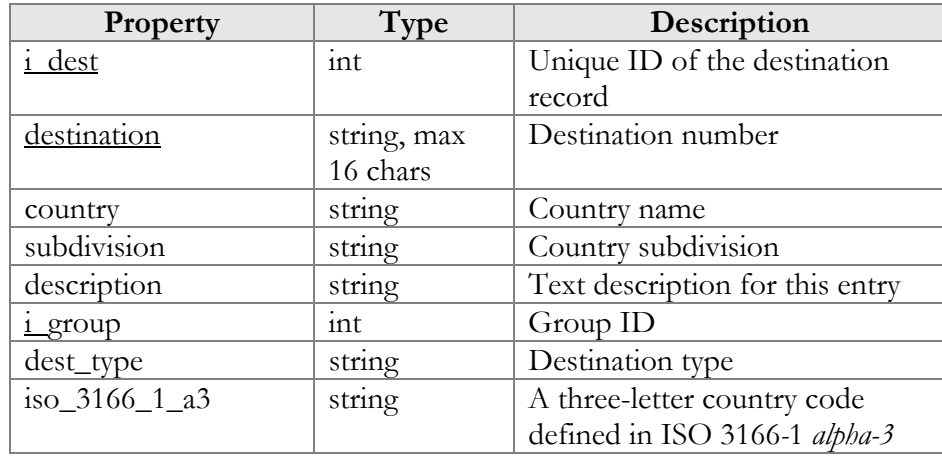

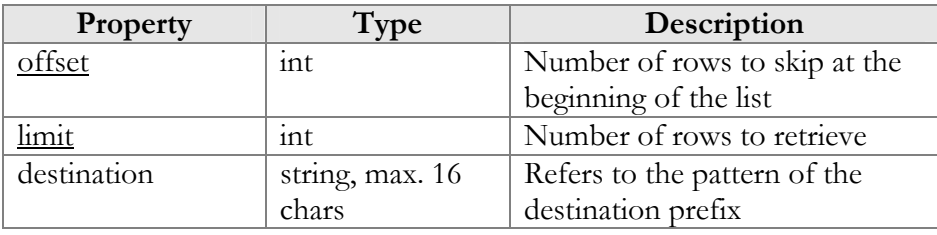

#### GetDestinationPrefixListRequest structure

#### GetDestinationPrefixListResponse structure

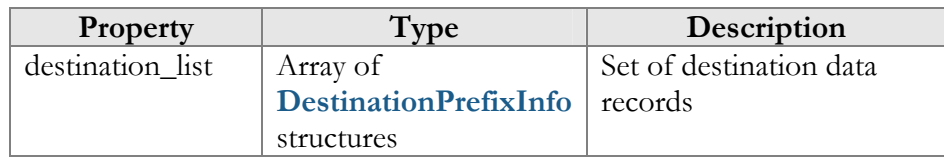

# <span id="page-28-0"></span>Access to Tariff Information

**URI** (namespace): **https://pbslave-server.yourdomain.com/Porta/SOAP/Tariff** 

#### **Key**

- $\bullet \quad * A$  value can be entered for this property only when inserting new records, and cannot be changed later.
- $*$   $*$  This property is read-only, and its value cannot be changed.
- Mandatory properties (whose value must be entered during insertion, and cannot be set to an empty value later) are underlined.
- $\bullet$   $\bullet$  This property is nillable. It means that the element can be present without its normal content, provided that xsi:nil="true" is one of its attributes and this request will be processed specifically.

## Methods

#### get\_tariff\_info

Parameters: **[GetTariffInfoRequest](#page-26-0)** Return value: **[GetTariffInfoResponse](#page-26-0)** Realm: administrator, reseller

This method allows an API user to get information about a tariff.

#### get\_tariff\_list

Parameters: **[GetTariffListRequest](#page-26-0)** Return value: **[GetTariffListResponse](#page-26-0)** Realm: administrator, reseller

This method allows an API user to retrieve the list of tariffs.

# Type Reference

#### GetTariffInfoRequest structure

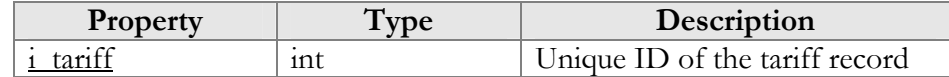

#### GetTariffInfoResponse structure

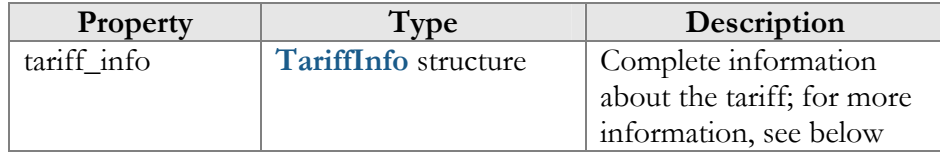

#### TariffInfo structure

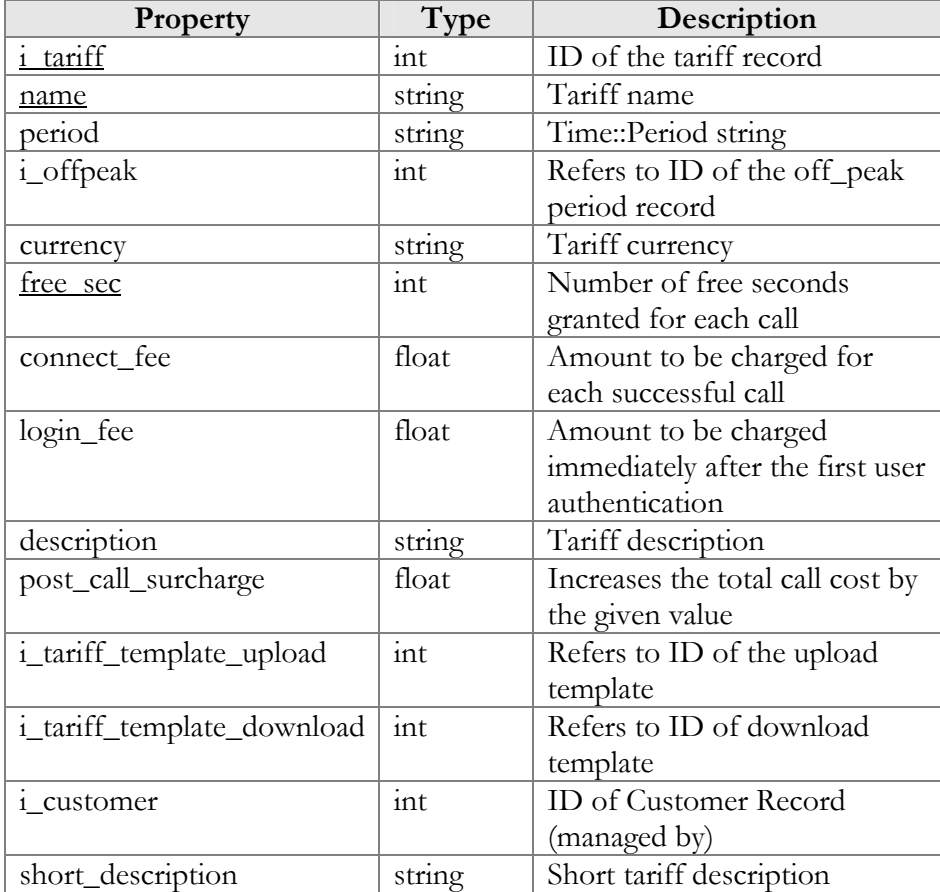

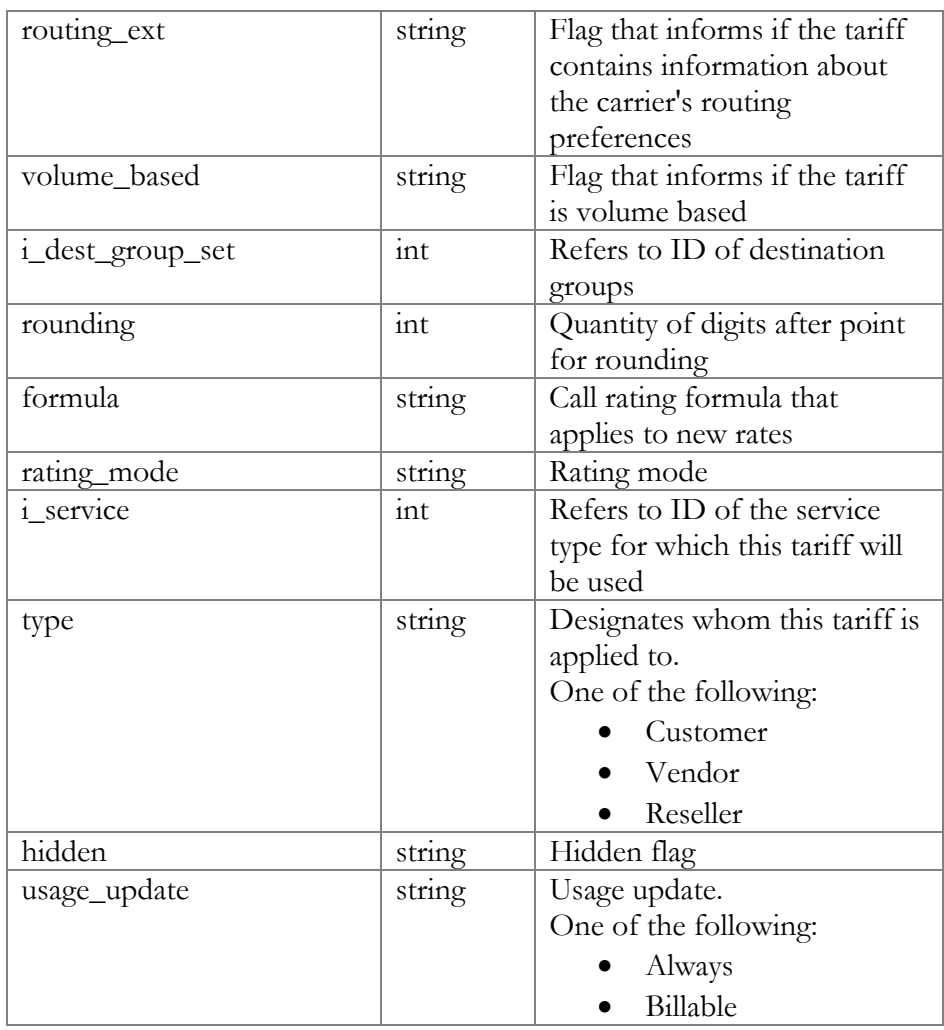

### GetTariffListRequest structure

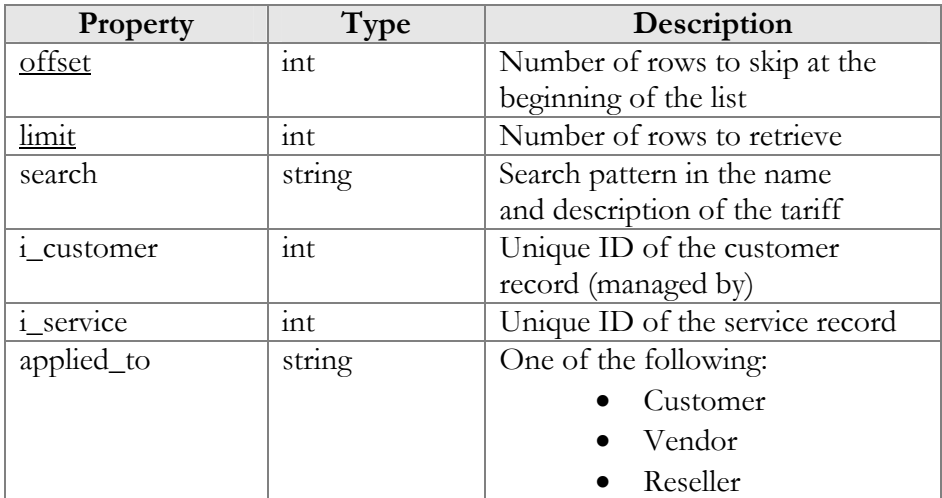

#### GetTariffListResponse structure

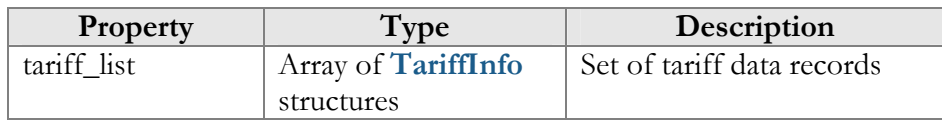

# <span id="page-31-0"></span>Access to Environment Information

**URI** (namespace): **https://pbslave-server.yourdomain.com/Porta/SOAP/Env** 

#### Key

- $\bullet \quad *$  A value can be entered for this property only when inserting new records, and cannot be changed later.
- $**$  This property is read-only, and its value cannot be changed.
- Mandatory properties (whose value must be entered during insertion, and cannot be set to an empty value later) are underlined.
- $\bullet$   $\bullet$  This property is nillable. It means that the element can be present without its normal content, provided that xsi:nil="true" is one of its attributes and this request will be processed specifically.

## Methods

#### get\_env\_info

Parameters: **[GetEnvInfoRequest](#page-31-1)** Return value: **[GetEnvInfoResponse](#page-31-2)** Realm: administrator

This method allows an API user to get an Environment record from the database. The user can get the information about the Environment to which he belongs. Superusers can get information about any Environment.

# Type Reference

#### <span id="page-31-1"></span>GetEnvInfoRequest structure

Does not include any properties

#### GetEnvInfoResponse structure

<span id="page-31-2"></span>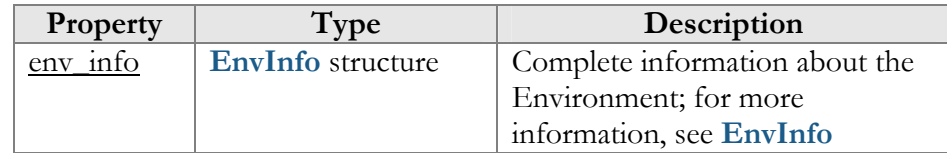

#### EnvInfo structure

<span id="page-32-0"></span>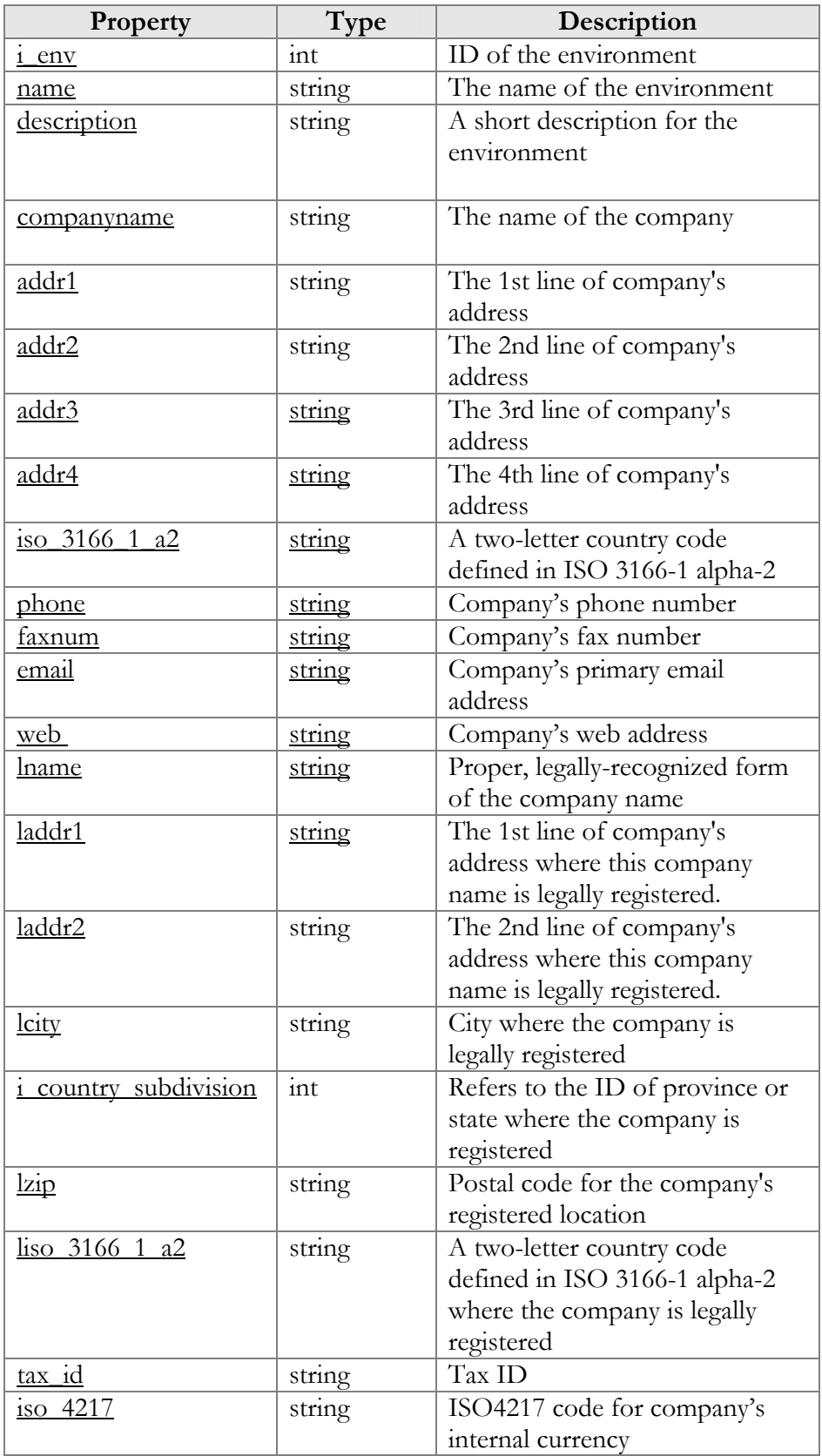

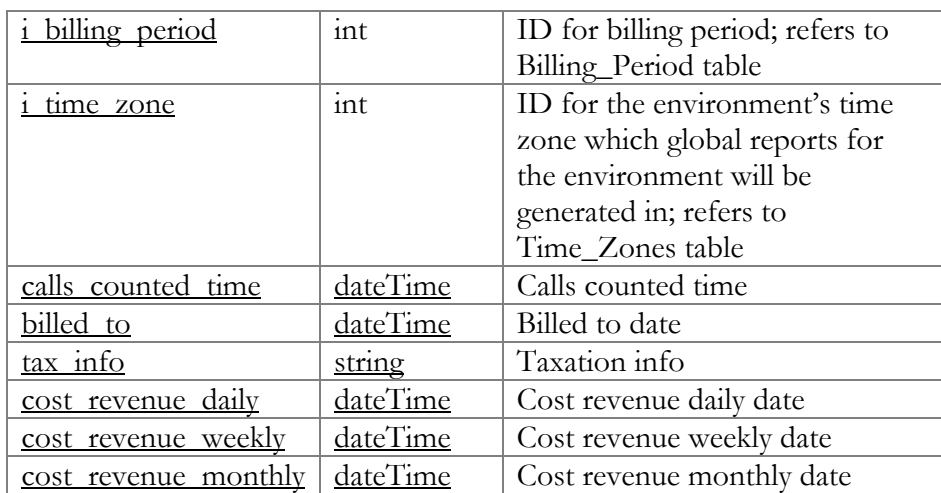

# <span id="page-33-0"></span>Access to Customer Information

**URI** (namespace): **https://pbslave-server.yourdomain.com/Porta/SOAP/Customer** 

#### Key

- $\bullet \quad *$  A value can be entered for this property only when inserting new records, and cannot be changed later.
- $\bullet$  \*\* This property is read-only, and its value cannot be changed.
- Mandatory properties (whose value must be entered during insertion, and cannot be set to an empty value later) are underlined.
- $\bullet$   $\bullet$  This property is nillable. It means that the element can be present without its normal content, provided that xsi:nil="true" is one of its attributes and this request will be processed specifically.

## Methods

#### get\_customer\_info

Parameters: **[GetCustomerInfoRequest](#page-41-0)** Return value: **[GetCustomerInfoResponse](#page-42-0)** Realm: administrator, reseller, retail customer

This method allows an API user to get a customer record from the database. The customer must be viewable (owned) by the user making the request.

#### get\_customer\_list

Parameters: **[GetCustomerListRequest](#page-42-1)** Return value: **[GetCustomerListResponse](#page-42-2)** Realm: administrator, reseller

This method allows an API user to get a list of customer records. The customer must be viewable (owned) by the user making the request.

#### validate\_customer\_info

Parameters: **[ValidateCustomerInfoRequest](#page-47-0)** Return value: **[ValidateCustomerInfoResponse](#page-48-0)** Realm: administrator, reseller

This method allows an API user to check if the supplied data can be used to create a new customer record or update an existing one. If successful, the completed data is returned.

#### add\_customer

Parameters: **[AddCustomerRequest](#page-48-1)** Return value: **[AddUpdateCustomerResponse](#page-49-0)** Realm: administrator, reseller

This method allows an API user to create a new customer record using the supplied data.

#### update\_customer

Parameters: **[UpdateCustomerRequest](#page-49-1)** Return value: **[AddUpdateCustomerResponse](#page-49-0)** Realm: administrator, reseller, retail customer

This method allows an API user to update an existing customer record using the supplied data.

#### delete\_customer

Parameters: **[DeleteCustomerRequest](#page-49-2)** Return value: **[DeleteCustomerResponse](#page-49-3)** Realm: administrator, reseller

This method allows an API user to delete an existing retail customer or reseller, provided it has no accounts, subcustomers, CDRs or managed objects.

#### terminate\_customer

Parameters: **[TerminateCustomerRequest](#page-49-4)** Return value: **[TerminateCustomerResponse](#page-49-5)** Realm: administrator, reseller

This method allows an API user to terminate an existing retail customer or reseller.

#### get\_service\_features

Parameters: **[GetCustomerServiceFeaturesRequest](#page-47-1)** Return value: **[GetCustomerServiceFeaturesResponse](#page-48-2)** Realm: administrator, reseller, retail customer

This method allows an API user to access service features data.

#### update\_service\_features

Parameters: **[UpdateCustomerServiceFeaturesRequest](#page-48-3)** Return value: **[UpdateCustomerServiceFeaturesResponse](#page-48-4)** Realm: administrator, reseller, retail customer

This method allows an API user to update settings for customer service features.

#### get\_subscriptions

Parameters: **[GetCustomerSubscriptionsRequest](#page-49-4)** Return value: **[GetCustomerSubscriptionsResponse](#page-49-6)** Realm: administrator, reseller, retail customer

This method allows an API user to get a list of subscription records associated with a customer.

#### add\_subscription

Parameters: **[AddCustomerSubscriptionRequest](#page-49-7)** Return value: **[AddUpdateCustomerSubscriptionResponse](#page-50-0)** Realm: administrator, reseller

This method allows an API user to add a new subscription associated with a customer. If successful, a new subscription ID is returned.

#### update\_subscription

Parameters: **[UpdateCustomerSubscriptionRequest](#page-50-1)** Return value: **[AddUpdateCustomerSubscriptionResponse](#page-49-0)** Realm: administrator, reseller

This method allows an API user to update an existing subscription record associated with a customer. It requires an ID number returned, for example, by the add\_subscription method.
#### close\_subscription

Parameters: **[CloseDeleteCustomerSubscriptionRequest](#page-51-0)** Return value: **[CloseCustomerSubscriptionResponse](#page-51-1)** Realm: administrator, reseller

This method allows an API user to close an existing active subscription associated with a customer. It requires an ID number returned, for example, by the add\_subscription method.

#### delete\_subscription

Parameters: **[CloseDeleteCustomerSubscriptionRequest](#page-51-0)** Return value: **[DeleteCustomerSubscriptionResponse](#page-51-2)** Realm: administrator, reseller

This method allows an API user to delete a pending subscription associated with a customer. It requires an ID number returned, for example, by the add\_subscription method.

#### activate\_subscriptions

Parameters: **[ActivateCustomerSubscriptionsRequest](#page-52-0)** Return value: **[ActivateCustomerSubscriptionsResponse](#page-52-1)** Realm: administrator, reseller

This method allows an API user to instantly activate a customer's pending subscriptions, where the start date is equal to today's date (in the customer's time zone). An activation fee will be charged for each subscription, if applicable.

#### make\_transaction

Parameters: **[MakeCustomerTransactionRequest](#page-52-2)** Return value: **[MakeCustomerTransactionResponse](#page-53-0)** Realm: administrator, reseller

This method allows an API user to adjust a customer's balance or issue a payment transaction, including e-commerce transactions.

#### update\_payment\_method

Parameters: **[UpdateCustomerPaymentMethodRequest](#page-53-1)** Return value: **[UpdateCustomerPaymentMethodResponse](#page-53-2)** Realm: administrator, reseller

This method allows an API user to assign a preferred payment method to a customer. For online payment methods, all the information required by the payment processor should be provided, and an appropriate payment processor must be set up and properly configured beforehand.

#### get\_my\_info

Parameters: **[none](#page-52-2)** Return value: **[GetMyInfoResponse](#page-53-0)** Realm: reseller

This method allows resellers to get information about their own customer info record.

#### get\_payment\_method\_info

Parameters: **[GetCustomerPaymentMethodInfoRequest](#page-97-0)** Return value: **[GetCustomerPaymentMethodInfoResponse](#page-97-1)** Realm: administrator, reseller

This method allows an API user to retrieve information about the payment method (e.g. payment card info) assigned to a customer.

#### get\_abbreviated\_dialing\_number\_list

Parameters: **[GetCustomerAbbreviatedDialingNumberListRequest](#page-97-0)** Return value: **[GetCustomerAbbreviatedDialingNumberListResponse](#page-97-1)** Realm: administrator, reseller, retail customer

This method allows an API user to retrieve an abbreviated number list for a customer.

#### add\_abbreviated\_dialing\_number

Parameters: **[AddUpdateCustomerAbbreviatedDialingNumberRequest](#page-97-0)** Return value: **[AddUpdateCustomerAbbreviatedDialingNumberResponse](#page-97-1)** Realm: administrator, reseller, retail customer

This method allows an API user to add an abbreviated dialing number for a customer.

#### update\_abbreviated\_dialing\_number

Parameters: **[AddUpdateCustomerAbbreviatedDialingNumberRequest](#page-55-0)** Return value: **[AddUpdateCustomerAbbreviatedDialingNumberResponse](#page-56-0)** Realm: administrator, reseller, retail customer

This method allows an API user to update an existing abbreviated dialing number.

#### delete\_abbreviated\_dialing\_number

Parameters: **[DeleteCustomerAbbreviatedDialingNumberRequest](#page-97-0)** Return value: **[DeleteCustomerAbbreviatedDialingNumberResponse](#page-97-1)** Realm: administrator, reseller, retail customer

This method allows an API user to remove an abbreviated dialing number.

#### get\_taxation\_info

Parameters: **[GetCustomerTaxationInfoRequest](#page-56-1)**  Return value: **[GetCustomerTaxationInfoResponse](#page-56-2)**  Realm: administrator, reseller

This method allows an API user to retrieve information about the plug-in module which is used to make tax calculations and its parameters.

#### update\_taxation

Parameters: **[UpdateCustomerTaxationRequest](#page-56-3)**  Return value: **[UpdateCustomerTaxationResponse](#page-57-0)**  Realm: administrator, reseller

This method allows an API user to set which plugin module will be used to make tax calculations and set up parameters that affect taxation.

#### get\_vd\_counter\_list

Parameters: **[GetCustomerVDCounterListRequest](#page-58-0)**  Return value: 1**[GetCustomerVDCounterListResponse](#page-140-0)**  Realm: administrator, reseller

This method allows an API user to get the information about volume discount counters for the specified customer.

#### get\_cdrs\_retail\_customer

Parameters: **[GetRetailCustomerXDRListRequest](#page-58-1)**  Return value: **[GetRetailCustomerXDRListResponse](#page-59-0)**  Realm: retail customer

This method allows a customer to get the list of his xDRs.

#### get\_dial\_rule\_samples

Return value: **[GetDialRuleSamplesResponse](#page-60-0)**  Realm: retail customer

This method allows a customer to get the sample dialing rules.

#### get\_moh\_list\_info

Parameters: **[GetMOHListInfoRequest](#page-60-1)**  Return value: **[GetMOHListInfoResponse](#page-60-2)**  Realm: administrator, retail customer

This method allows an API user to get the list of music on hold entries.

#### get\_extensions\_list

Parameters: **[GetExtensionsListInfoRequest](#page-61-0)**  Return value: **[GetExtensionsListInfoResponse](#page-61-1)**  Realm: retail customer

This method allows a customer to get the list of extensions.

#### get\_huntgroup\_list

Parameters: **[GetHGListInfoRequest](#page-62-0)**  Return value: **[GetHGListInfoResponse](#page-62-1)**  Realm: retail customer

This method allows a customer to get the list of huntgroups.

#### get\_account\_aliases\_list

Parameters: **[GetAllAccAliasesListInfoRequest](#page-64-0)**  Return value: **[GetAllAccAliasesListInfoResponse](#page-64-1)**  Realm: retail customer

This method allows a customer to get the list of account aliases.

#### get\_custom\_fields\_values

Parameters: **[GetCustomerCustomFieldsValuesRequest](#page-64-2)**  Return value: **[GetCustomerCustomFieldsValuesResponse](#page-64-3)**  Realm: administrator, reseller

This method allows an API user to fetch customer's custom fields.

#### update\_custom\_fields\_values

Parameters: **[UpdateCustomerCustomFieldsValuesRequest](#page-65-0)**  Return value: **[UpdateCustomerCustomFieldsValuesResponse](#page-65-1)**  Realm: administrator, reseller

This method allows an API user to modify a customer's custom fields.

#### change\_password

Parameters: **[ChangeCustomerPasswordRequest](#page-65-2)** 

Return value: **[ChangePasswordResponse](#page-106-0)**  Realm: retail customer

This method allows a customer to change his password.

#### get\_transactions\_total\_info

Parameters: **[GetCustomerTransactionsTotalInfoRequest](#page-65-3)**  Return value: **[GetTransactionsTotalInfoResponse](#page-108-0)**  Realm: retail customer

This method allows a customer to get the list of customer's transactions.

#### add\_customer\_extension

Parameters: **[AddCustomerExtensionRequest](#page-65-4)**  Return value: **[AddUpdateCustomerExtensionResponse](#page-66-0)**  Realm: retail customer

This method allows a customer to add an extension.

#### update\_customer\_extension

Parameters: **[UpdateCustomerExtensionRequest](#page-66-1)**  Return value: **[AddUpdateCustomerExtensionResponse](#page-66-0)**  Realm: retail customer

This method allows an API user to modify an extension.

#### delete\_customer\_extension

Parameters: **[DeleteCustomerExtensionRequest](#page-66-2)**  Return value: **[DeleteCustomerExtensionResponse](#page-66-3)**  Realm: retail customer

This method allows a customer to remove an extension.

#### add\_customer\_huntgroup

Parameters: **[AddCustomerHuntgroupRequest](#page-66-4)**  Return value: **[AddUpdateCustomerHuntgroupResponse](#page-67-0)**  Realm: retail customer

This method allows a customer to create a huntgroup.

#### update\_customer\_huntgroup

Parameters: **[UpdateCustomerHuntgroupRequest](#page-67-1)**  Return value: **[AddUpdateCustomerHuntgroupResponse](#page-67-0)**  Realm: retail customer

This method allows a customer to modify a huntgroup.

delete\_customer\_huntgroup

Parameters: **[DeleteCustomerHuntgroupRequest](#page-67-2)**  Return value: **[DeleteCustomerHuntgroupResponse](#page-68-0)**  Realm: retail customer

This method allows a customer to remove a huntgroup.

#### get\_customer\_invoices

Parameters: **[GetCustomerInvoicesRequest](#page-68-1)**  Return value: **[GetCustomerInvoicesResponse](#page-68-2)**  Realm: retail customer

This method allows a customer to get the list of customer's invoices.

#### get\_lines\_activesubscriptions

Parameters: **[GetLinesActiveSubscriptionsRequest](#page-69-0)**  Return value: **[GetLinesActiveSubscriptionsResponse](#page-69-1)**  Realm: retail customer

This method allows a customer to get the list of customer lines' subscriptions.

#### update\_dialing\_rules

Parameters: **[UpdateCustomerDialingRulesRequest](#page-70-0)**  Return value: **[UpdateCustomerDialingRulesResponse](#page-70-1)**  Realm: retail customer

This method allows a customer to modify the customer's dialing rules.

# Type Reference

#### GetCustomerInfoRequest structure

May include **any** of the following properties:

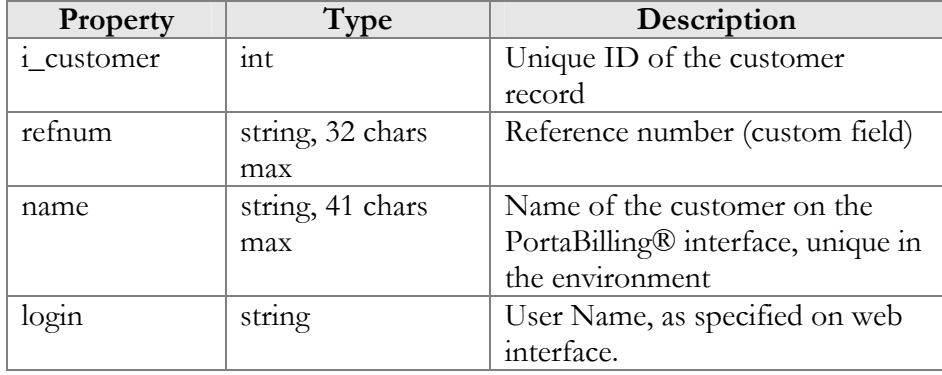

## GetCustomerInfoResponse structure

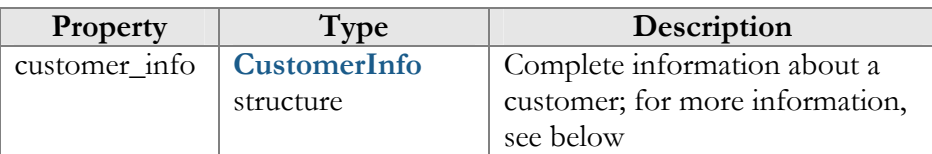

## GetCustomerListRequest structure

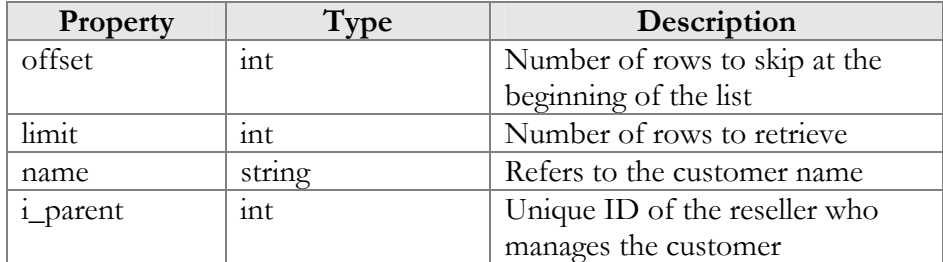

### GetCustomerListResponse structure

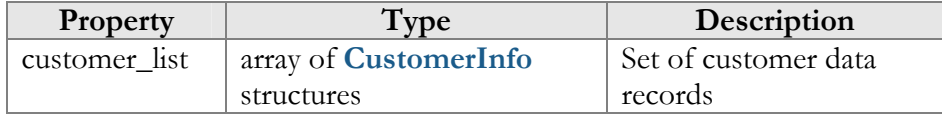

### CustomerInfo structure

<span id="page-42-0"></span>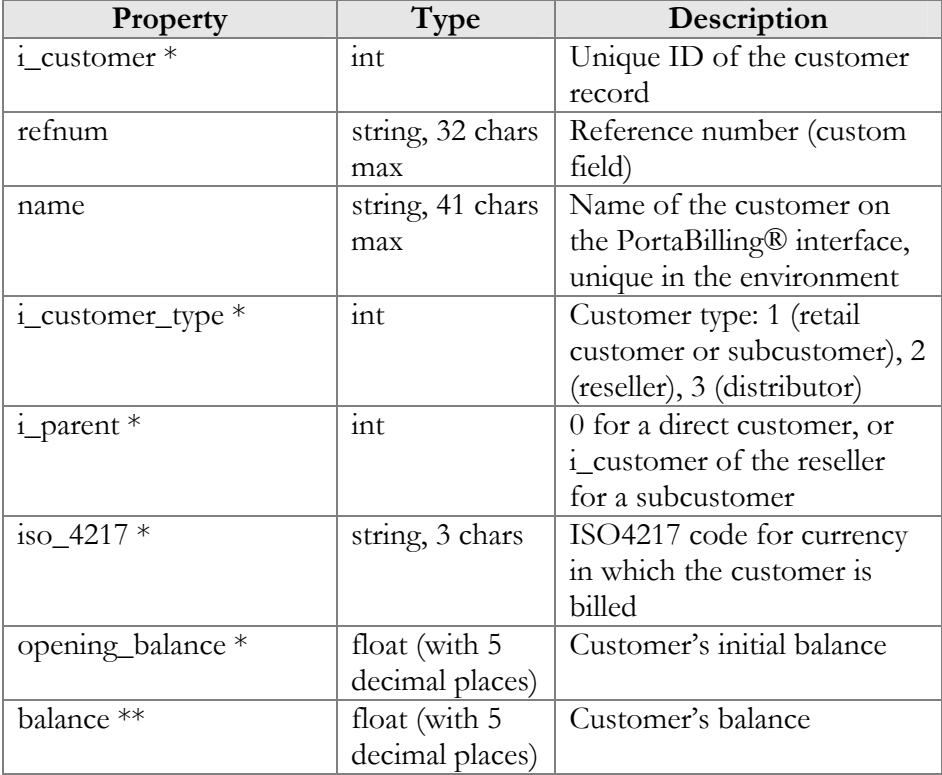

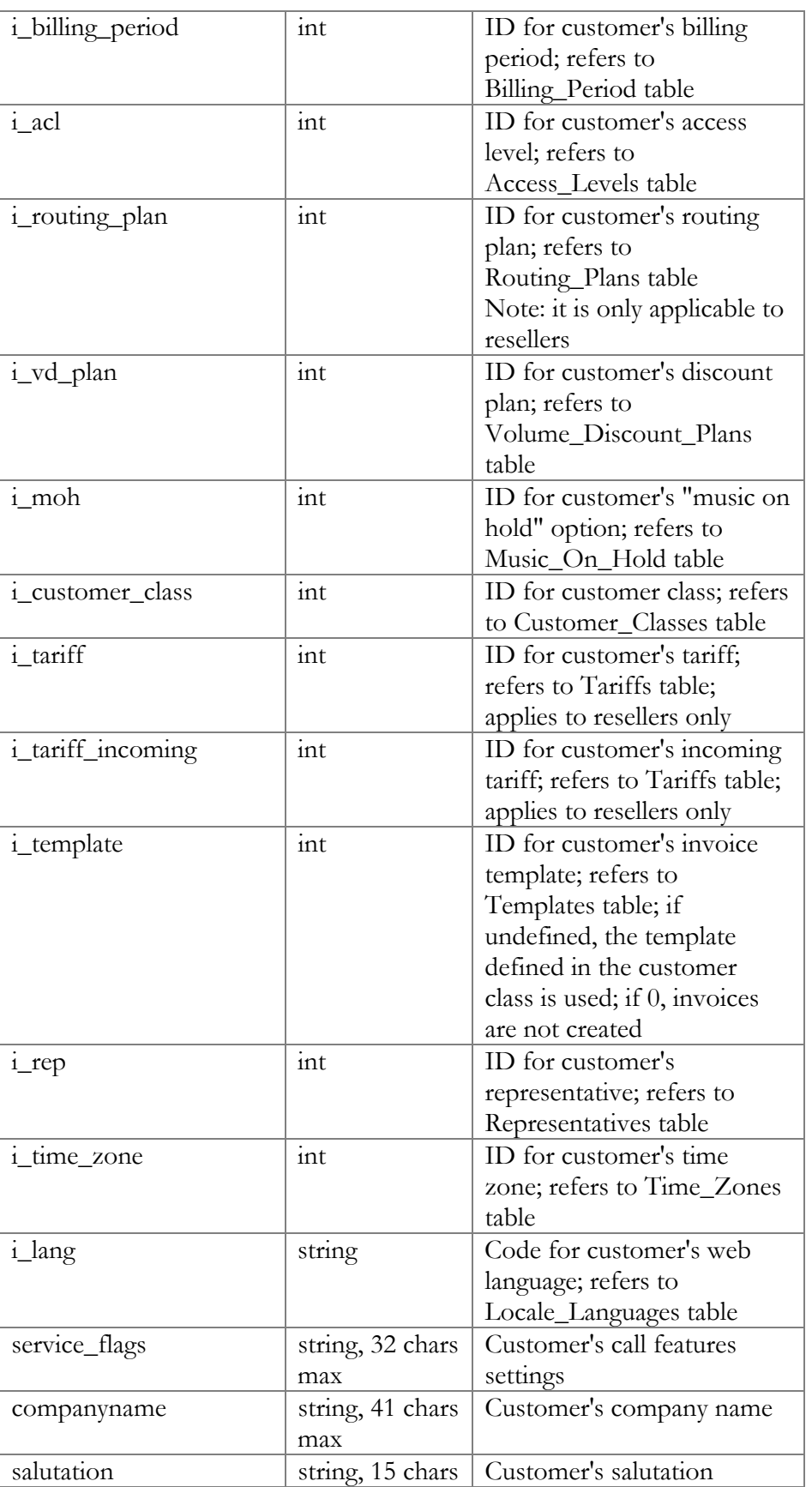

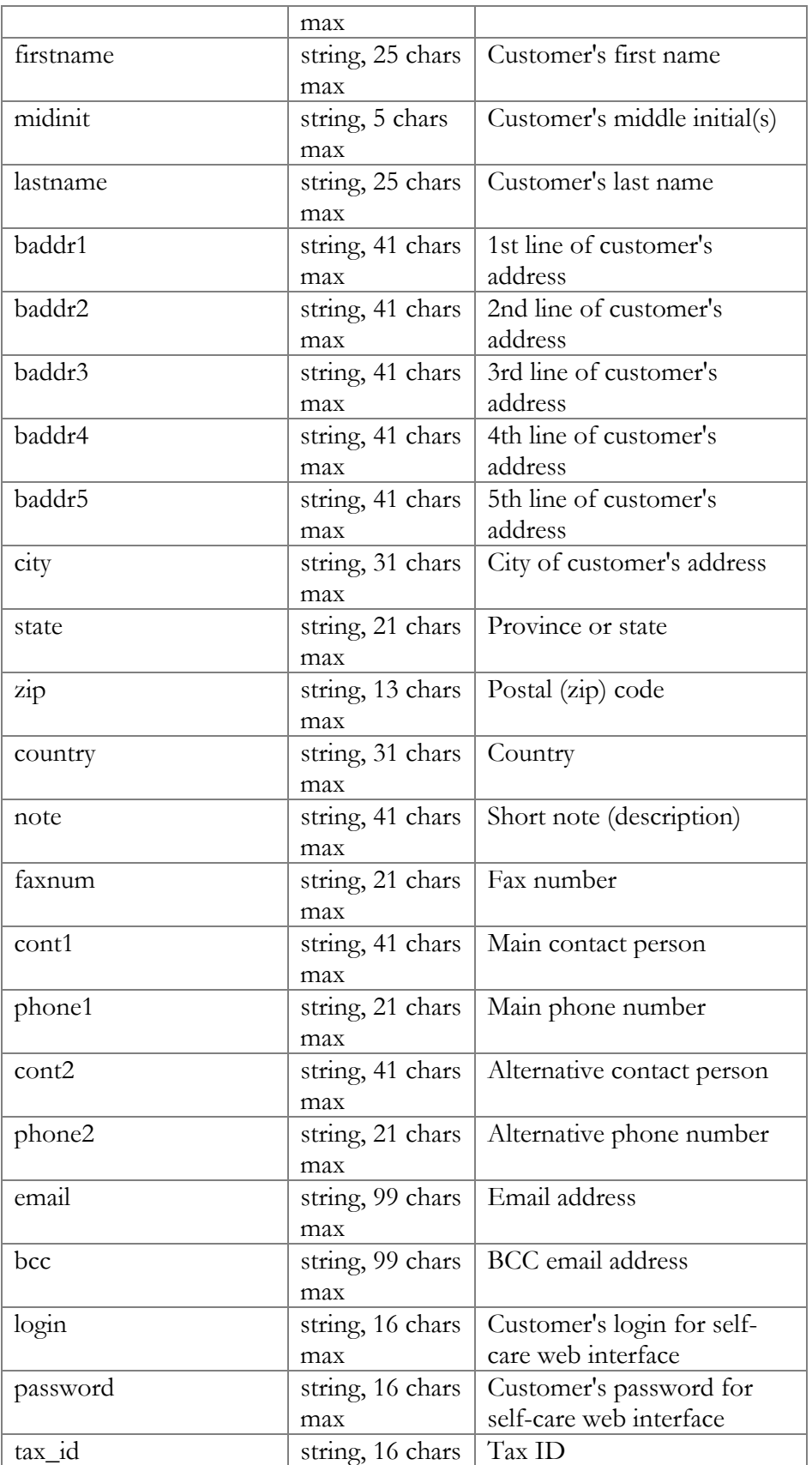

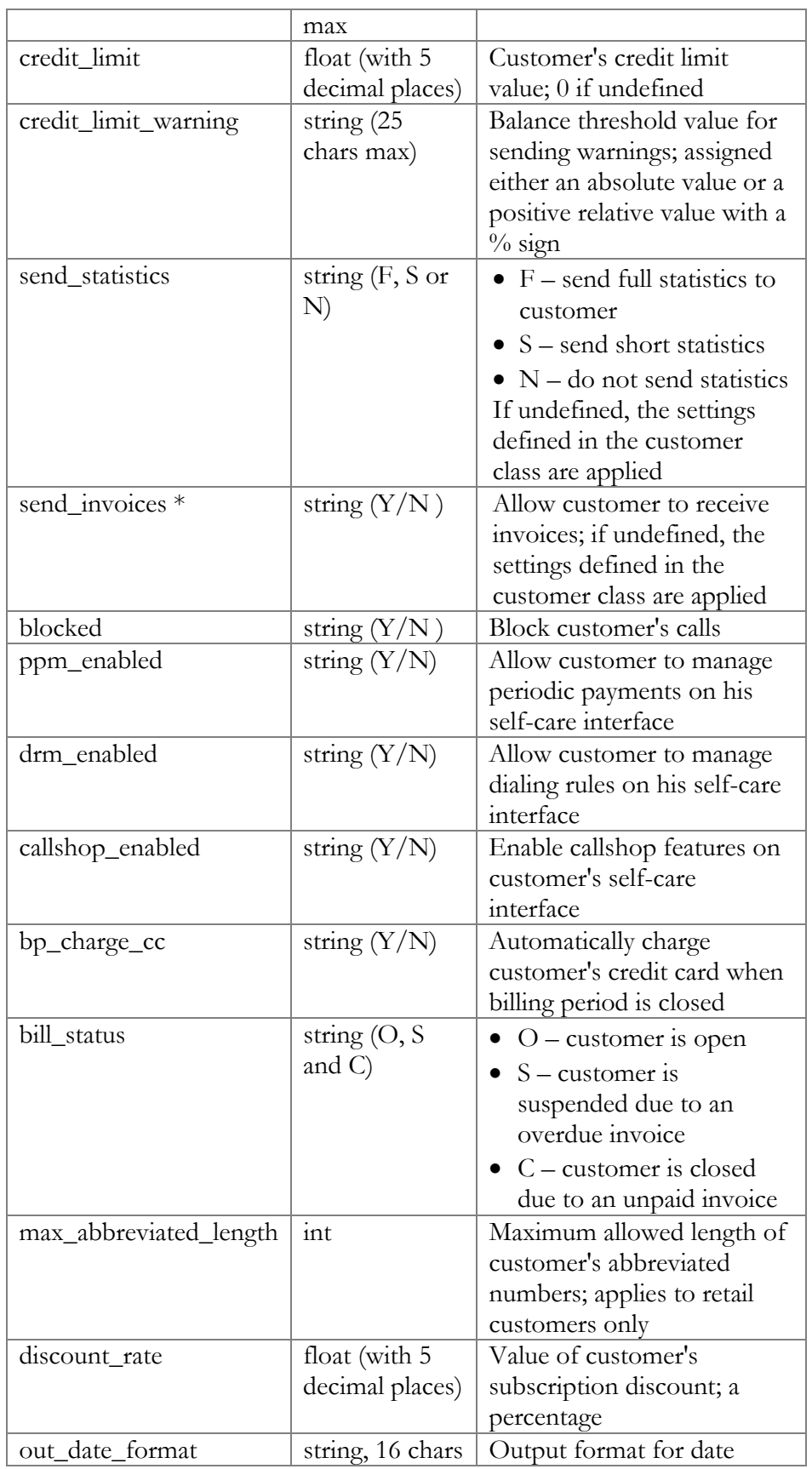

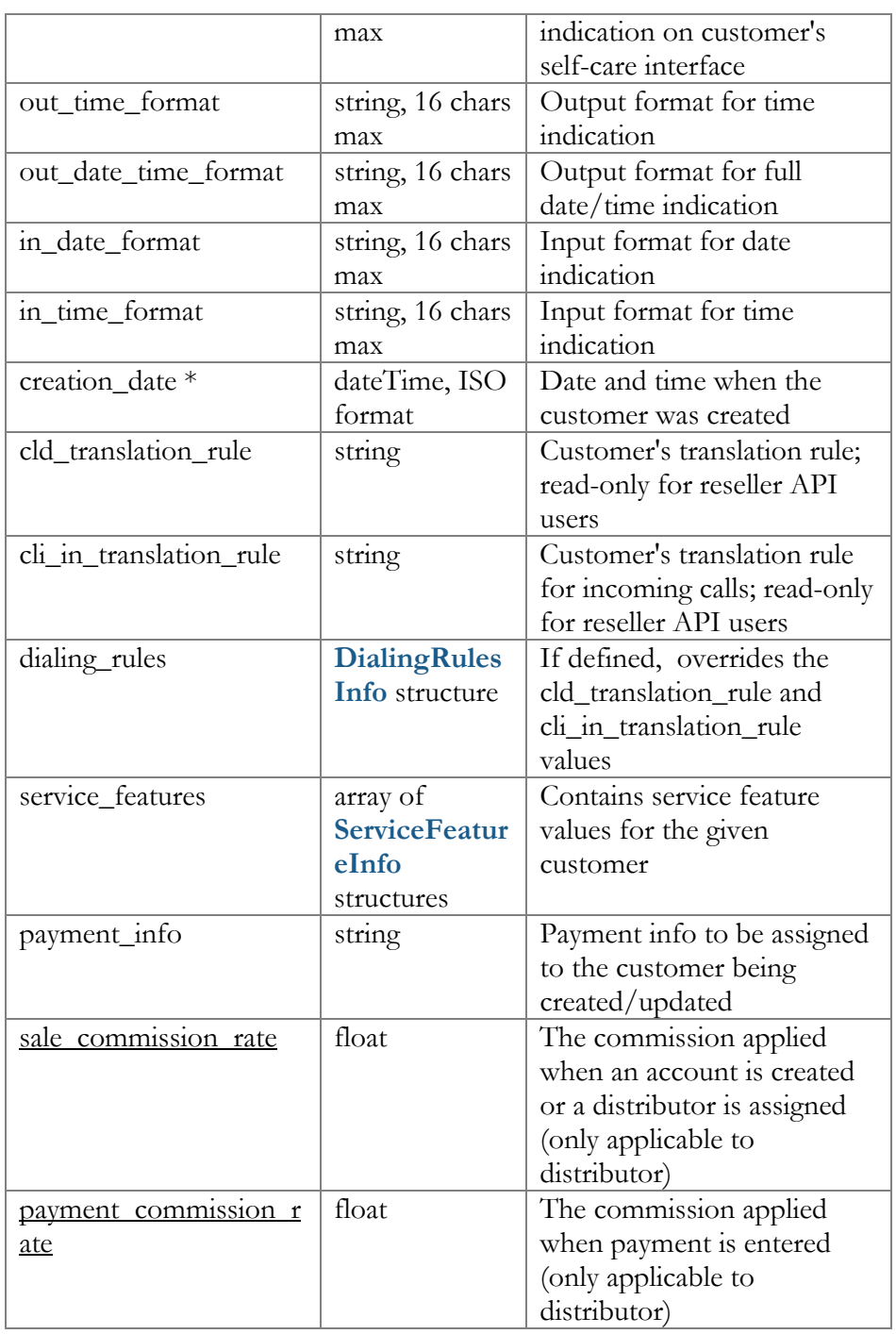

# DialingRulesInfo structure

<span id="page-46-0"></span>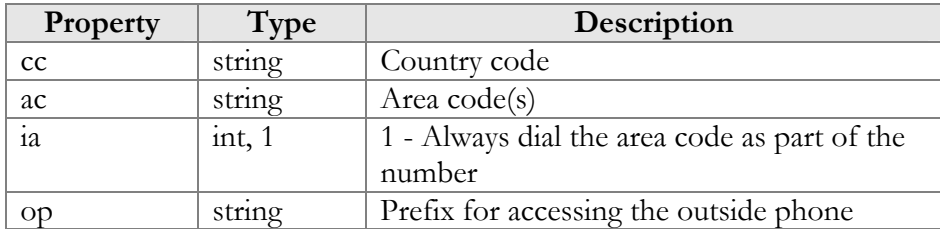

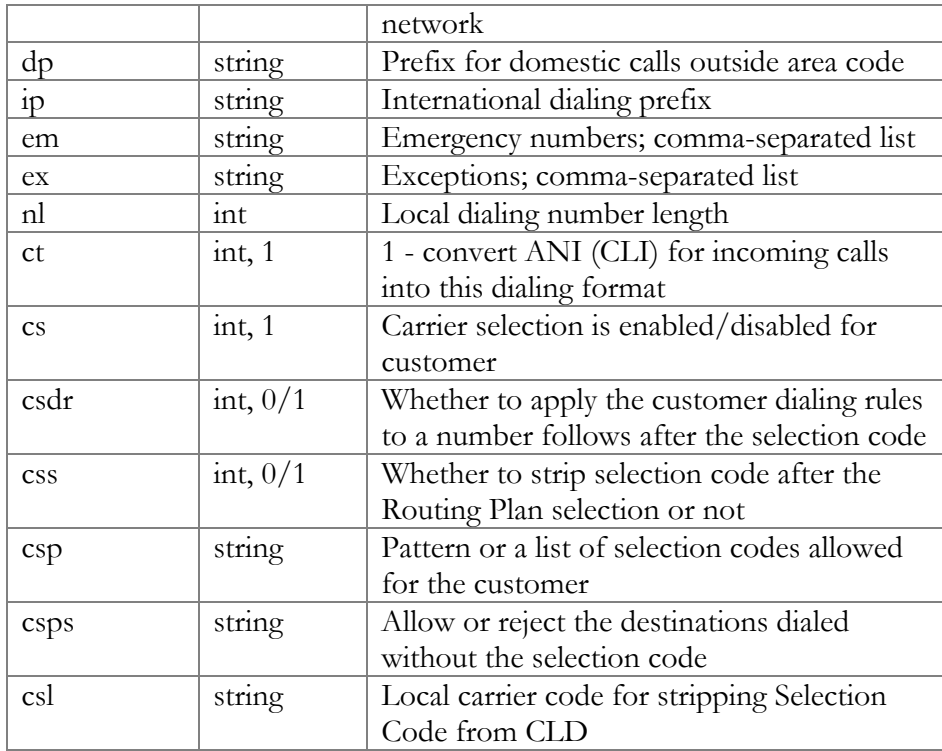

### ServiceFeatureInfo structure

<span id="page-47-0"></span>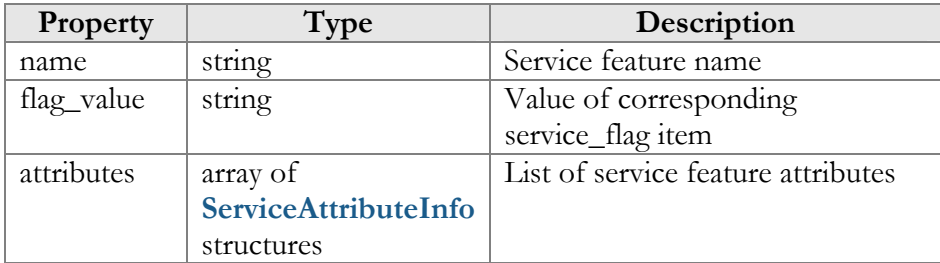

## ServiceAttributeInfo structure

<span id="page-47-1"></span>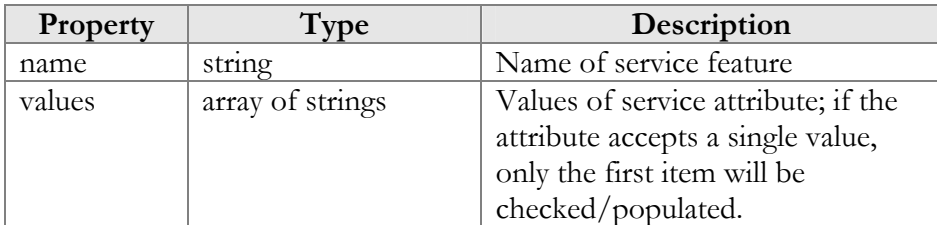

### GetCustomerServiceFeaturesRequest structure

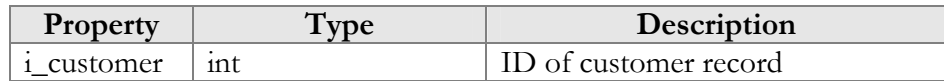

# GetCustomerServiceFeaturesResponse structure

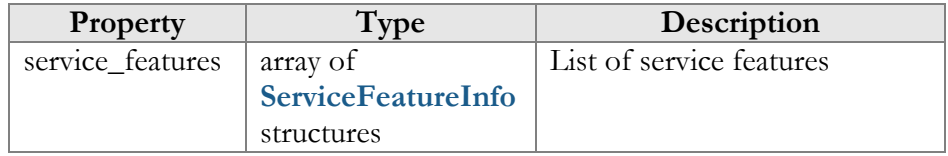

### UpdateCustomerServiceFeaturesRequest structure

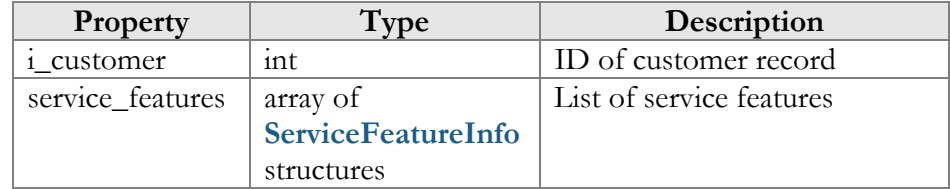

## UpdateCustomerServiceFeaturesResponse structure

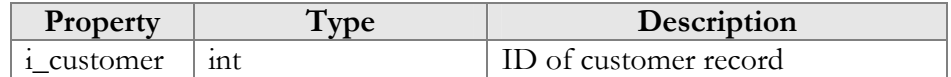

#### ValidateCustomerInfoRequest structure

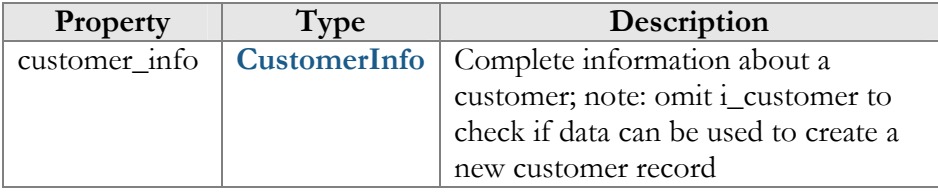

### ValidateCustomerInfoResponse structure

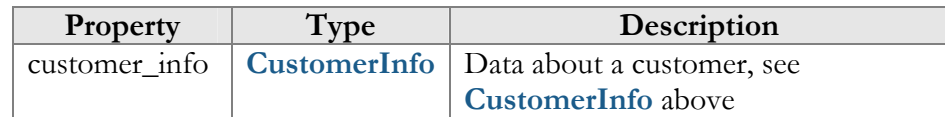

### AddCustomerRequest structure

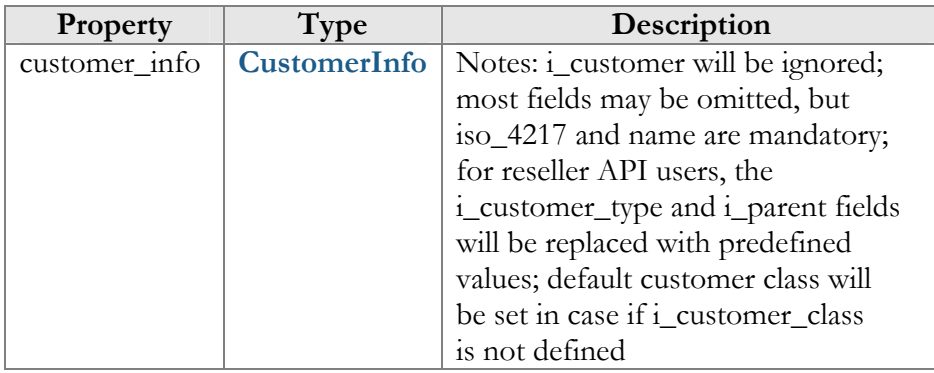

#### UpdateCustomerRequest structure

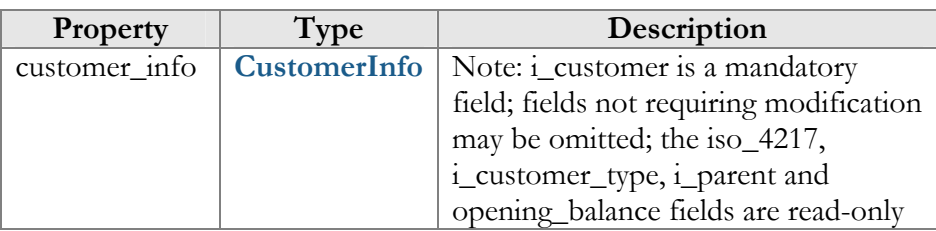

### AddUpdateCustomerResponse structure

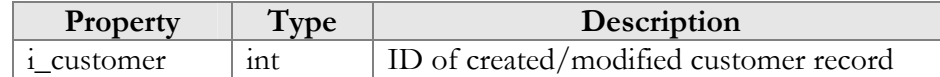

#### DeleteCustomerRequest structure

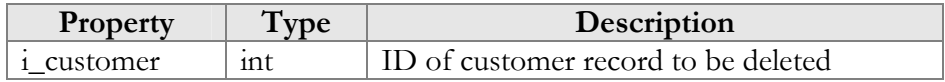

#### DeleteCustomerResponse structure

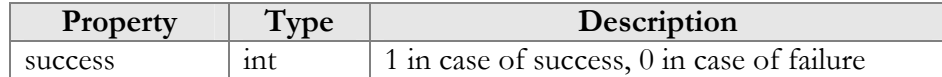

### TerminateCustomerRequest structure

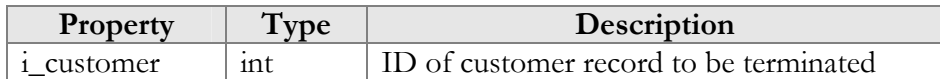

#### TerminateCustomerResponse structure

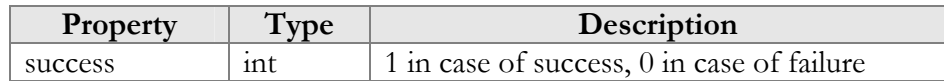

### GetCustomerSubscriptionsRequest structure

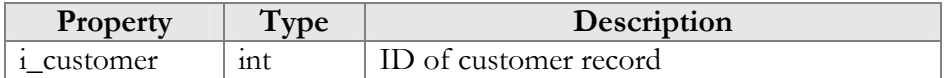

#### GetCustomerSubscriptionsResponse structure

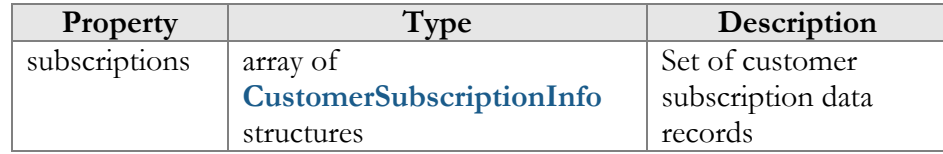

### AddCustomerSubscriptionRequest structure

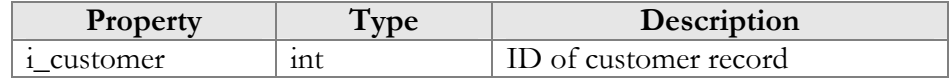

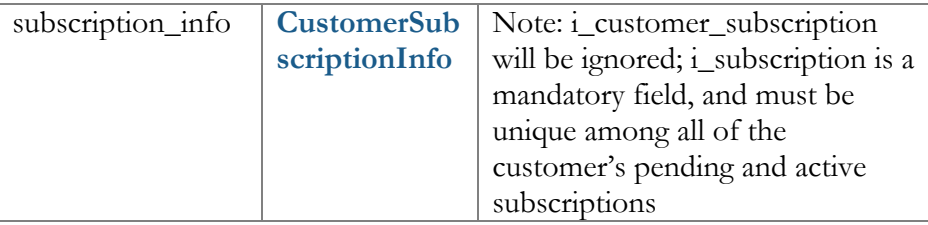

## UpdateCustomerSubscriptionRequest structure

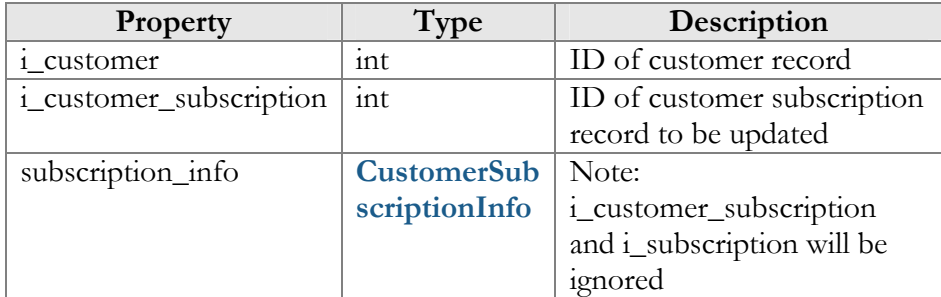

### AddUpdateCustomerSubscriptionResponse structure

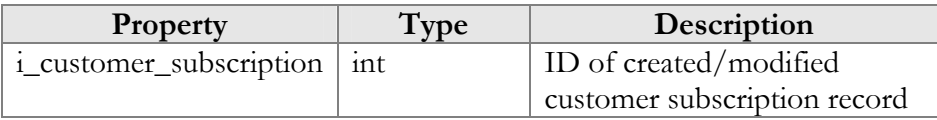

## CustomerSubscriptionInfo structure

<span id="page-50-0"></span>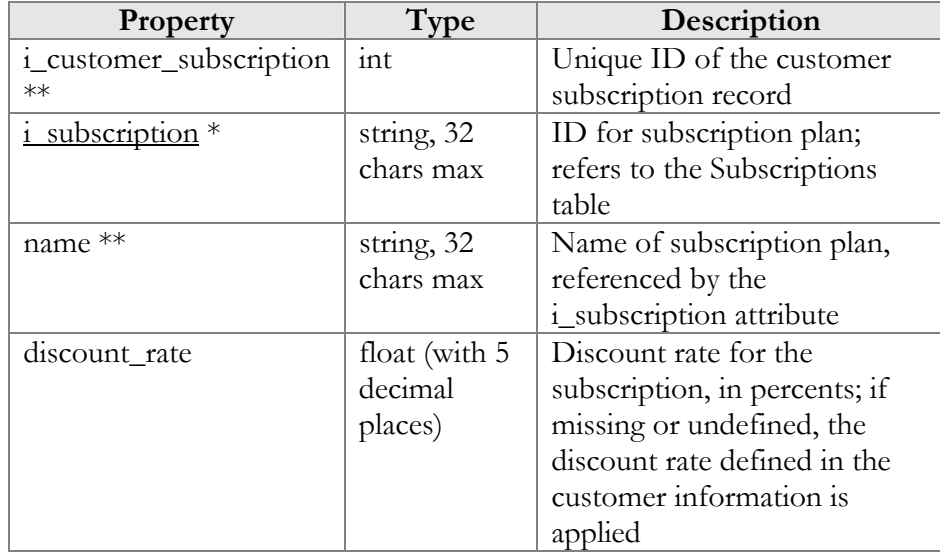

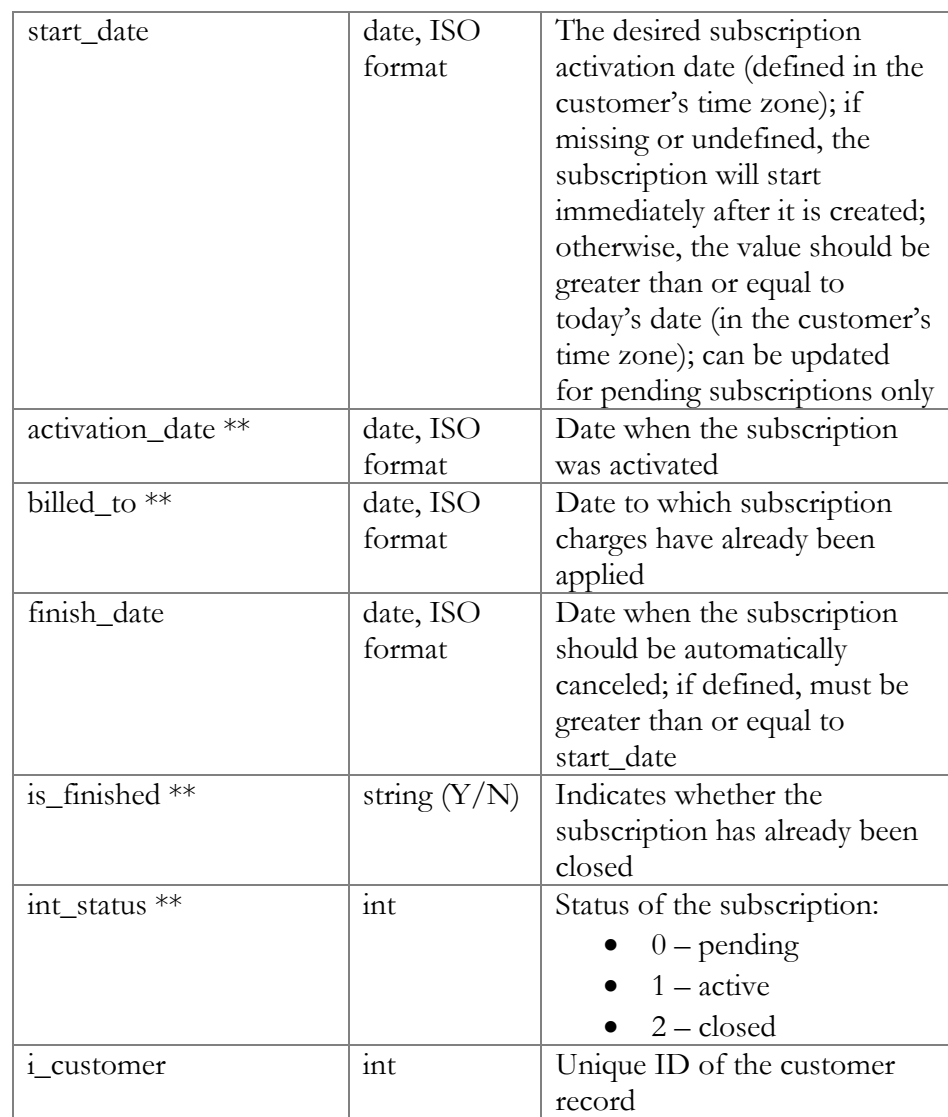

### CloseDeleteCustomerSubscriptionRequest structure

<span id="page-51-0"></span>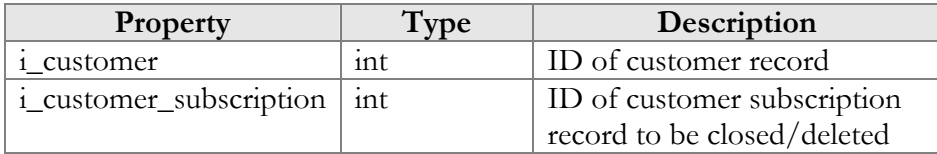

## CloseCustomerSubscriptionResponse structure

<span id="page-51-1"></span>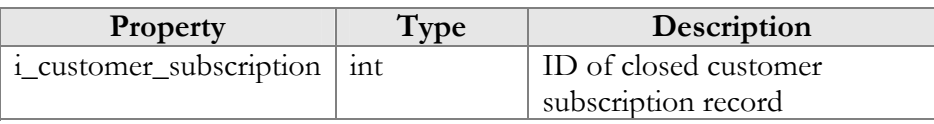

## DeleteCustomerSubscriptionResponse structure

<span id="page-51-2"></span>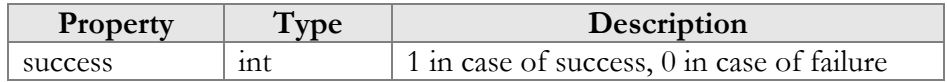

## ActivateCustomerSubscriptionsRequest

<span id="page-52-0"></span>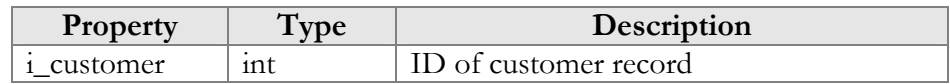

## ActivateCustomerSubscriptionsResponse

<span id="page-52-1"></span>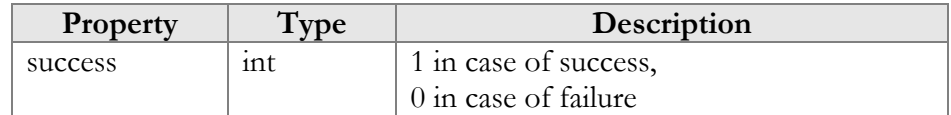

## MakeCustomerTransactionRequest structure

<span id="page-52-2"></span>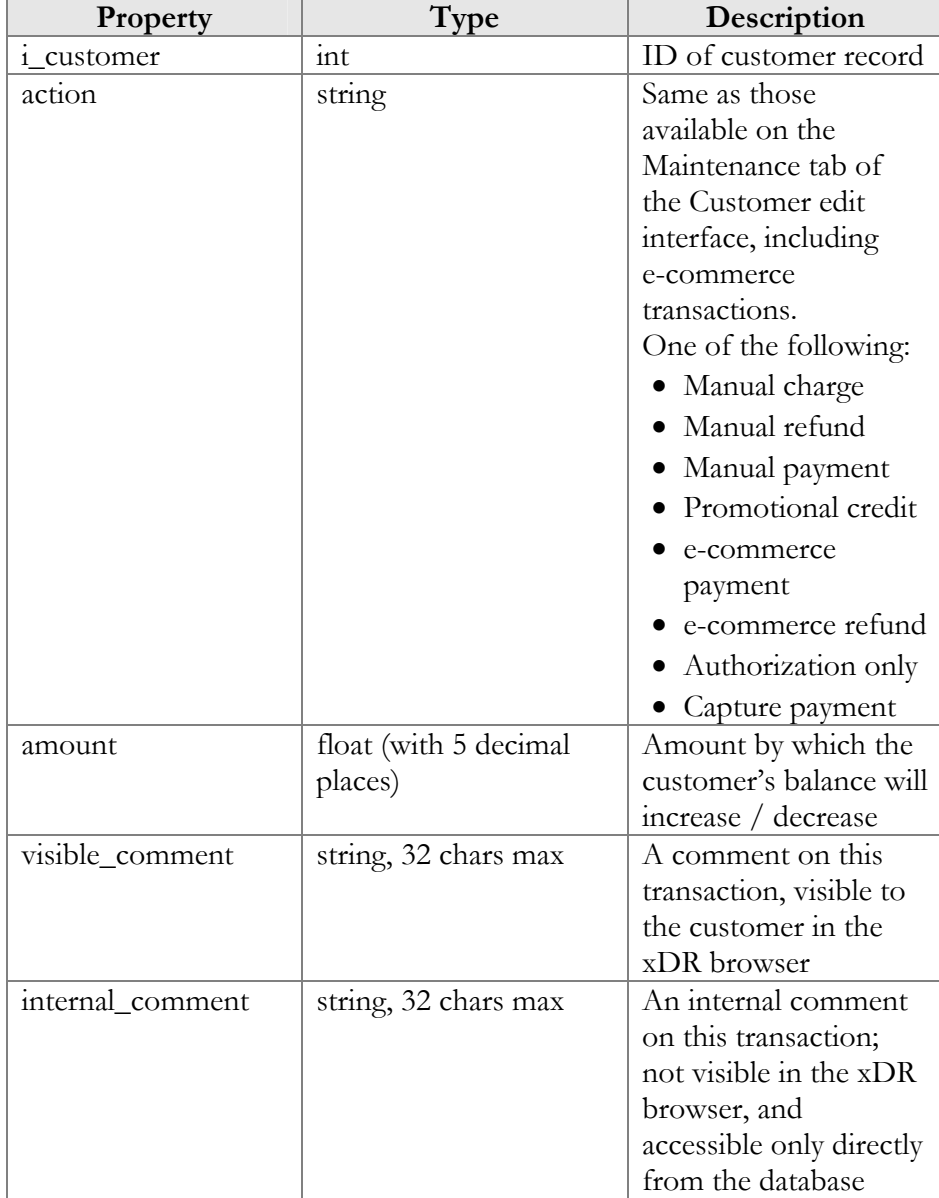

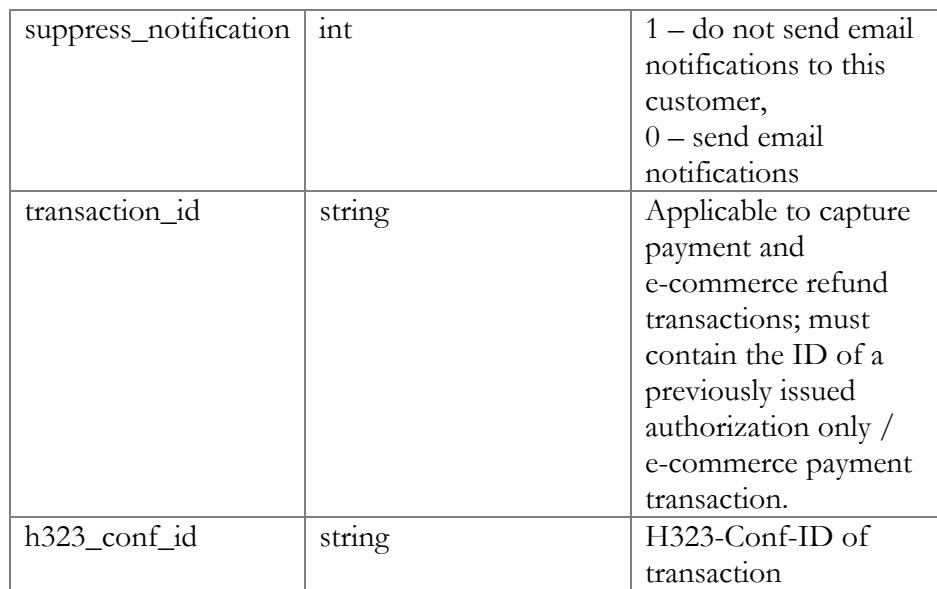

### MakeCustomerTransactionResponse structure

<span id="page-53-0"></span>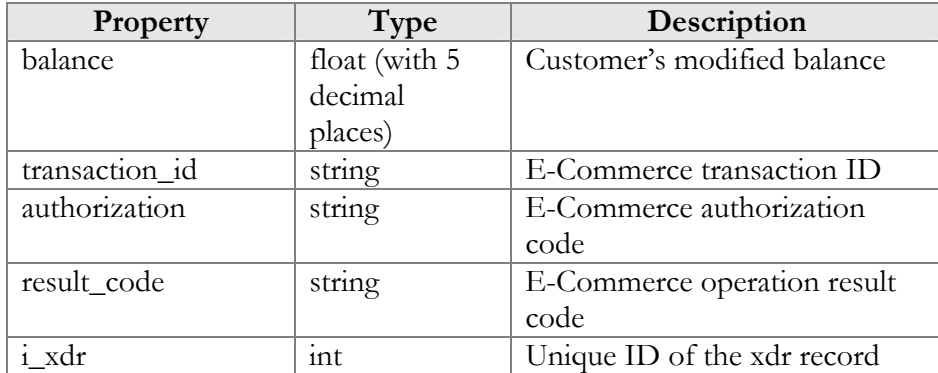

### UpdateCustomerPaymentMethodRequest structure

<span id="page-53-1"></span>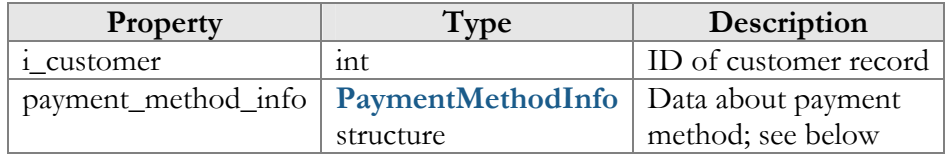

## UpdateCustomerPaymentMethodResponse structure

<span id="page-53-2"></span>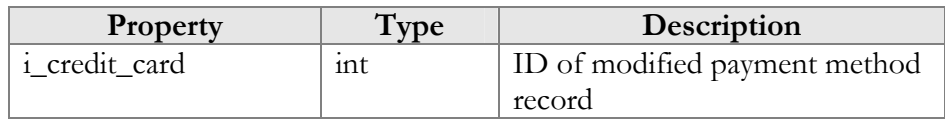

### <span id="page-53-3"></span>PaymentMethodInfo structure

\*\*\* - Mandatory for all methods, except Cash and Cheque

\*\*\*\* - Mandatory for all credit card methods

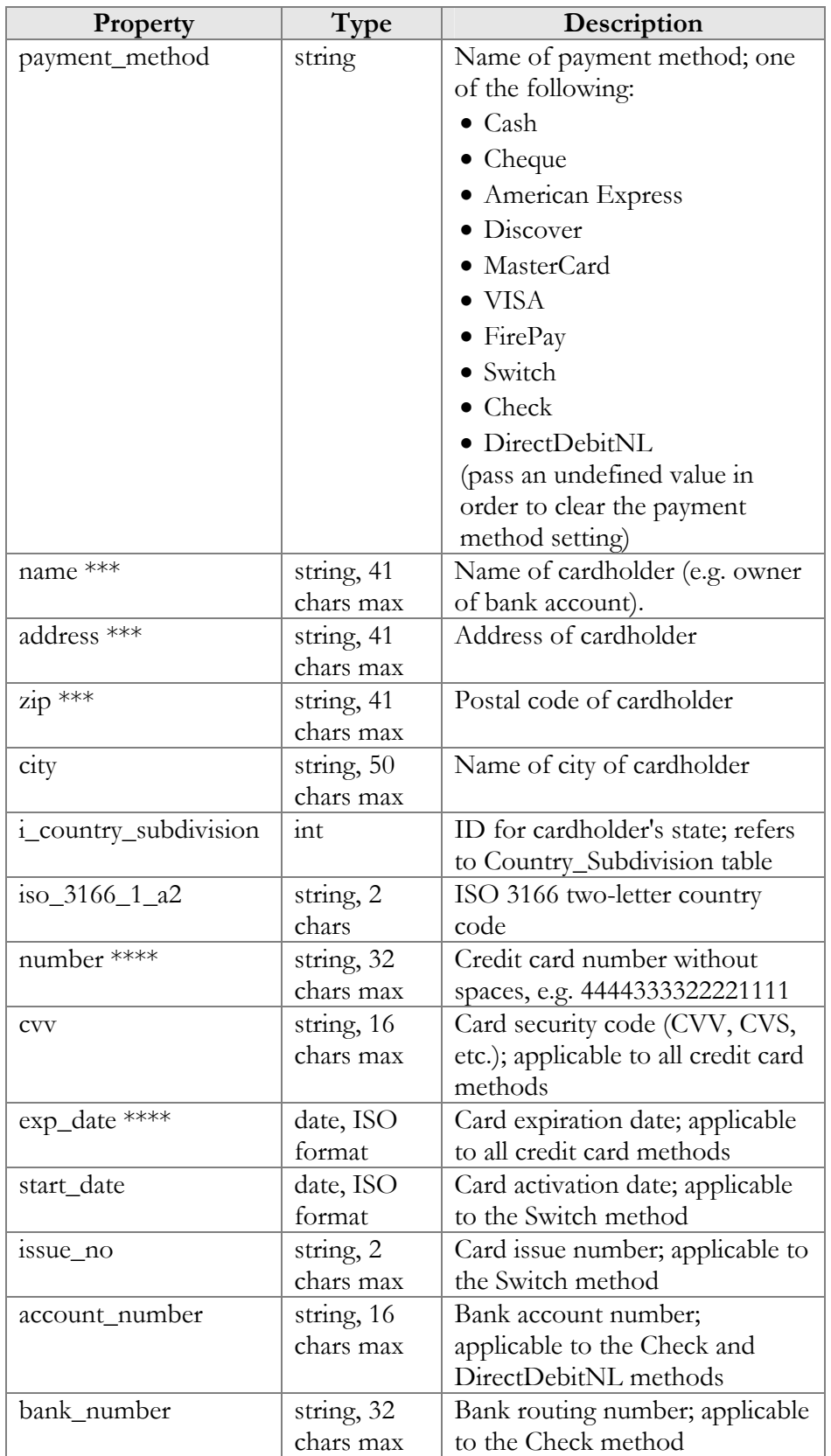

#### GetMyInfoResponse structure

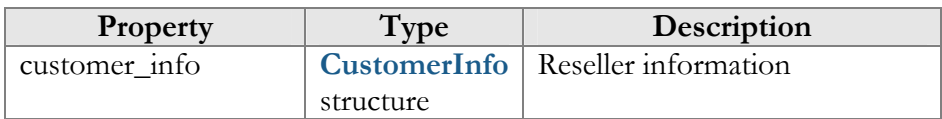

#### GetCustomerPaymentMethodInfoRequest structure

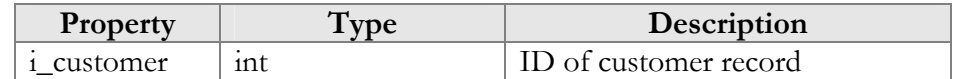

#### GetCustomerPaymentMethodInfoResponse structure

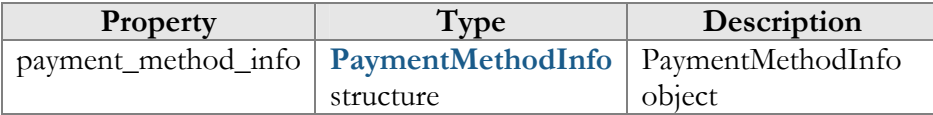

### AbbreviatedDialingNumberInfo structure

<span id="page-55-1"></span>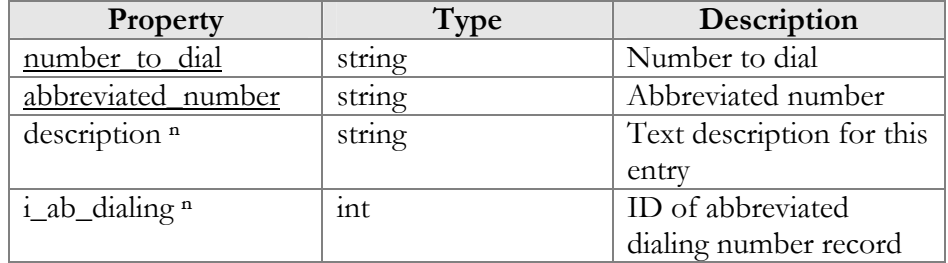

## GetCustomerAbbreviatedDialingNumberListRequest structure

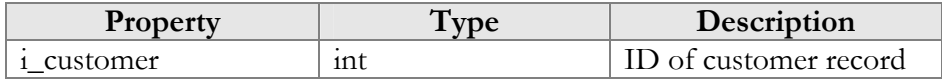

## GetCustomerAbbreviatedDialingNumberListResponse structure

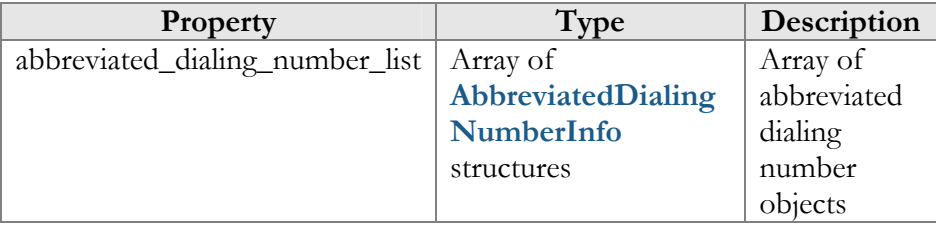

## <span id="page-55-0"></span>AddUpdateCustomerAbbreviatedDialingNumberRequest structure

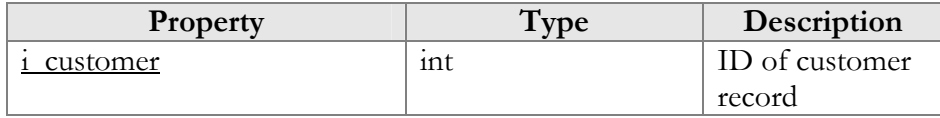

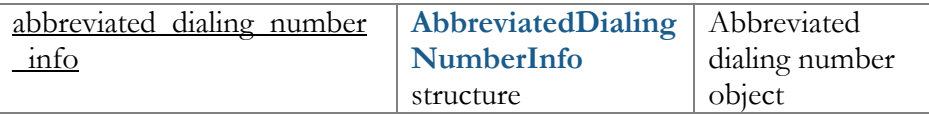

## AddUpdateCustomerAbbreviatedDialingNumberResponse structure

<span id="page-56-0"></span>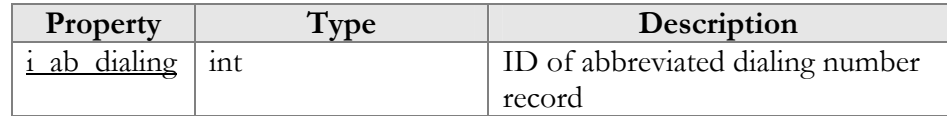

## DeleteCustomerAbbreviatedDialingNumberRequest structure

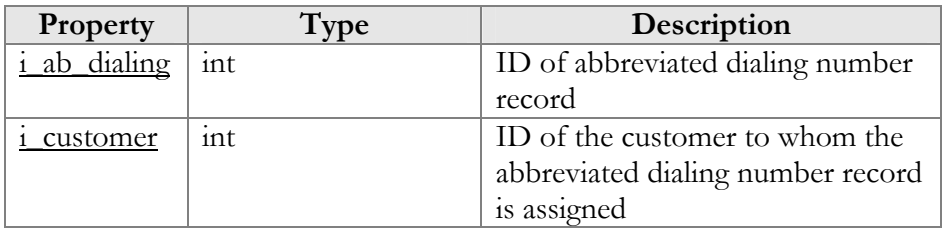

## DeleteCustomerAbbreviatedDialingNumberResponse structure

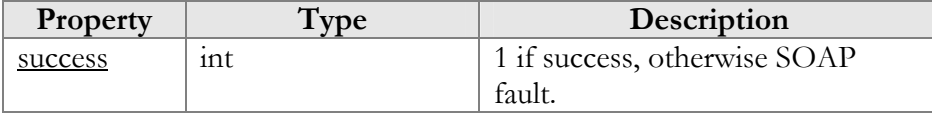

### GetCustomerTaxationInfoRequest structure

<span id="page-56-2"></span><span id="page-56-1"></span>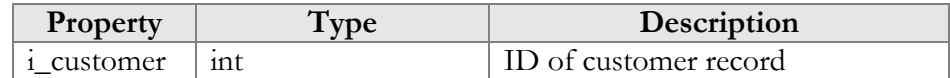

## GetCustomerTaxationInfoResponse structure

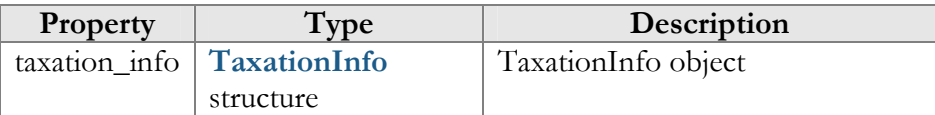

#### UpdateCustomerTaxationRequest structure

<span id="page-56-3"></span>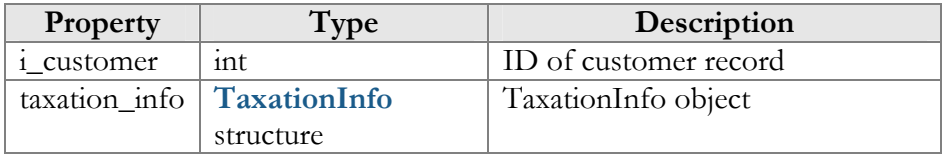

## <span id="page-57-0"></span>UpdateCustomerTaxationResponse structure

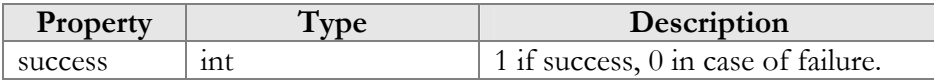

### TaxationInfo structure

<span id="page-57-1"></span>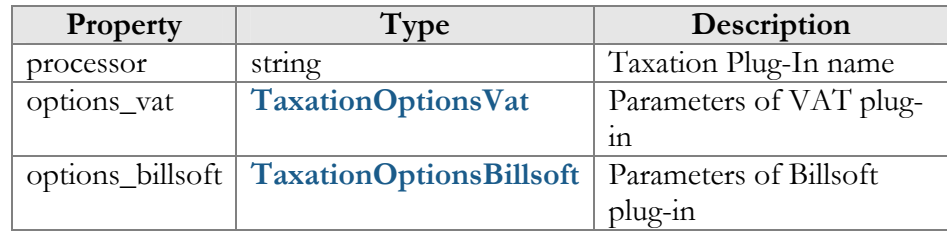

## TaxationOptionsVat structure

<span id="page-57-2"></span>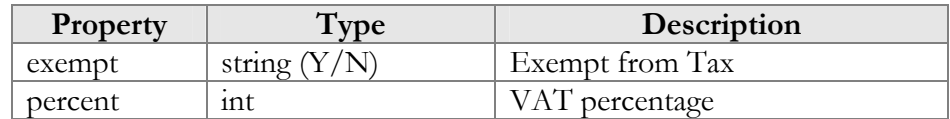

## TaxationOptionsBillsoft structure

<span id="page-57-3"></span>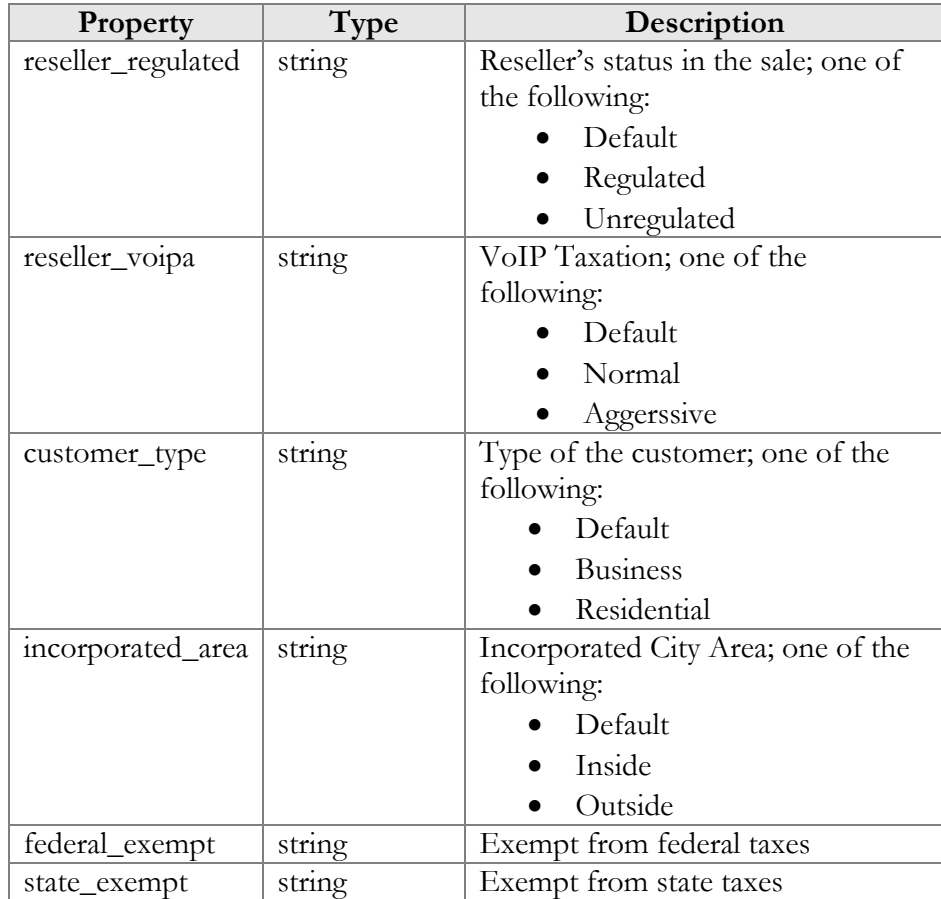

<span id="page-58-0"></span>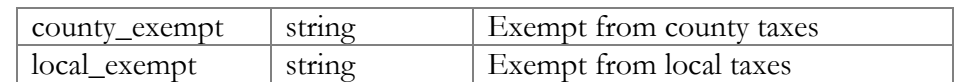

## GetCustomerVDCounterListRequest structure

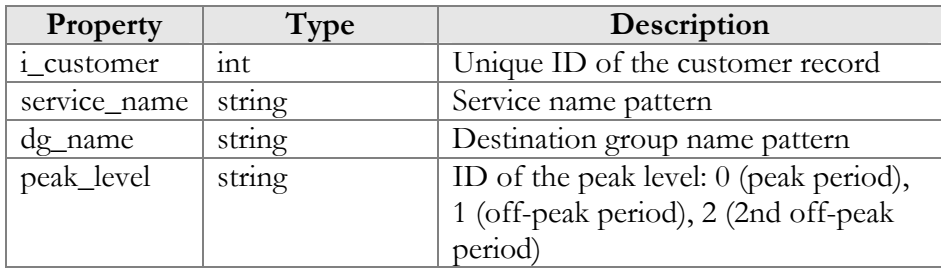

### GetCustomerVDCounterListResponse structure

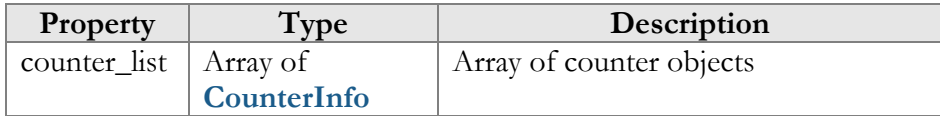

## CounterInfo structure

<span id="page-58-2"></span>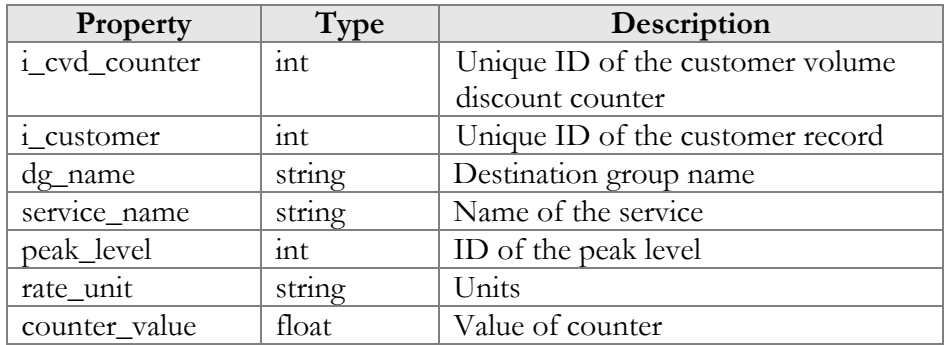

## GetRetailCustomerXDRListRequest structure

<span id="page-58-1"></span>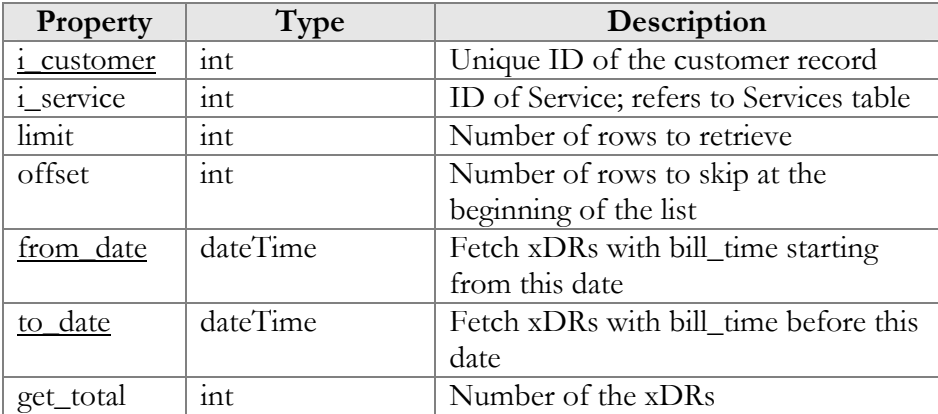

<span id="page-59-0"></span>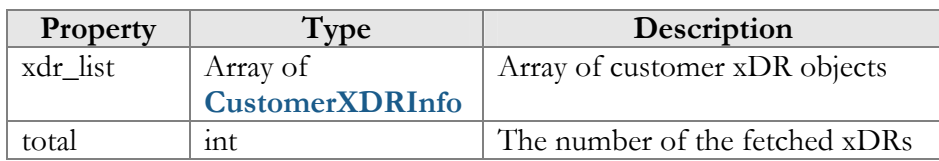

## GetRetailCustomerXDRListResponce structure

#### CustomerXDRInfo structure

<span id="page-59-1"></span>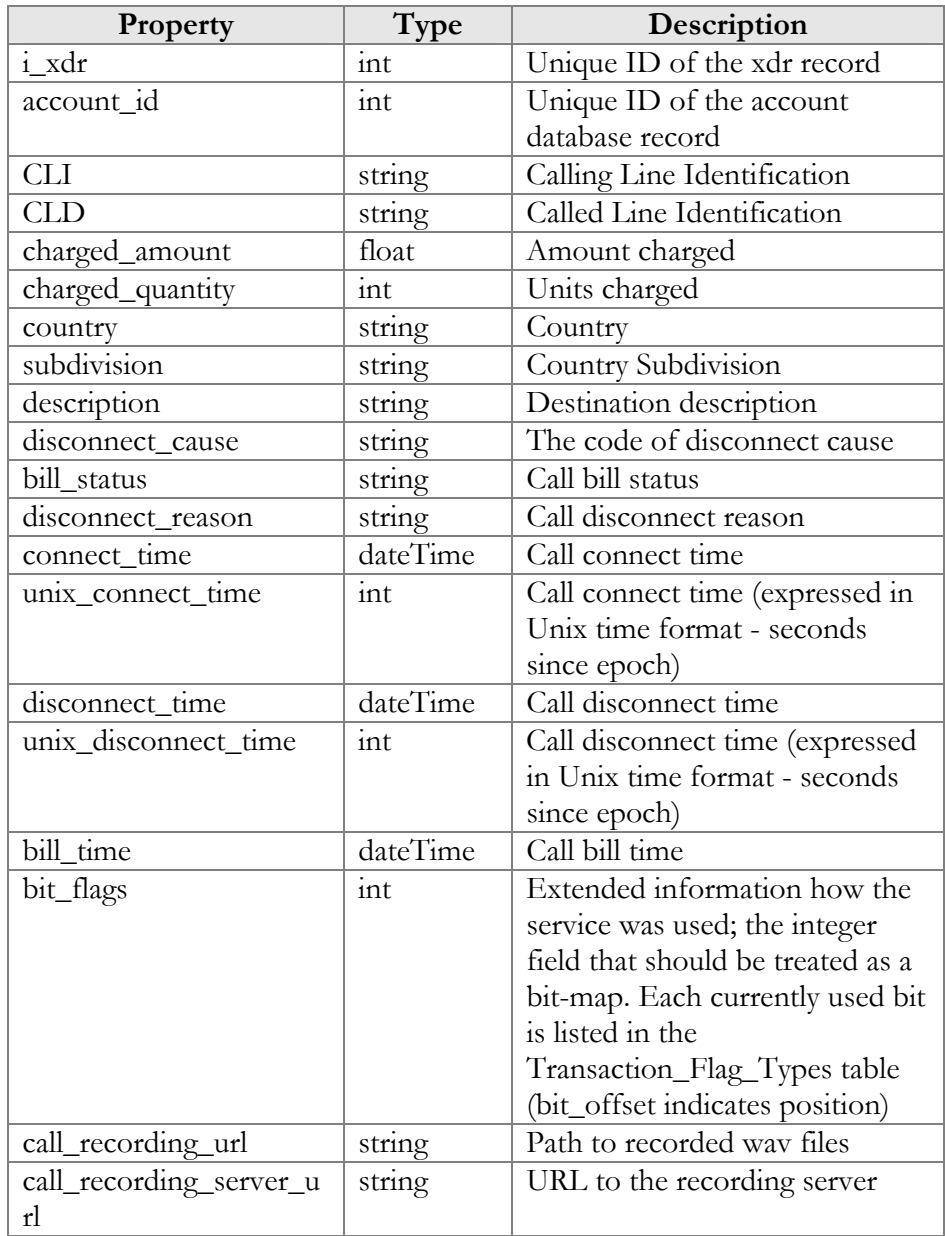

### GetDialRuleSamplesResponse structure

<span id="page-60-0"></span>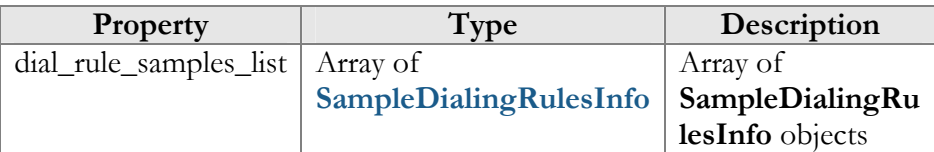

## SampleDialingRulesInfo structure

<span id="page-60-3"></span>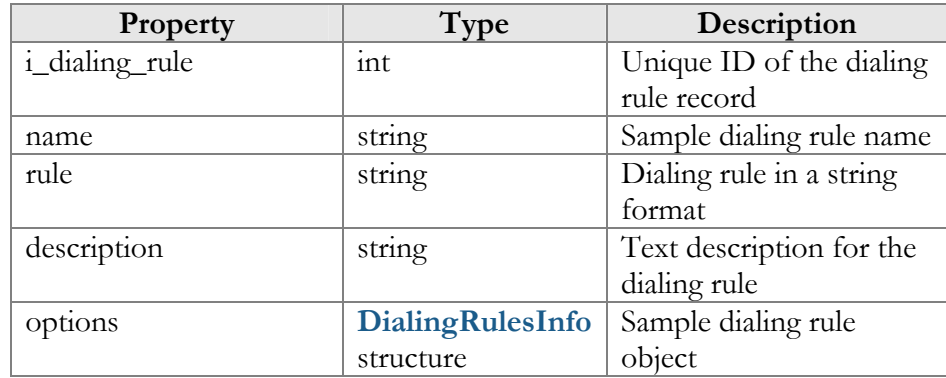

### GetMOHListInfoRequest structure

<span id="page-60-1"></span>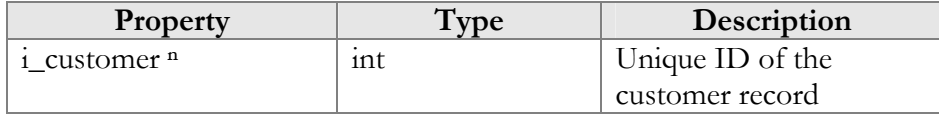

### GetMOHListInfoResponse structure

<span id="page-60-2"></span>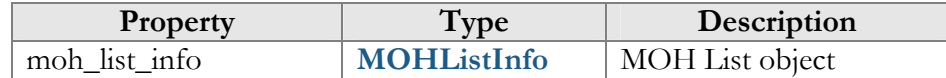

#### MOHListInfo structure

<span id="page-60-4"></span>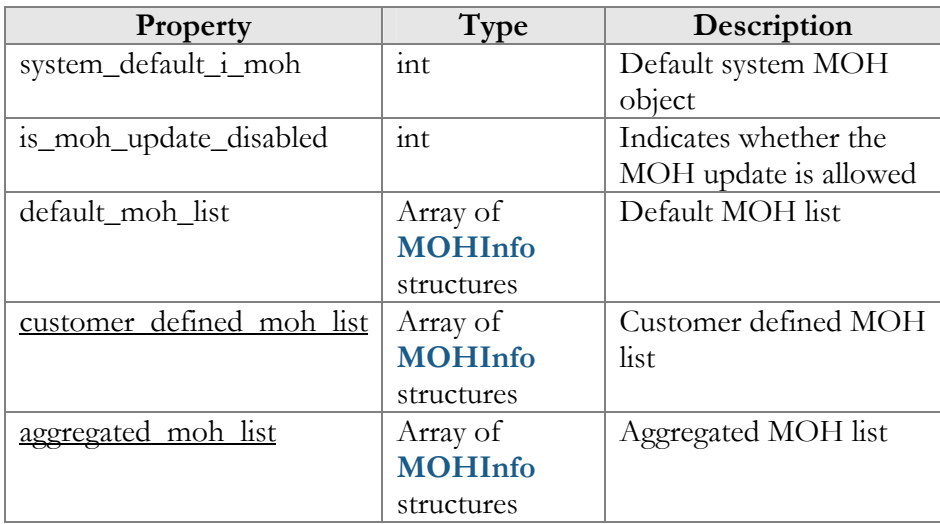

### MOHInfo structure

<span id="page-61-2"></span>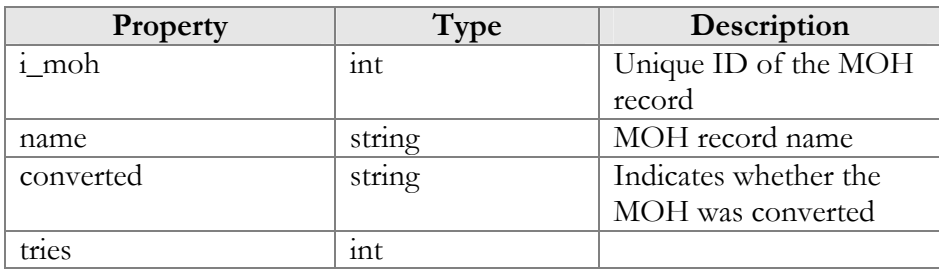

## GetExtensionsListInfoRequest structure

<span id="page-61-0"></span>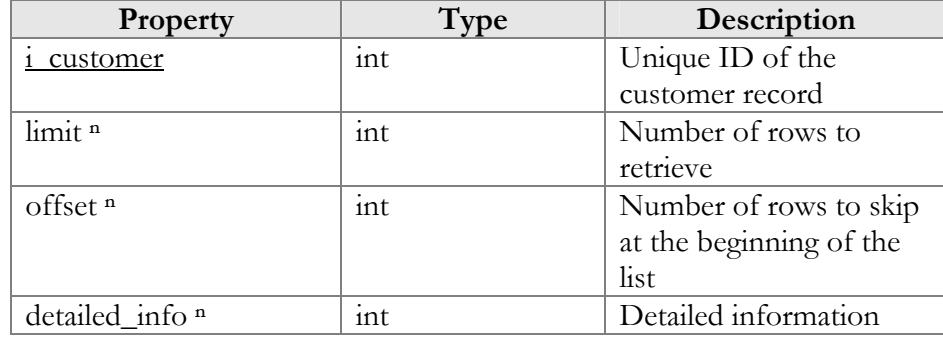

## GetExtensionsListInfoResponse structure

<span id="page-61-1"></span>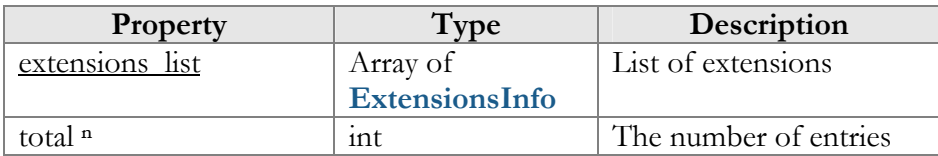

## ExtensionsInfo structure

<span id="page-61-3"></span>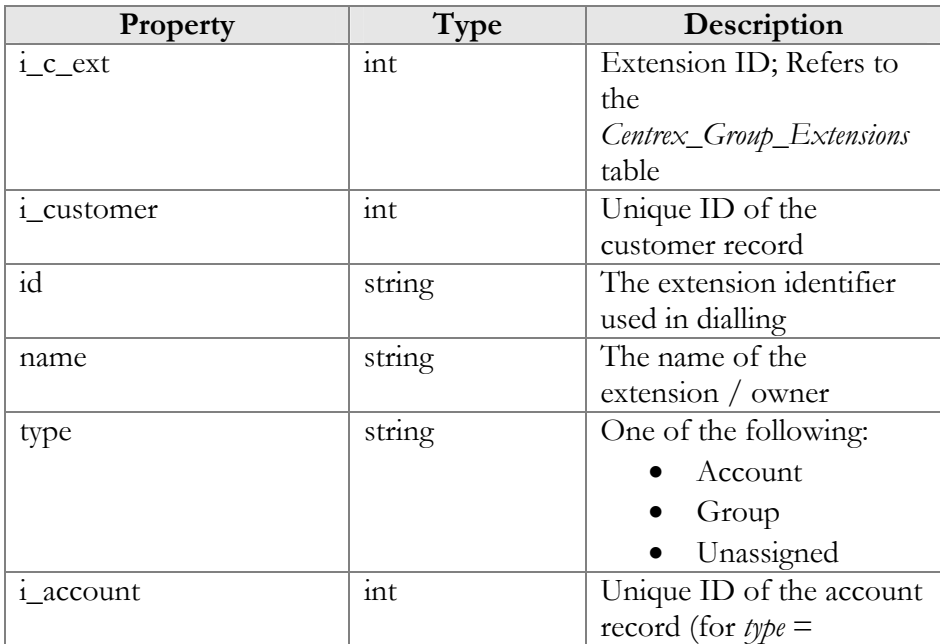

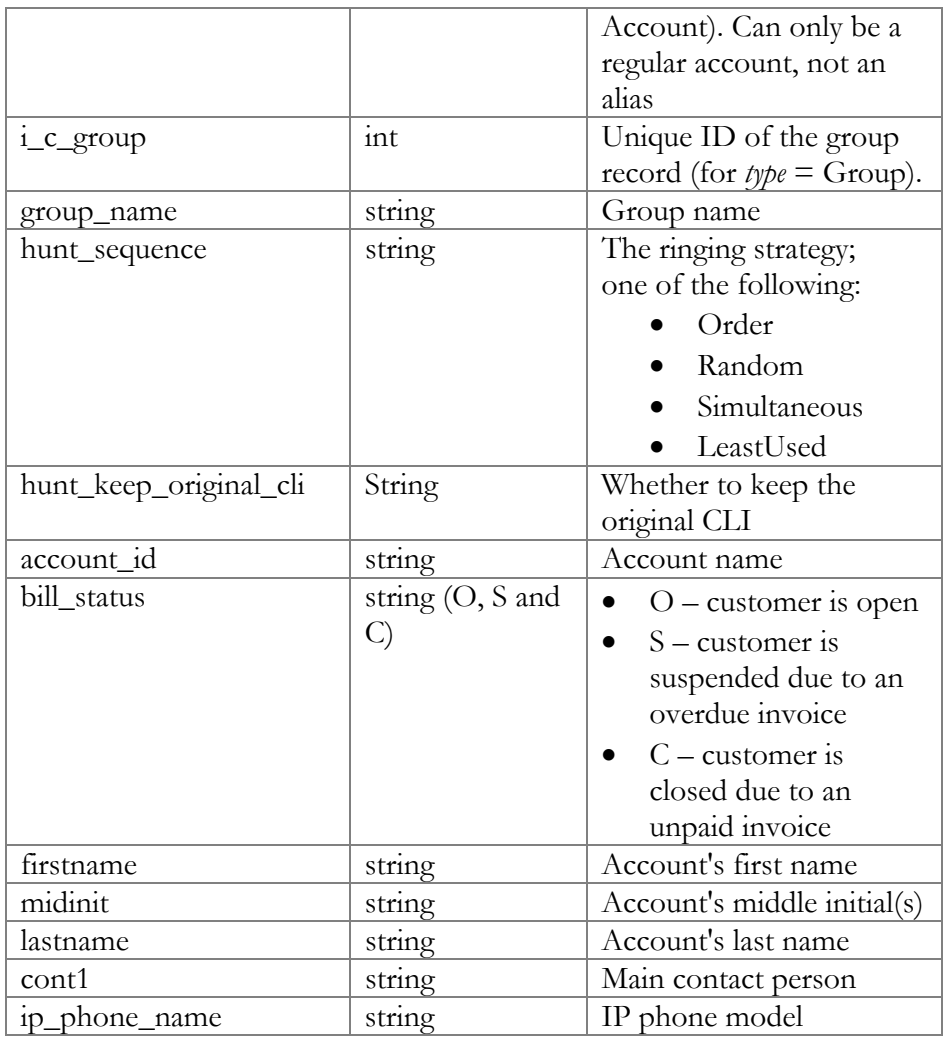

## GetHGListInfoRequest structure

<span id="page-62-0"></span>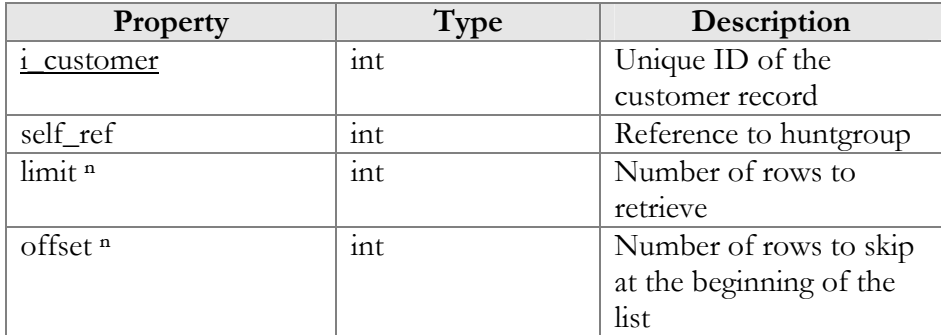

## GetHGListInfoResponse structure

<span id="page-62-1"></span>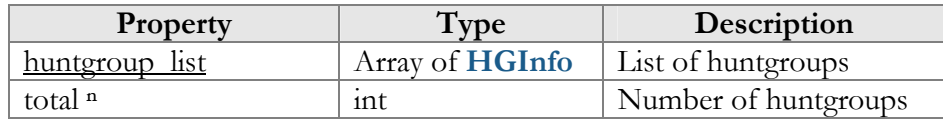

### HGInfo structure

<span id="page-63-0"></span>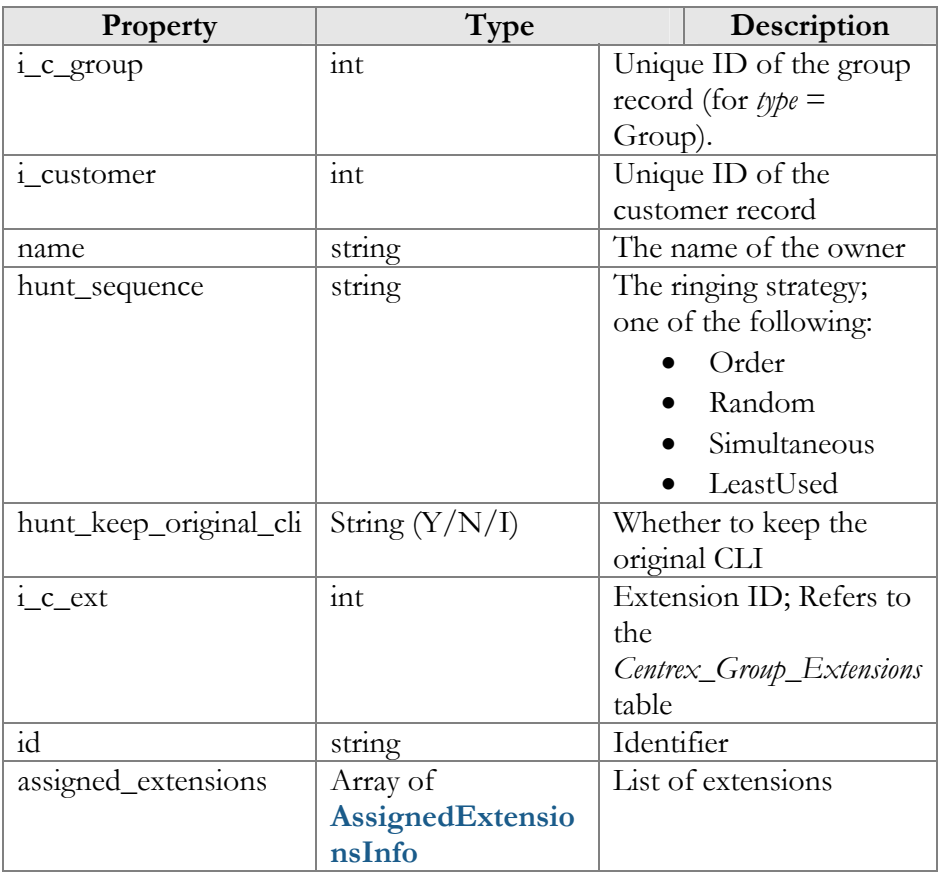

## AssignedExtensionsInfo structure

<span id="page-63-1"></span>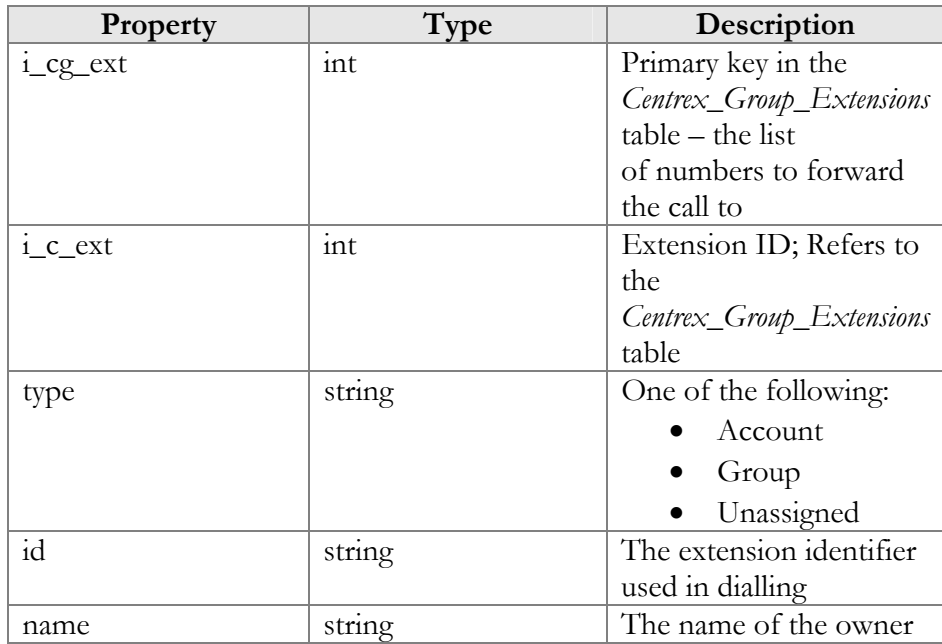

<span id="page-64-0"></span>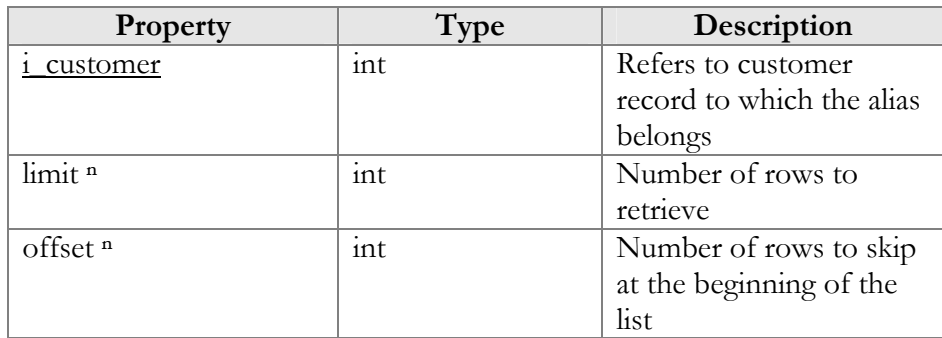

### GetAllAccAliasesListInfoRequest structure

## GetAllAccAliasesListInfoResponse structure

<span id="page-64-1"></span>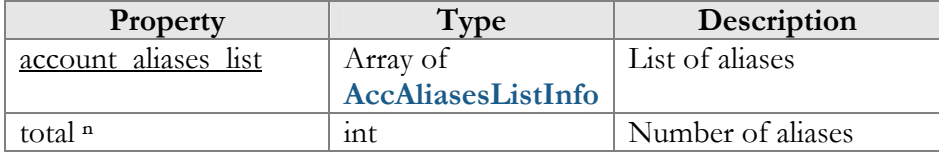

## AccAliasesListInfo structure

<span id="page-64-4"></span>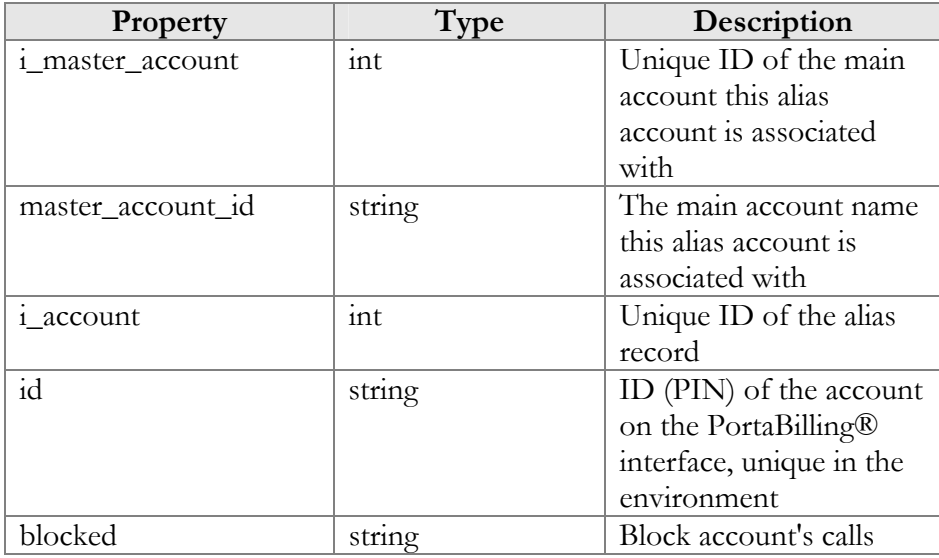

## GetCustomerCustomFieldsValuesRequest structure

<span id="page-64-2"></span>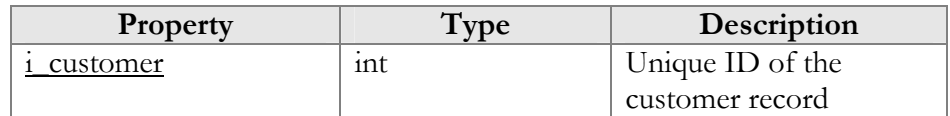

## GetCustomerCustomFieldsValuesResponse structure

<span id="page-64-3"></span>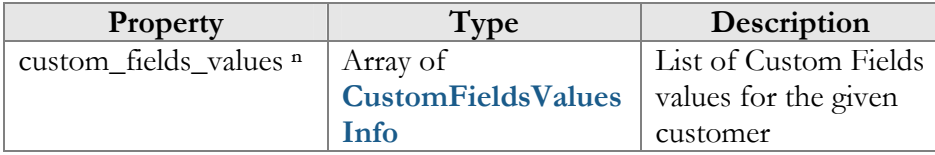

## CustomFieldsValuesInfo structure

<span id="page-65-5"></span>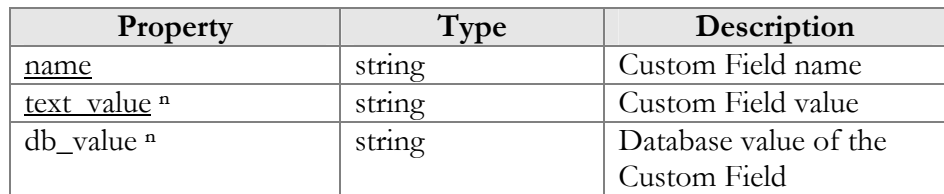

### UpdateCustomerCustomFieldsValuesRequest structure

<span id="page-65-0"></span>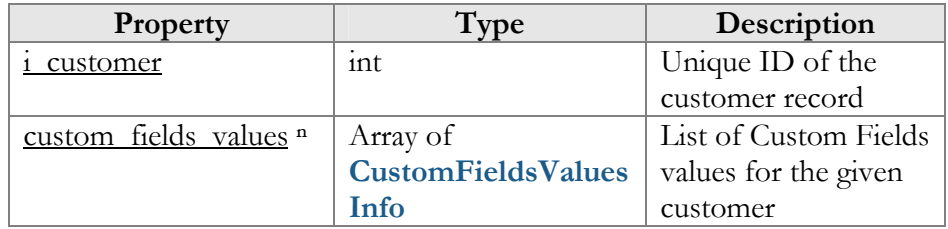

## UpdateCustomerCustomFieldsValuesResponse structure

<span id="page-65-1"></span>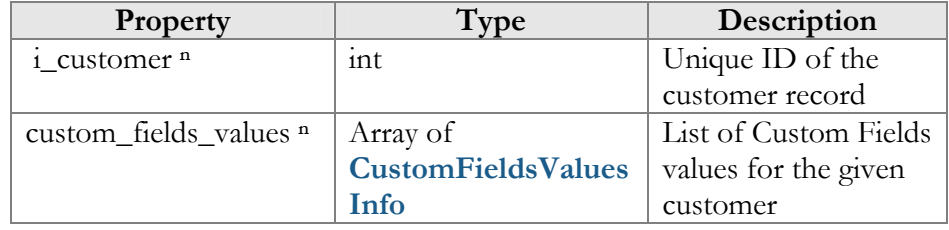

### ChangeCustomerPasswordRequest structure

<span id="page-65-2"></span>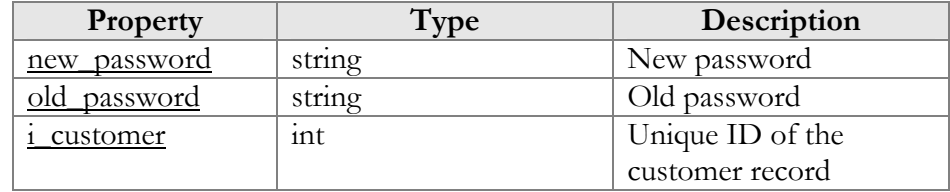

## GetCustomerTransactionsTotalInfoRequest structure

<span id="page-65-3"></span>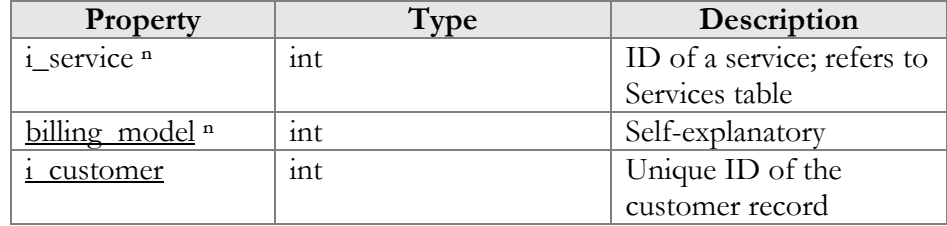

## AddCustomerExtensionRequest structure

<span id="page-65-4"></span>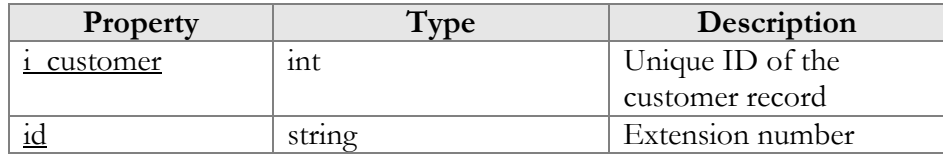

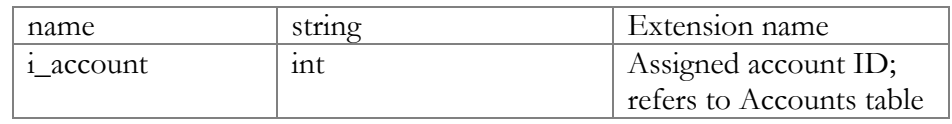

## AddUpdateCustomerExtensionResponse structure

<span id="page-66-0"></span>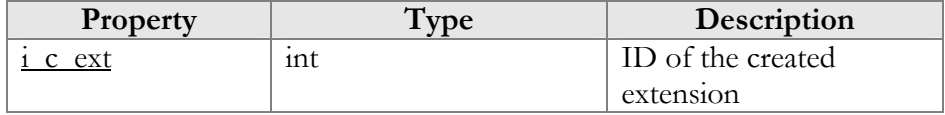

### UpdateCustomerExtensionRequest structure

<span id="page-66-1"></span>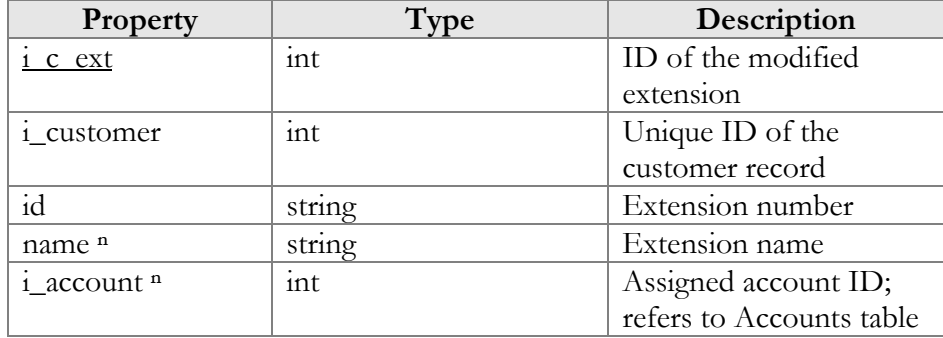

## DeleteCustomerExtensionRequest structure

<span id="page-66-2"></span>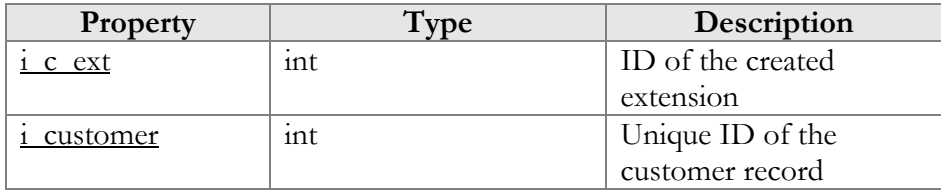

### DeleteCustomerExtensionResponse structure

<span id="page-66-3"></span>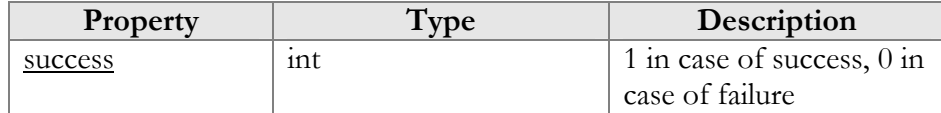

### AddCustomerHuntgroupRequest structure

<span id="page-66-4"></span>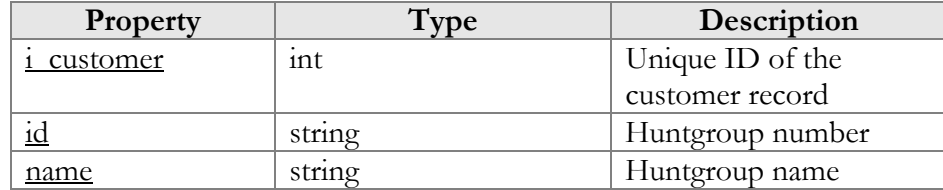

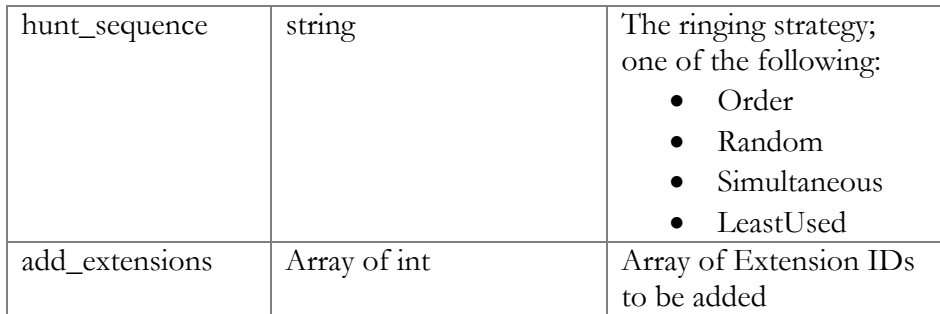

## AddUpdateCustomerHuntgroupResponse structure

<span id="page-67-0"></span>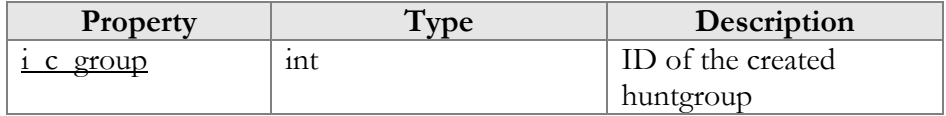

## UpdateCustomerHuntgroupRequest structure

<span id="page-67-1"></span>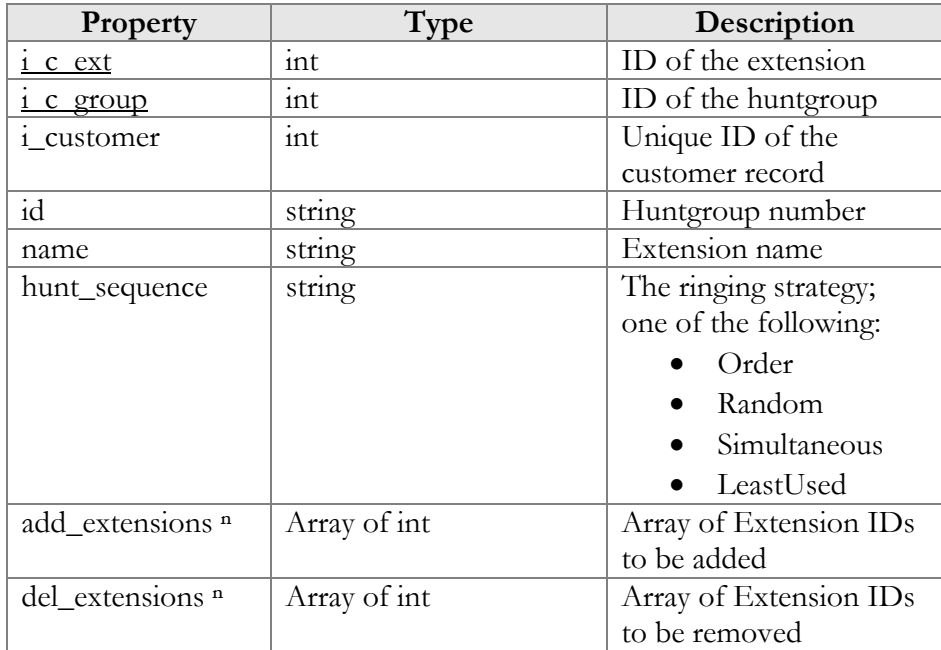

## DeleteCustomerHuntgroupRequest structure

<span id="page-67-2"></span>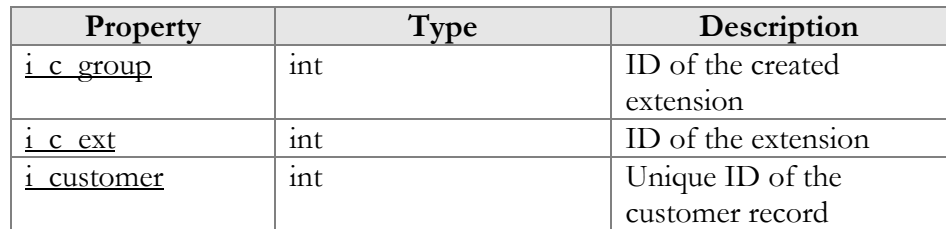

## DeleteCustomerHuntgroupResponse structure

<span id="page-68-0"></span>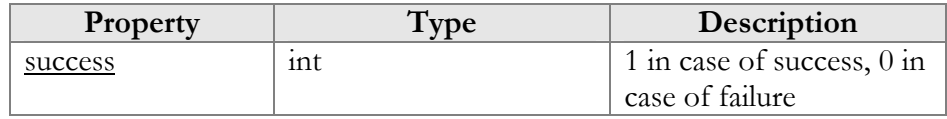

## GetCustomerInvoicesRequest structure

<span id="page-68-1"></span>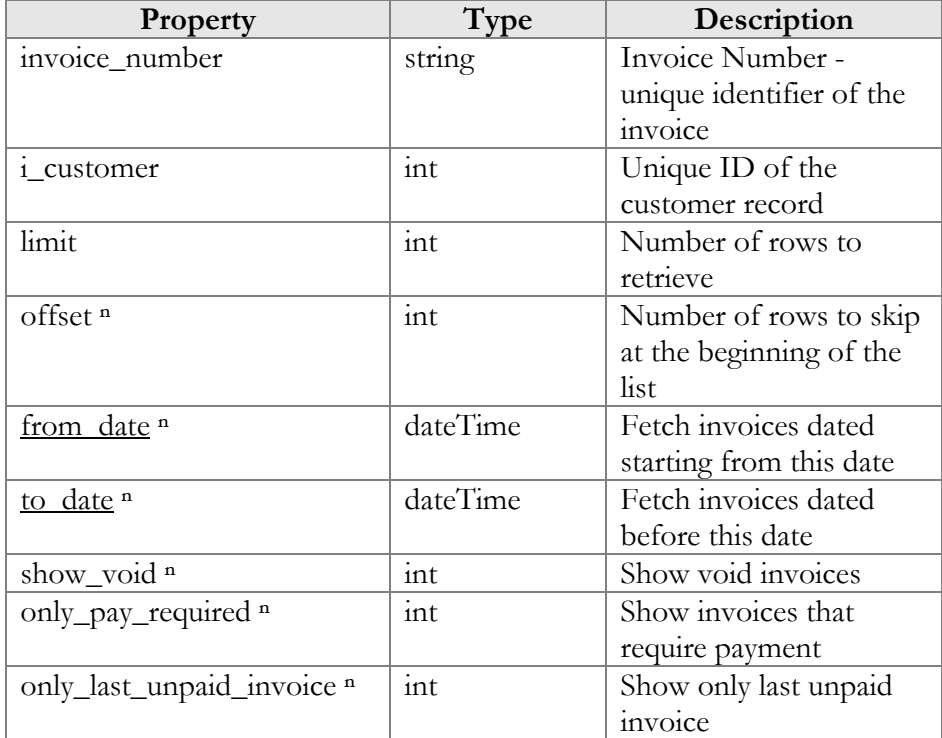

### GetCustomerInvoicesResponse structure

<span id="page-68-2"></span>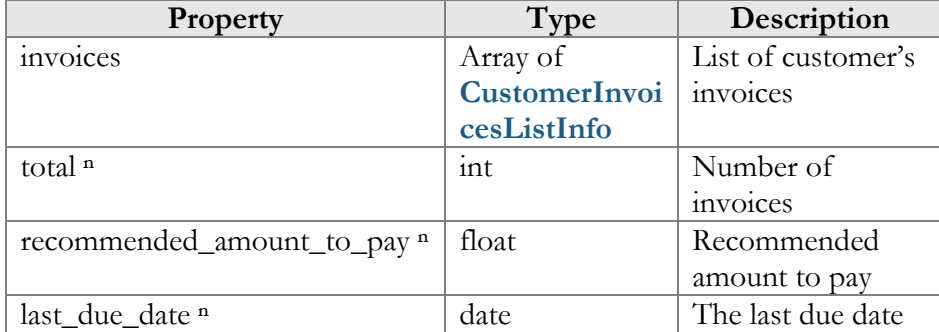

## CustomerInvoicesListInfo structure

<span id="page-68-3"></span>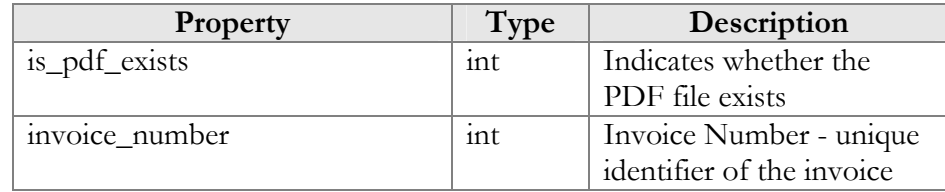

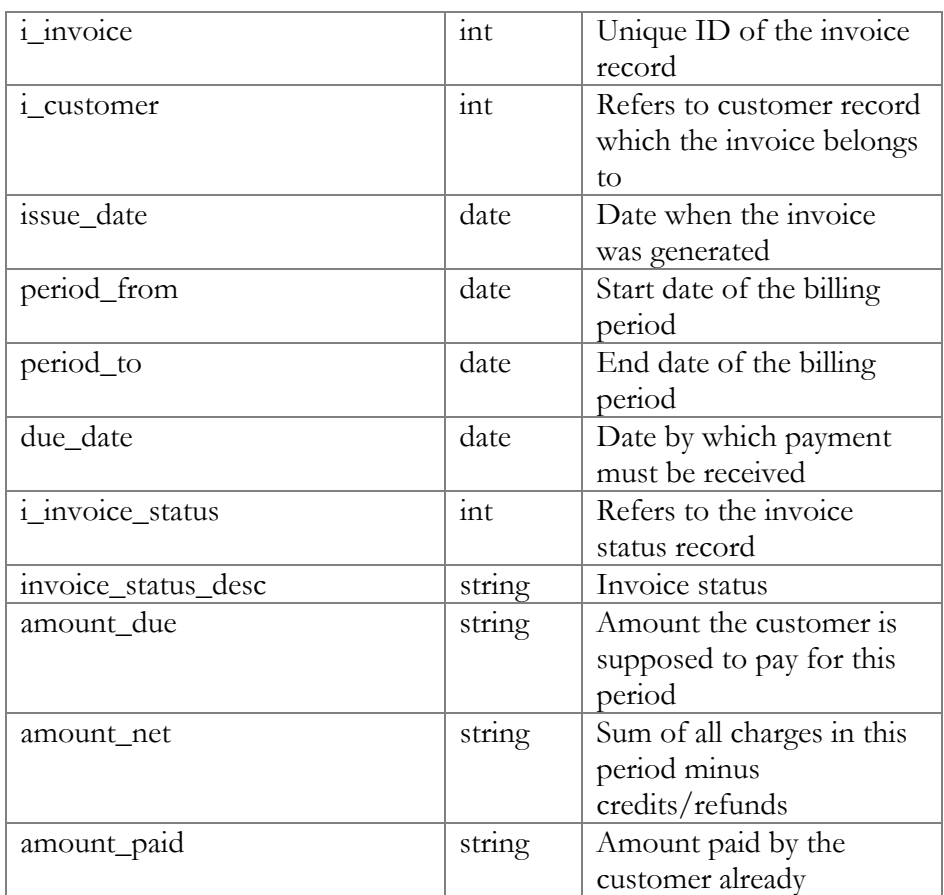

## GetLinesActiveSubscriptionsRequest structure

<span id="page-69-0"></span>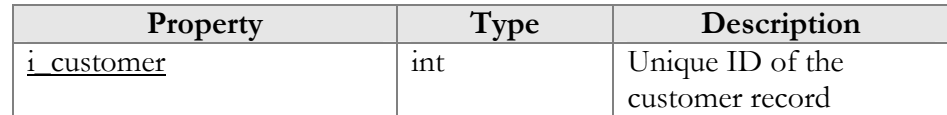

## GetLinesActiveSubscriptionsResponse structure

<span id="page-69-1"></span>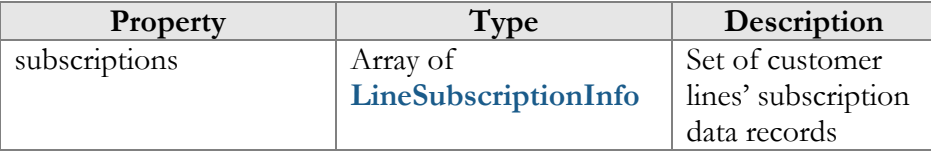

## LineSubscriptionInfo structure

<span id="page-69-2"></span>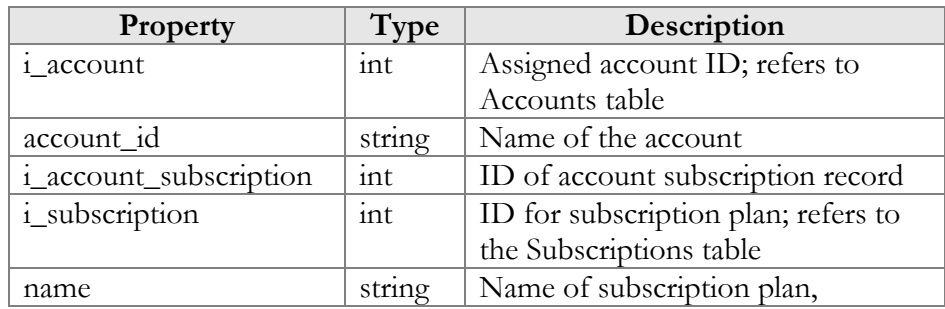

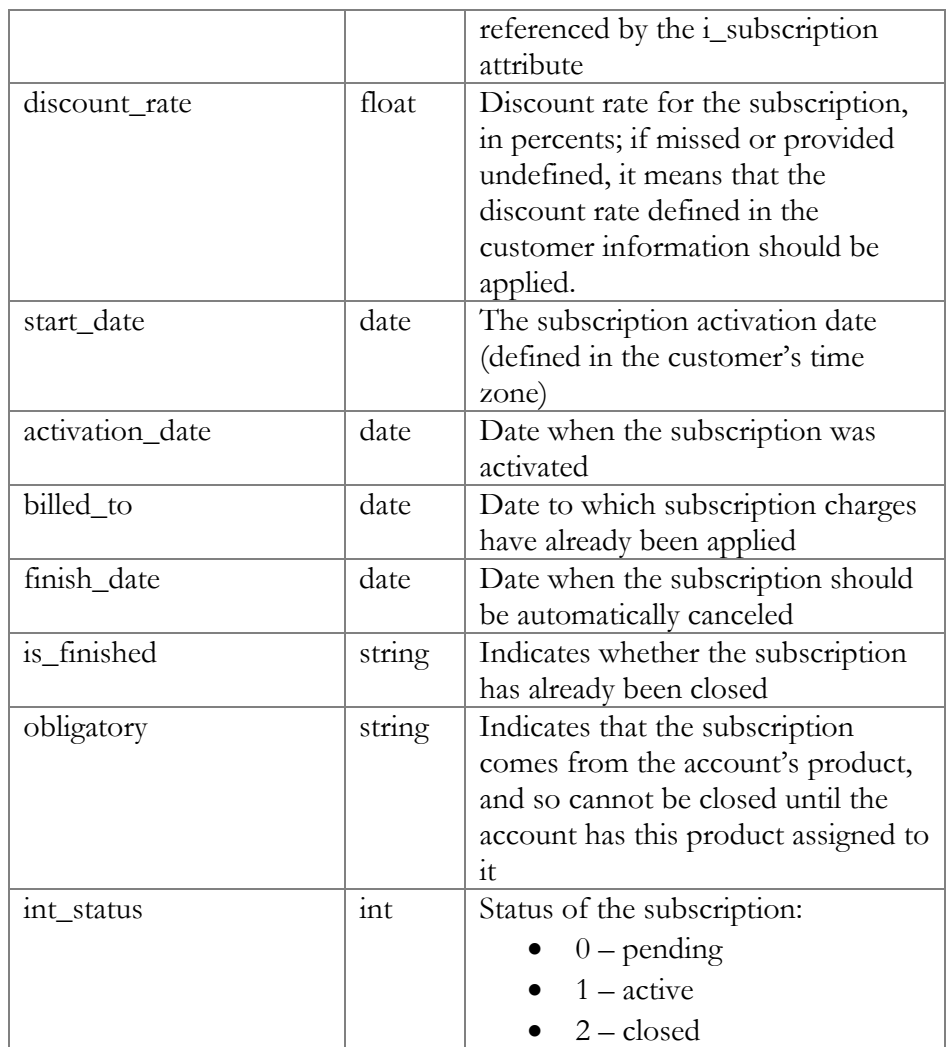

## UpdateCustomerDialingRulesRequest structure

<span id="page-70-0"></span>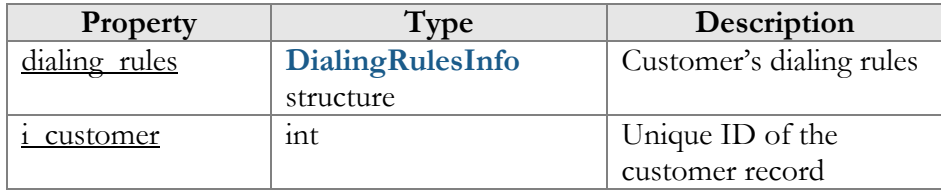

# UpdateCustomerDialingRulesResponse structure

<span id="page-70-1"></span>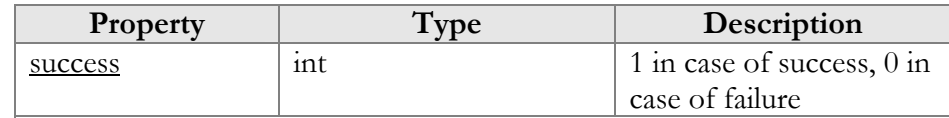

# Access to Account Information

**URI** (namespace): **https://pbslave-server.yourdomain.com/Porta/SOAP/Account** 

#### Key

- $\bullet$  \* A value can be entered for this property only when inserting new records, and cannot be changed later.
- \*\* This property is read-only, and its value cannot be changed.
- Mandatory properties (whose value must be entered during insertion, and cannot be set to an empty value later) are underlined.

## Methods

#### get\_account\_info

Parameters: **[GetAccountInfoRequest](#page-80-0)** Return value: **[GetAccountInfoResponse](#page-81-0)** Realm: administrator, reseller, retail customer, account

This method allows an API user to get an account record from the database. The account must be viewable (owned) by the user making the request.

#### get\_account\_list

Parameters: **[GetAccountListRequest](#page-81-1)** Return value: **[GetAccountListResponse](#page-81-2)** Realm: administrator, reseller, retail customer

This method allows an API user to get a list of account records. The account must be viewable (owned) by the user making the request.

#### validate\_account\_info

Parameters: **[ValidateAccountInfoRequest](#page-86-0)** Return value: **[ValidateAccountInfoResponse](#page-87-0)** Realm: administrator, reseller

This method allows an API user to check if the supplied data can be used to create a new account record or update an existing one. If successful, the completed data is returned.

#### add\_account

Parameters: **[AddAccountRequest](#page-87-1)**
Return value: **[AddAccountResponse](#page-87-0)** Realm: administrator, reseller

This method allows an API user to create a new account record using the supplied data.

#### update\_account

Parameters: **[UpdateAccountRequest](#page-87-1)** Return value: **[UpdateAccountResponse](#page-87-0)** Realm: administrator, reseller, retail customer, account

This method allows an API user to update an existing account record using the supplied data.

#### terminate\_account

Parameter: **[TerminateAccountRequest](#page-87-2)** Return value: **[TerminateAccountResponse](#page-87-3)** Realm: administrator, reseller

This method allows an API user to terminate an existing account record.

#### get\_alias\_list

Parameter: **[GetAccountAliasListRequest](#page-99-0)** Return value: **[GetAccountAliasListResponse](#page-99-1)** Realm: administrator, reseller, retail customer, account

This method allows an API user to get a list of aliases.

#### add\_alias

Parameter: **[AddAccountAliasRequest](#page-99-2)** Return value: **[AddAccountAliasResponse](#page-99-3)** Realm: administrator, reseller

This method allows an API user to add an alias.

#### delete\_alias

Parameter: **[DeleteAccountAliasRequest](#page-99-4)** Return value: **[DeleteAccountAliasResponse](#page-99-5)** Realm: administrator, reseller

This method allows an API user to remove an alias.

#### get\_service\_features

Parameters: **[GetAccountServiceFeaturesRequest](#page-86-0)**

Return value: **[GetAccountServiceFeaturesResponse](#page-86-1)** Realm: administrator, reseller

This method allows an API user to access service features data

#### update\_service\_features

Parameters: **[UpdateAccountServiceFeaturesRequest](#page-86-2)** Return value: **[UpdateAccountServiceFeaturesResponse](#page-86-3)** Realm: administrator, reseller, retail customer, account

This method allows an API user to update settings for account service features.

#### get\_xdr\_list

Parameters: **[GetAccountXDRListRequest](#page-98-0)** Return value: **[GetAccountXDRListResponse](#page-98-1)** Realm: administrator, reseller, retail customer, account

This method retrieves Account XDR records.

#### get\_account\_followme

Parameters: **[GetAccountFollowMeRequest](#page-87-2)** Return value: **[GetAccountFollowMeResponse](#page-87-4)** Realm: administrator, reseller, retail customer, account

This method retrieves the follow-me settings associated with an account. Follow-me entries (numbers) are returned in the order of their priority.

#### update\_account\_followme

Parameters: **[UpdateAccountFollowMeRequest](#page-88-0)** Return value: **[UpdateAccountFollowMeResponse](#page-88-1)** Realm: administrator, reseller, retail customer, account

This method allows an API user to update the follow-me settings associated with an account. It does not add or update follow-me entries.

#### add\_followme\_number

Parameters: **[AddFollowMeNumberRequest](#page-90-0)** Return value: **[AddUpdateFollowMeNumberResponse](#page-90-1)** Realm: administrator, reseller, retail customer, account

This method allows an API user to add a new follow-me entry (number) associated with an account. If successful, a new ID number is returned. Note: the newly added number becomes the last entry in the list of the account's follow-me numbers.

#### update\_followme\_number

Parameters: **[UpdateFollowMeNumberRequest](#page-90-2)** Return value: **[AddUpdateFollowMeNumberResponse](#page-90-1)** Realm: administrator, reseller, retail customer, account

This method allows an API user to update an existing follow-me entry (number) associated with an account. It requires an ID number returned, for example, by the add\_followme\_number method.

#### delete\_followme\_number

Parameters: **[DeleteFollowMeNumberRequest](#page-90-3)** Return value: **[DeleteFollowMeNumberResponse](#page-91-0)** Realm: administrator, reseller, retail customer, account

This method allows an API user to delete an existing follow-me entry (number) associated with the account. It requires an ID number returned, for example, by the add\_followme\_number method.

#### arrange\_followme\_numbers

Parameters: **[ArrangeFollowMeNumbersRequest](#page-91-1)** Return value: **[ArrangeFollowMeNumbersResponse](#page-91-2)** Realm: administrator, reseller, retail customer, account

This method arranges follow-me entries in a specified order.

#### get\_subscriptions

Parameters: **[GetAccountSubscriptionsRequest](#page-91-3)** Return value: **[GetAccountSubscriptionsResponse](#page-91-4)** Realm: administrator, reseller, retail customer, account

This method allows an API user to get a list of subscription records associated with an account.

#### add\_subscription

Parameters: **[AddAccountSubscriptionRequest](#page-91-5)** Return value: **[AddUpdateAccountSubscriptionResponse](#page-92-0)** Realm: administrator, reseller

This method allows an API user to add a new subscription associated with an account. If successful, a new subscription ID is returned.

#### update\_subscription

Parameters: **[UpdateAccountSubscriptionRequest](#page-92-1)** Return value: **[AddUpdateAccountSubscriptionResponse](#page-92-0)** Realm: administrator, reseller

This method allows an API user to update an existing subscription record associated with an account. It requires an ID number returned, for example, by the add\_subscription method.

#### close\_subscription

Parameters: **[CloseDeleteAccountSubscriptionRequest](#page-93-0)** Return value: **[CloseAccountSubscriptionResponse](#page-93-1)** Realm: administrator, reseller

This method allows an API user to close an existing active subscription associated with an account. It requires an ID number returned, for example, by the add\_subscription method.

#### delete\_subscription

Parameters: **[CloseDeleteAccountSubscriptionRequest](#page-93-0)** Return value: **[DeleteAccountSubscriptionResponse](#page-93-2)** Realm: administrator, reseller

This method allows an API user to delete a pending subscription associated with an account. It requires an ID number returned, for example, by the add\_subscription method.

#### activate\_subscriptions

Parameters: **[ActivateAccountSubscriptionsRequest](#page-93-3)** Return value: **[ActivateAccountSubscriptionsResponse](#page-94-0)** Realm: administrator, reseller

This method allows an API user to instantly activate an accounts's pending subscriptions, where the start date is less than or equal to today's date (in the customer's time zone). An activation fee will be charged for each subscription, if applicable.

#### get\_call\_barring\_options

Parameters: **[GetCallBarringOptionsRequest](#page-93-3)** Return value: **[GetCallBarringOptionsResponse](#page-94-0)** Realm: administrator, reseller, retail customer, account

This method allows an API user to retrieve all available options for account call barring and check their status.

#### update\_call\_barring\_options

Parameters: **[UpdateCallBarringOptionsRequest](#page-93-3)** Return value: **[UpdateCallBarringOptionsResponse](#page-94-0)** Realm: administrator, reseller

This method allows an API user to update options for account call barring, i.e. enable or disable the corresponding items.

#### make\_transaction

Parameters: **[MakeAccountTransactionRequest](#page-94-1)** Return value: **[MakeAccountTransactionResponse](#page-95-0)** Realm: administrator, reseller

This method allows an API user to adjust an account's balance or issue a payment transaction, including e-commerce transactions.

#### update\_payment\_method

Parameters: **[UpdateAccountPaymentMethodRequest](#page-96-0)** Return value: **[UpdateAccountPaymentMethodResponse](#page-96-1)** Realm: administrator, reseller

This method allows an API user to assign a preferred payment method to an account. For online payment methods, all the information required by the payment processor should be provided, and an appropriate payment processor must be set up and properly configured beforehand.

#### get\_sip\_status

Parameters: **[GetSipStatusRequest](#page-96-0)** Return value: **[GetSipStatusResponse](#page-96-2)** Realm: administrator, reseller

This method allows an API user to check if an account is currently being used by a SIP UA to register with the SIP server and retrieve registration information, such as the user agent's identification or URI.

#### get\_ua\_info

Parameters: **[GetUAInfoRequest](#page-97-0)** Return value: **[GetUAInfoResponse](#page-97-1)** Realm: administrator, reseller

This method allows an API user to get information about the UA (IP phone) assigned to account.

#### assign\_ua

Parameters: **[AssignUARequest](#page-97-2)** Return value: **[AssignUAResponse](#page-97-3)** Realm: administrator, reseller

This method allows an API user to assign a UA to an account.

#### release\_ua

Parameters: **[ReleaseUARequest](#page-97-4)** Return value: **[ReleaseUAResponse](#page-97-5)** Realm: administrator, reseller

This method allows an API user to release an account's UA.

#### move\_account

Parameters: **[MoveAccountRequest](#page-97-4)** Return value: **[MoveAccountResponse](#page-97-5)** Realm: administrator

This method allows an administrator to "move" an account to a different customer. The "movement" is performed in two steps:

- 1) The clone of the target account is created for the appropriate customer;
- 2) The target account is terminated.

#### get\_payment\_method\_info

Parameters: **[GetAccountPaymentMethodInfoRequest](#page-97-4)** Return value: **[GetAccountPaymentMethodInfoResponse](#page-97-5)** Realm: administrator, reseller

This method allows an API user to retrieve information about the payment method (e.g. payment card info) assigned to an account.

#### add\_cp\_condition

Parameters: **[AddCPConditionRequest](#page-101-0)** Return value: **[AddCPConditionResponse](#page-101-1)** Realm: administrator, reseller

This method allows an API user to add a call processing condition.

#### update\_cp\_condition

Parameters: **[UpdateCPConditionRequest](#page-101-2)** Return value: **[UpdateCPConditionResponse](#page-101-3)** Realm: administrator, reseller

This method allows an API user to update an existing call processing condition.

#### get\_cp\_condition\_list

Parameters: **[GetCPConditionListRequest](#page-102-0)** Return value: **[GetCPConditionListResponse](#page-102-1)** Realm: administrator, reseller, retail customer, account

This method allows an API user to retrieve a list of call processing conditions defined for a given customer.

#### add\_cp\_rule

Parameters: **[AddCPRuleRequest](#page-102-2)** Return value: **[AddCPRuleResponse](#page-102-3)** Realm: administrator, reseller

This method allows an API user to create a new call processing rule.

#### delete\_cp\_rule

Parameters: **[DeleteCPRuleRequest](#page-102-4)** Return value: **[DeleteCPRuleResponse](#page-102-5)** Realm: administrator, reseller

This method allows an API user to delete an existing call processing rule.

#### update\_cp\_rule

Parameters: **[UpdateCPRuleRequest](#page-102-6)** Return value: **[UpdateCPRuleResponse](#page-103-0)** Realm: administrator, reseller

This method allows an API user to update an existing call processing rule.

#### get\_cp\_rule\_list

Parameters: **[GetCPRuleListRequest](#page-103-1)** Return value: **[GetCPRuleListResponse](#page-103-2)** Realm: administrator, reseller, retail customer, account

This method allows an API user to retrieve information about defined call processing rules.

#### arrange\_cp\_rules

Parameters: **[ArrangeCPRulesRequest](#page-103-3)** Return value: **[ArrangeCPRulesResponse](#page-103-4)** Realm: administrator, reseller

This method allows an API user to redefine the order in which call processing rules are applied.

#### topup\_account

Parameters: **[TopupAccountRequest](#page-103-5)** Return value: **[TopupAccountRequest](#page-103-6)**  Realm: administrator, reseller

This method allows an API user to top up an account using voucher.

#### get\_vd\_counter\_list

Parameters: **[GetAccountVDCounterListRequest](#page-104-0)**  Return value: 2**[GetAccountVDCounterListRespons](#page-49-0)e**  Realm: administrator, reseller

This method allows an API user to get the information about volume discount counters for the specified account.

#### get\_custom\_fields\_values

Parameters: **[GetAccountCustomFieldsValuesRequest](#page-104-1)**  Return value: **[GetAccountCustomFieldsValuesResponse](#page-104-2)**  Realm: administrator, reseller

This method allows an API user to fetch an account's custom fields.

#### update\_custom\_fields\_values

Parameters: **[UpdateAccountCustomFieldsValuesRequest](#page-105-0)**  Return value: **[UpdateAccountCustomFieldsValuesResponse](#page-105-1)**  Realm: administrator, reseller

This method allows an API user to modify customer's custom fields.

#### get\_moh\_list\_info

Parameters: **[GetAccountMOHListInfoRequest](#page-105-2)**  Return value: **[GetAccountMOHListInfoResponse](#page-105-3)**  Realm: retail customer, account

This method allows an API user to get the list of account's music on hold entries.

#### get\_full\_vd\_counter\_info

Parameters: **[GetAccountFullVDCounterListInfoRequest](#page-106-0)**  Return value: **[GetFullVDCounterListInfoResponse](#page-106-1)**  Realm: retail customer, account

This method allows an API user to get full information about volume discount counters.

#### change\_password

Parameters: **[ChangeAccountPasswordRequest](#page-106-2)**  Return value: **[ChangePasswordResponse](#page-106-3)**  Realm: retail customer, account

This method allows an API user to change his password.

#### get\_account\_product\_info

Parameters: **[GetAccountProductInfoRequest](#page-107-0)**  Return value: **[GetProductInfoResponse](#page-107-1)**  Realm: retail customer, account

This method allows an API user to get the information about the account's product.

#### get\_member\_of\_huntgroups\_list

Parameters: **[GetMemberOfHuntgroupsList](#page-107-2)**  Return value: **[GetHGListInfoResponse](#page-62-0)**  Realm: retail customer, account

This method allows an API user to get account's huntgroup.

#### get\_permitted\_sip\_proxies\_info

Parameters: **[GetAccountPermittedProxyInfoRequest](#page-107-3)**  Return value: **[GetAccountPermittedProxyInfoResponse](#page-107-4)**  Realm: retail customer, account

This method allows an API user to get the list of permitted IP addresses for proxying.

#### get\_transactions\_total\_info

Parameters: **[GetAccountTransactionsTotalInfoRequest](#page-108-0)**  Return value: **[GetTransactionsTotalInfoResponse](#page-108-1)**  Realm: retail customer, account

This method allows an API user to get the list of account's transactions.

## Type Reference

#### GetAccountInfoRequest structure

May include **any** of the following property combinations:

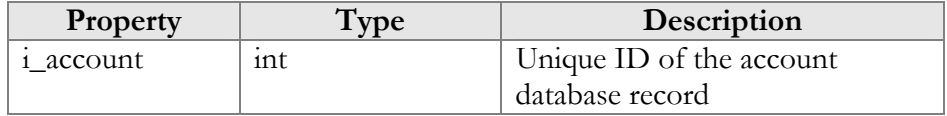

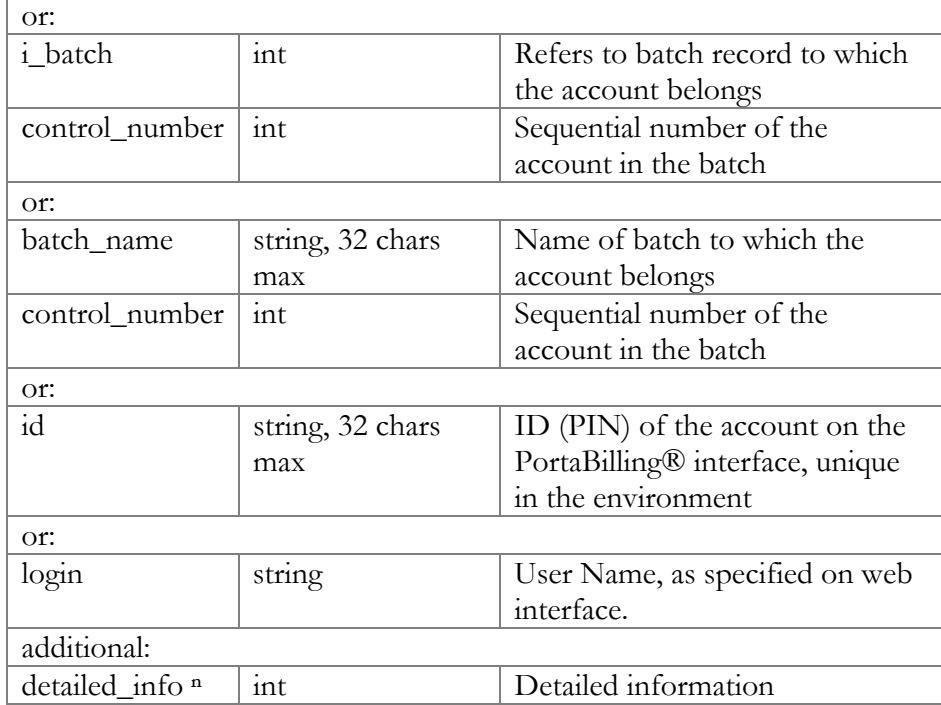

## GetAccountInfoResponse structure

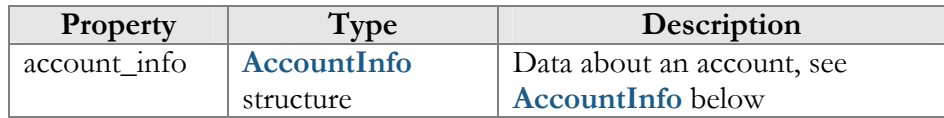

### GetAccountListRequest structure

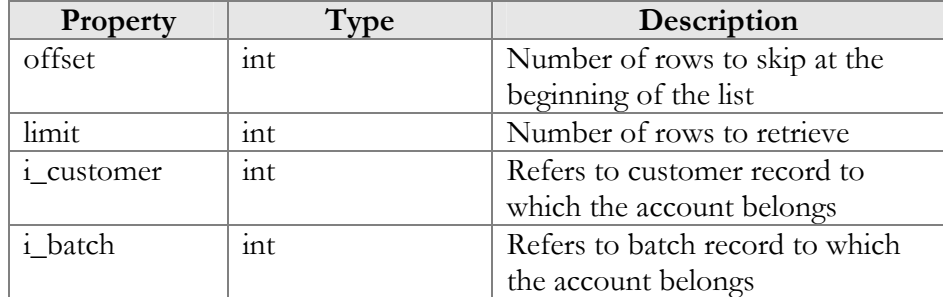

# GetAccountListResponse structure

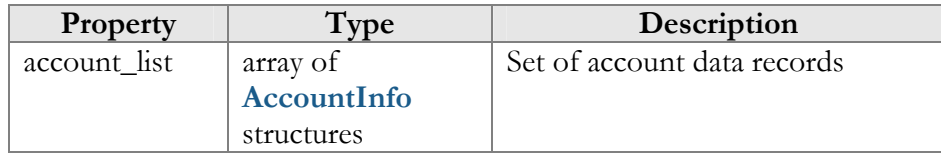

# AccountInfo structure

<span id="page-82-0"></span>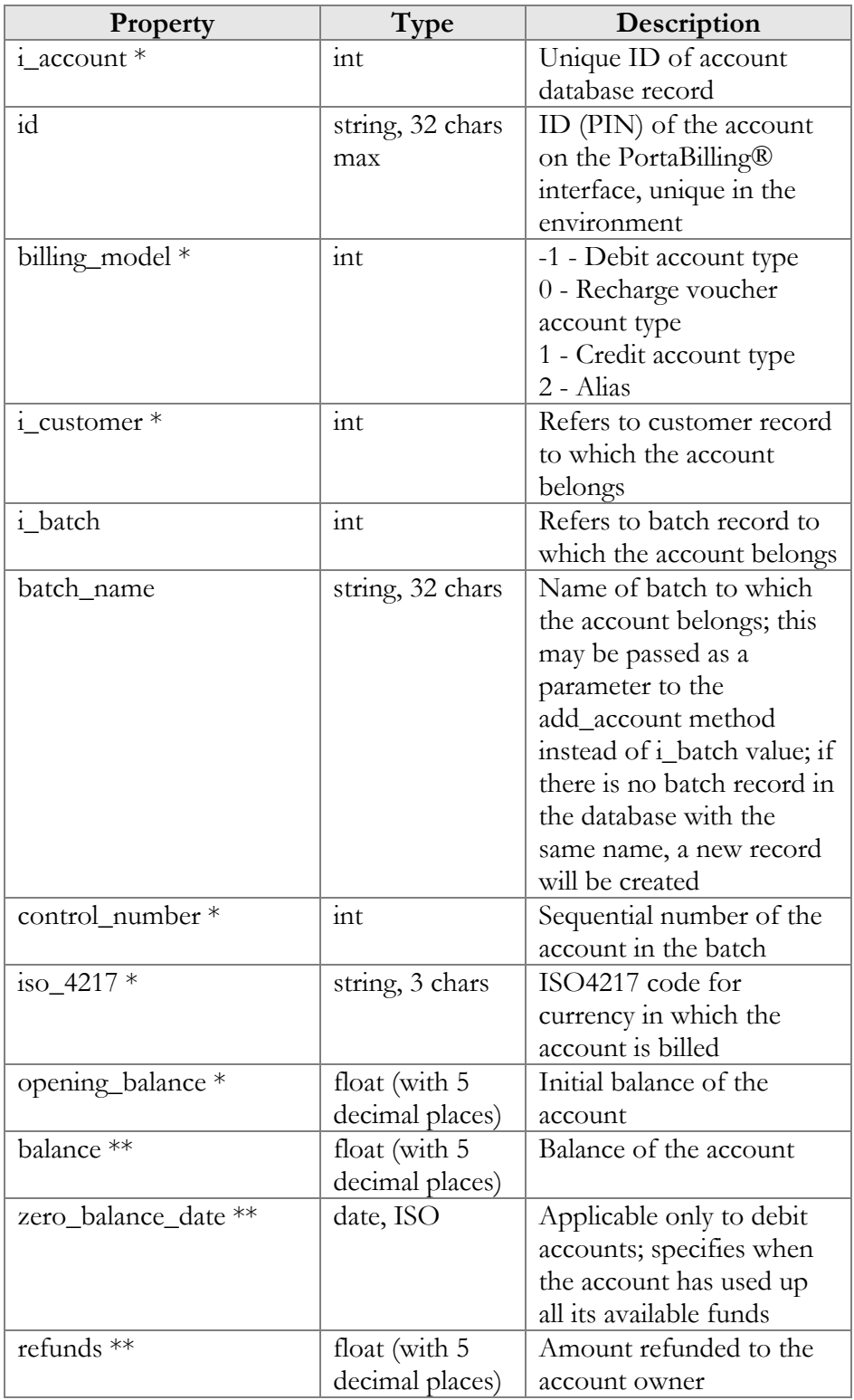

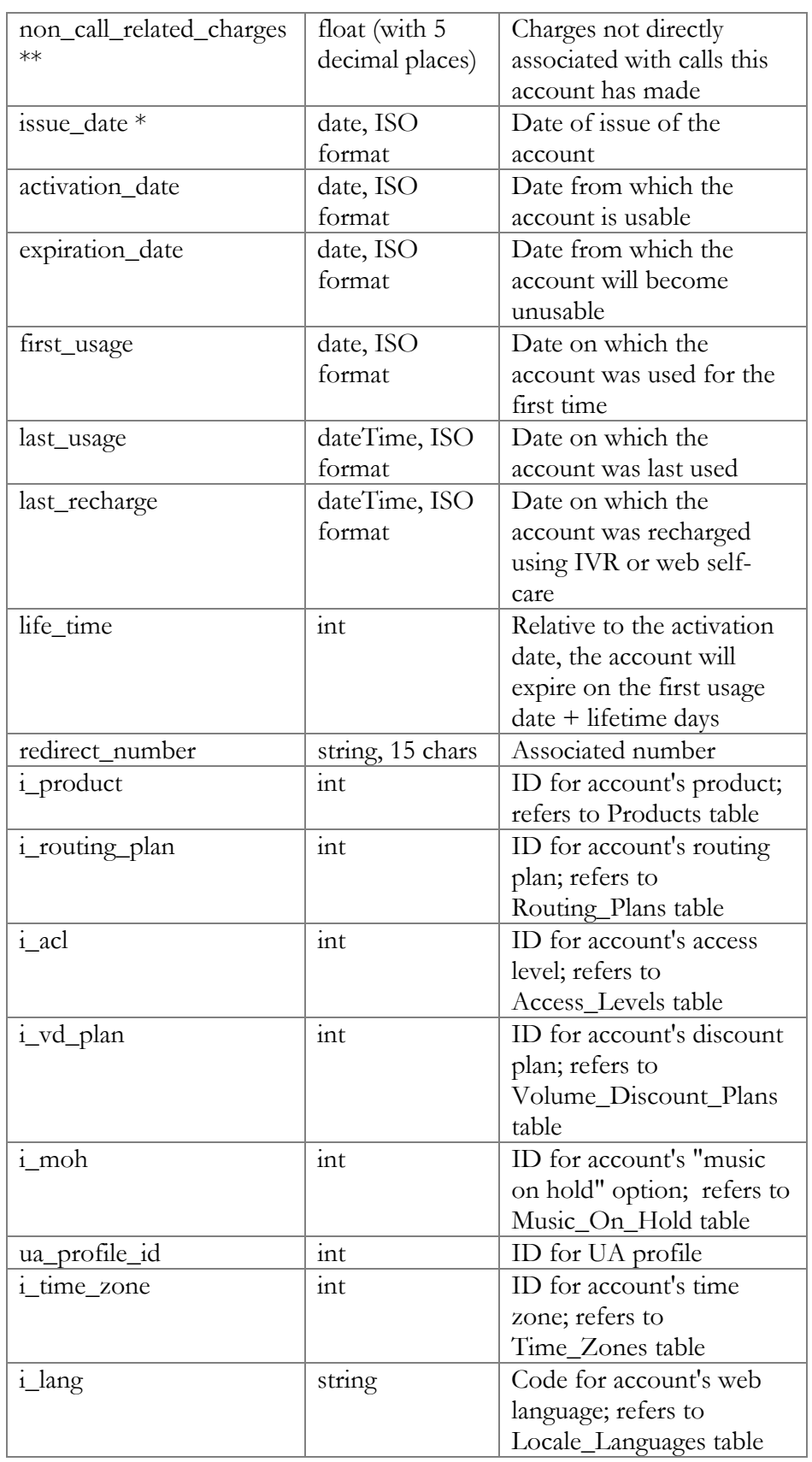

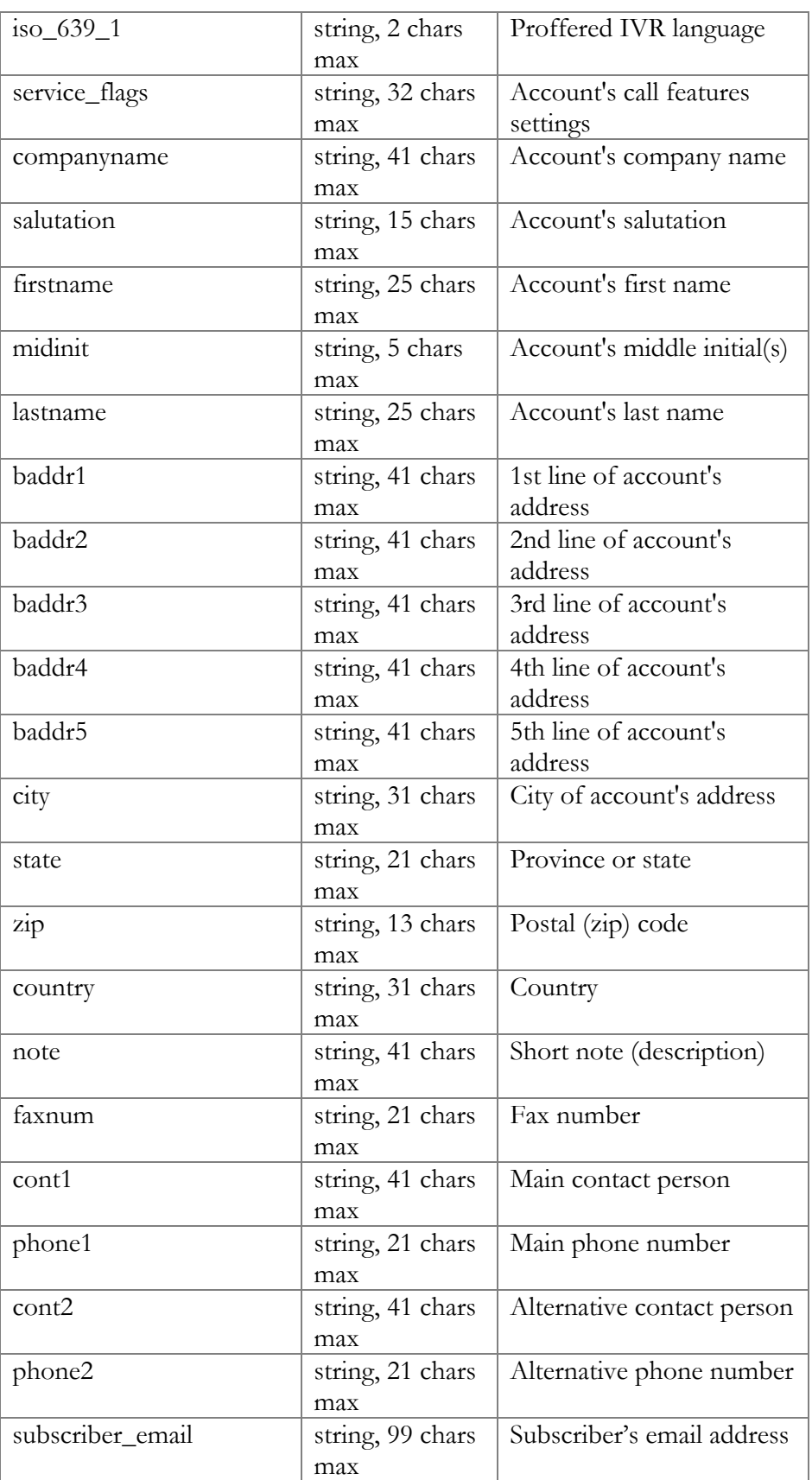

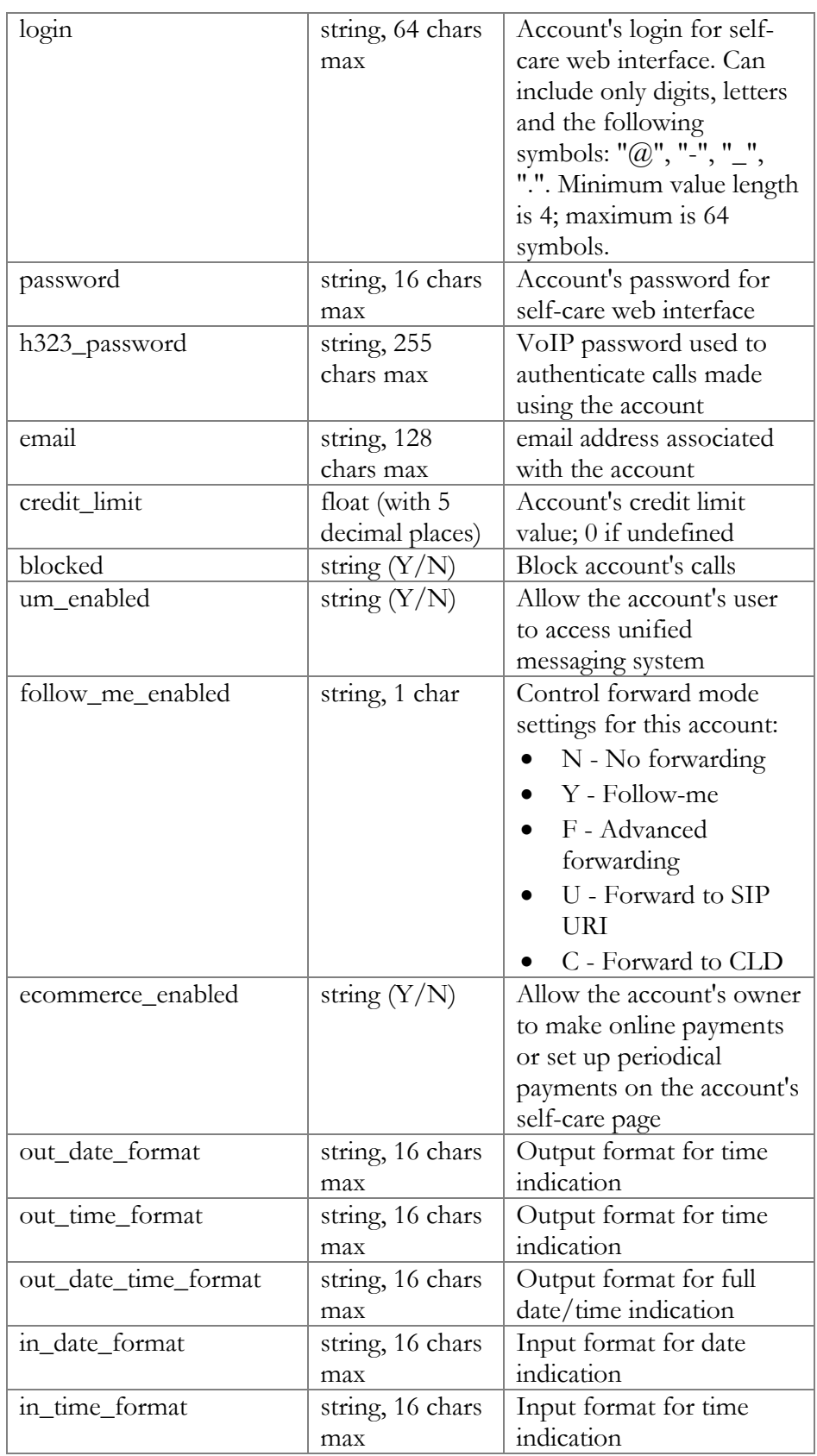

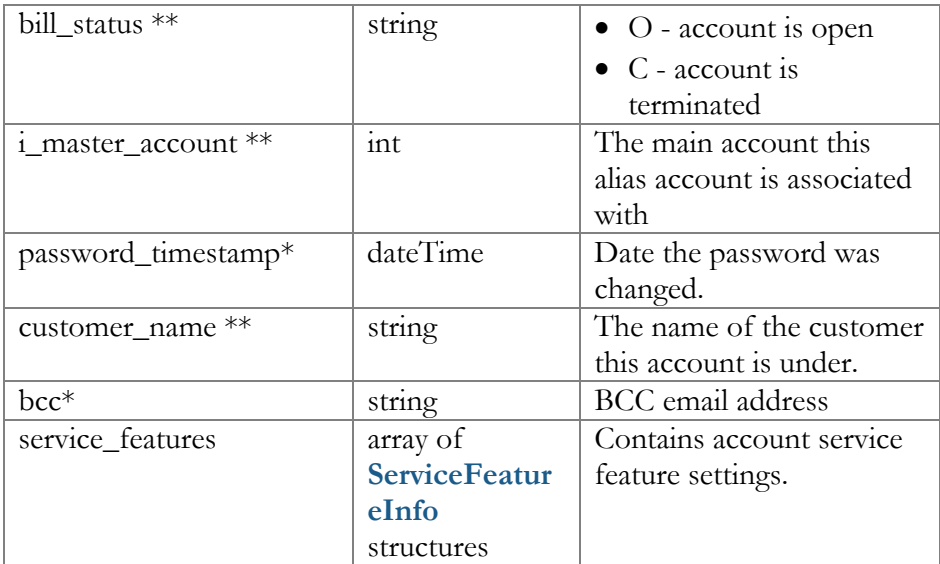

# GetAccountServiceFeaturesRequest structure

<span id="page-86-1"></span><span id="page-86-0"></span>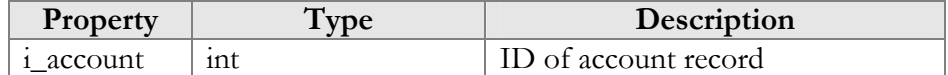

# GetAccountServiceFeaturesResponse structure

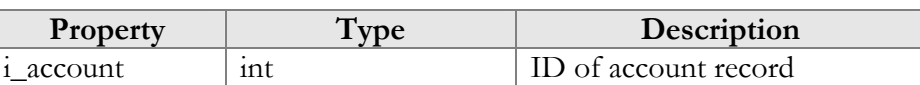

## UpdateAccountServiceFeaturesRequest structure

<span id="page-86-2"></span>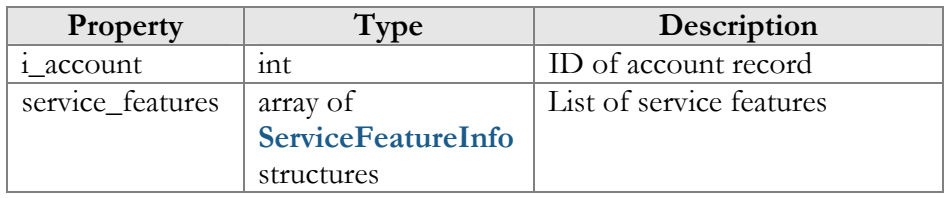

### UpdateAccountServiceFeaturesResponse structure

<span id="page-86-3"></span>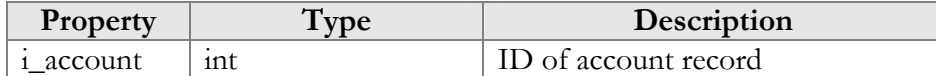

## ValidateAccountInfoRequest structure

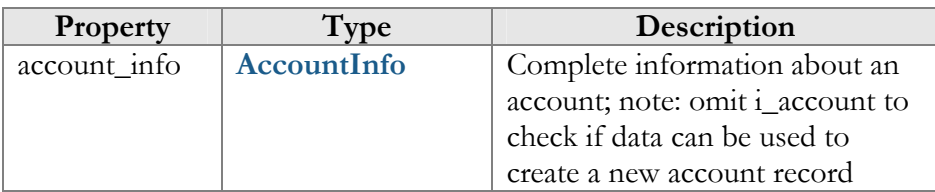

#### ValidateAccountInfoResponse structure

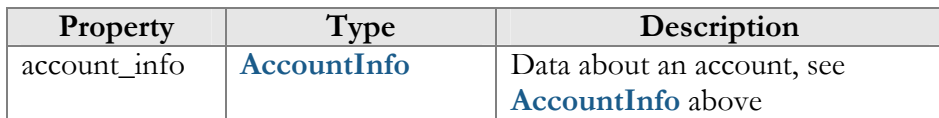

#### AddAccountRequest structure

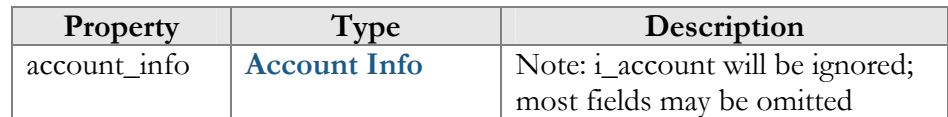

#### UpdateAccountRequest structure

<span id="page-87-1"></span>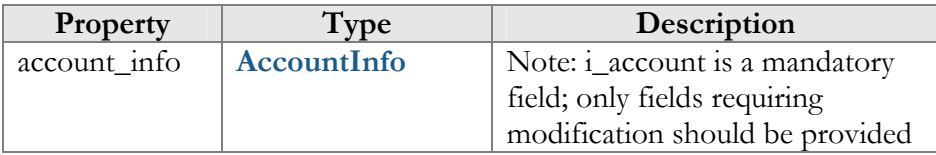

#### AddUpdateAccountResponse structure

<span id="page-87-0"></span>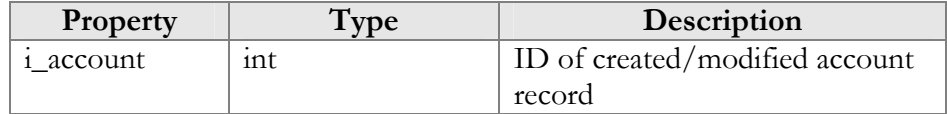

#### TerminateAccountRequest structure

<span id="page-87-2"></span>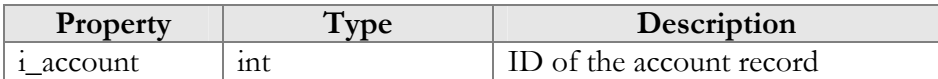

### TerminateAccountResponse structure

<span id="page-87-3"></span>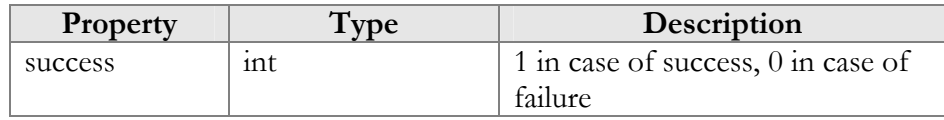

### GetAccountFollowMeRequest structure

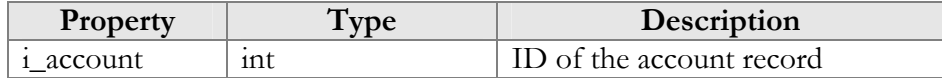

#### GetAccountFollowMeResponse structure

<span id="page-87-4"></span>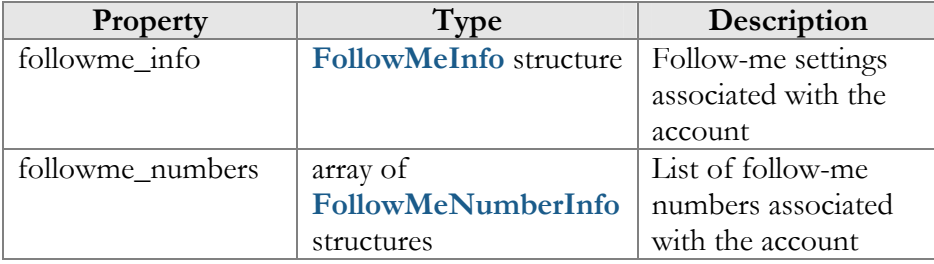

## UpdateAccountFollowMeRequest structure

<span id="page-88-0"></span>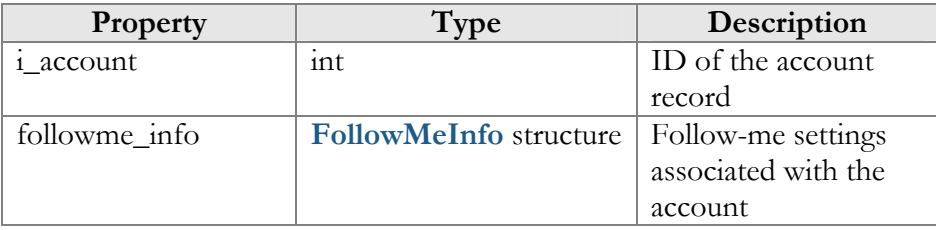

# UpdateAccountFollowMeResponse structure

<span id="page-88-1"></span>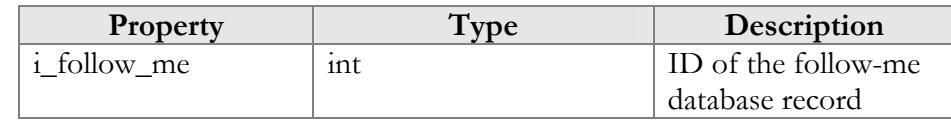

### FollowMeInfo structure

<span id="page-88-2"></span>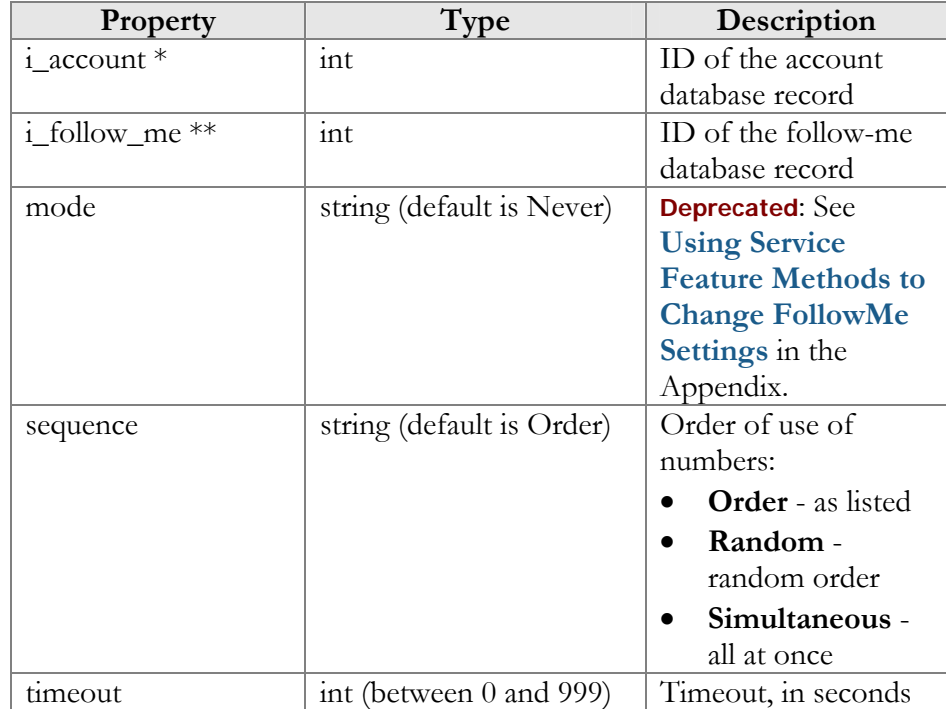

### FollowMeNumberInfo structure

<span id="page-88-3"></span>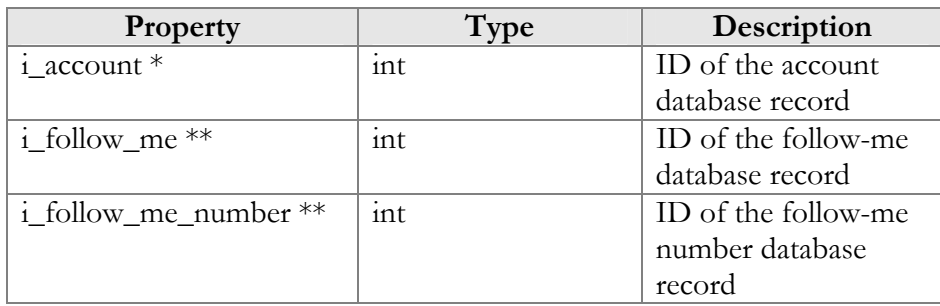

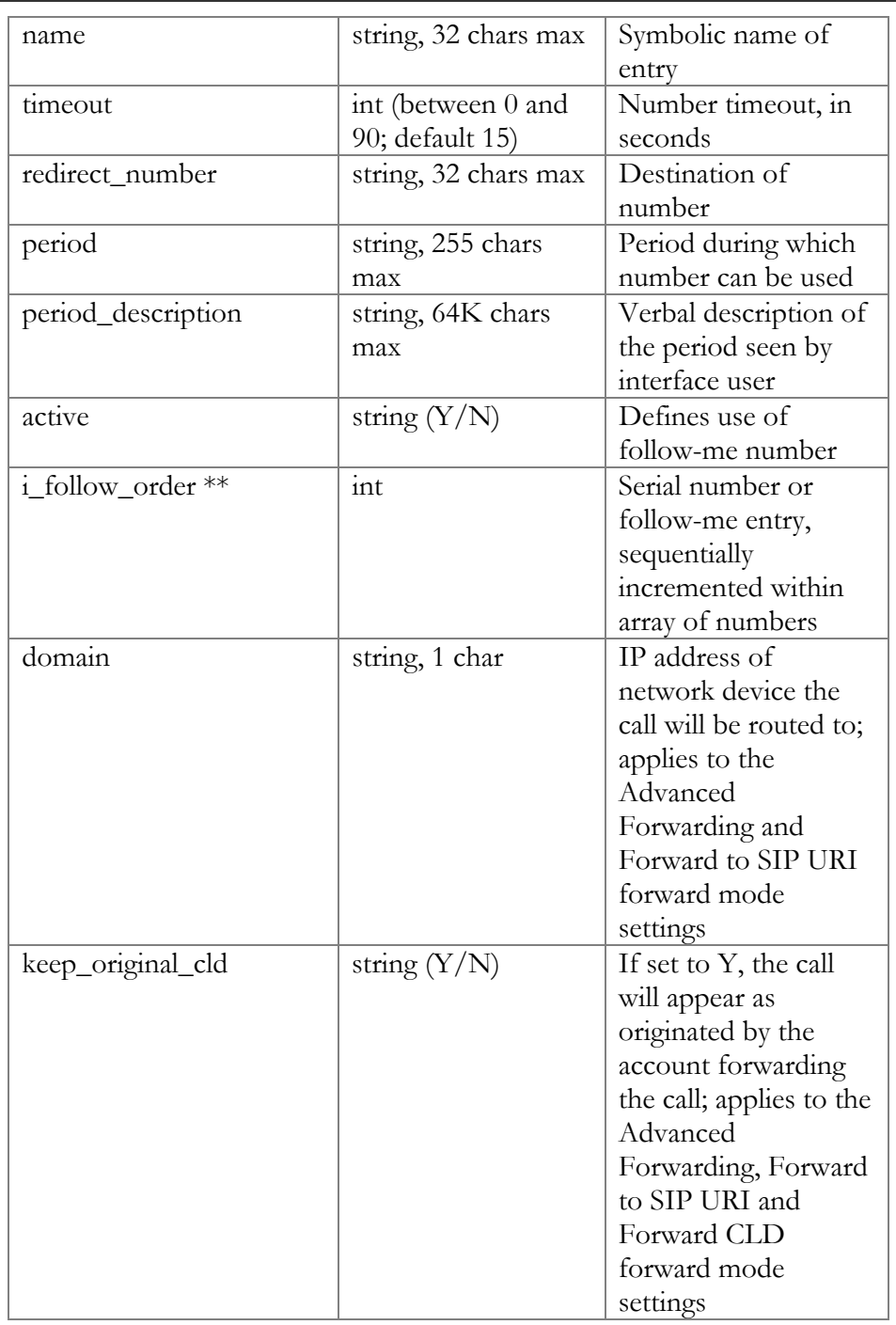

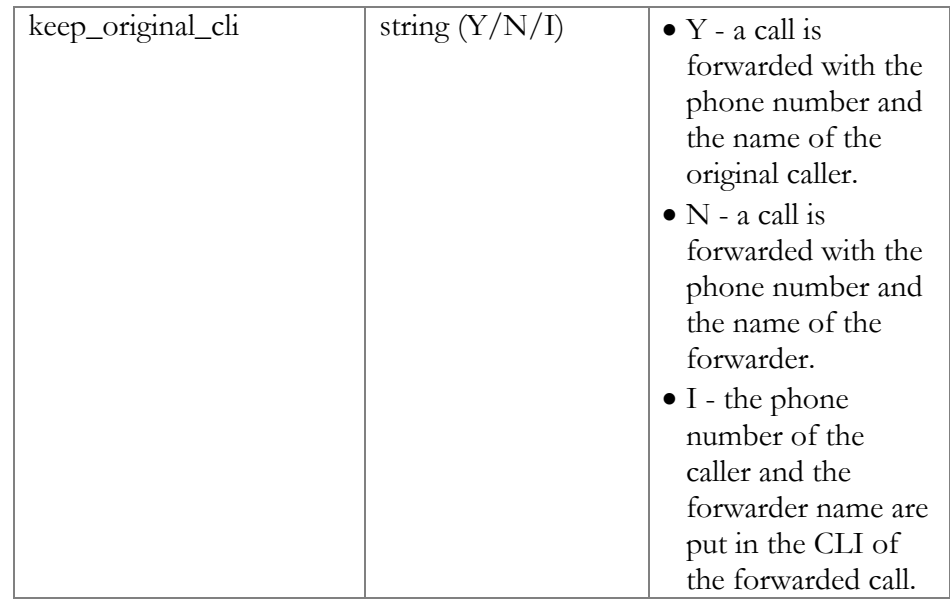

## AddFollowMeNumberRequest structure

<span id="page-90-0"></span>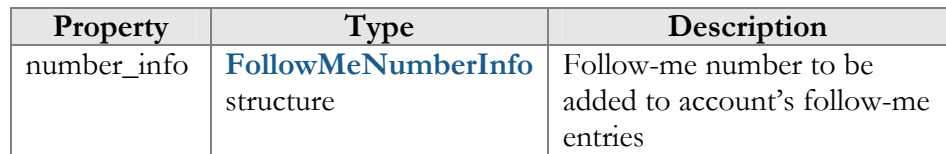

# UpdateFollowMeNumberRequest structure

<span id="page-90-2"></span>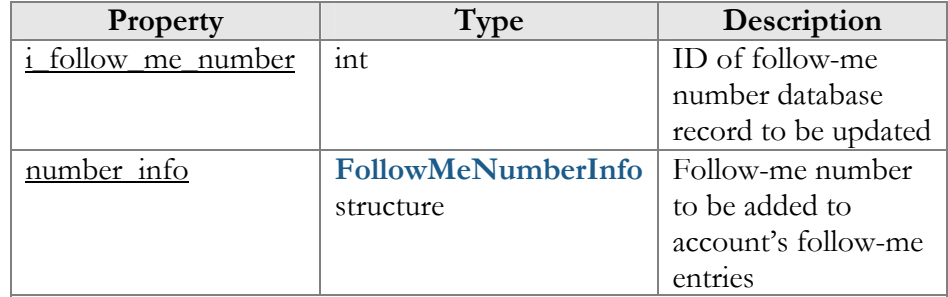

# AddUpdateFollowMeNumberResponse structure

<span id="page-90-1"></span>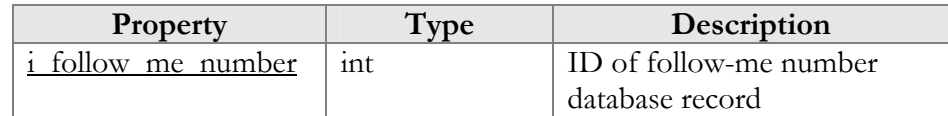

## DeleteFollowMeNumberRequest structure

<span id="page-90-3"></span>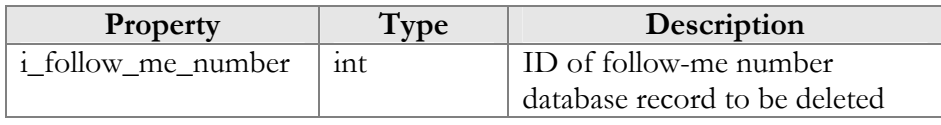

# DeleteFollowMeNumberResponse structure

<span id="page-91-0"></span>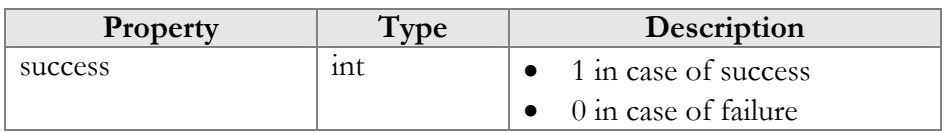

## ArrangeFollowMeNumbersRequest structure

<span id="page-91-1"></span>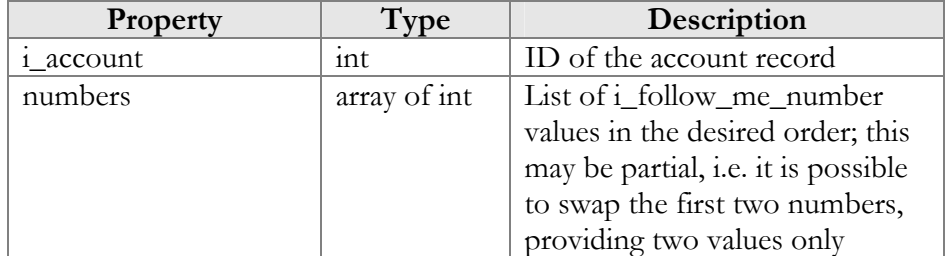

### ArrangeFollowMeNumbersResponse structure

<span id="page-91-2"></span>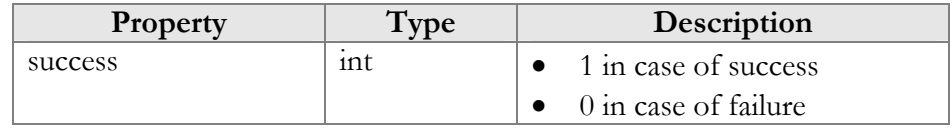

### GetAccountSubscriptionsRequest structure

<span id="page-91-3"></span>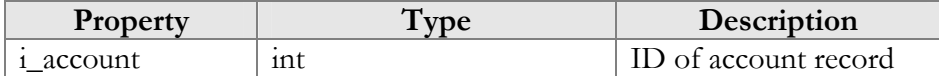

### GetAccountSubscriptionsResponse structure

<span id="page-91-4"></span>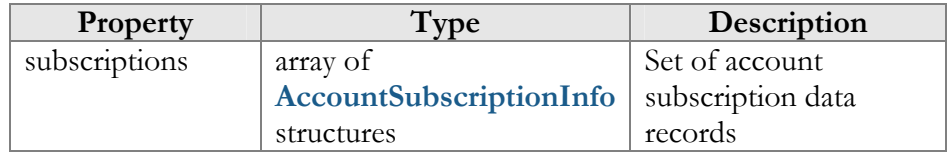

### AddAccountSubscriptionRequest structure

<span id="page-91-5"></span>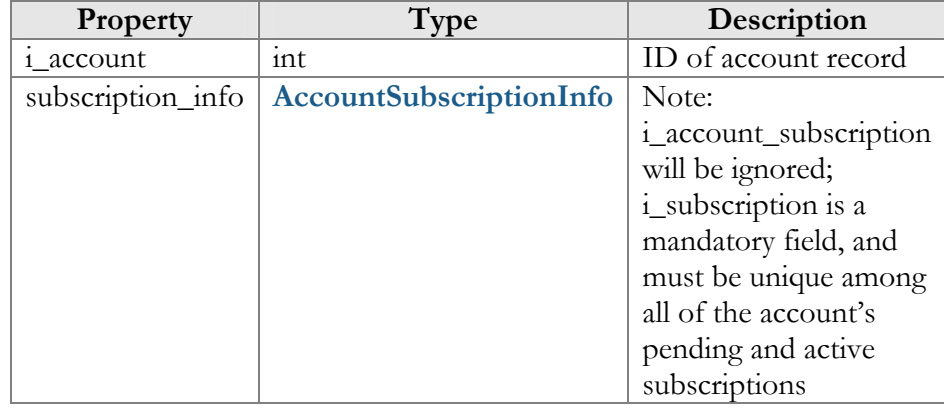

<span id="page-92-1"></span>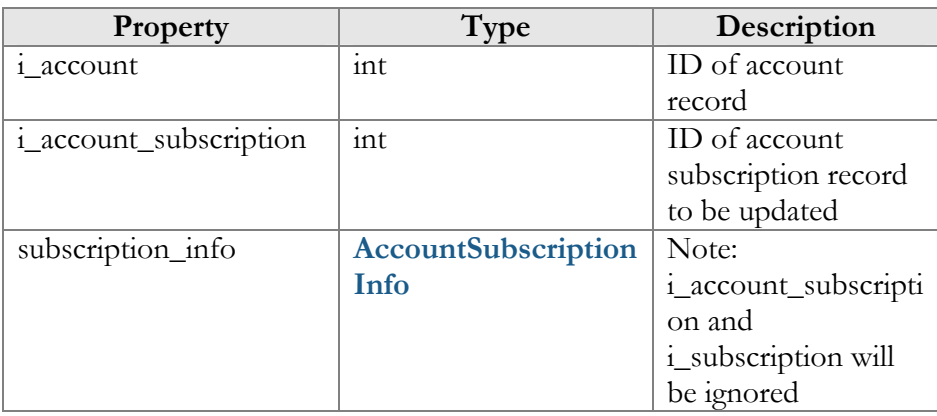

# UpdateAccountSubscriptionRequest structure

## AddUpdateAccountSubscriptionResponse structure

<span id="page-92-0"></span>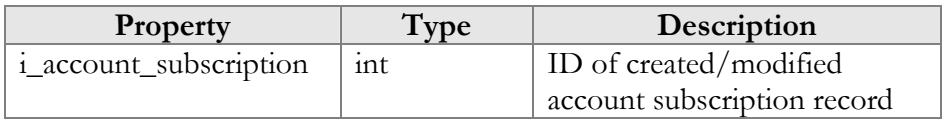

# AccountSubscriptionInfo structure

<span id="page-92-2"></span>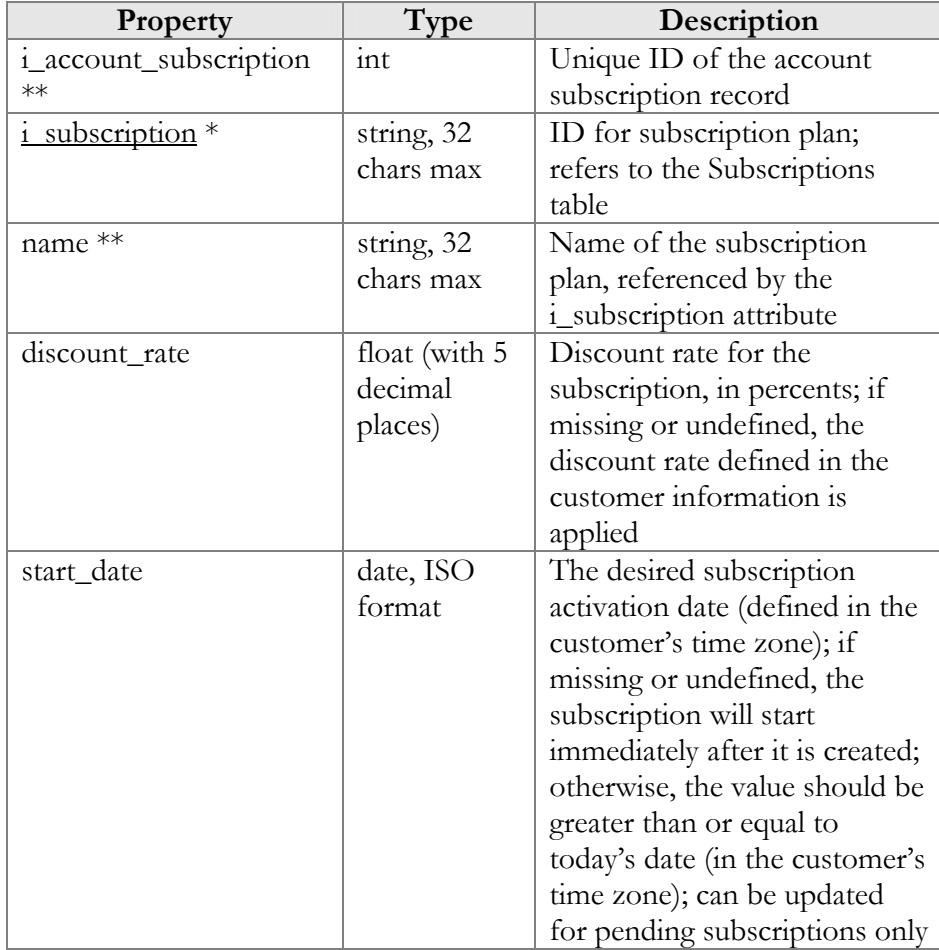

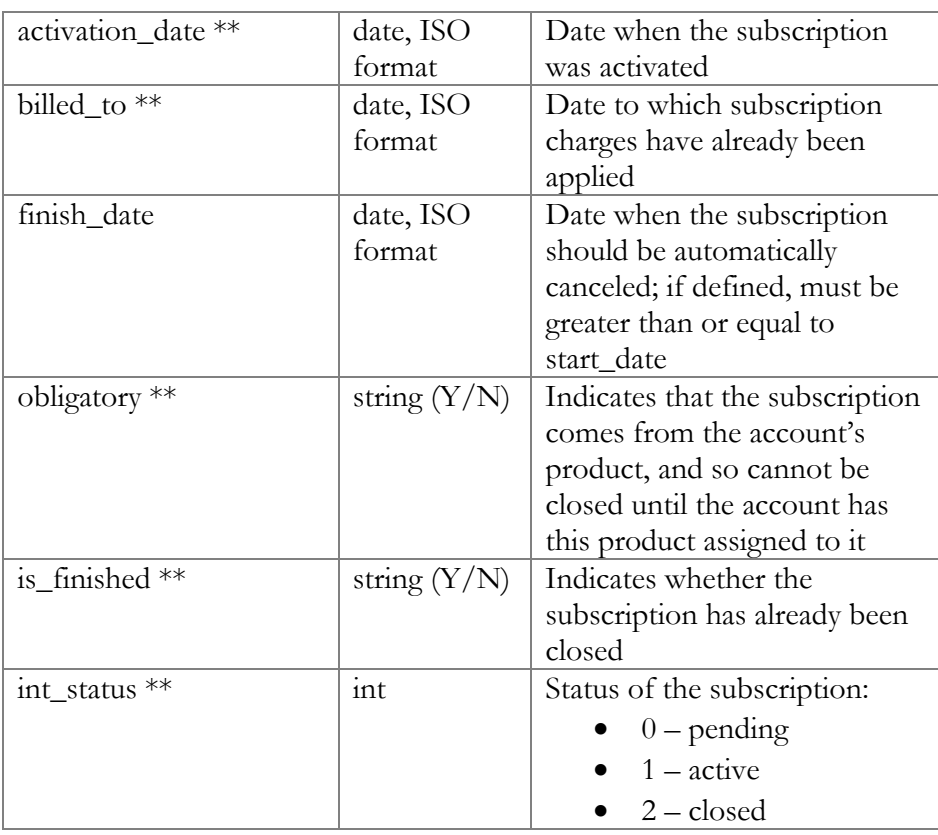

## CloseDeleteAccountSubscriptionRequest structure

<span id="page-93-0"></span>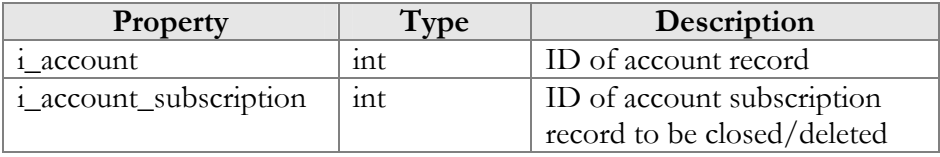

### CloseAccountSubscriptionResponse structure

<span id="page-93-1"></span>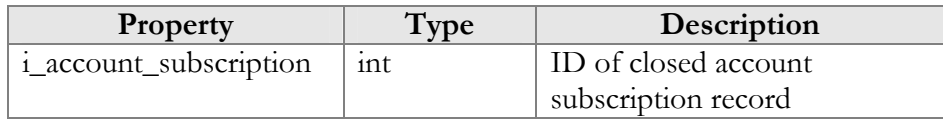

# DeleteAccountSubscriptionResponse structure

<span id="page-93-2"></span>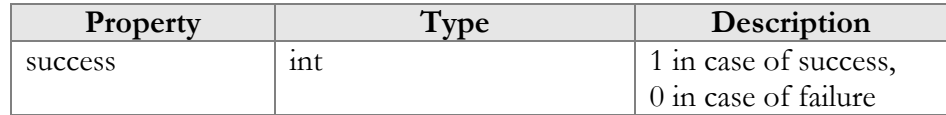

# ActivateAccountSubscriptionsRequest

<span id="page-93-3"></span>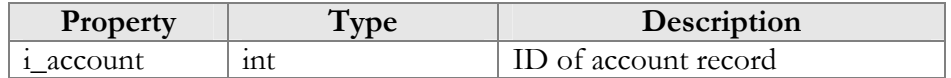

### ActivateAccountSubscriptionsResponse

<span id="page-94-0"></span>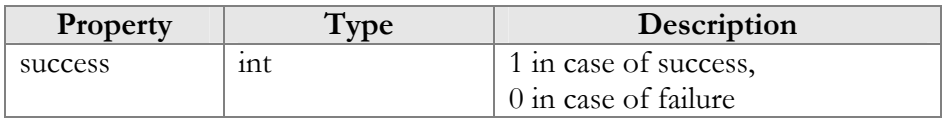

## CallBarringRuleInfo structure

<span id="page-94-1"></span>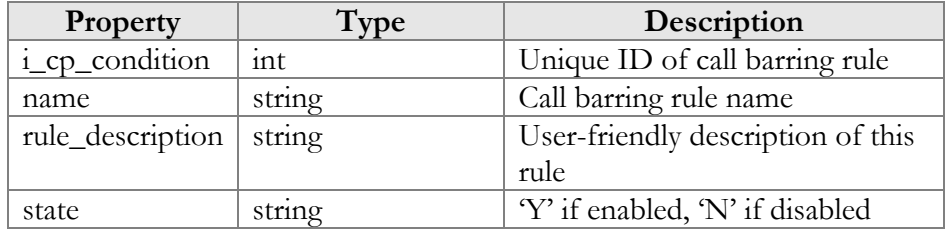

## GetCallBarringOptionsRequest structure

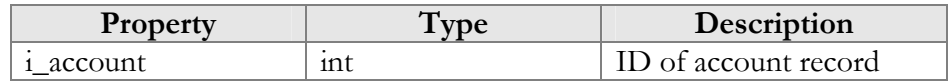

### GetCallBarringOptionsResponse structure

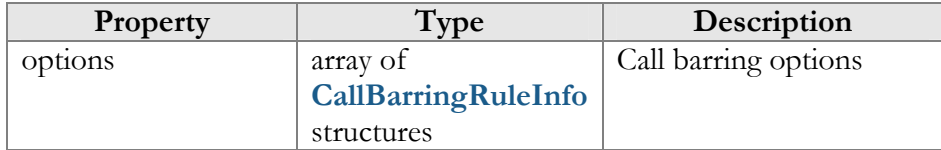

## UpdateCallBarringOptionsRequest structure

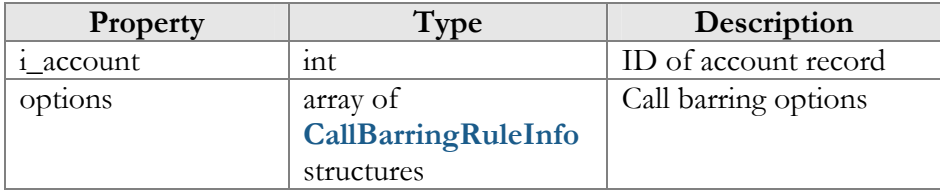

### UpdateCallBarringOptionsResponse

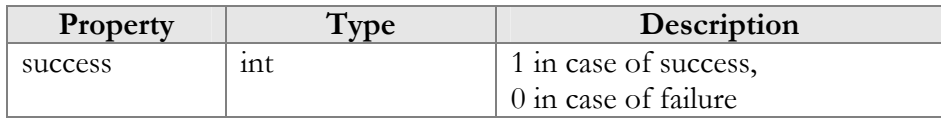

### MakeAccountTransactionRequest structure

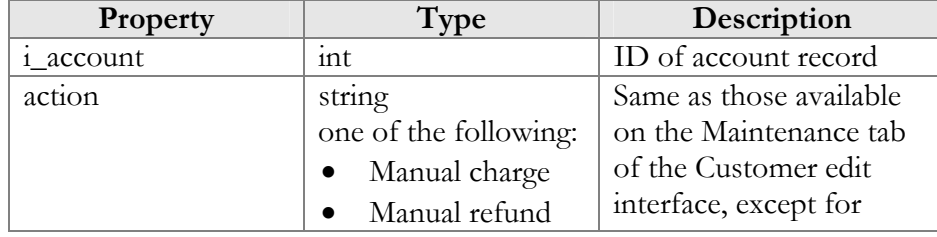

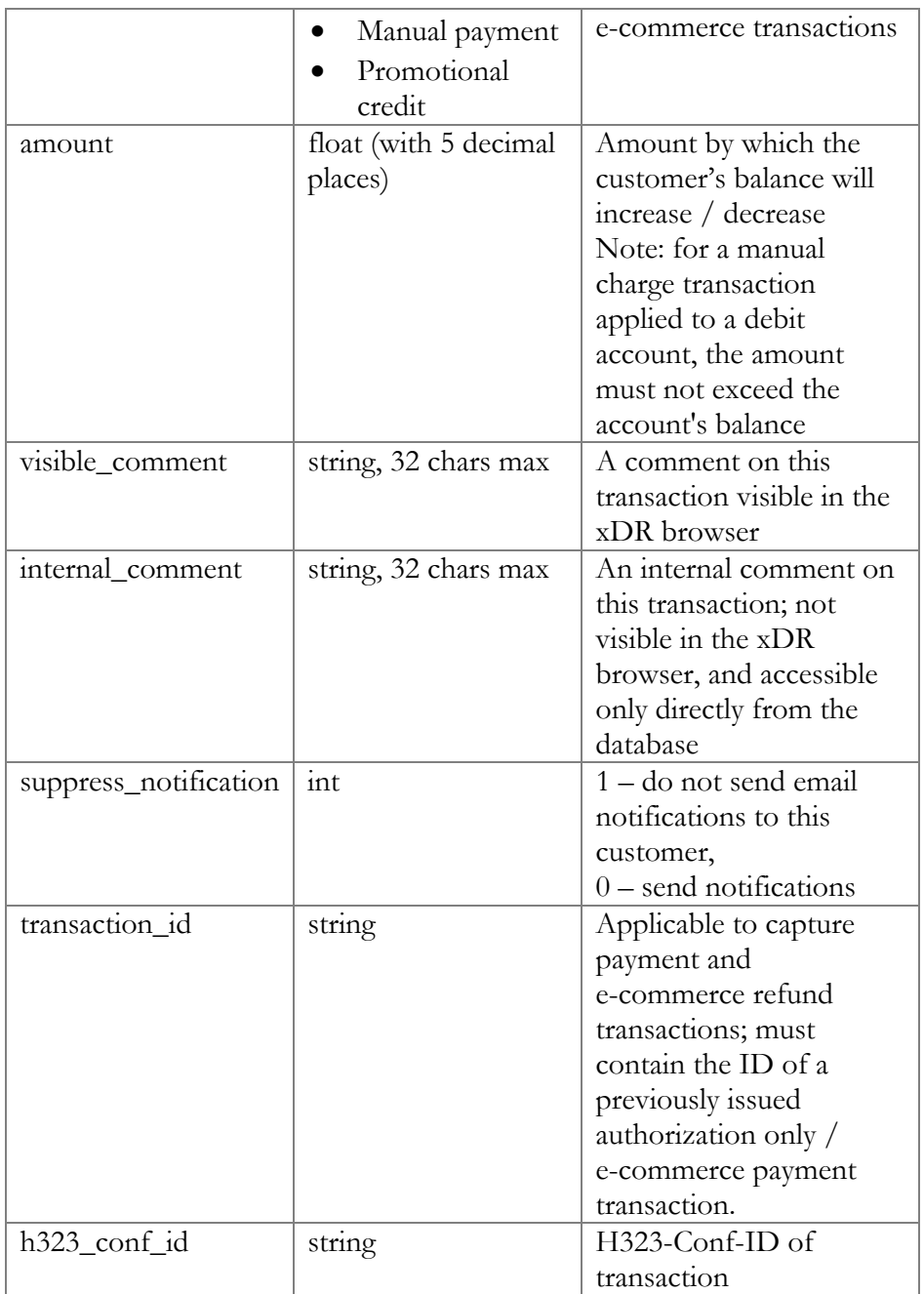

# MakeAccountTransactionResponse structure

<span id="page-95-0"></span>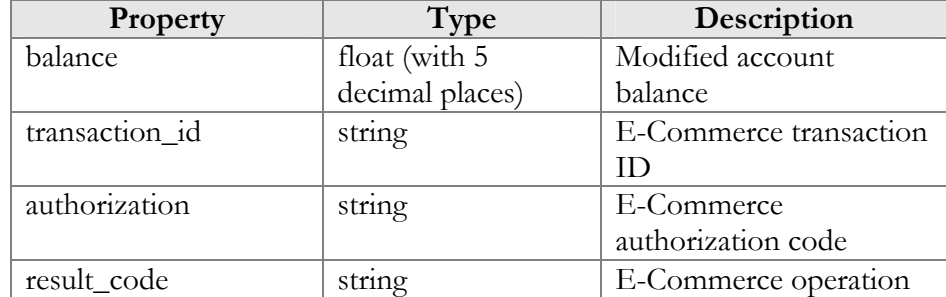

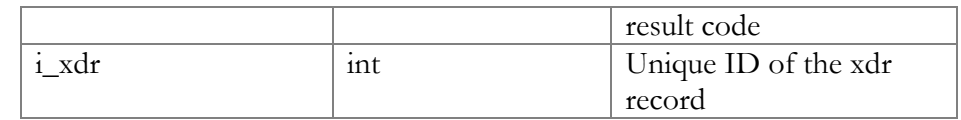

## UpdateAccountPaymentMethodRequest structure

<span id="page-96-0"></span>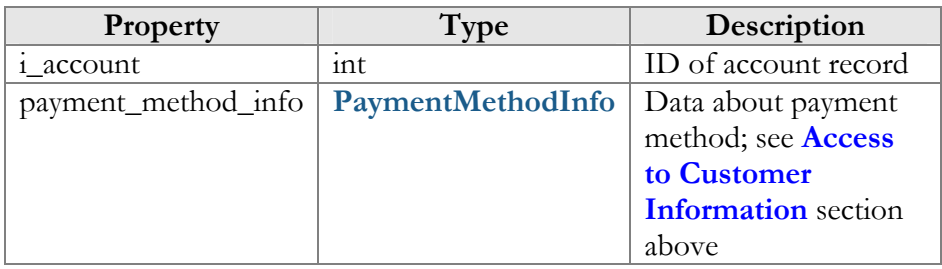

## UpdateAccountPaymentMethodResponse structure

<span id="page-96-1"></span>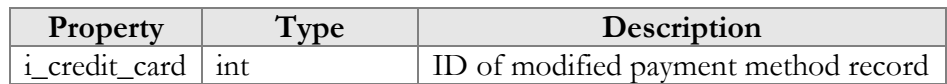

### GetSipStatusRequest structure

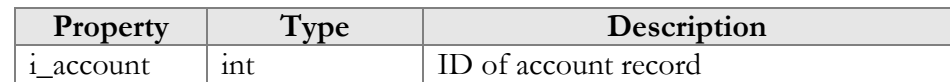

## GetSipStatusResponse structure

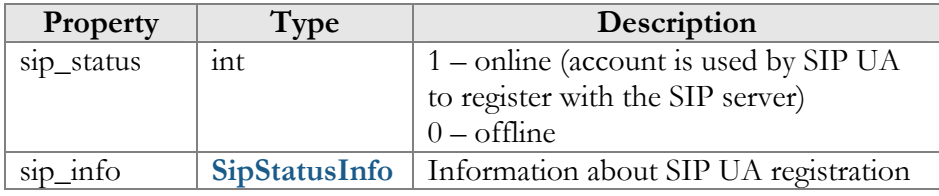

# SipStatusInfo structure

<span id="page-96-2"></span>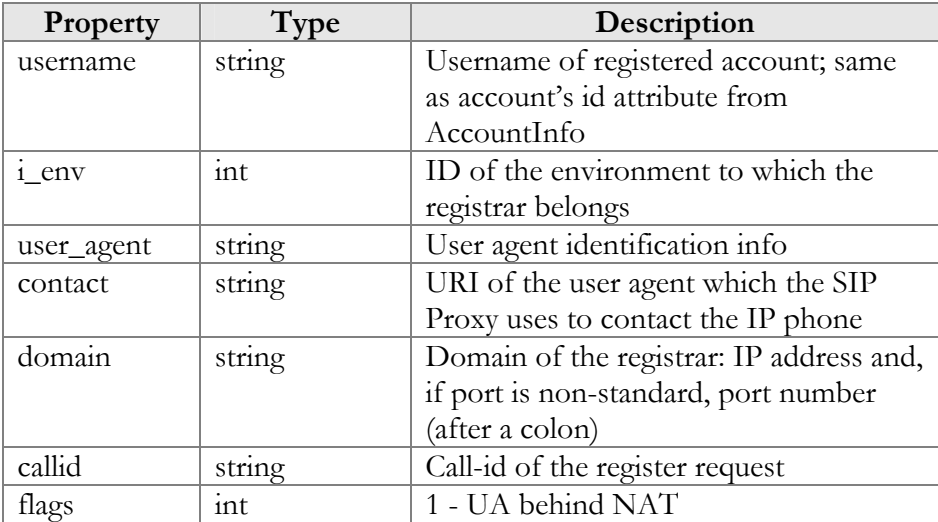

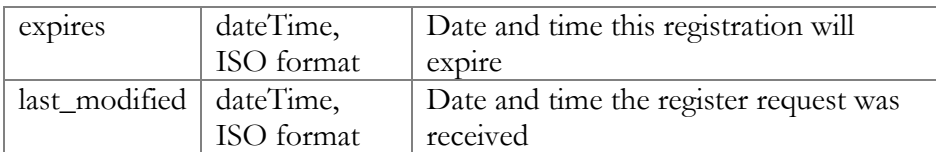

### GetUAInfoRequest structure

<span id="page-97-0"></span>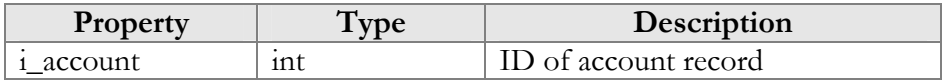

### GetUAInfoResponse structure

<span id="page-97-1"></span>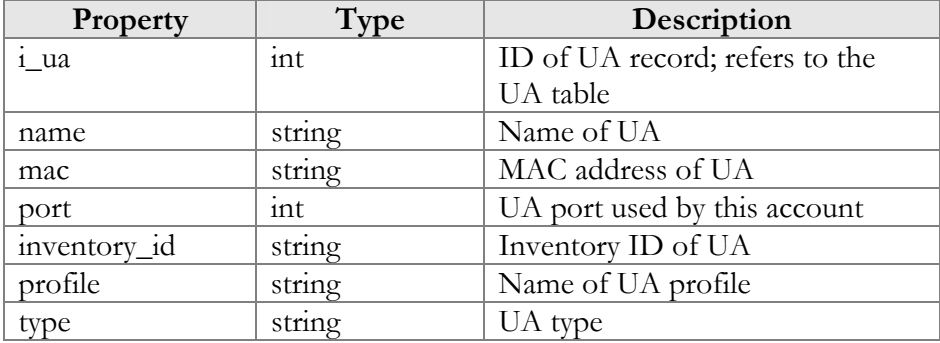

## AssignUARequest structure

<span id="page-97-2"></span>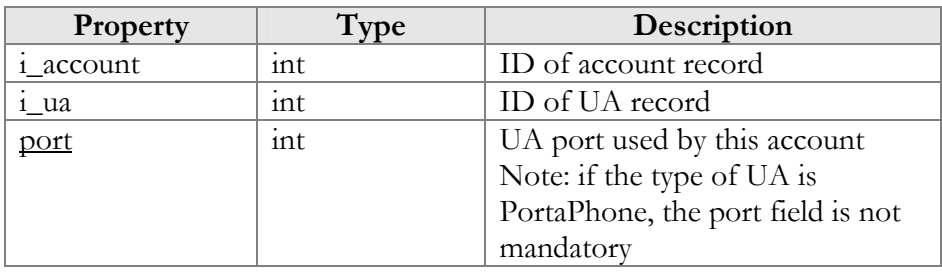

# AssignUAResponse structure

<span id="page-97-3"></span>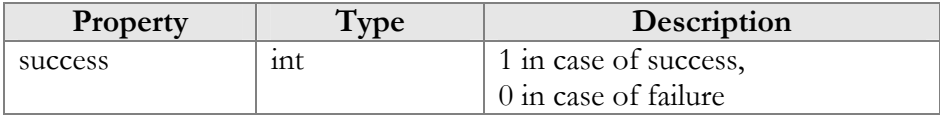

### ReleaseUARequest structure

<span id="page-97-4"></span>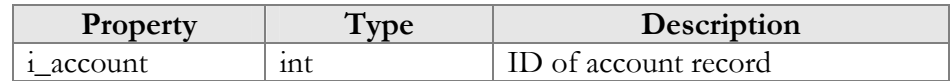

## ReleaseUAResponse structure

<span id="page-97-5"></span>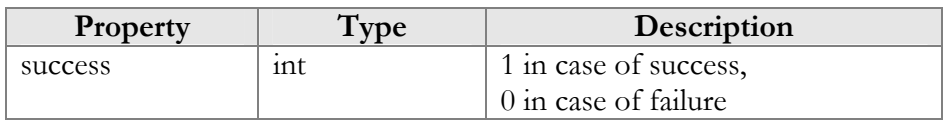

## GetAccountXDRListRequest structure

<span id="page-98-0"></span>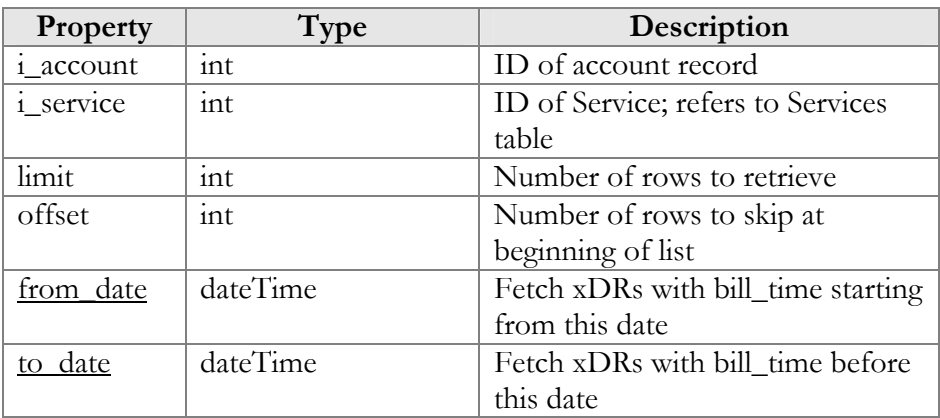

## GetAccountXDRListResponse structure

<span id="page-98-1"></span>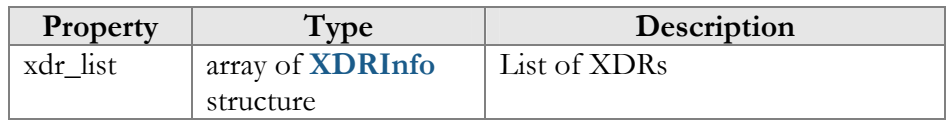

### XDRInfo structure

<span id="page-98-2"></span>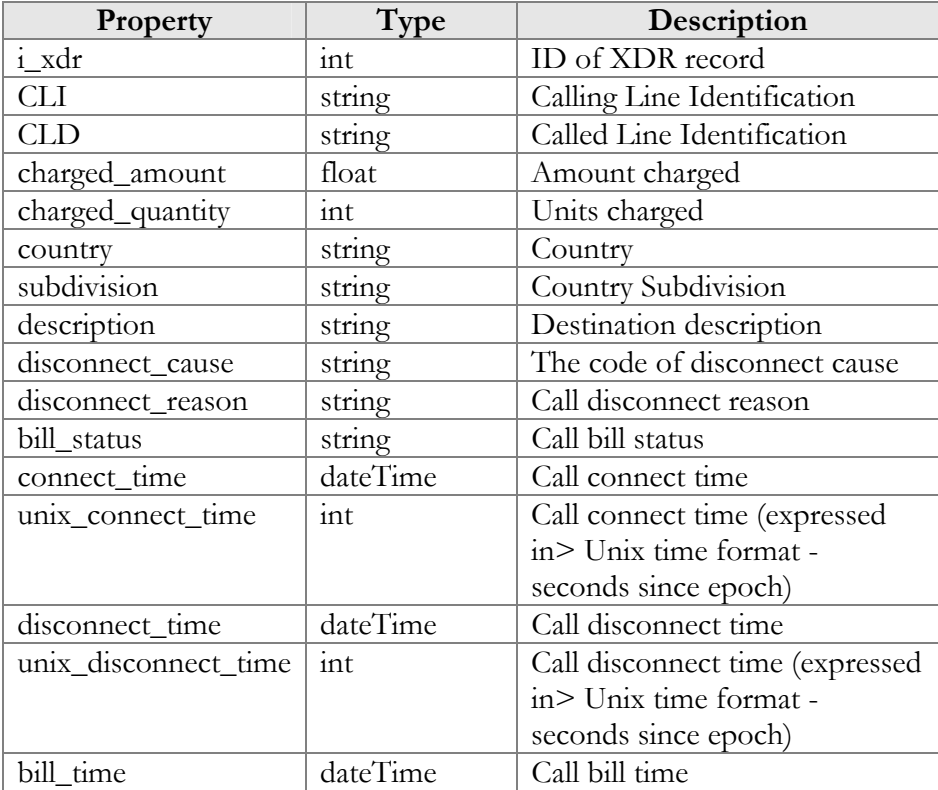

### AliasInfo structure

<span id="page-98-3"></span>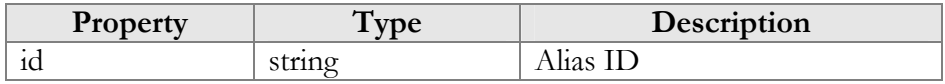

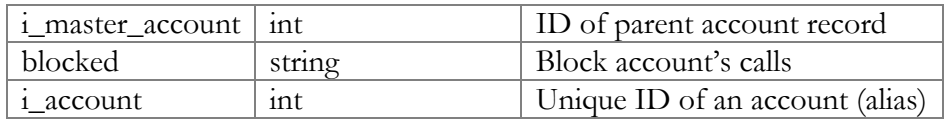

#### AddAccountAliasRequest structure

<span id="page-99-2"></span>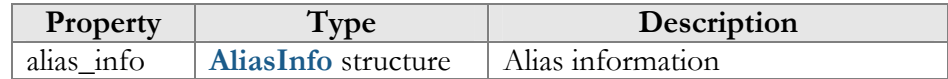

#### AddAccountAliasResponse structure

<span id="page-99-3"></span>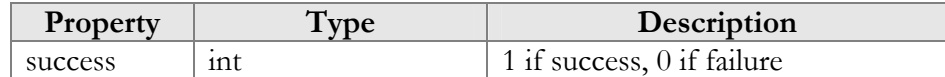

#### GetAccountAliasListRequest structure

<span id="page-99-0"></span>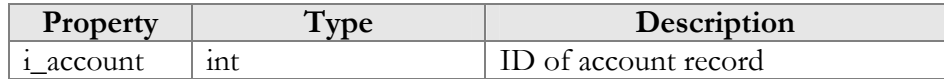

#### GetAccountAliasListResponse structure

<span id="page-99-1"></span>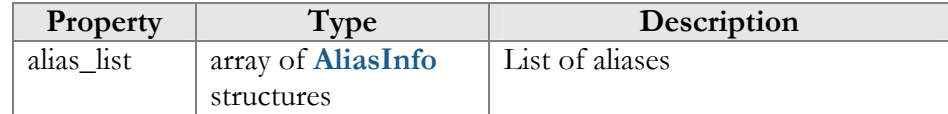

#### DeleteAccountAliasRequest structure

<span id="page-99-4"></span>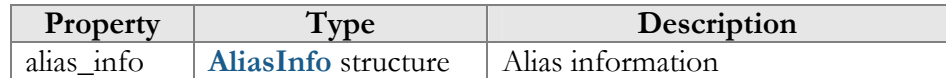

#### DeleteAccountAliasResponse structure

<span id="page-99-5"></span>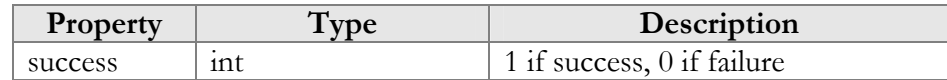

#### MoveAccountRequest structure

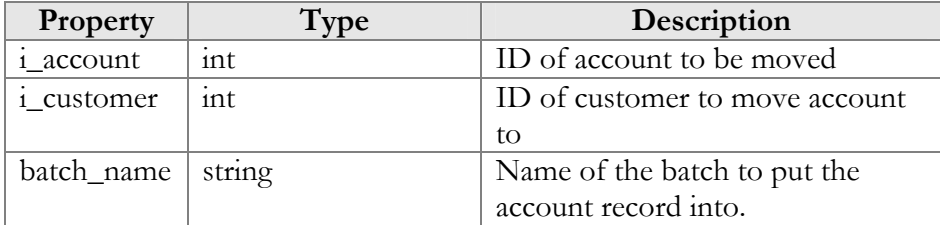

#### MoveAccountResponse structure

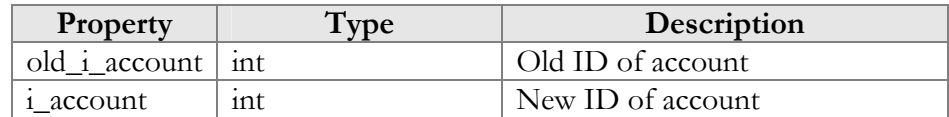

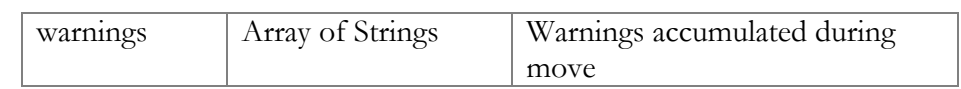

# GetAccountPaymentMethodInfoRequest structure

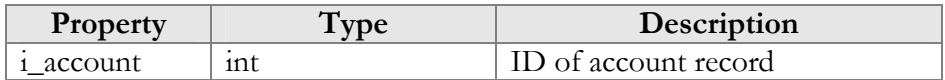

### GetAccountPaymentMethodInfoResponse structure

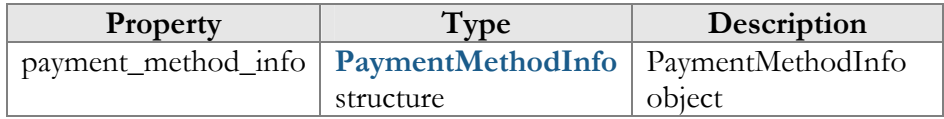

### CPConditionInfo structure

<span id="page-100-2"></span>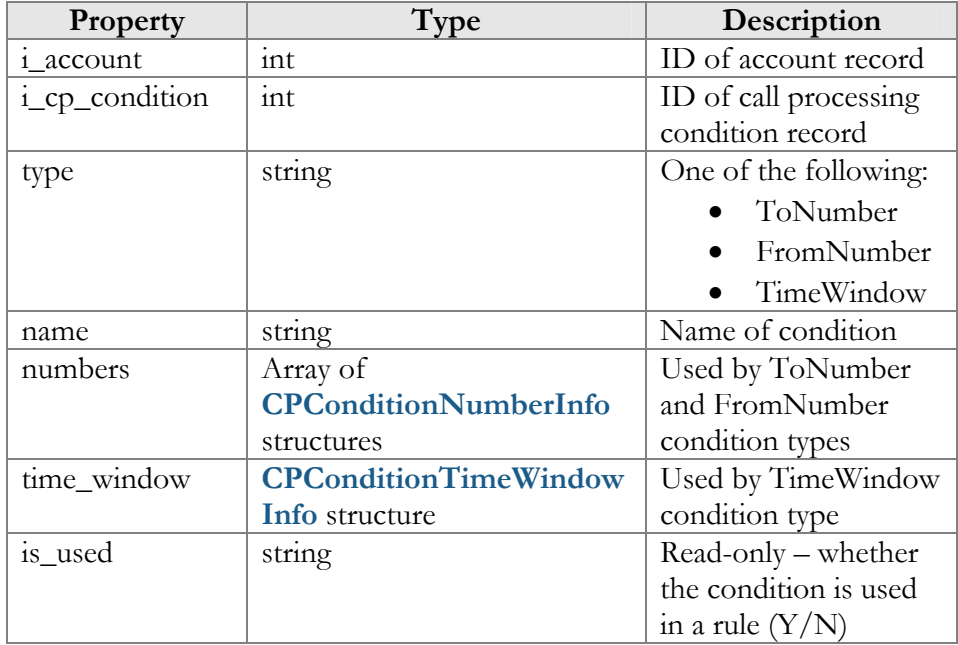

# CPConditionTimeWindowInfo structure

<span id="page-100-1"></span>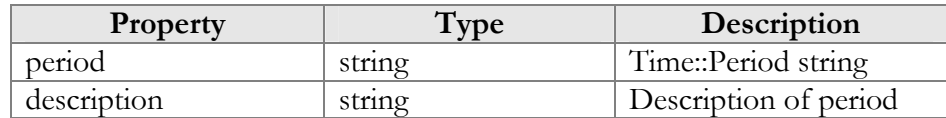

### CPConditionNumberInfo structure

<span id="page-100-0"></span>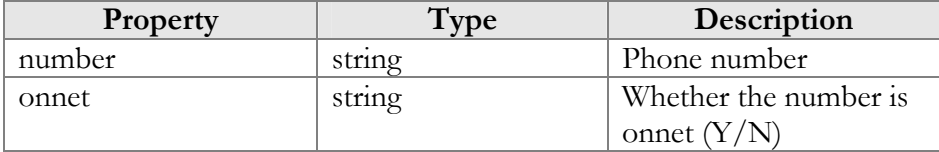

### CPRuleInfo structure

<span id="page-101-4"></span>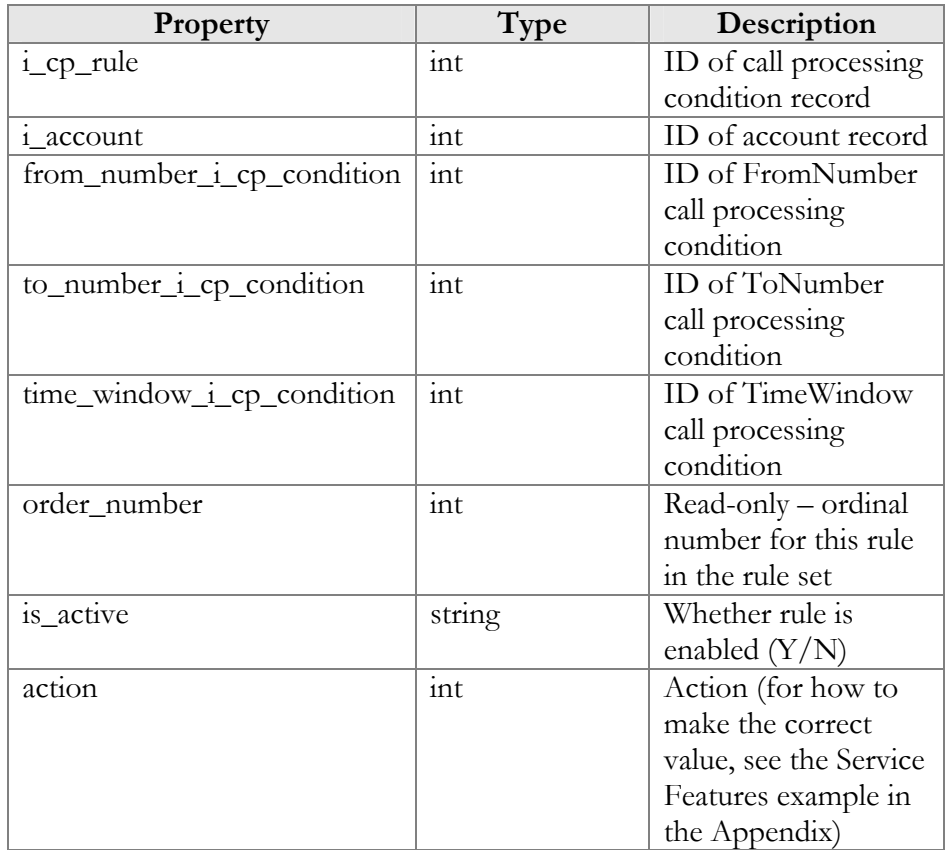

## AddCPConditionRequest structure

<span id="page-101-0"></span>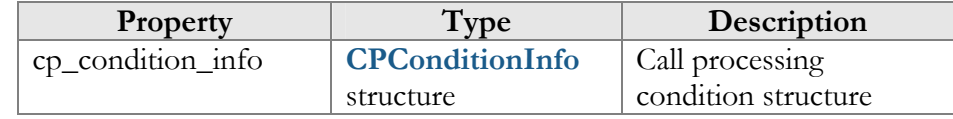

### AddCPConditionResponse structure

<span id="page-101-1"></span>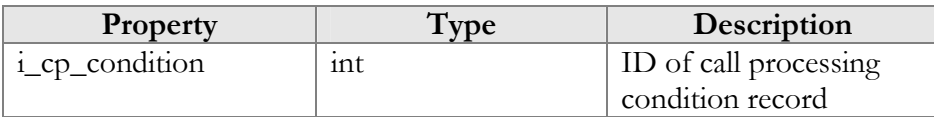

### UpdateCPConditionRequest structure

<span id="page-101-2"></span>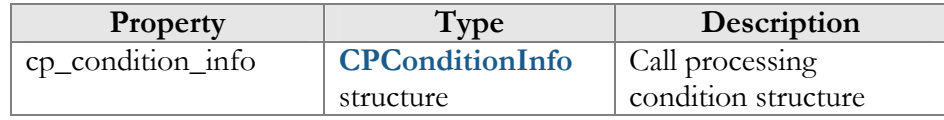

# UpdateCPConditionResponse structure

<span id="page-101-3"></span>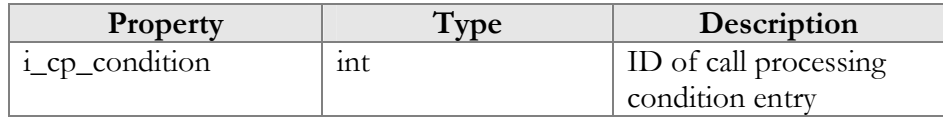

## GetCPConditionListRequest structure

<span id="page-102-0"></span>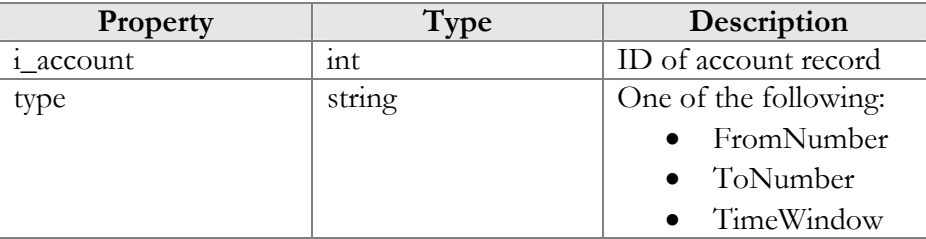

## GetCPConditionListResponse structure

<span id="page-102-1"></span>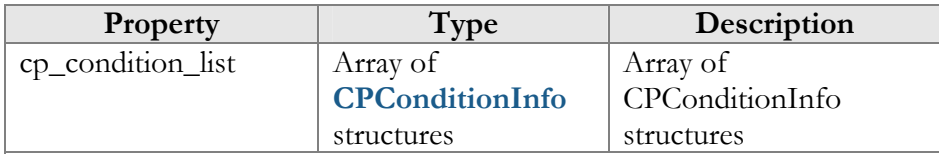

#### AddCPRuleRequest structure

<span id="page-102-2"></span>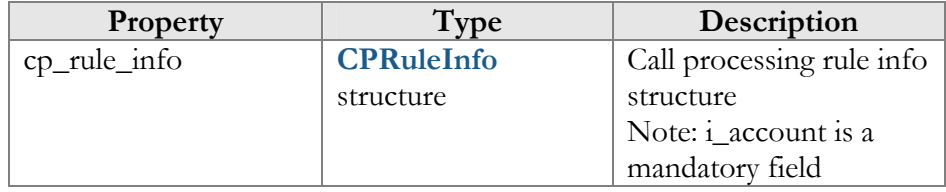

#### AddCPRuleResponse structure

<span id="page-102-3"></span>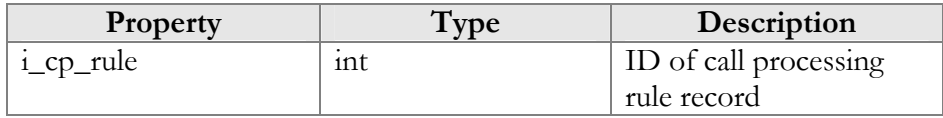

#### DeleteCPRuleRequest structure

<span id="page-102-4"></span>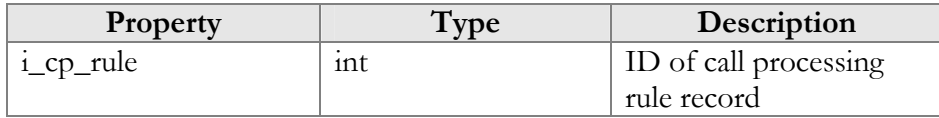

#### DeleteCPRuleResponse structure

<span id="page-102-5"></span>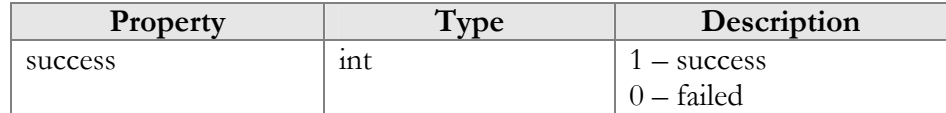

# UpdateCPRuleRequest structure

<span id="page-102-6"></span>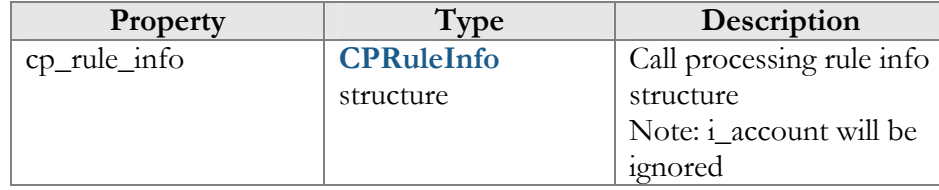

### UpdateCPRuleResponse structure

<span id="page-103-0"></span>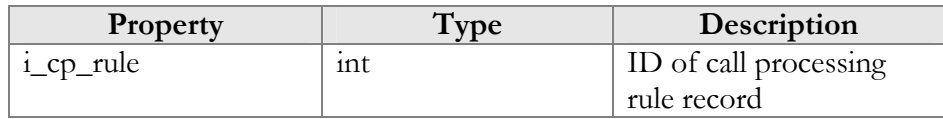

### GetCPRuleListRequest structure

<span id="page-103-1"></span>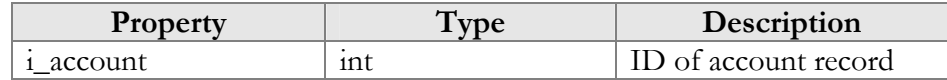

### GetCPRuleListResponse structure

<span id="page-103-2"></span>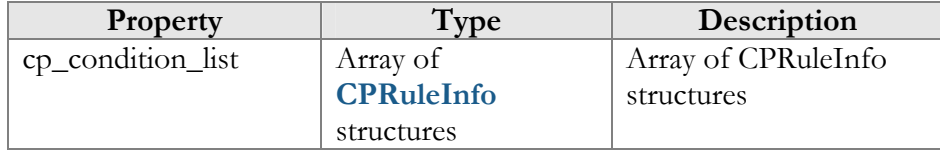

#### ArrangeCPRulesRequest structure

<span id="page-103-3"></span>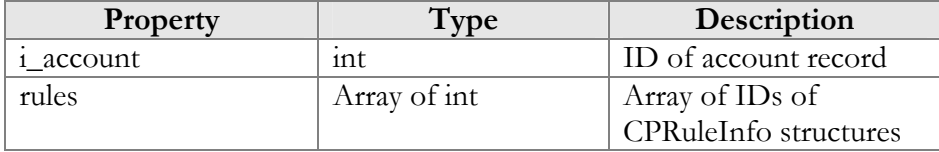

#### ArrangeCPRulesResponse structure

<span id="page-103-4"></span>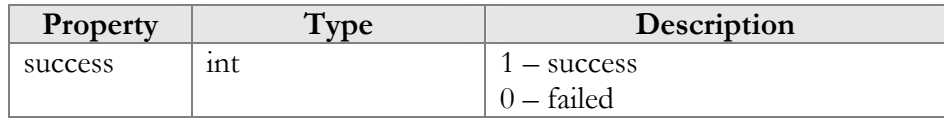

#### TopupAccountRequest structure

<span id="page-103-5"></span>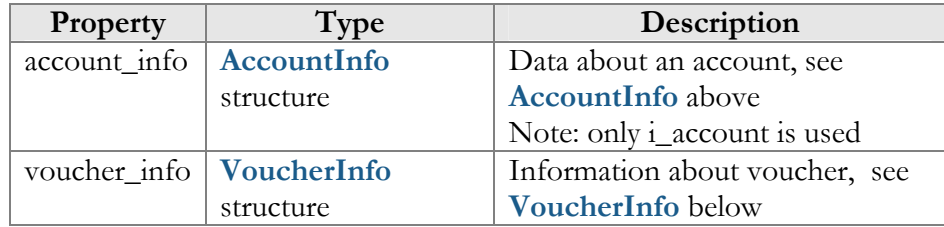

### TopupAccountResponse structure

<span id="page-103-6"></span>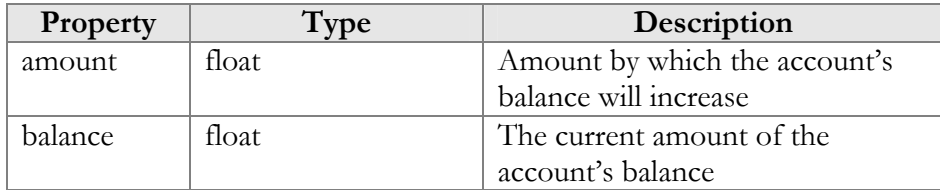

#### VoucherInfo structure

<span id="page-104-3"></span>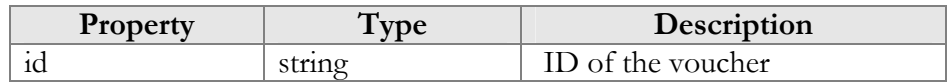

## GetAccountVDCounterListRequest structure

<span id="page-104-0"></span>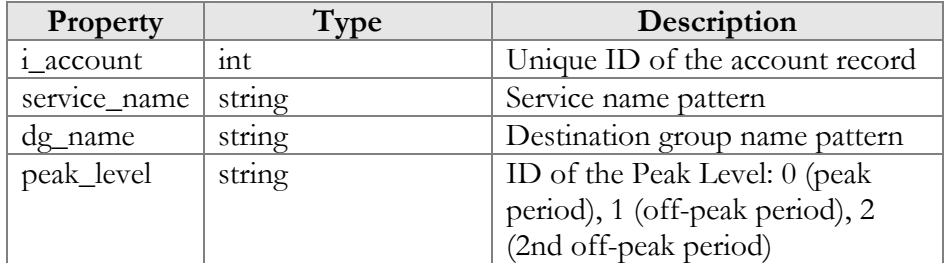

### GetAccountVDCounterListResponse structure

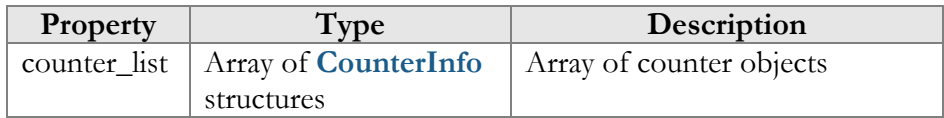

### CounterInfo structure

<span id="page-104-4"></span>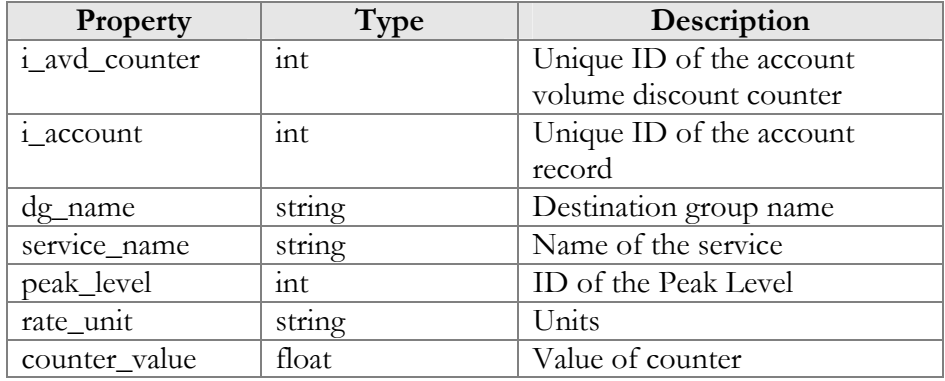

### GetAccountCustomFieldsValuesRequest structure

<span id="page-104-1"></span>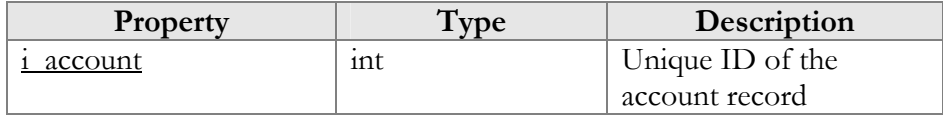

## GetAccountCustomFieldsValuesResponse structure

<span id="page-104-2"></span>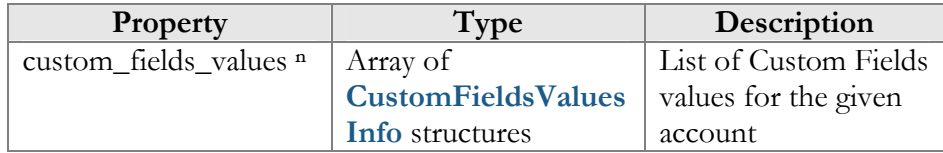

#### CustomFieldsValuesInfo structure

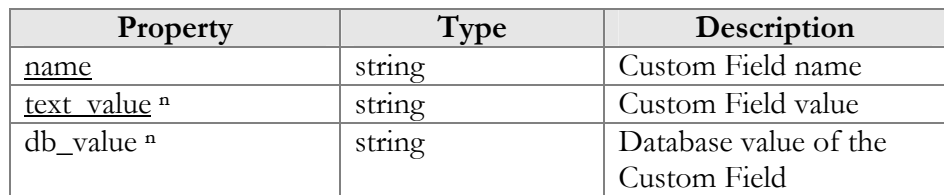

### UpdateAccountCustomFieldsValuesRequest structure

<span id="page-105-0"></span>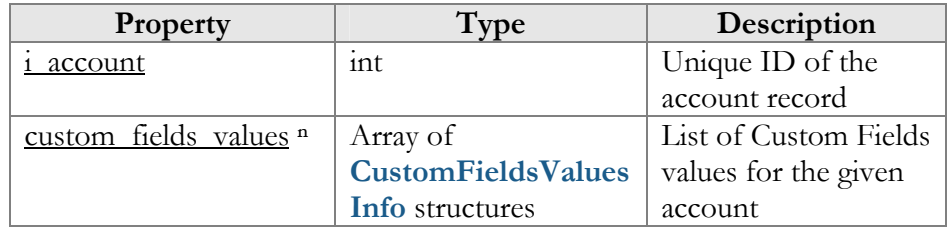

## UpdateAccountCustomFieldsValuesResponse structure

<span id="page-105-1"></span>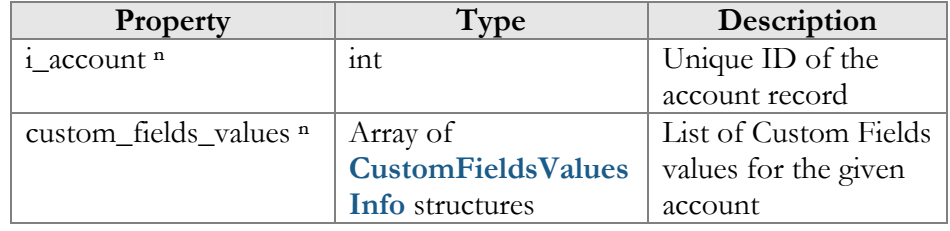

## GetAccountMOHListInfoRequest structure

<span id="page-105-2"></span>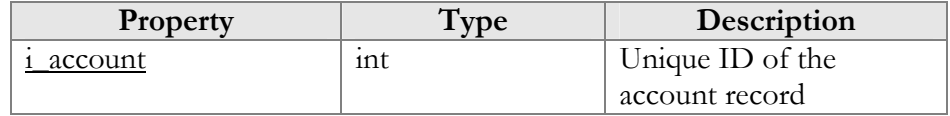

### GetAccountMOHListInfoResponse structure

<span id="page-105-3"></span>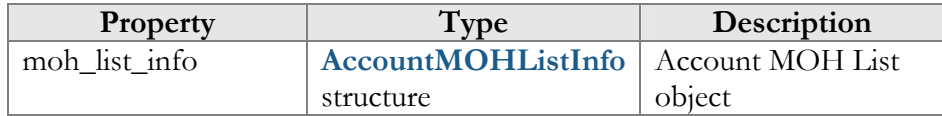

#### AccountMOHListInfo structure

<span id="page-105-4"></span>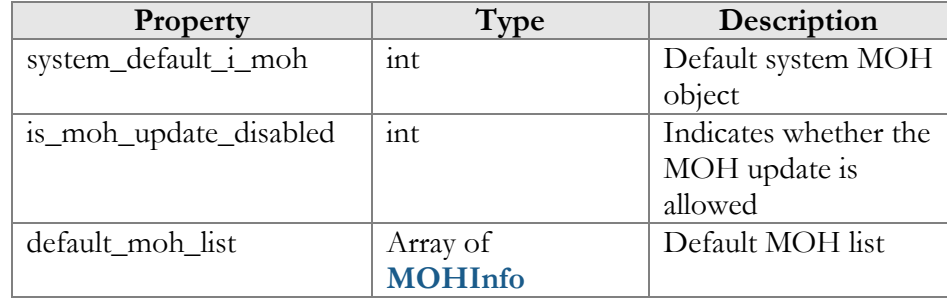

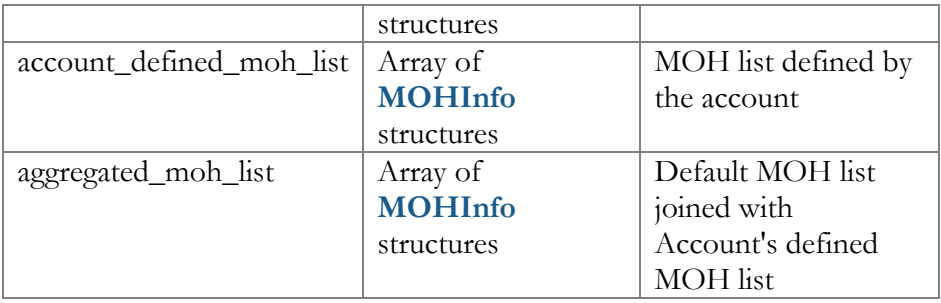

## GetAccountFullVDCounterListInfoRequest structure

<span id="page-106-0"></span>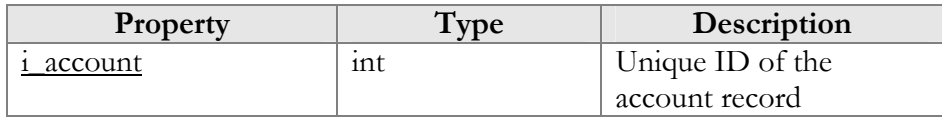

## GetFullVDCounterListInfoResponse structure

<span id="page-106-1"></span>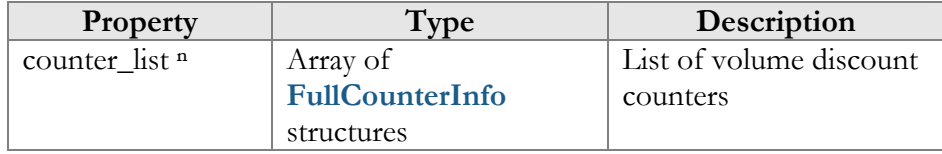

## FullCounterInfo structure

<span id="page-106-4"></span>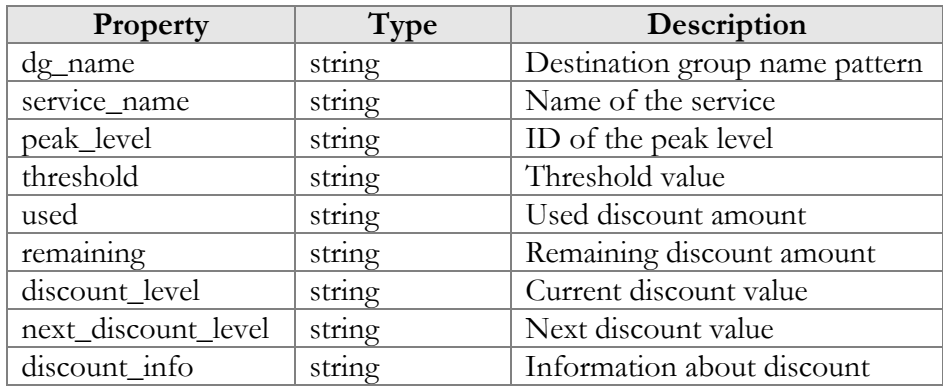

### ChangeAccountPasswordRequest structure

<span id="page-106-2"></span>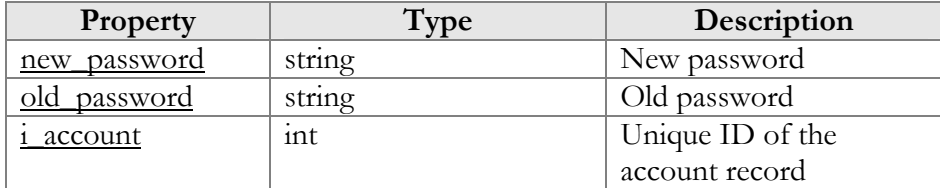

# ChangePasswordResponse structure

<span id="page-106-3"></span>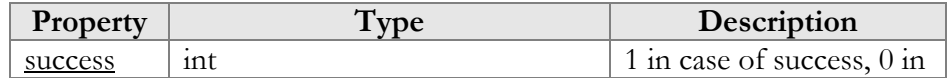

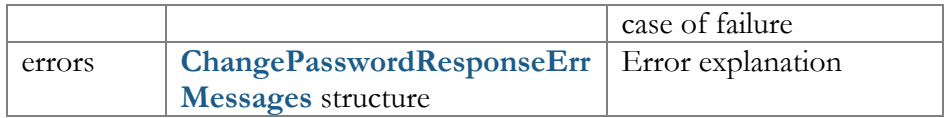

## ChangePasswordResponseErrMessages structure

<span id="page-107-5"></span>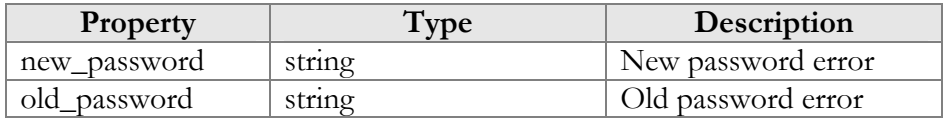

### GetAccountProductInfoRequest structure

<span id="page-107-0"></span>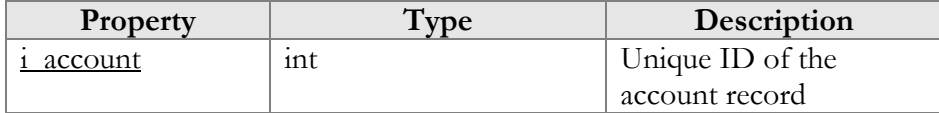

### GetProductInfoResponse structure

<span id="page-107-1"></span>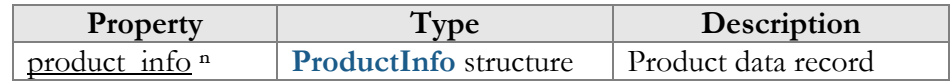

### GetMemberOfHuntgroupsList structure

<span id="page-107-2"></span>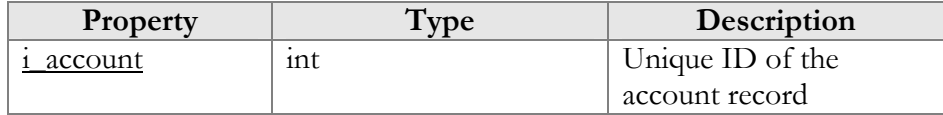

### GetAccountPermittedProxyInfoRequest structure

<span id="page-107-3"></span>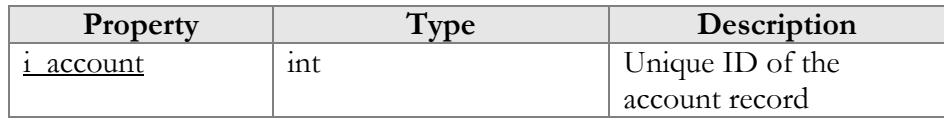

## GetAccountPermittedProxyInfoResponse structure

<span id="page-107-4"></span>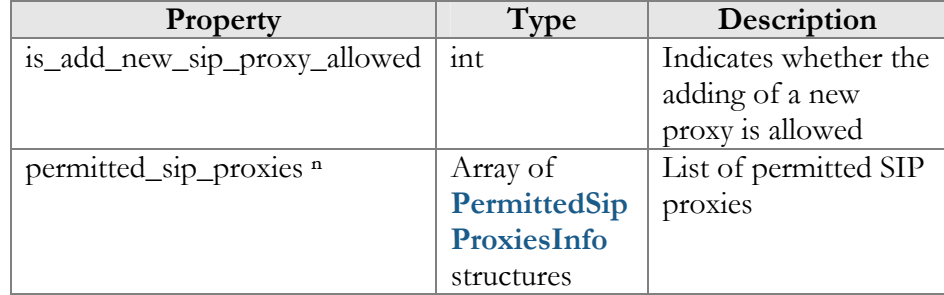
# PermittedSipProxiesInfo structure

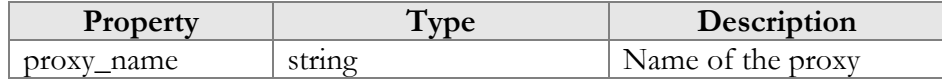

# GetAccountTransactionsTotalInfoRequest structure

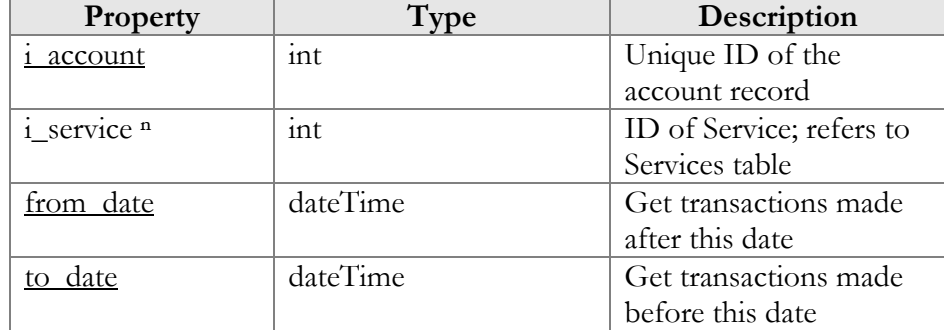

# GetTransactionsTotalInfoResponse structure

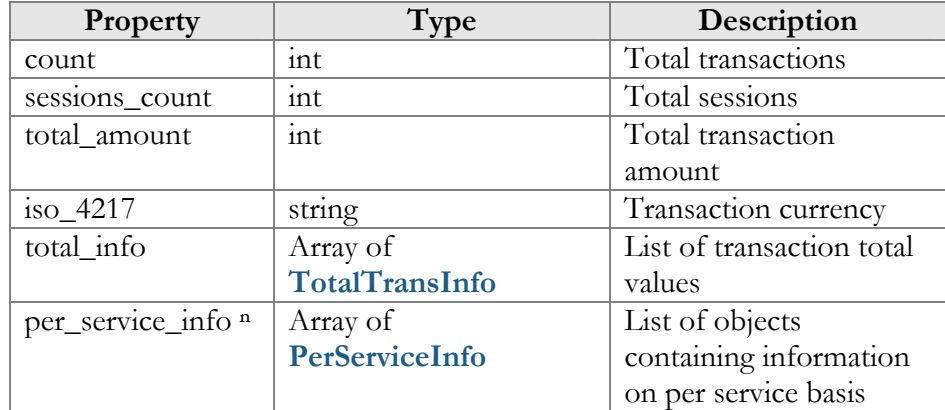

#### PerServiceInfo structure

<span id="page-108-0"></span>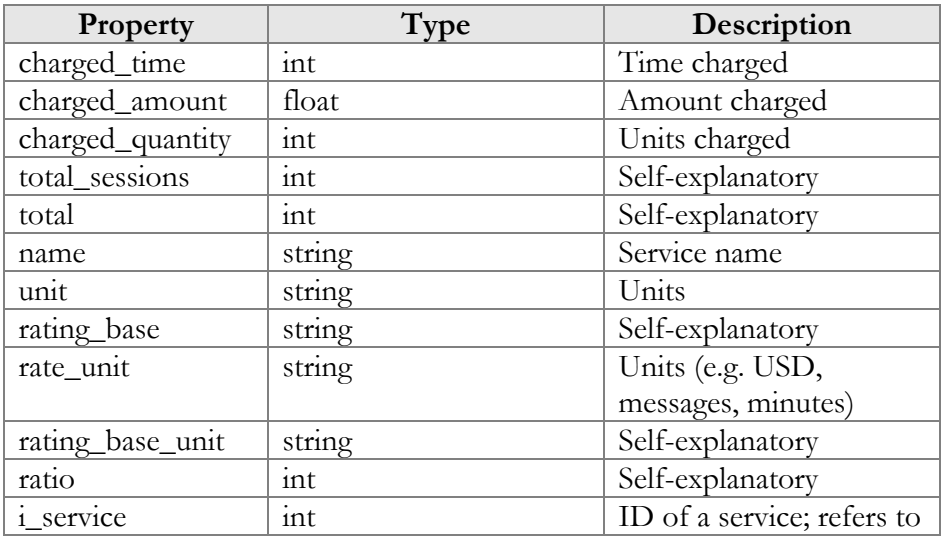

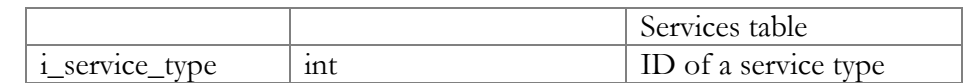

# TotalTransInfo structure

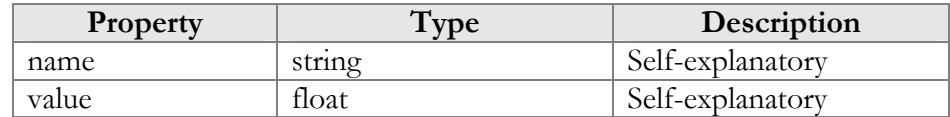

# <span id="page-109-0"></span>Access to DID Inventory Information

**URI** (namespace): **https://pbslave-server.yourdomain.com/Porta/SOAP/DID** 

# Methods

#### get\_vendor\_batch\_list

Parameters: **[GetVendorBatchListRequest](#page-110-0)** Return value: **[GetVendorBatchListResponse](#page-110-1)** Realm: administrator, reseller

This method allows an API user (administrator or reseller) to get a list of DID vendor batches filtered by various parameters. The DID inventory must be accessible to the user making the request. Only those batches containing DID numbers owned by the user will be returned.

# get\_number\_list

Parameters: **[GetDIDNumberListRequest](#page-111-0)** Return value: **[GetDIDNumberListResponse](#page-111-1)** Realm: administrator, reseller

This method allows an API user to get a list of DID numbers filtered by various parameters.

#### get\_number\_info

Parameters: **[GetDIDNumberInfoRequest](#page-112-0)** Return value: **[GetDIDNumberInfoResponse](#page-112-1)** Realm: administrator, reseller

This method allows an API user to get a DID number record from the database.

#### reserve\_number

Parameters: **[ReserveDIDNumberRequest](#page-113-0)** Return value: **[ReserveDIDNumberResponse](#page-113-1)** Realm: administrator, reseller

This method allows an API user to reserve a DID number for future use. The reserved field will be filled with the current date and time. Note: before the reservation, this method checks that the number was not already reserved during the specified interval.

#### release\_number

Parameters: **[ReleaseDIDNumberRequest](#page-113-2)** Return value: **[ReleaseDIDNumberResponse](#page-113-3)** Realm: administrator, reseller

This method allows an API user to release a previously reserved DID number.

# Type Reference

# <span id="page-110-0"></span>**Property** Type Description country string ISO 3166 two-letter country code area\_code string Search pattern for area code area\_code\_description string Search pattern for area code description owner\_batch int ID of owner batch record; the list will include only those vendor batches containing DID numbers included in this particular owner batch reserve<sub>\_term</sub> int Number of seconds to check for reserved status; the list will include only those vendor batches containing DID numbers reserved more than reserve term seconds ago (or were not reserved at all) limit and  $\int$  int  $\int$  Number of rows to retrieve offset int Number of rows to skip at beginning of list

#### GetVendorBatchListRequest structure

#### GetVendorBatchListResponse structure

<span id="page-110-1"></span>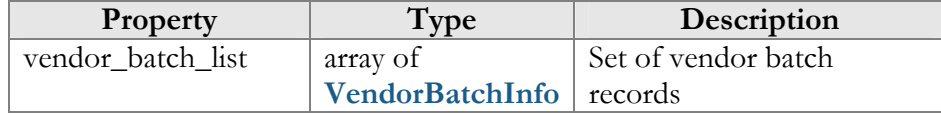

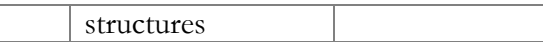

## VendorBatchInfo structure

<span id="page-111-2"></span>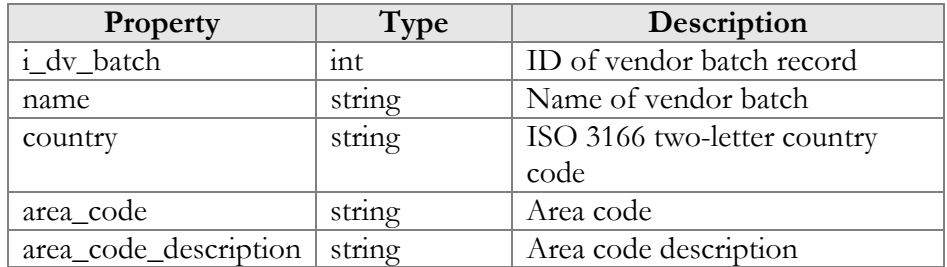

# GetDIDNumberListRequest structure

<span id="page-111-0"></span>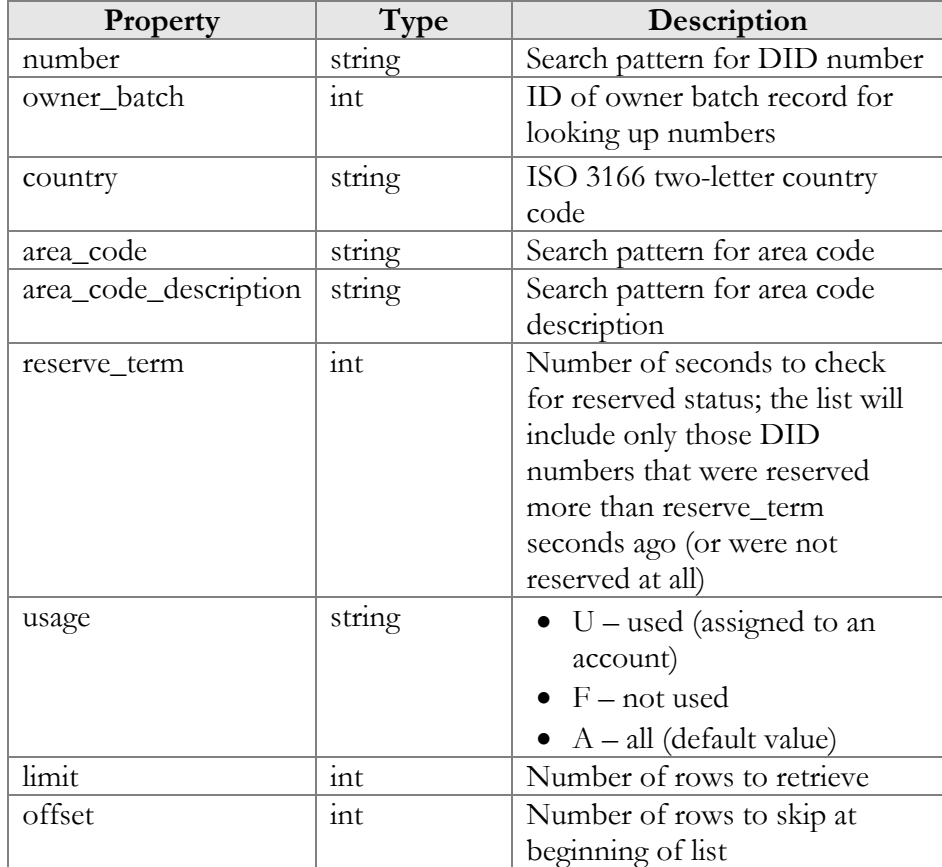

## GetDIDNumberListResponse structure

<span id="page-111-1"></span>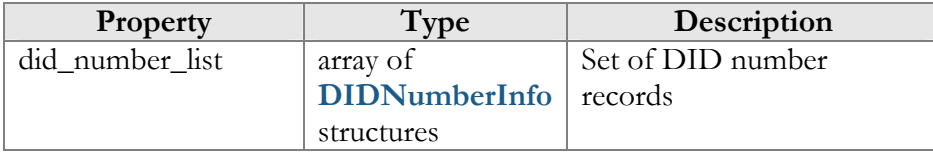

# DIDNumberInfo structure

<span id="page-112-2"></span>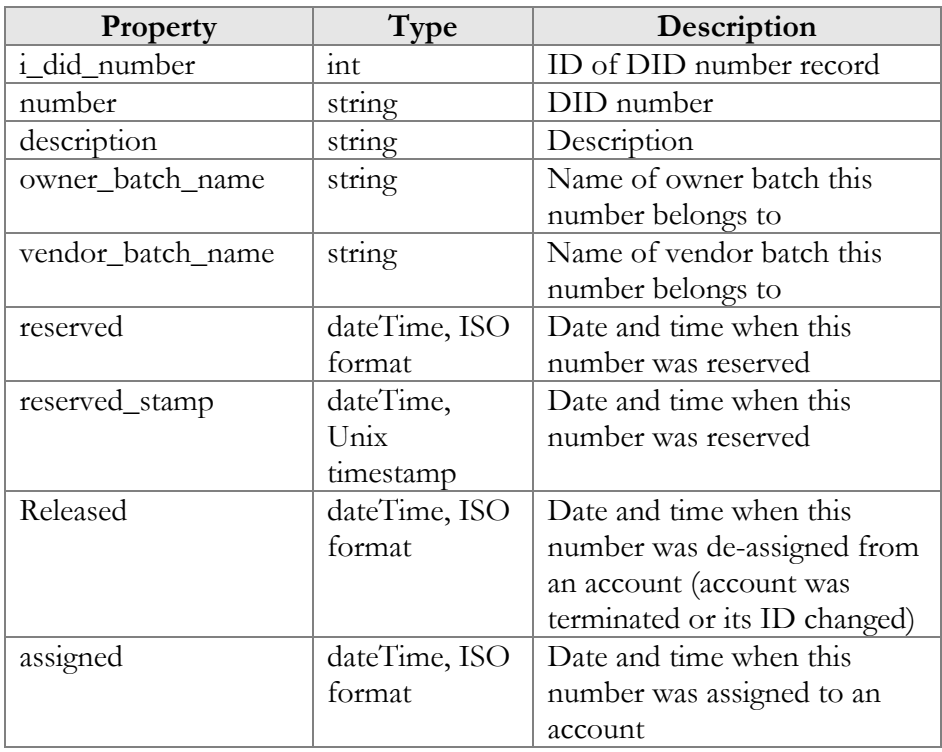

# GetDIDNumberInfoRequest structure

<span id="page-112-1"></span><span id="page-112-0"></span>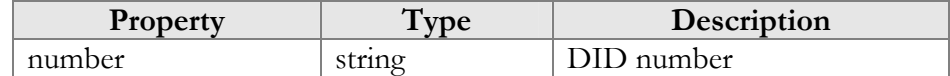

# GetDIDNumberInfoResponse structure

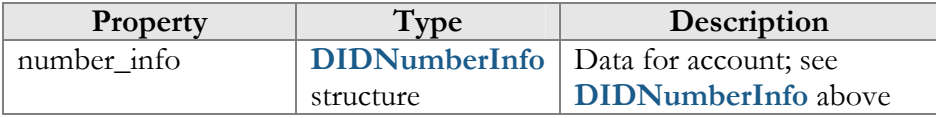

# ReserveDIDNumberRequest structure

<span id="page-113-1"></span><span id="page-113-0"></span>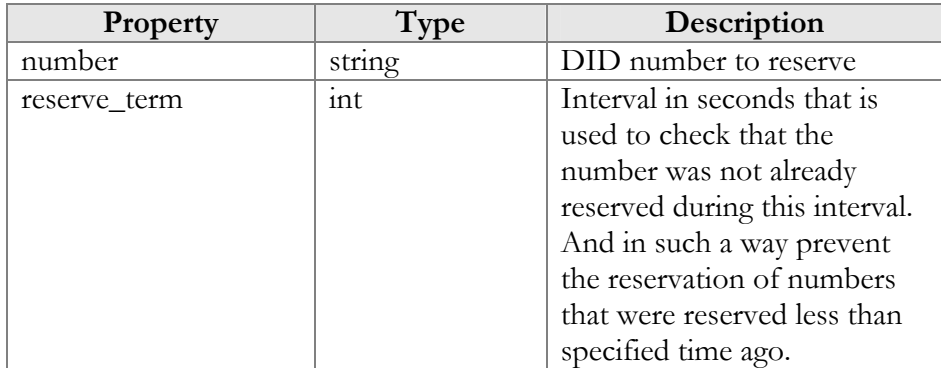

# ReserveDIDNumberResponse structure

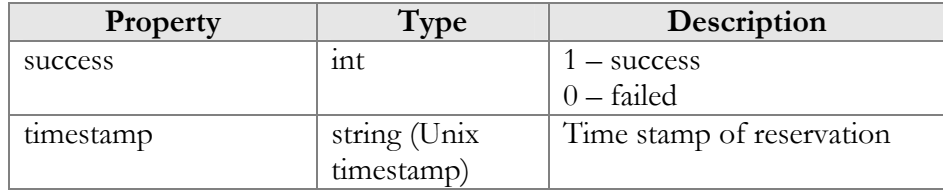

# ReleaseDIDNumberRequest structure

<span id="page-113-2"></span>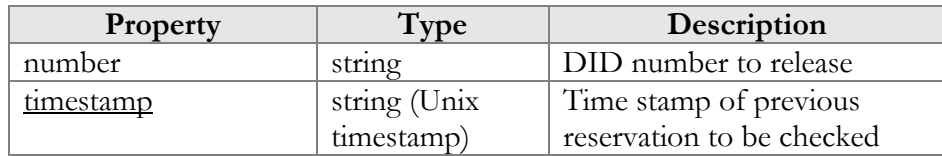

# ReleaseDIDNumberResponse structure

<span id="page-113-3"></span>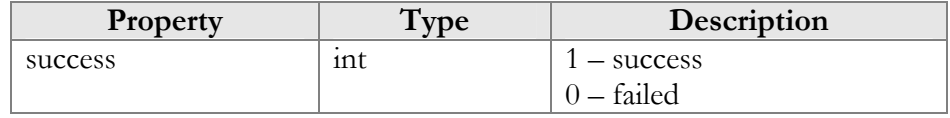

# Access to UA Inventory Information

**URI** (namespace): **https://pbslave-server.yourdomain.com/Porta/SOAP/UA** 

# Methods

#### get\_ua\_list

Parameters: **[GetUAListRequest](#page-114-0)** Return value: **[GetUAListResponse](#page-115-0)** Realm: administrator, reseller

This method allows an API user (administrator or reseller) to get a list of UA devices (IP phones) in the IP phone inventory, filtered by various parameters.

#### add\_ua

Parameters: **[AddUARequest](#page-115-1)** Return value: **[AddUAResponse](#page-115-2)**  Realm: administrator, reseller

This method allows an API user to add a new UA device (IP phone) to the IP phone inventory.

#### delete\_ua

Parameters: **[DeleteUARequest](#page-115-3)** Return value: **[DeleteUAResponse](#page-115-4)**  Realm: administrator, reseller

This method allows an API user to delete a UA device, provided that it is not being used by any account.

# Type Reference

#### GetUAListRequest structure

<span id="page-114-0"></span>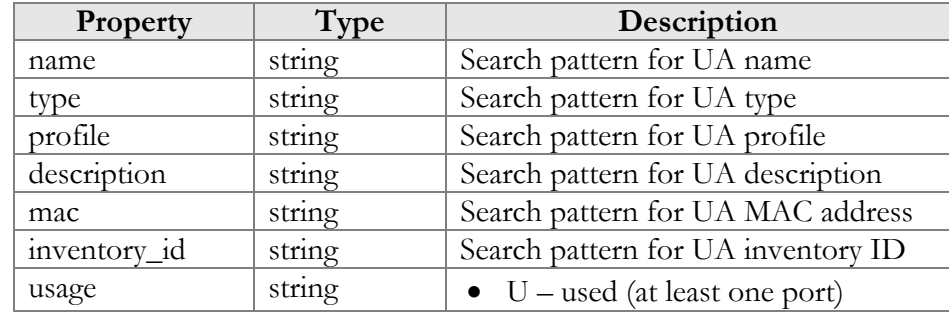

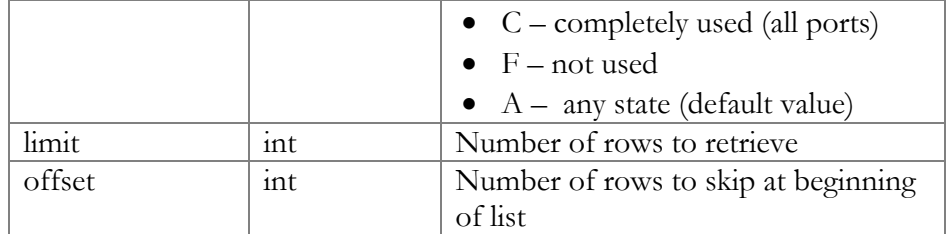

## GetUAListResponse structure

<span id="page-115-0"></span>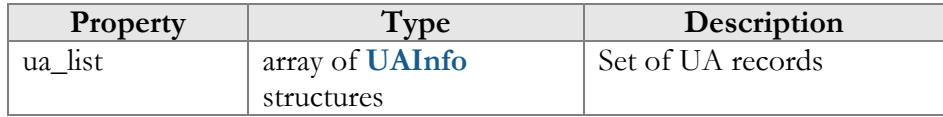

# AddUARequest structure

<span id="page-115-1"></span>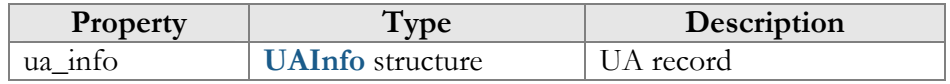

#### AddUAResponse structure

<span id="page-115-2"></span>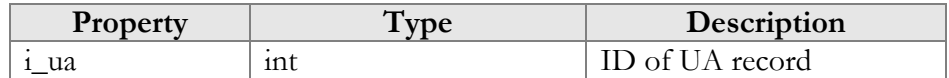

# DeleteUARequest structure

<span id="page-115-3"></span>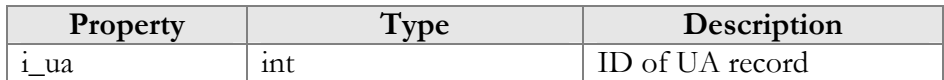

## DeleteUAResponse structure

<span id="page-115-4"></span>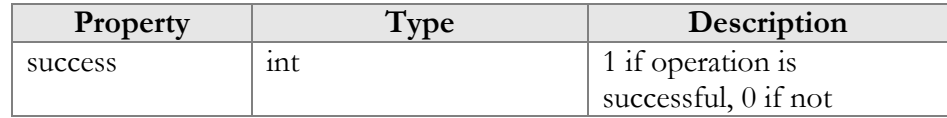

#### UAInfo structure

<span id="page-115-5"></span>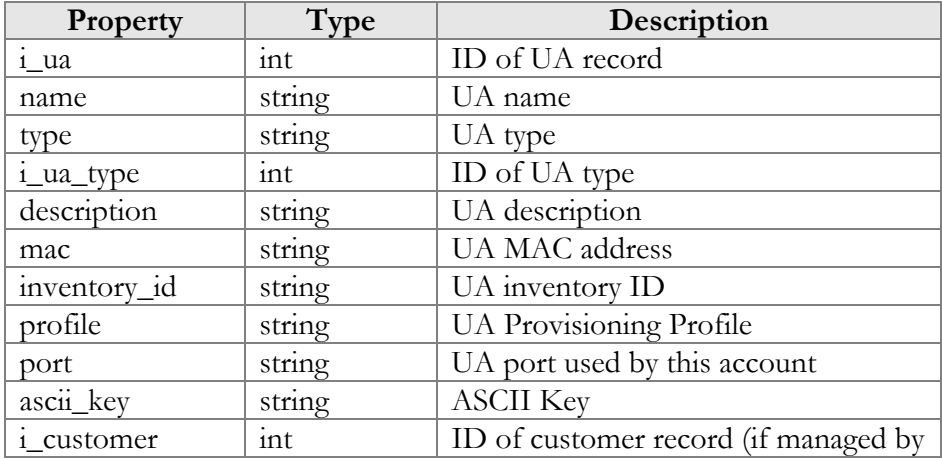

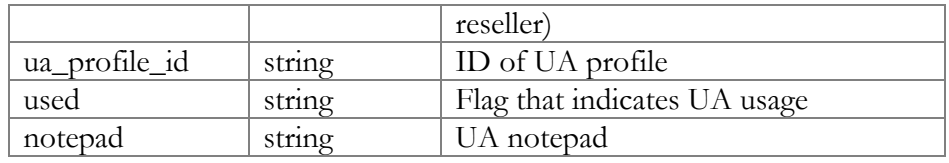

# Access to Product Information

**URI** (namespace): **<https://pbslave-server.yourdomain.com/Porta/SOAP/Product>**

#### Key

- $\bullet$  \* A value can be entered for this property only when inserting new records, and cannot be changed later.
- $\bullet$  \*\* This property is read-only; its value cannot be changed.
- Mandatory properties (whose value must be entered during insertion, and cannot be set to an empty value later) are underlined.
- $\bullet$   $\bullet$  This property is nillable. It means that the element can be present without its normal content, provided that xsi:nil="true" is one of its attributes and this request will be processed specifically.

# Methods

#### get\_product\_list

Parameters: **[GetProductListRequest](#page-117-0)**  Return value: **[GetProductListResponse](#page-118-0)**  Realm: administrator, reseller

This method allows an API user to get a list of products.

#### get\_product\_info

Parameters: **[GetProductInfoRequest](#page-118-1)** Return value: **[GetProductInfoResponse](#page-118-2)**  Realm: administrator, reseller

This method allows an API user to get a product record from the database.

# Type Reference

# ProductInfo structure

<span id="page-116-0"></span>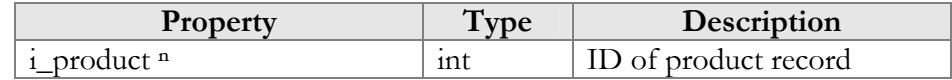

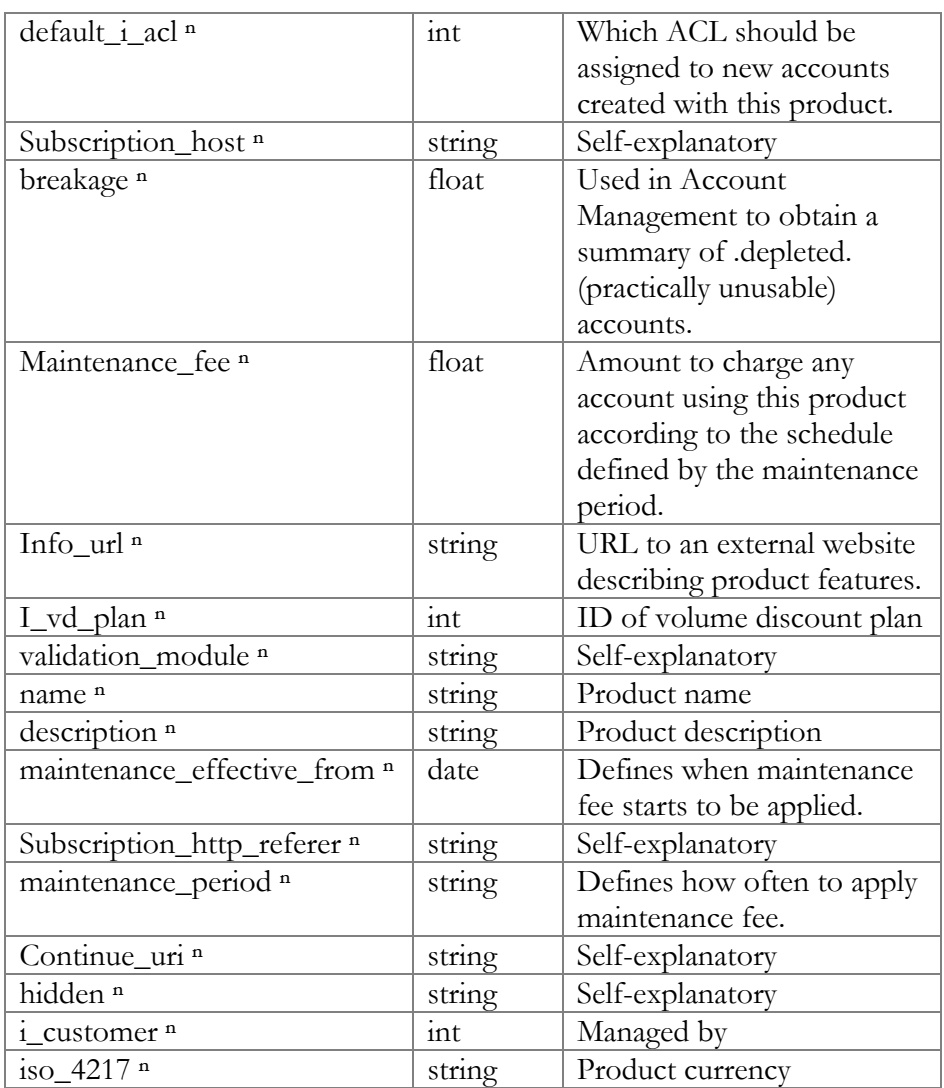

# GetProductListRequest structure

<span id="page-117-0"></span>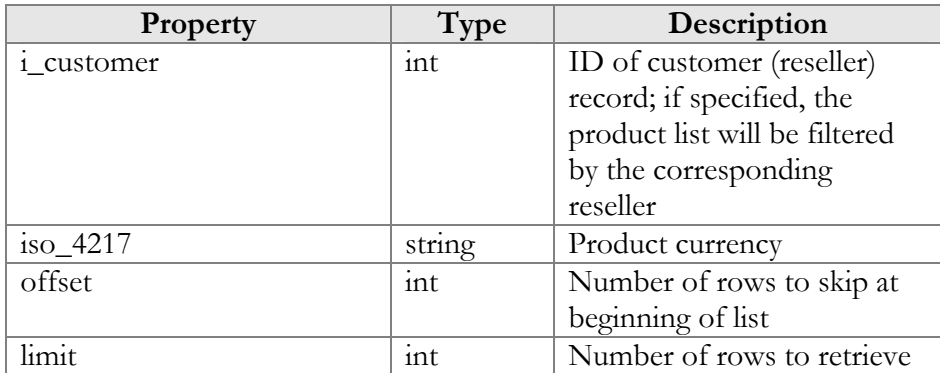

#### GetProductListResponse structure

<span id="page-118-0"></span>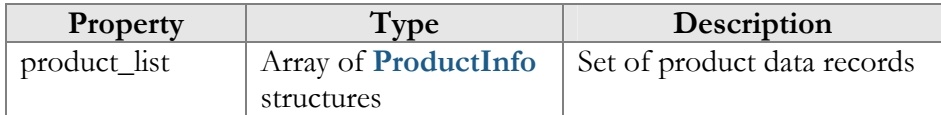

#### GetProductInfoRequest structure

<span id="page-118-1"></span>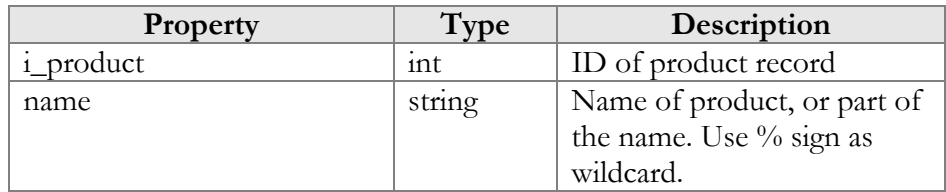

#### GetProductInfoResponse structure

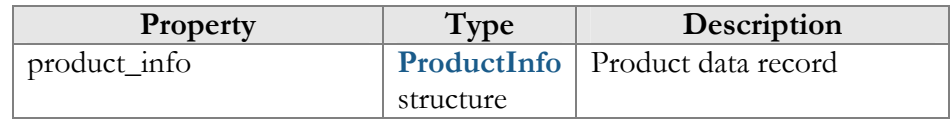

# <span id="page-118-2"></span>Access to Rate Information

**URI** (namespace): **<https://pbslave-server.yourdomain.com/Porta/SOAP/Rate>**

# Methods

#### add\_rate

Parameters: **[AddRateRequest](#page-119-0)**  Return value: **[AddRateResponse](#page-119-1)**  Realm: administrator, reseller

This method allows an API user (administrator or reseller) to add a new rate for a destination.

#### update\_rate

Parameters: **[UpdateRateRequest](#page-120-0)** Return value: **[UpdateRateResponse](#page-120-1)**  Realm: administrator, reseller

This method allows an API user to update an existing rate for a destination.

#### add\_rate\_group

Parameters: **[AddRateGroupRequest](#page-119-2)**

Return value: **[AddRateGroupResponse](#page-120-2)**  Realm: administrator, reseller

This method allows an API user (administrator or reseller) to add a new rate for every destination in a destination group.

#### update\_rate\_group

Parameters: **[UpdateRateGroupRequest](#page-120-1)** Return value: **[UpdateRateGroupResponse](#page-120-3)**  Realm: administrator, reseller

This method allows an API user to update the existing rate for every destination in a destination group.

#### get\_rate\_info

Parameters: **[GetRateInfoRequest](#page-26-0)** Return value: **[GetRateInfoResponse](#page-26-0)** Realm: administrator, reseller

This method allows an API user to get information about a rate.

#### get\_rate\_list

Parameters: **[GetRateListRequest](#page-26-0)** Return value: **[GetRateListResponse](#page-26-0)** Realm: administrator, reseller

This method allows an API user to retrieve the list of rates.

# Type Reference

#### AddRateRequest structure

<span id="page-119-0"></span>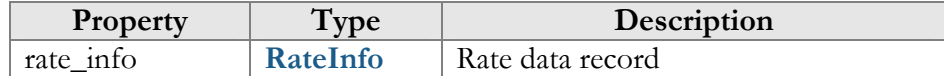

#### AddRateResponse structure

<span id="page-119-1"></span>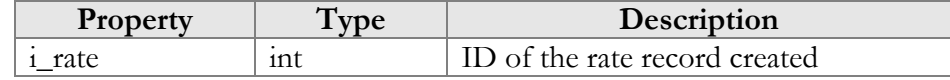

#### AddRateGroupRequest structure

<span id="page-119-2"></span>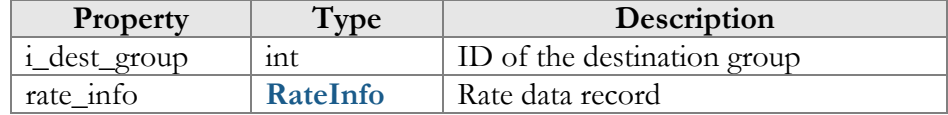

# AddRateGroupResponse structure

<span id="page-120-2"></span>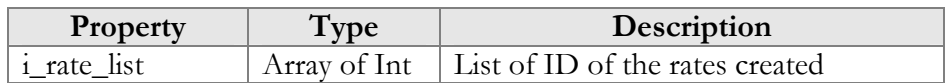

# UpdateRateRequest structure

<span id="page-120-0"></span>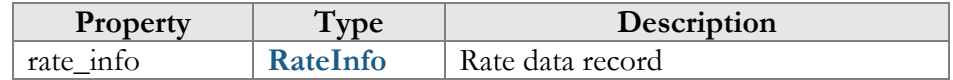

## UpdateRateResponse structure

<span id="page-120-1"></span>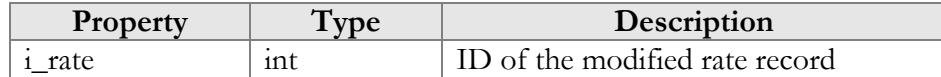

# UpdateRateGroupRequest structure

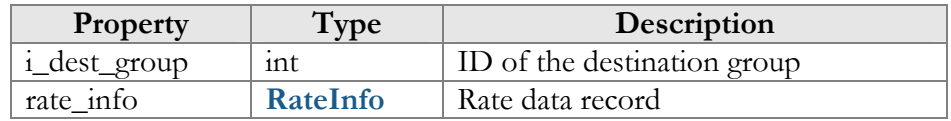

# UpdateRateGroupResponse structure

<span id="page-120-4"></span><span id="page-120-3"></span>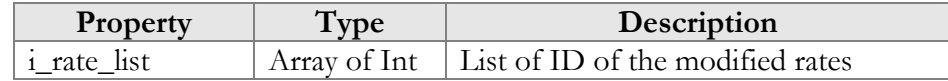

## RateInfo structure

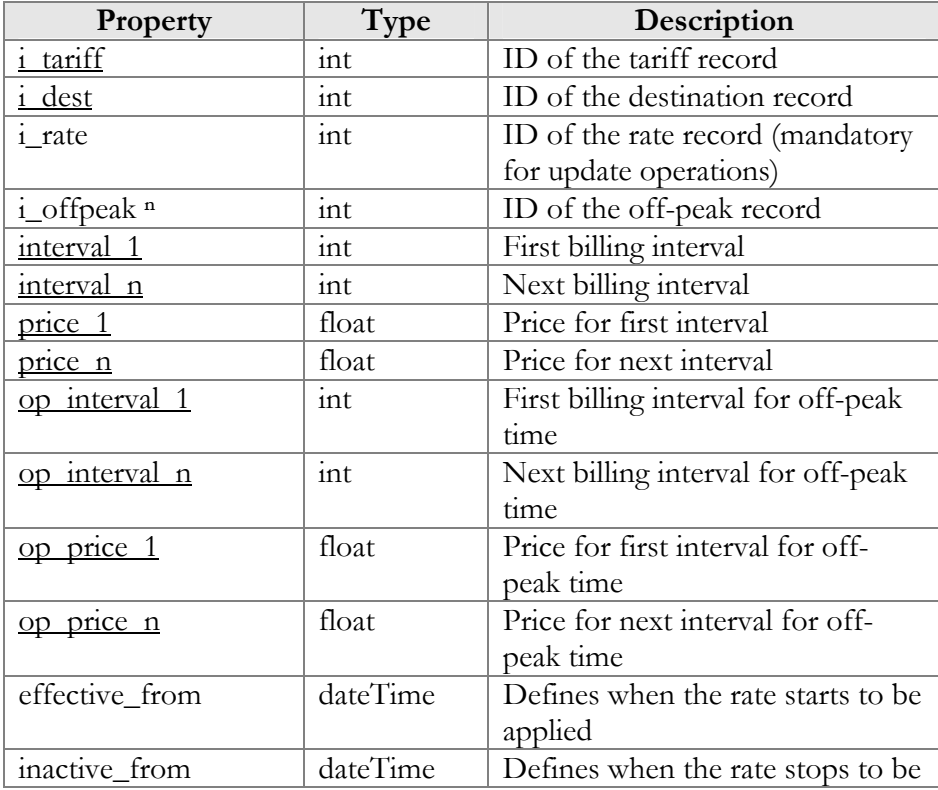

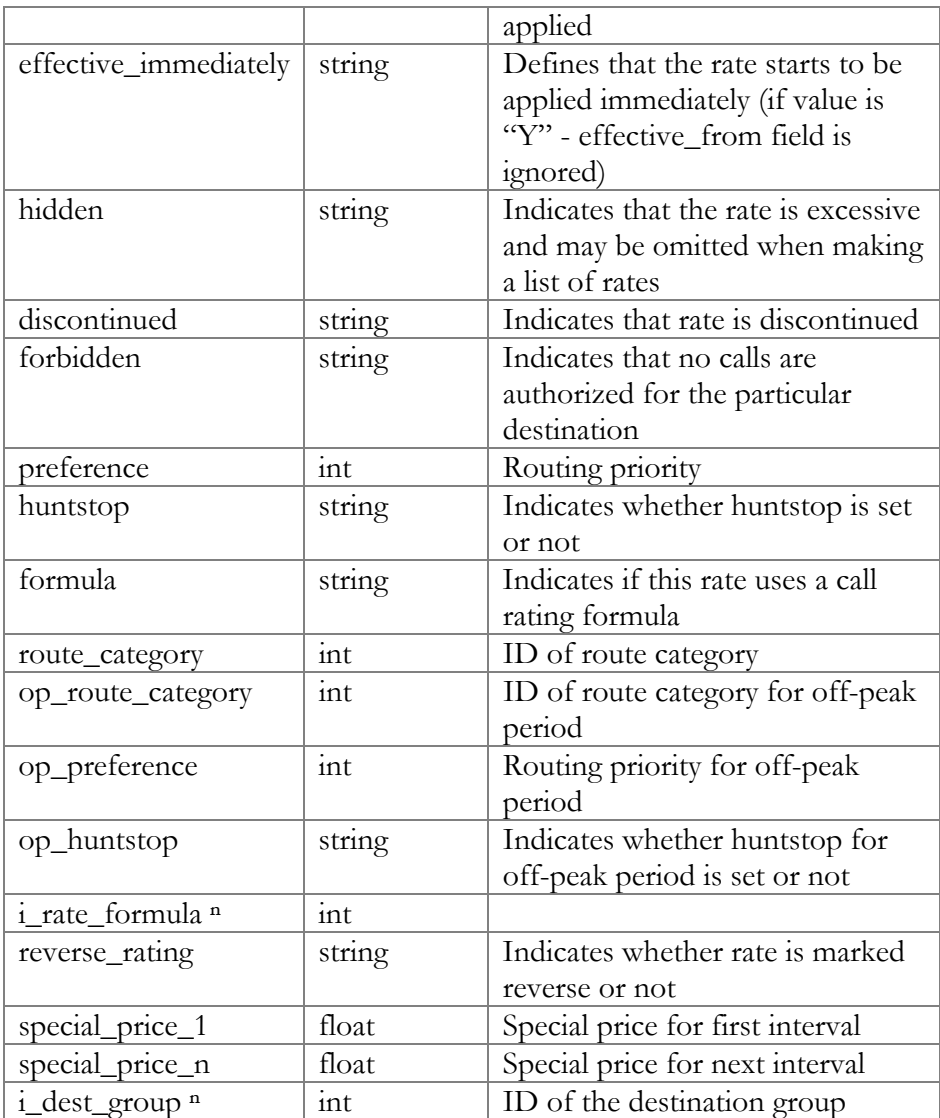

# GetRateInfoRequest structure

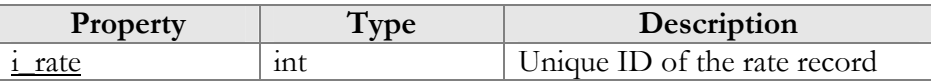

# GetRateInfoResponse structure

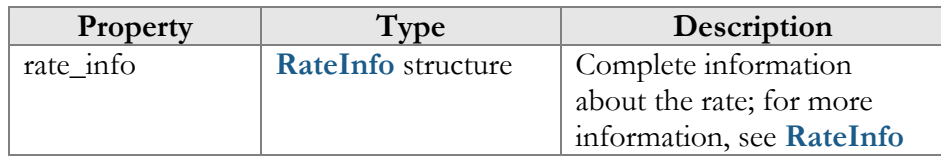

# GetRateListRequest structure

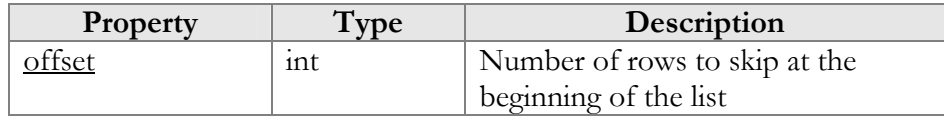

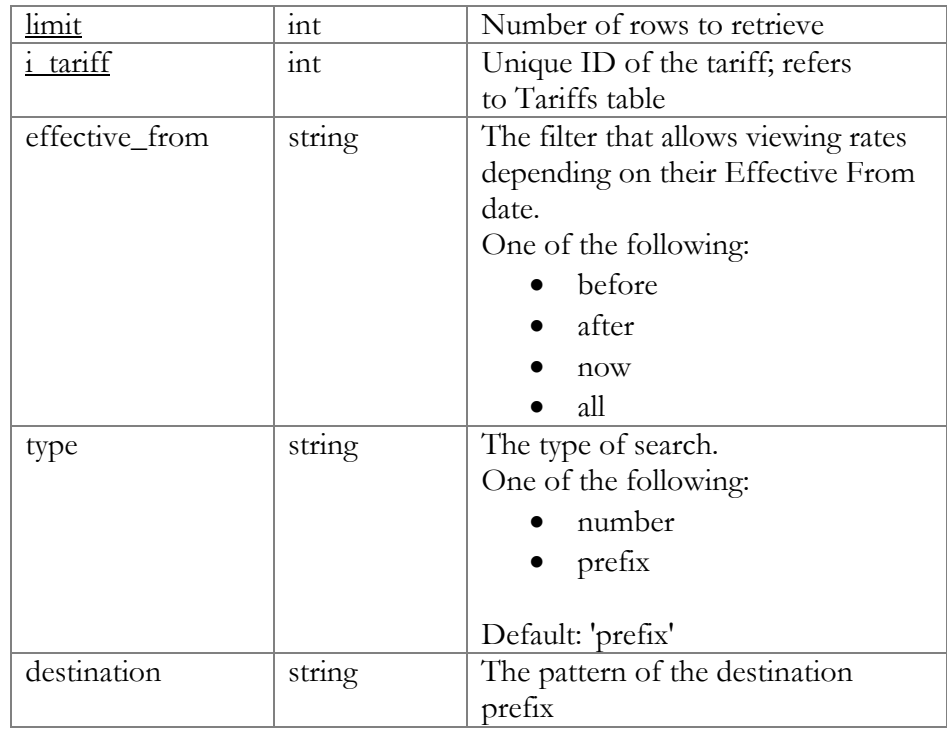

## GetRateListResponse structure

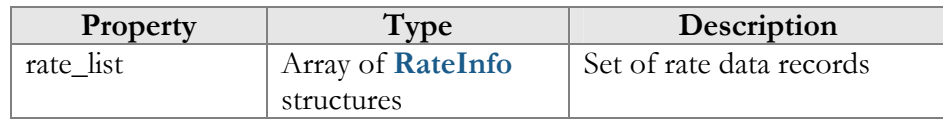

# Access to Representative Information

**URI** (namespace): **https://pbslave-server.yourdomain.com/Porta/SOAP/Representative** 

# Methods

# get\_representative\_info

Parameters: **[GetRepresentativeInfoRequest](#page-123-0)**  Return value: **[GetRepresentativeInfoResponse](#page-123-1)**  Realm: administrator, reseller

This method allows an API user (administrator or reseller) to get a representative record from the database.

#### get\_representative\_list

Parameters: **[GetRepresentativeListRequest](#page-123-2)**

Return value: **[GetRepresentativeListResponse](#page-123-3)**  Realm: administrator, reseller

This method allows an API user to get a list of representative records.

# Type Reference

#### GetRepresentativeInfoRequest structure

<span id="page-123-0"></span>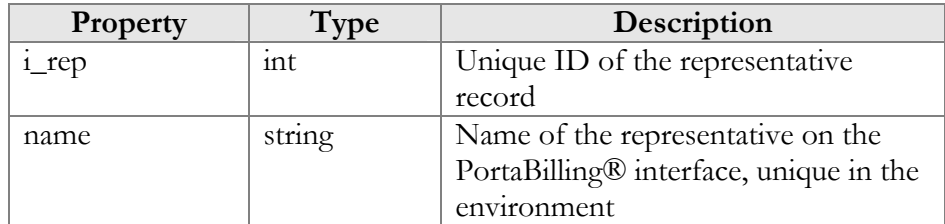

## GetRepresentativeInfoResponse structure

<span id="page-123-1"></span>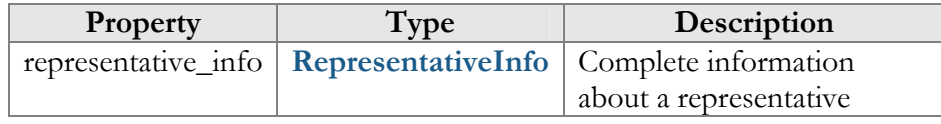

# GetRepresentativeListRequest structure

<span id="page-123-2"></span>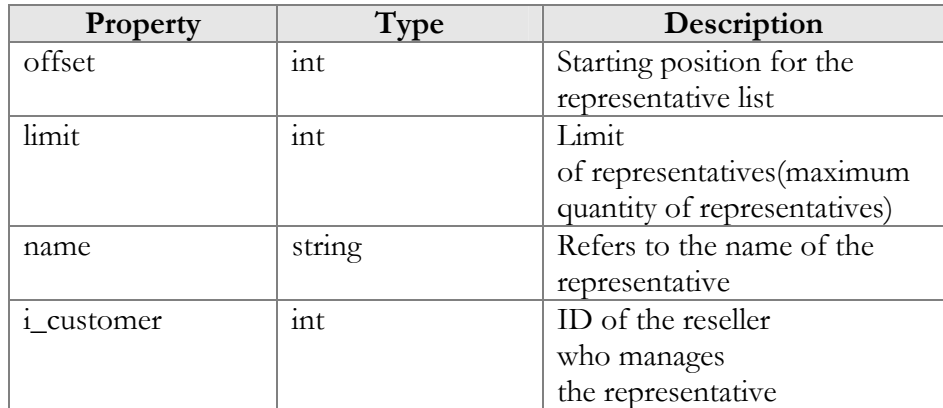

#### GetRepresentativeListResponse structure

<span id="page-123-3"></span>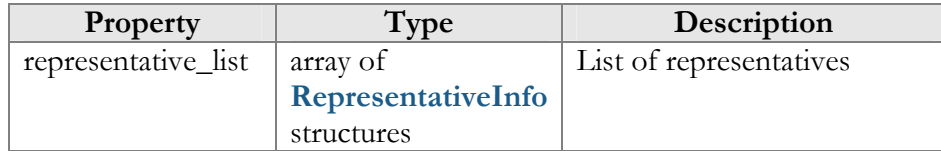

#### RepresentativeInfo structure

<span id="page-123-4"></span>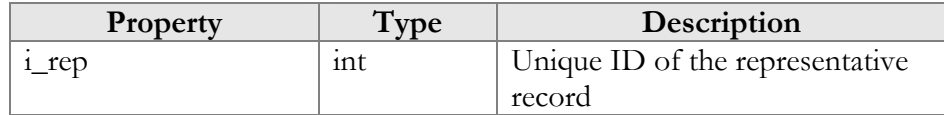

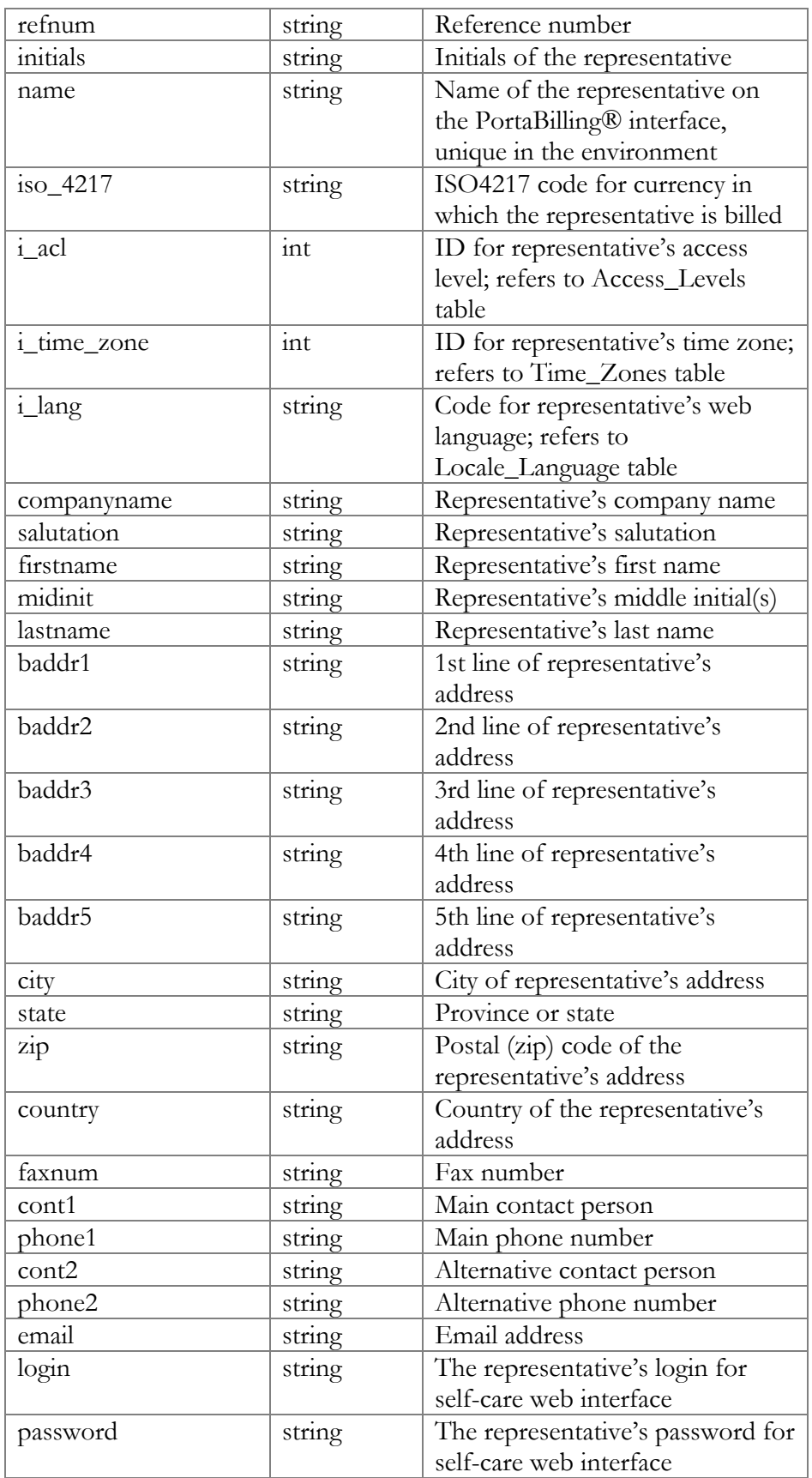

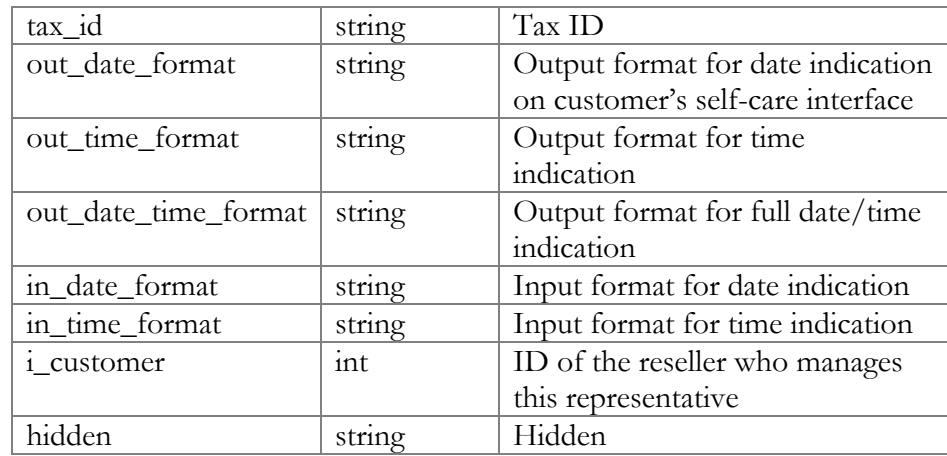

# Access to Invoice Information

**URI** (namespace): **https://pbslave-server.yourdomain.com/Porta/SOAP/Invoice** 

# Methods

## get\_invoice\_info

Parameters: **[GetInvoiceInfoRequest](#page-125-0)** Return value: **[GetInvoiceInfoResponse](#page-126-0)**  Realm: administrator, reseller

This method allows an API user to get an invoice record from the database.

# get\_invoice\_list

Parameters: **[GetInvoiceListRequest](#page-126-1)** Return value: **[GetInvoiceListResponse](#page-126-2)**  Realm: administrator, reseller

This method allows an API user to get a list of invoice records.

# Type Reference

#### GetInvoiceInfoRequest structure

<span id="page-125-0"></span>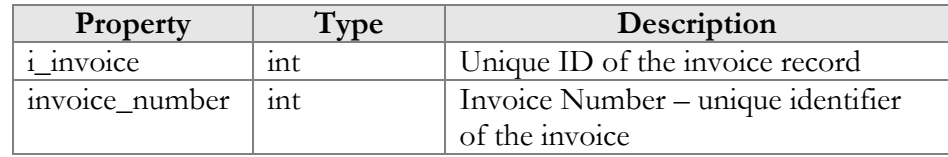

# GetInvoiceInfoResponse structure

<span id="page-126-0"></span>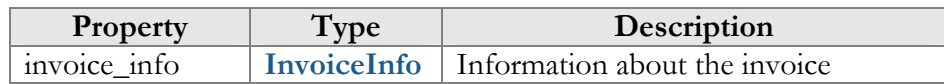

# GetInvoiceListRequest structure

<span id="page-126-1"></span>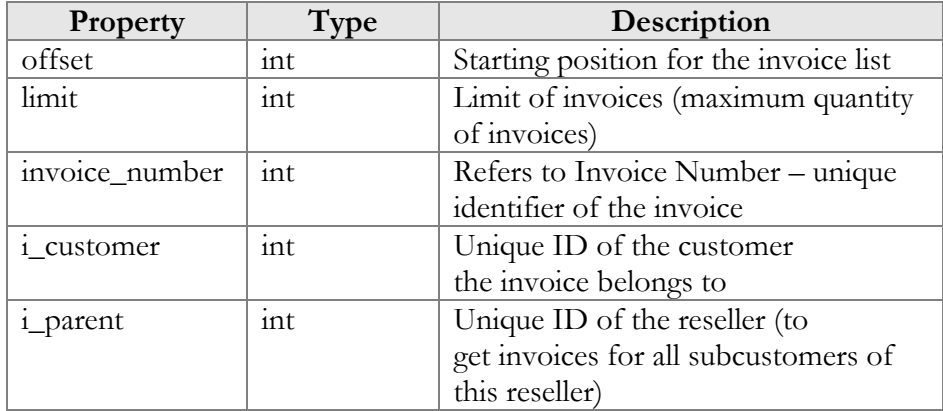

# GetInvoiceListResponse structure

<span id="page-126-2"></span>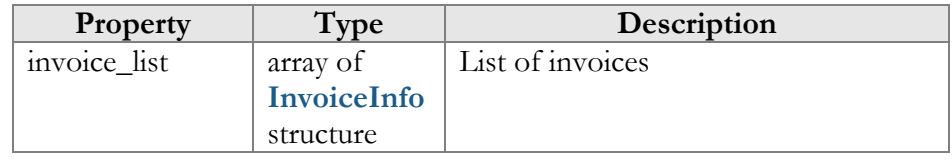

# InvoiceInfo structure

<span id="page-126-3"></span>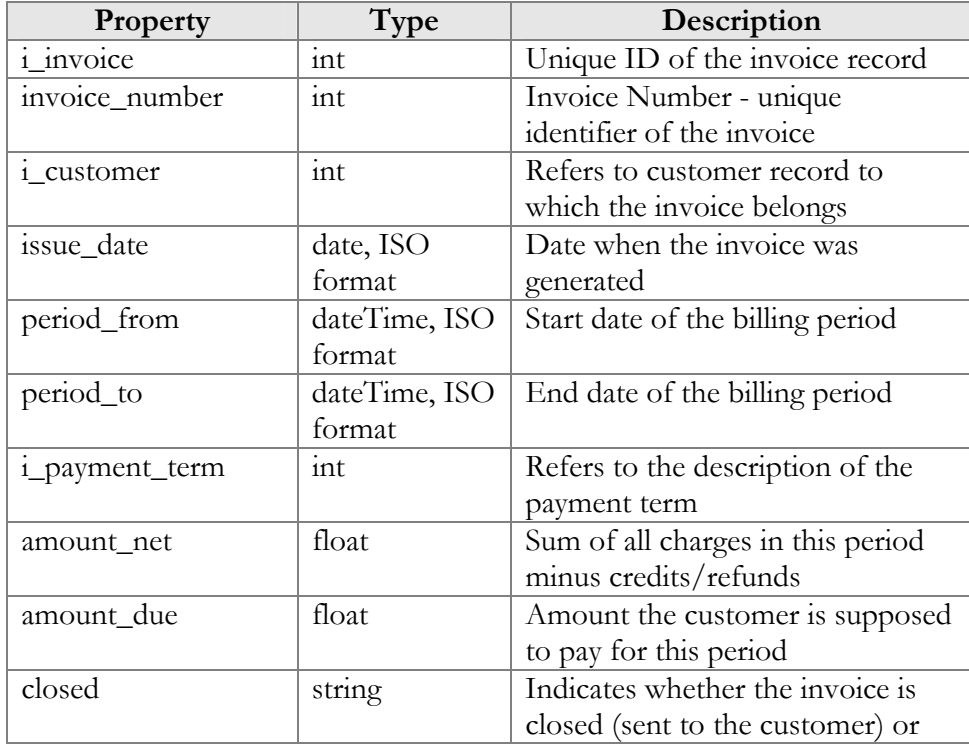

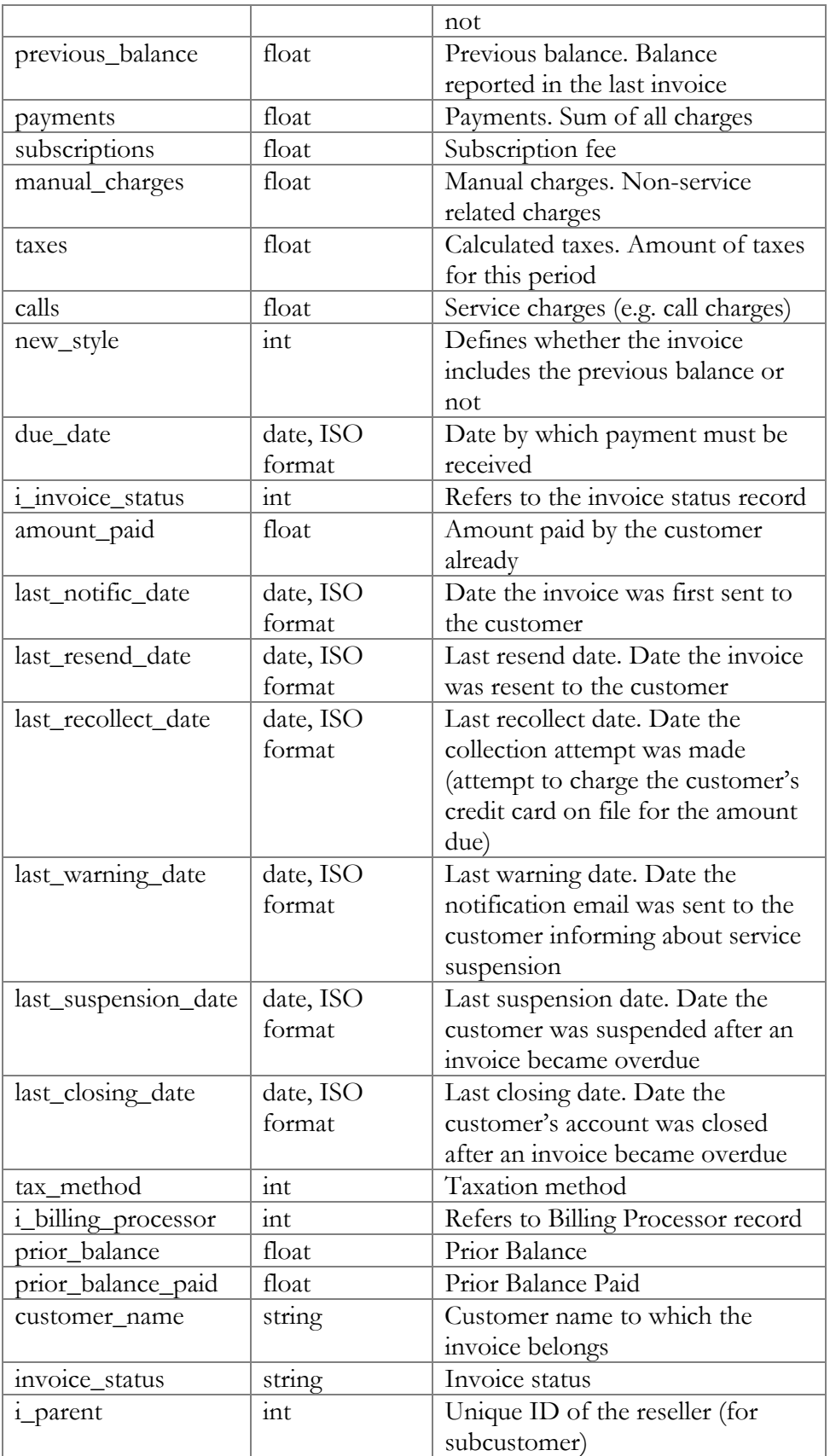

# Access to Customer Class Information

**URI** (namespace): **[https://pbslave](https://pbslave-server.yourdomain.com/Porta/SOAP/CustomerClass/)[server.yourdomain.com/Porta/SOAP/CustomerClass](https://pbslave-server.yourdomain.com/Porta/SOAP/CustomerClass/)**

# Methods

#### get\_customer\_class\_list

Parameters: **[GetCustomerClassListRequest](#page-128-0)**  Return value: **[GetCustomerClassListResponse](#page-129-0)**  Realm: administrator, reseller

This method allows an API user to get a list of customer class records.

#### get\_default\_customer\_class

Parameters: **[GetDefaultCustomerClassRequest](#page-129-1)** Return value: **[GetDefaultCustomerClassResponse](#page-129-2)**  Realm: administrator, reseller

This method allows an API user to get information about the default customer class records.

#### get\_customer\_class\_info

Parameters: **[GetCustomerClassInfoRequest](#page-130-0)**  Return value: **[GetCustomerClassInfoResponse](#page-130-1)**  Realm: administrator, reseller

This method allows an API user to get information about the customer class records.

# Type Reference

#### GetCustomerClassListRequest structure

<span id="page-128-0"></span>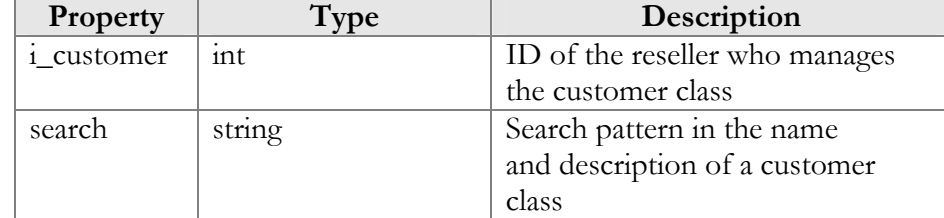

# GetCustomerClassListResponse structure

<span id="page-129-0"></span>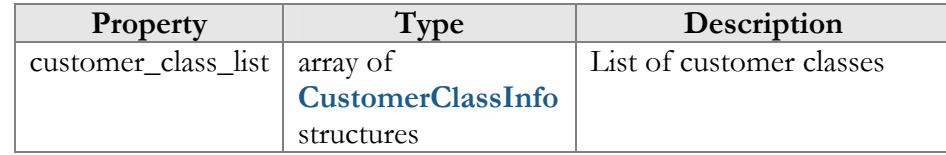

# GetDefaultCustomerClassRequest structure

<span id="page-129-1"></span>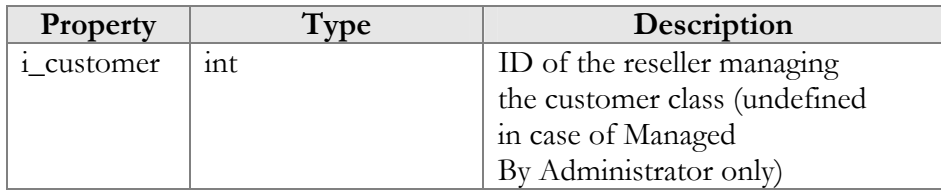

# GetDefaultCustomerClassResponse structure

<span id="page-129-2"></span>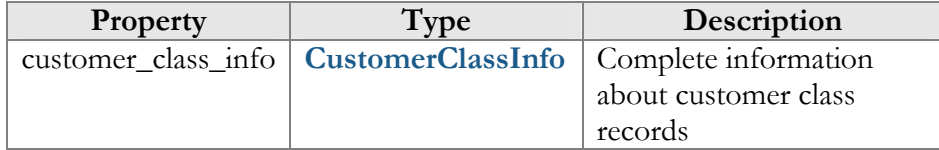

# CustomerClassInfo structure

<span id="page-129-3"></span>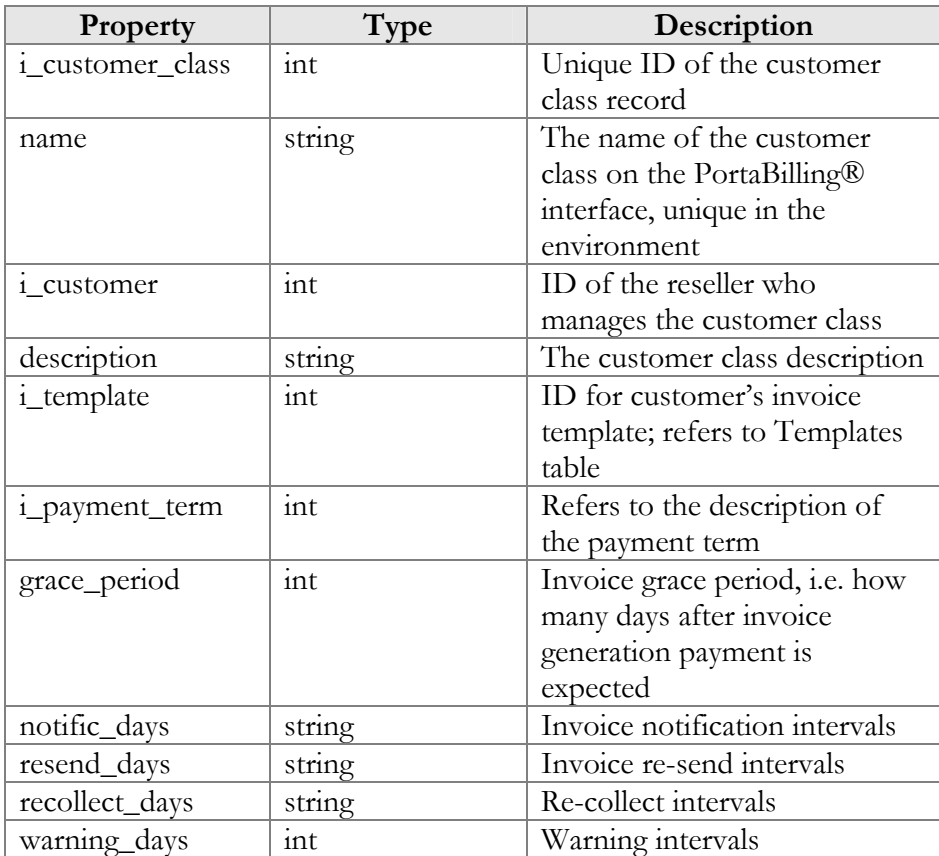

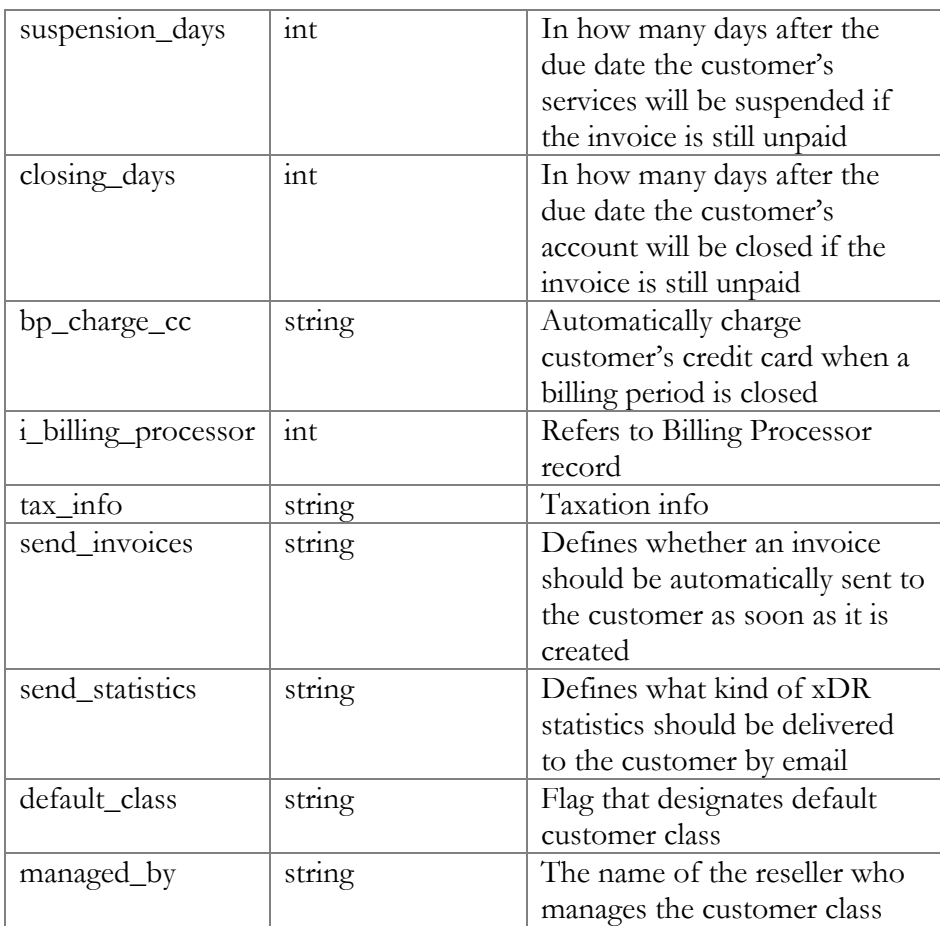

# GetCustomerClassInfoRequest structure

<span id="page-130-0"></span>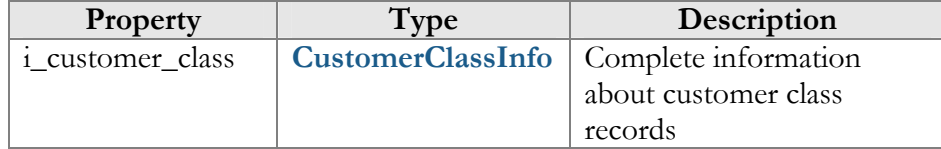

## GetCustomerClassInfoResponse structure

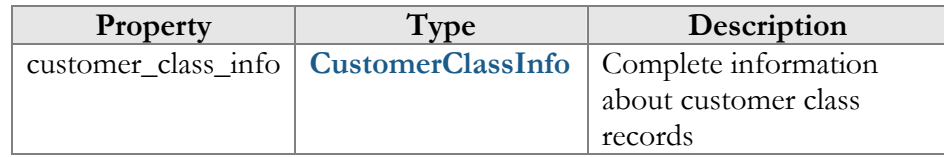

# <span id="page-130-1"></span>Access to Discount Plan Information

**URI** (namespace): **<https://pbslave-server.yourdomain.com/Porta/SOAP/DiscountPlan>**

# Methods

#### get\_discount\_list

Parameters: **[GetDiscountListRequest](#page-131-0)**  Return value: **[GetDiscountListResponse](#page-131-1)**  Realm: administrator, reseller

This method allows an API user to get the information about discounts for the specified volume discount plan.

#### get\_vd\_threshold\_list

Parameters: **[GetVDThresholdListRequest](#page-132-0)**  Return value: **[GetVDThresholdListResponse](#page-132-1)**  Realm: administrator, reseller

This method allows an API user to get the information about thresholds (discount scheme) for the specified discount record.

# Type Reference

#### GetDiscountListRequest structure

<span id="page-131-0"></span>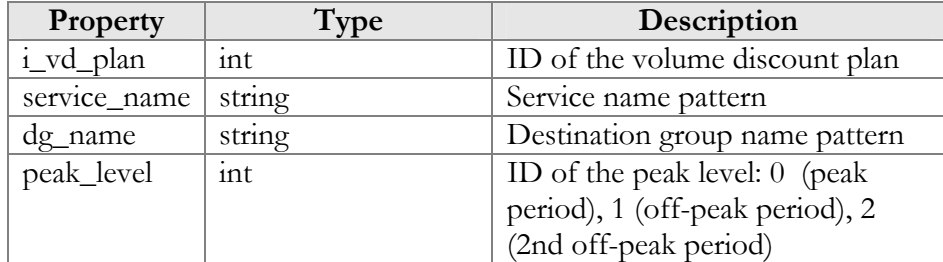

#### GetDiscountListResponse structure

<span id="page-131-1"></span>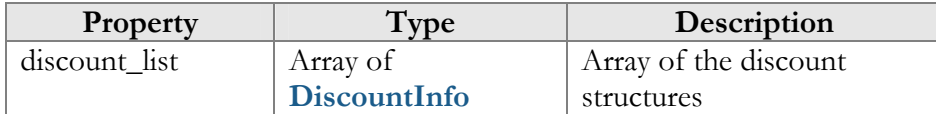

#### DiscountInfo structure

<span id="page-131-2"></span>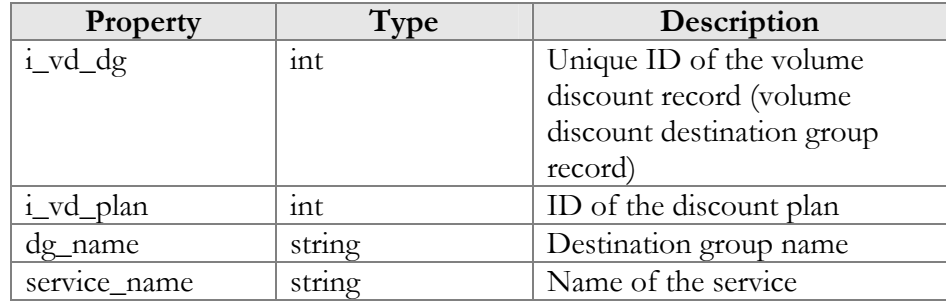

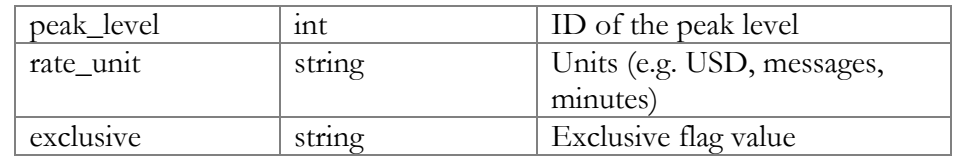

# GetVDThresholdListRequest structure

<span id="page-132-0"></span>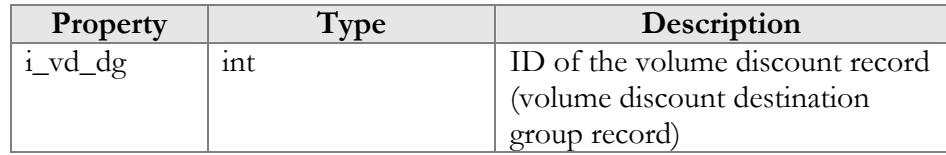

# GetVDThresholdListResponse structure

<span id="page-132-1"></span>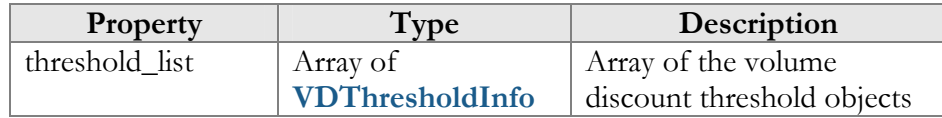

#### VDThresholdInfo structure

<span id="page-132-2"></span>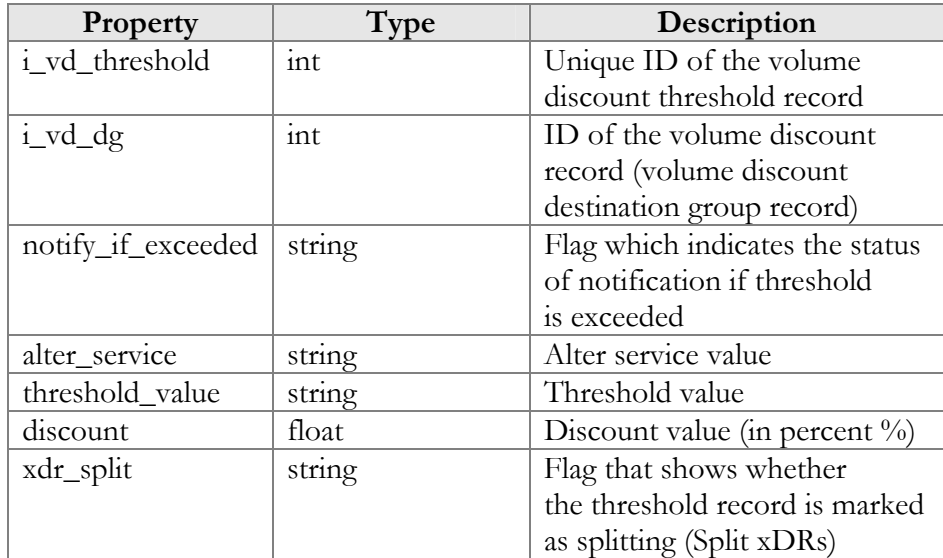

# 3. PortaUM XML API

# Access to API

**Proxy** (server address): **[https://pum-server.yourdomain.com:8443/soap.fcgi](https://pum-server.yourdomain.com:8443/soap.fcgip) URI** (namespace): **<https://pum-server.yourdomain.com/UM/SOAP/>**

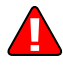

Please replace the **pum-server.yourdomain.com** with the actual hostname of your PortaUM® server.

# **Security**

Connection to the SOAP interface is provided via HTTPS. Authentication is done using authentication pairs (login-password). Each request to a method should contain the auth\_info structure as the SOAP header attribute.

# Error Handling

SOAP faults are used to carry error information within a SOAP message. If the actual response has a SOAP fault element as the body entry, then an error has occurred. In this case, the accuracy of any other fields in the response cannot be guaranteed, and you should only use the fault subelements to identify the error. Currently, these sub-elements are as follows:

- **faultcode** is intended for use by the client software and provides an algorithmic mechanism for identifying a fault;
- **faultstring** provides a human-readable explanation of a fault, and is not intended for algorithmic processing.

# **WSDL**

Each PortaUM® installation has its own set of WSDL documents available for download from the web server. Assuming the name of the Admin server is pum-server.yourdomain.com, these documents can be downloaded from:

- **https://pumserver.yourdomain.com:8443/wsdl.fcgi?get=Types.xsd**
- **[https://pum](https://pum-server.yourdomain.com:8443/wsdl.fcgi?get=Voicemail.xsd)[server.yourdomain.com:8443/wsdl.fcgi?get=Voicemail.xsd](https://pum-server.yourdomain.com:8443/wsdl.fcgi?get=Voicemail.xsd)**
- **[https://pum](https://pum-server.yourdomain.com:8443/wsdl.fcgi?get=DialDirectory.xsd)[server.yourdomain.com:8443/wsdl.fcgi?get=DialDirectory.xsd](https://pum-server.yourdomain.com:8443/wsdl.fcgi?get=DialDirectory.xsd)**
- **[https://pum-](https://pum-server.yourdomain.com:8443/wsdl.fcgi?get=Queues.xsd)**
- **[server.yourdomain.com:8443/wsdl.fcgi?get=Queues.xsd](https://pum-server.yourdomain.com:8443/wsdl.fcgi?get=Queues.xsd) [https://pum](https://pum-server.yourdomain.com:8443/wsdl.fcgi?get=AutoAttendant.xsd)[server.yourdomain.com:8443/wsdl.fcgi?get=AutoAttendant.xsd](https://pum-server.yourdomain.com:8443/wsdl.fcgi?get=AutoAttendant.xsd)**

All SOAP requests are handled via an SSL connection. By default, PortaUM® installations contain a self-signed certificate that provides the means to encrypt data. However, since this certificate's authenticity cannot be validated, you may experience some problems when connecting to an SSL site. In that case, it may be necessary to obtain a certificate from a genuine certificate authority. Another option is to generate your own certificate authority and have certificates deployed to all SOAP clients. However, this goes beyond the scope of the present document.

# Establishing an Authenticated Session

URI: **<https://pum-server.yourdomain.com/UM/SOAP/Session>**

# Methods

#### login

Parameters: **[LoginRequest](#page-135-0)** Return value: **[LoginResponse](#page-136-0)**

Checks the validity of login and password and returns session\_id on success. A SOAP fault is generated on failure.

#### logout

Parameters: **[LogoutRequest](#page-24-0)** Return value: **[LogoutResponse](#page-136-1)**

Terminates the session. You should call logout() to terminate the session properly.

# Type Reference

#### LoginRequest structure

<span id="page-135-0"></span>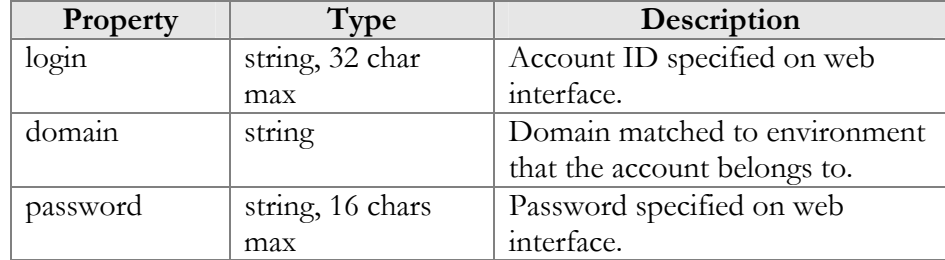

#### LoginResponse structure

<span id="page-136-0"></span>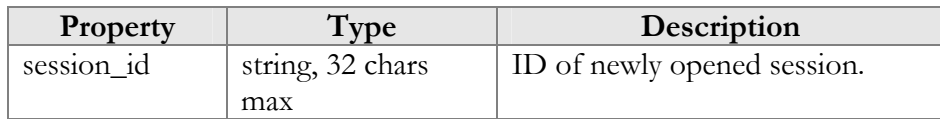

#### LogoutRequest structure

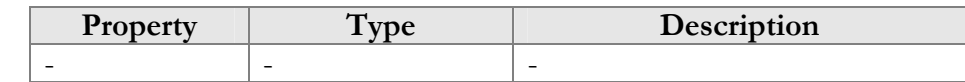

## LogoutResponse structure

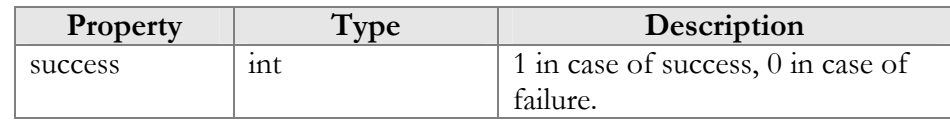

# <span id="page-136-1"></span>Global Methods and Types

# Type Reference

The structure below is used to pass authentication data to the SOAP method. There are two possible ways to authenticate a SOAP request: create a session and pass session\_id in auth\_info, or pass all the required credentials (login/domain/password) in every SOAP request.

#### auth\_info structure

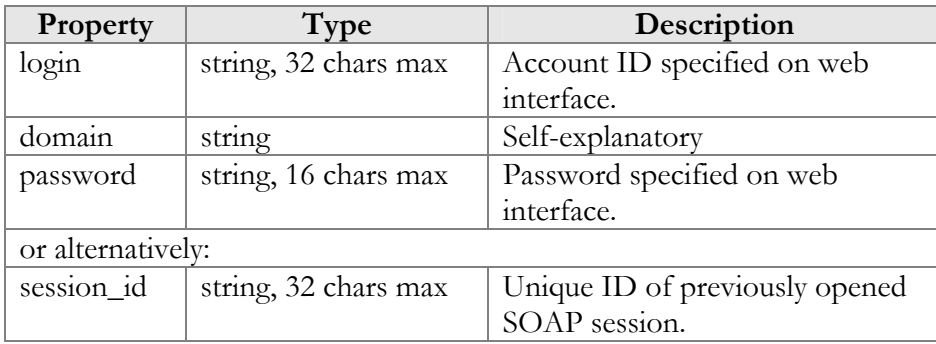

# Access to Voicemail Settings

#### URI: **<https://pum-server.yourdomain.com/UM/SOAP/Voicemail>**

#### Key

- $\bullet\quad*$  A value can be entered for this property only when inserting new records, and cannot be changed later.
- \*\* This property is read-only, and its value cannot be changed.
- Mandatory properties (whose value must be entered during insertion, and cannot be set as an empty value later) are underlined.

# Methods

#### get\_vm\_settings

Parameters: **[GetVMSettingsRequest](#page-138-0)** Return value: **[GetVMSettingsResponse](#page-138-1)**

This method allows an API user (account) to get general voicemail settings from the PortaUM® database.

#### set\_vm\_settings

Parameters: **[SetVMSettingsRequest](#page-138-2)** Return value: **[SetVMSettingsResponse](#page-138-3)**

This method allows an API user (account) to set general voicemail settings in the PortaUM® database.

#### get\_vm\_greeting

Parameters: **[GetVMGreetingRequest](#page-139-0)** Return value: **[GetVMGreetingResponse](#page-140-0)**

This method allows an API user (account) to get the sound prompt for a specified greeting from the PortaUM® database. The sound file is returned in a MIME attachment.

#### set\_vm\_greeting

Parameters: **[SetVMGreetingRequest](#page-140-1)** Return value: **[SetVMGreetingResponse](#page-140-2)**

This method allows an API user (account) to set the sound prompt for a specified greeting type. The sound file is sent in a MIME attachment.

# Type Reference

# GetVMSettingsRequest structure

May include **any** of the following properties:

<span id="page-138-0"></span>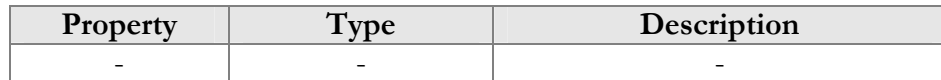

#### GetVMSettingsResponse structure

<span id="page-138-1"></span>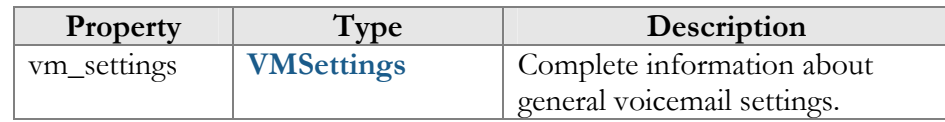

# SetVMSettingsRequest structure

May include **any** of the following properties:

<span id="page-138-2"></span>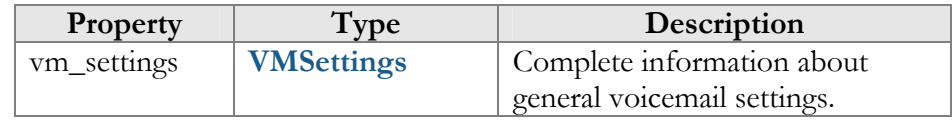

#### SetVMSettingsResponse structure

<span id="page-138-3"></span>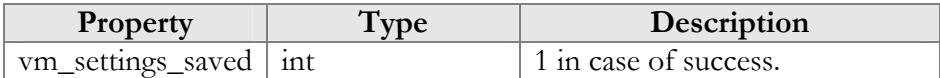

# VMSettings structure

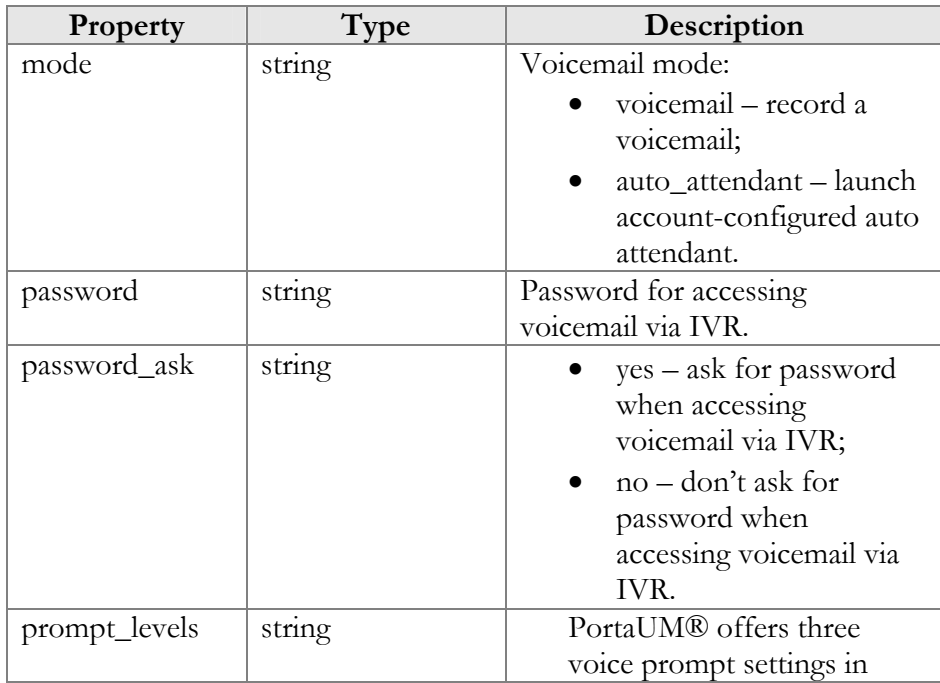

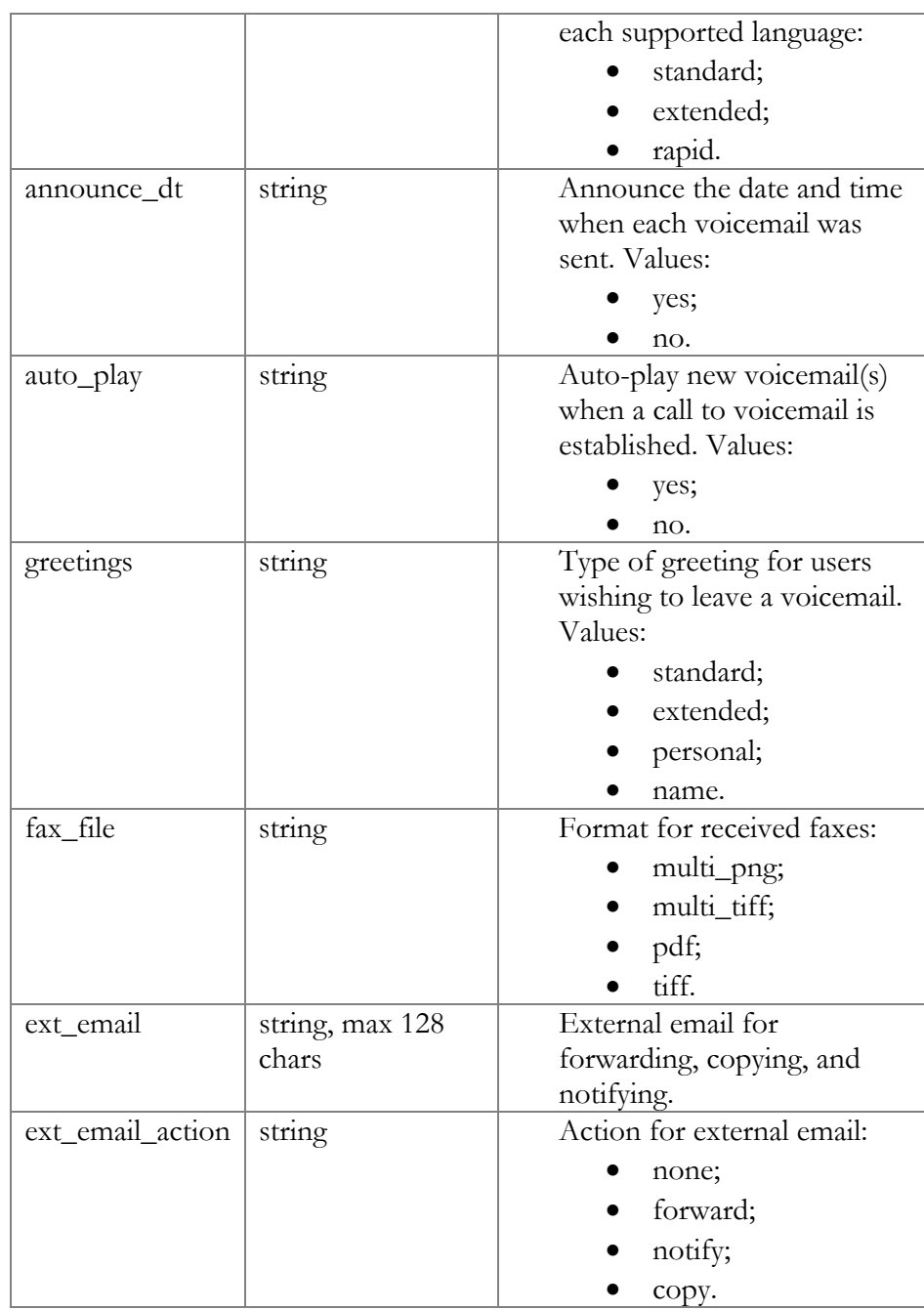

# GetVMGreetingRequest structure

<span id="page-139-0"></span>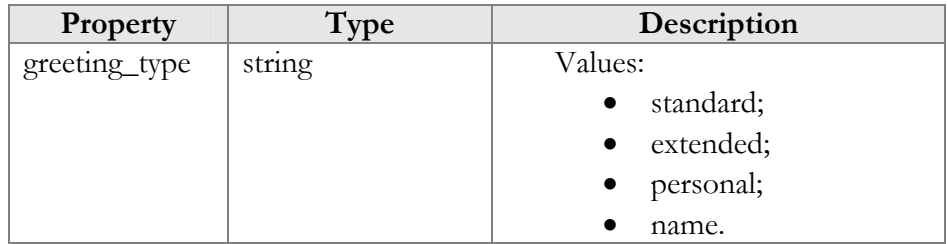

#### GetVMGreetingResponse structure

<span id="page-140-0"></span>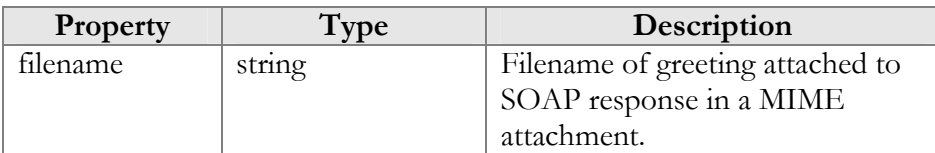

#### SetVMGreetingRequest structure

<span id="page-140-1"></span>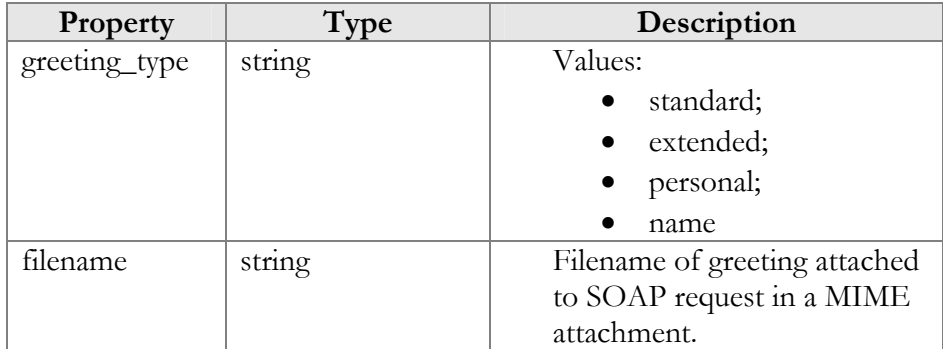

#### SetVMGreetingResponse structure

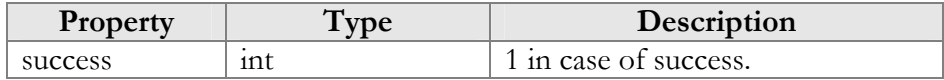

# <span id="page-140-2"></span>Auto Attendant Configuration

URI: **<https://pum-server.yourdomain.com/UM/SOAP/AutoAttendant>**

# Methods

#### get\_menu\_list

Parameters: **[GetMenuListRequest](#page-142-0)** Return value: **[GetMenuListResponse](#page-142-1)**

This method allows an API user (account) to get a list of all configured auto attendant menus.

#### update\_menu

Parameters: **[UpdateMenuRequest](#page-142-2)** Return value: **[UpdateMenuResponse](#page-142-3)**

This method allows an API user (account) to update the settings of a separate auto attendant menu.

#### create\_menu

Parameters: **[CreateMenuRequest](#page-142-4)** Return value: **[CreateMenuResponse](#page-142-5)**

This method allows an API user (account) to create an auto attendant menu.

#### del\_menu

Parameters: **[DelMenuRequest](#page-142-6)** Return value: **[DelMenuResponse](#page-143-0)**

This method allows an API user (account) to delete an auto attendant menu.

#### set\_menu\_prompt

Parameters: **[SetMenuPromptRequest](#page-143-1)** Return value: **[SetMenuPromptResponse](#page-144-0)**

This method allows an API user (account) to set (record) separate promt for selected auto attendant menu. The sound file is sent in a MIME attachment to the SOAP request.

#### get\_menu\_prompt

Parameters: **[GetMenuPromptRequest](#page-144-1)** Return value: **[GetMenuPromptResponse](#page-144-2)**

This method allows an API user (account) to get a separate prompt from the selected auto attendant menu. The sound file is sent in a MIME attachment to the SOAP request.

#### get\_menu\_transition\_list

Parameters: **[GetMenuTransitionListRequest](#page-144-3)** Return value: **[GetMenuTransitionListResponse](#page-144-4)**

This method allows an API user (account) to get a list of auto attendant menu transitions.

#### set\_menu\_transition

Parameters: **[SetMenuTransitionRequest](#page-144-5)** Return value: **[SetMenuTransitionListResponse](#page-145-0)**

This method allows an API user (account) to set auto attendant menu transitions. The transition prompt should be sent in a MIME attachment.

#### get\_menu\_transition\_prompt

Parameters: **[GetMenuTransitionPromptRequest](#page-145-1)** Return value: **[GetMenuTransitionPromptResponse](#page-145-2)**

This method allows an API user (account) to get an auto attendant menu transition prompt. The prompt is sent in a MIME attachment.

# <span id="page-142-0"></span>Type Reference

#### GetMenuListRequest structure

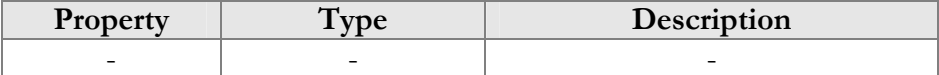

#### GetMenuListResponse structure

<span id="page-142-1"></span>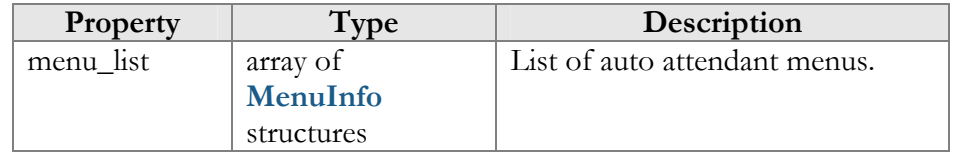

#### UpdateMenuRequest structure

<span id="page-142-2"></span>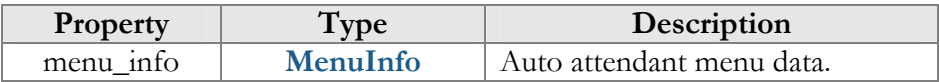

#### UpdateMenuResponse structure

<span id="page-142-3"></span>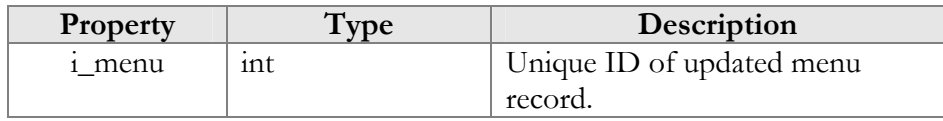

#### CreateMenuRequest structure

<span id="page-142-4"></span>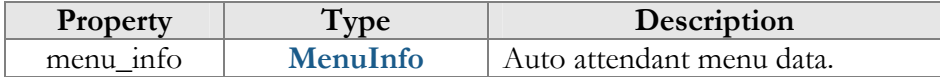

#### CreateMenuResponse structure

<span id="page-142-5"></span>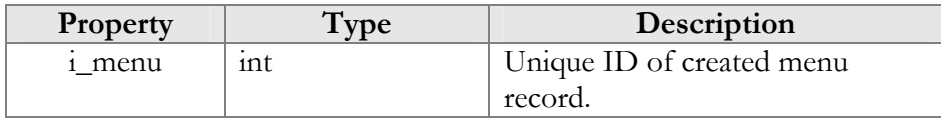

#### DelMenuRequest structure

<span id="page-142-6"></span>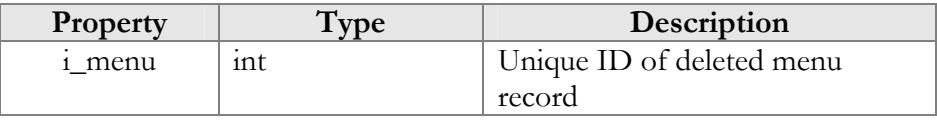

# DelMenuResponse structure

<span id="page-143-0"></span>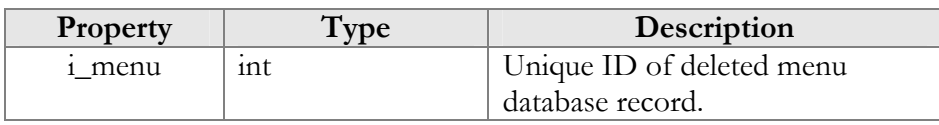

# MenuInfo structure

<span id="page-143-2"></span>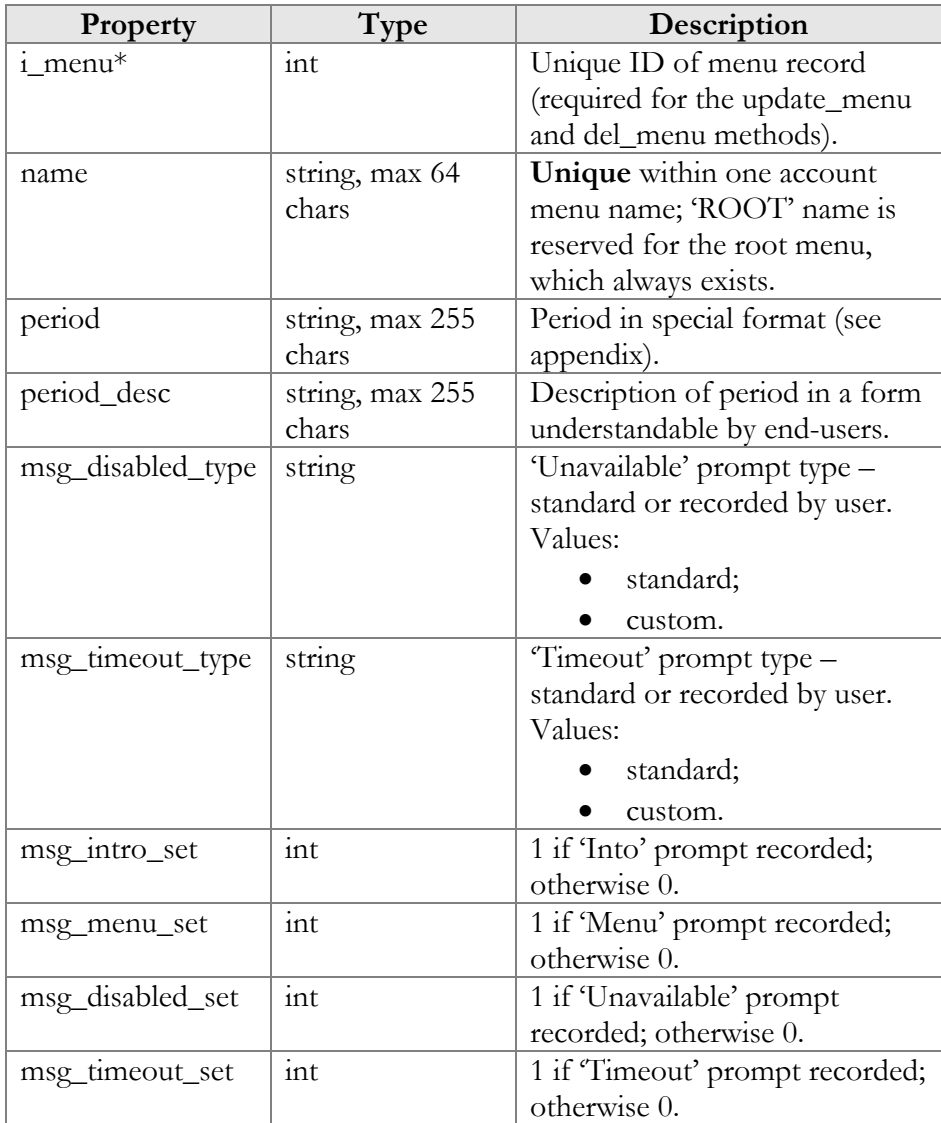

# SetMenuPromptRequest structure

<span id="page-143-1"></span>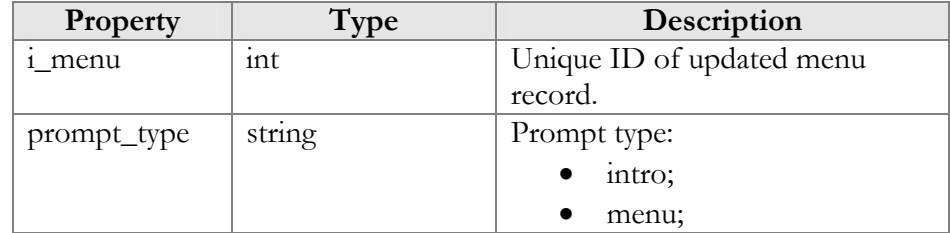
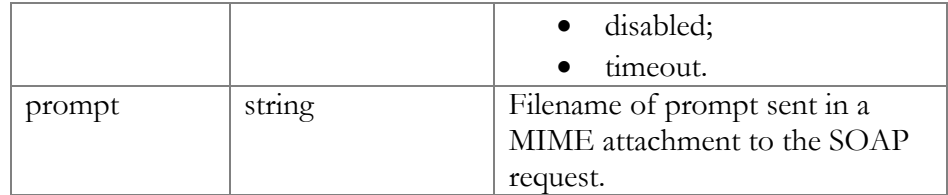

### SetMenuPromptResponse structure

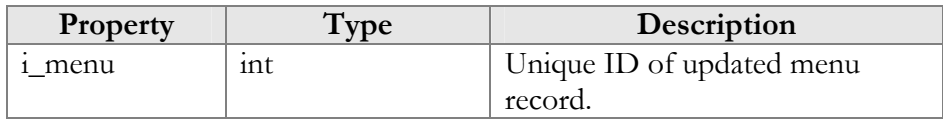

## GetMenuPromptRequest structure

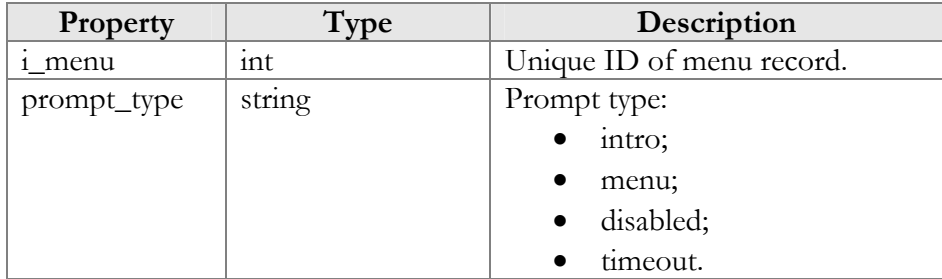

#### GetMenuPromptResponse structure

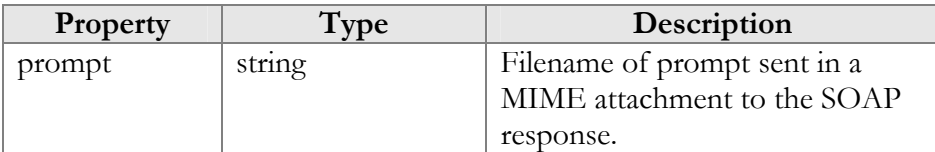

## GetMenuTransitionListRequest structure

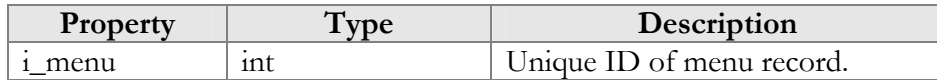

## GetMenuTransitionListResponse structure

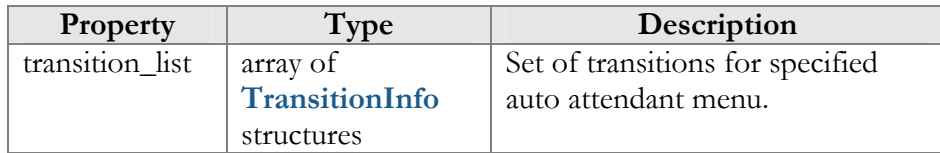

#### SetMenuTransitionRequest structure

<span id="page-144-0"></span>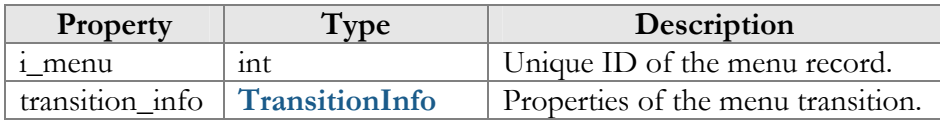

## SetMenuTransitionResponse structure

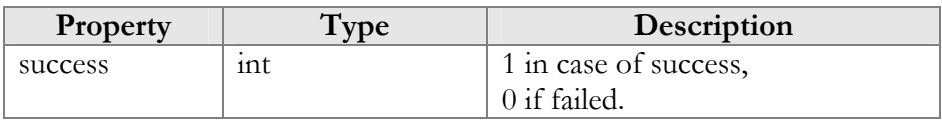

## GetMenuTransitionPromptRequest structure

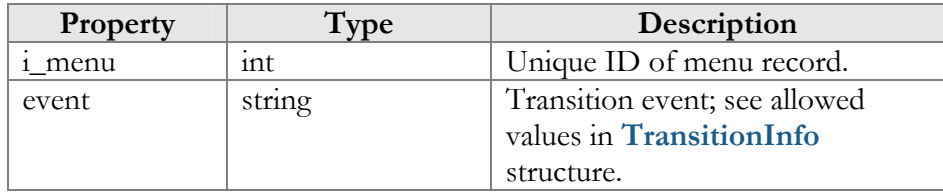

## GetMenuTransitionPromptResponse structure

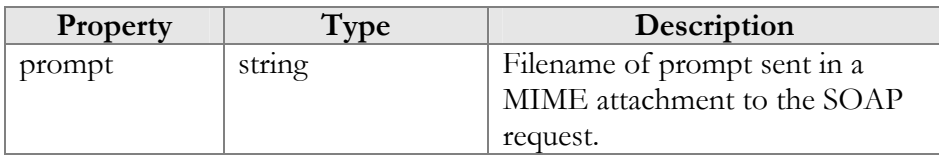

## TransitionInfo structure

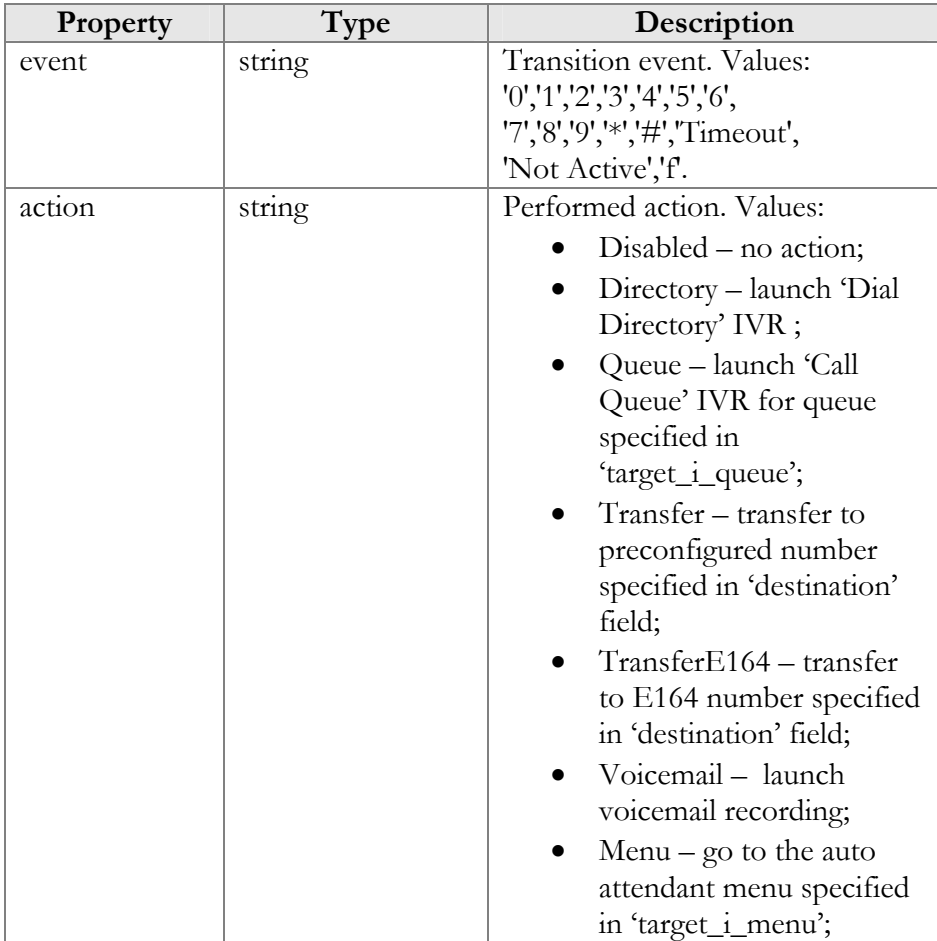

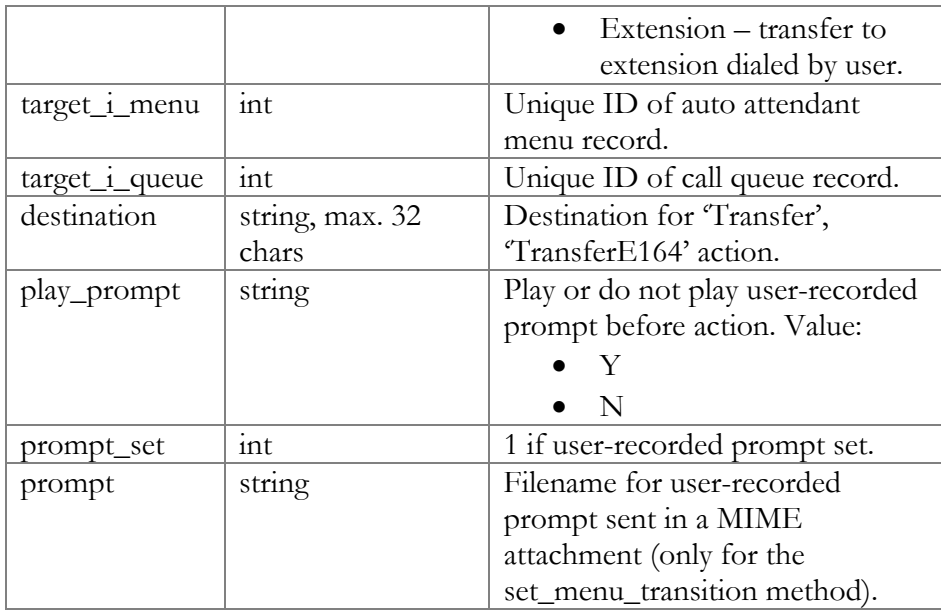

# Call Queue Configuration

URI: **<https://pum-server.yourdomain.com/UM/SOAP/Queues>**

## Methods

## get\_queue\_list

Parameters: **[GetQueueListRequest](#page-147-0)** Return value: **[GetQueueListResponse](#page-147-1)**

This method allows an API user (account) to get a list of all configured call queues.

#### create\_queue

Parameters: **[CreateQueueRequest](#page-147-0)** Return value: **[CreateQueueResponse](#page-147-1)**

This method allows an API user (account) to create a call queue with userrecorded MOH attached to the SOAP request via a MIME attachment.

#### update\_queue

Parameters: **[UpdateQueueRequest](#page-147-2)** Return value: **[UpdateQueueResponse](#page-147-3)** This method allows an API user (account) to update call queue data and set a user-recorded MOH attached to the SOAP request via a MIME attachment.

#### get\_queue

Parameters: **[GetQueueRequest](#page-148-0)** Return value: **[GetQueueResponse](#page-148-1)**

This method allows an API user (account) to get call queue data with MOH sent via a MIME attachment.

#### del\_queue

Parameters: **[DelQueueRequest](#page-148-2)** Return value: **[DelQueueResponse](#page-148-3)**

This method allows an API user (account) to delete a call queue.

#### GetQueueListRequest structure

<span id="page-147-0"></span>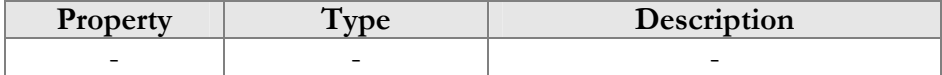

#### GetqueueListResponse structure

<span id="page-147-1"></span>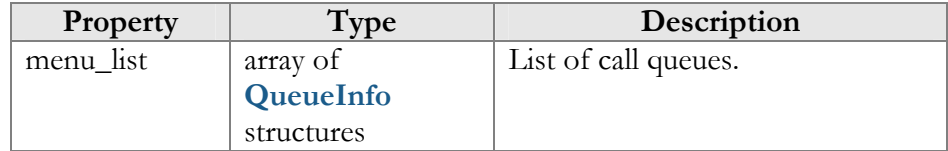

#### CreateQueueRequest structure

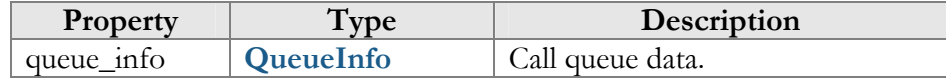

#### CreateQueueResponse structure

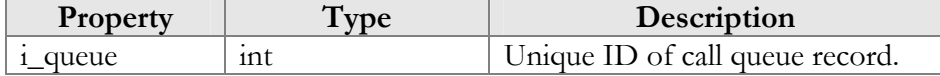

#### UpdateQueueRequest structure

<span id="page-147-2"></span>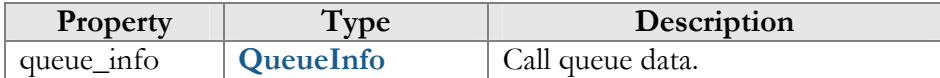

#### UpdateQueueResponse structure

<span id="page-147-3"></span>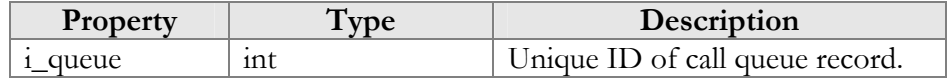

## GetQueueRequest structure

<span id="page-148-0"></span>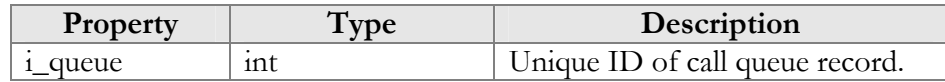

### GetQueueResponse structure

<span id="page-148-1"></span>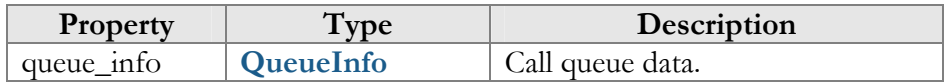

#### DelQueueRequest structure

<span id="page-148-2"></span>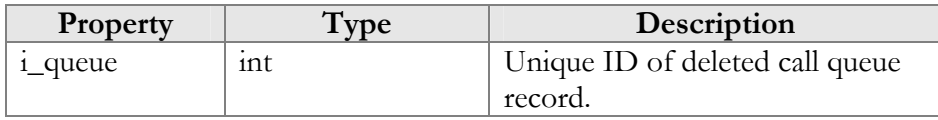

## DelQueueResponse structure

<span id="page-148-3"></span>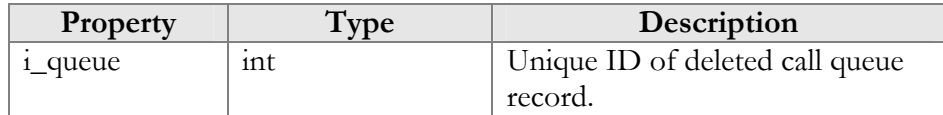

## QueueInfo structure

<span id="page-148-4"></span>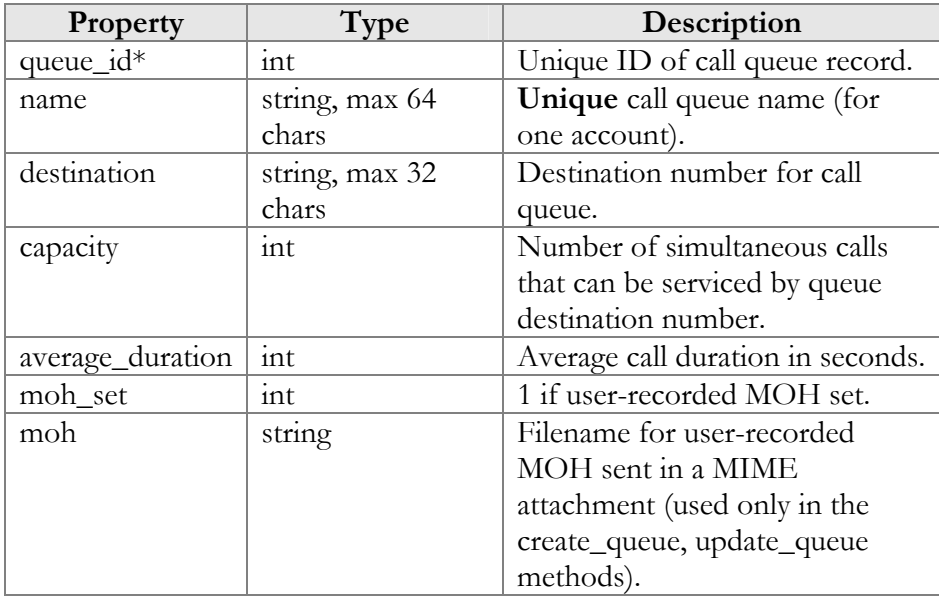

# Dial Directory Configuration

URI: **<https://pum-server.yourdomain.com/UM/SOAP/DialDirectory>**

## Methods

#### get\_dir\_info

Parameters: **[GetDirInfoRequest](#page-151-0)** Return value: **[GetDirInfoResponse](#page-151-1)**

This method allows an API user (account) to get a list of dial directory entries and general dial directory settings.

#### update\_dir\_info

Parameters: **[UpdateDirInfoRequest](#page-151-2)** Return value: **[UpdateDirInfoResponse](#page-151-3)**

This method allows an API user (account) to update general dial directory settings.

#### get\_dir\_entry

Parameters: **[GetDirEntryRequest](#page-151-4)** Return value: **[GetDirEntryResponse](#page-151-5)**

This method allows an API user (account) to get a dial directory entry with prompt data sent via a MIME attachment to the SOAP response.

#### del\_dir\_entry

Parameters: **[DelDirEntryRequest](#page-151-6)** Return value: **[DelDirEntryResponse](#page-151-7)**

This method allows an API user (account) to delete an entry in the dial directory.

#### update\_dir\_entry

Parameters: **[UpdateDirEntryRequest](#page-152-0)** Return value: **[UpdateDirEntryResponse](#page-152-1)**

This method allows an API user (account) to update an entry in the dial directory. The entry prompt for should be sent in a MIME attachment to the SOAP request.

#### create\_dir\_entry

Parameters: **[CreateDirEntryRequest](#page-152-2)** Return value: **[CreateDirEntryResponse](#page-152-3)**

This method allows an API user (account) to create a new entry in the dial directory. The entry prompt for should be sent in a MIME attachment to the SOAP request.

## DirectoryInfo structure

<span id="page-150-0"></span>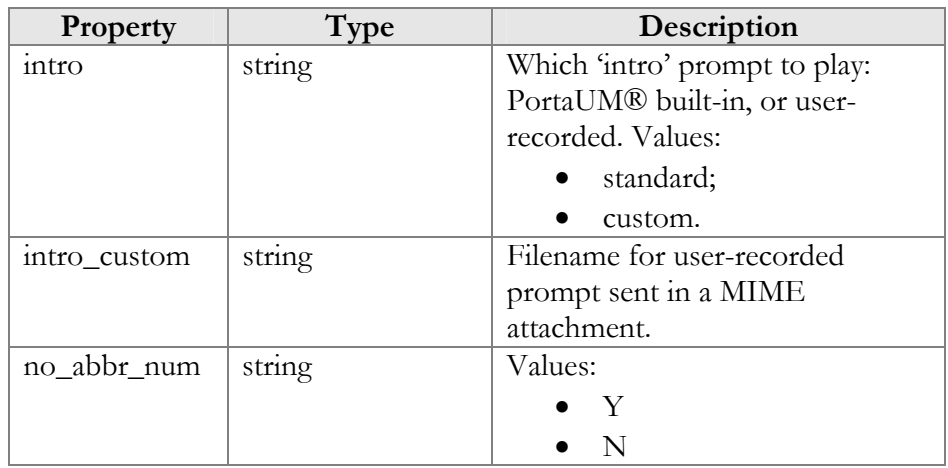

## DirEntryInfo structure

<span id="page-150-1"></span>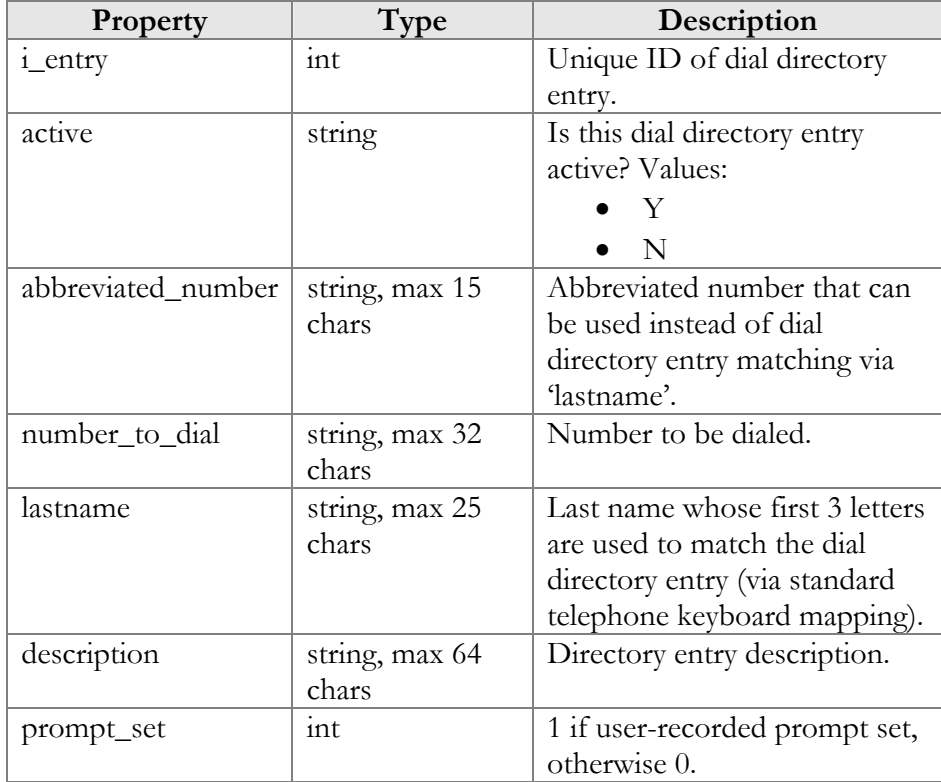

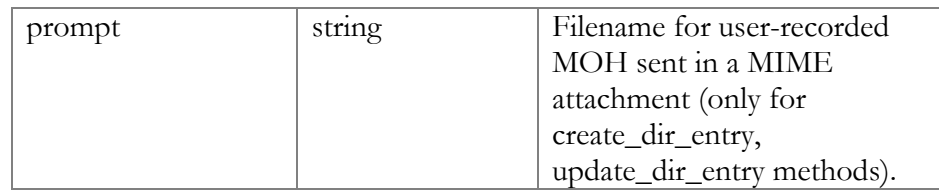

### GetDirInfoRequest structure

<span id="page-151-1"></span><span id="page-151-0"></span>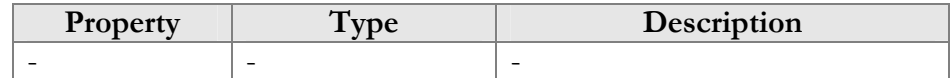

### GetDirInfoResponse structure

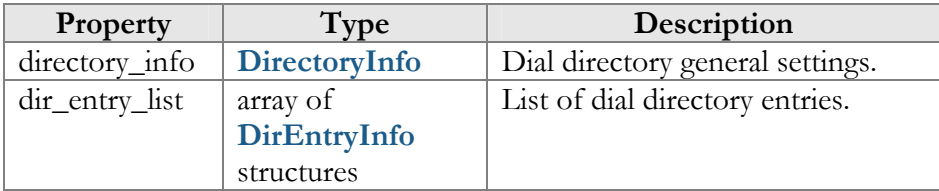

## UpdateDirInfoRequest structure

<span id="page-151-3"></span><span id="page-151-2"></span>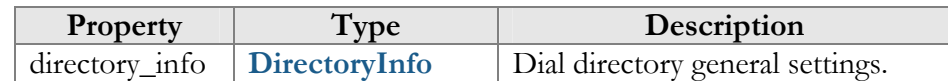

#### UpdateDirInfoResponse structure

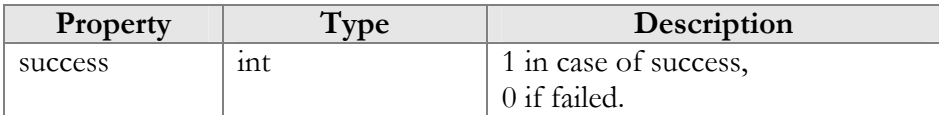

## GetDirEntryRequest structure

<span id="page-151-4"></span>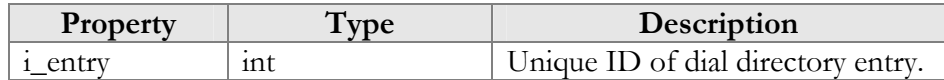

#### GetDirEntryResponse structure

<span id="page-151-5"></span>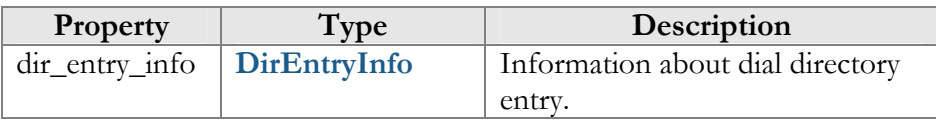

## DelDirEntryRequest structure

<span id="page-151-6"></span>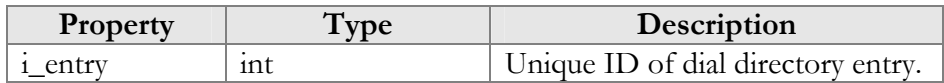

#### DelDirEntryResponse structure

<span id="page-151-7"></span>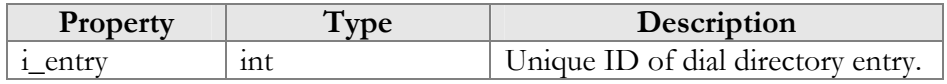

## UpdateDirEntryRequest structure

<span id="page-152-0"></span>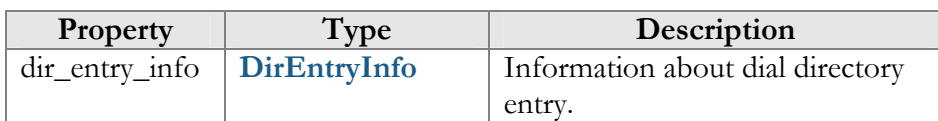

## UpdateDirEntryResponse structure

<span id="page-152-2"></span><span id="page-152-1"></span>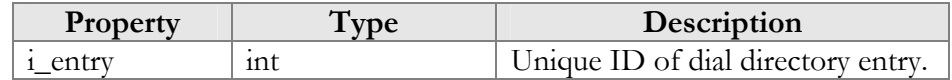

## CreateDirEntryRequest structure

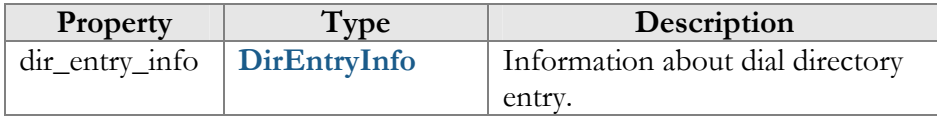

## CreateDirEntryResponse structure

<span id="page-152-3"></span>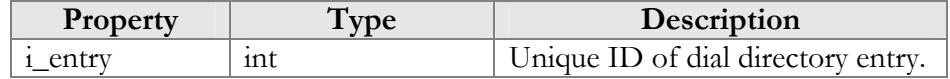

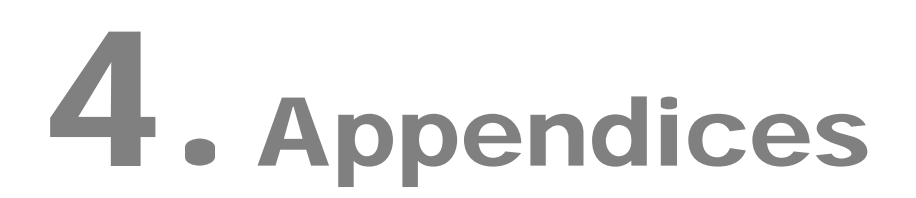

## Examples of RADIUS Communication

## Failed Login (Authentication failure)

#### Authentication request

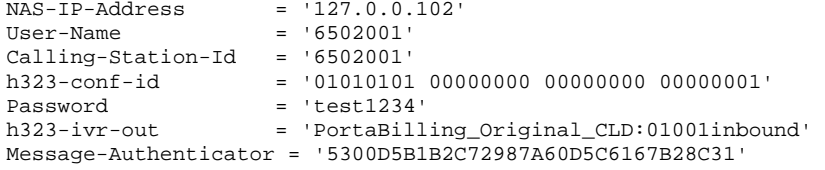

#### Authentication reject response

```
Message-Authenticator = '8610D5B0BDC33987A60D5C6167B28C2A' 
               = ErrorExplanation:invalid_account<br>e = 1
h323-return-code
```
## Failed Outgoing Call (Authorization failure)

#### Authorization request

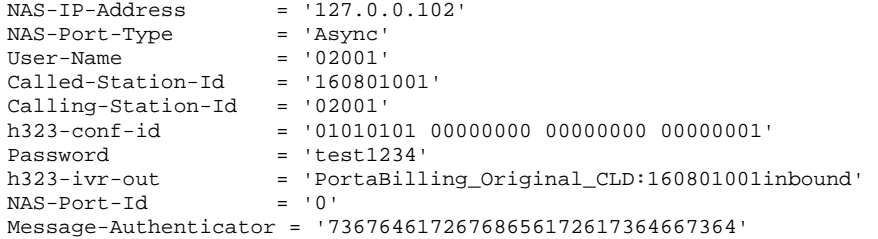

#### Authorization reject response

```
h323-billing-model = 1 
h323-ivr-in = PortaBilling_AccessCode:160801001inbound 
h323-ivr-in = Tariff:T_SubService_1 
h323-ivr-in = ErrorExplanation:cld_blocked 
h323-return-code = 9<br>h323-currency = USDh323-currency
h323-preferred-lang = en 
Message-Authenticator = '7600D5B0BDC33987A60D5C6167B28B3B'
```
## Successful Prepaid Card IVR Session

#### Authentication Request

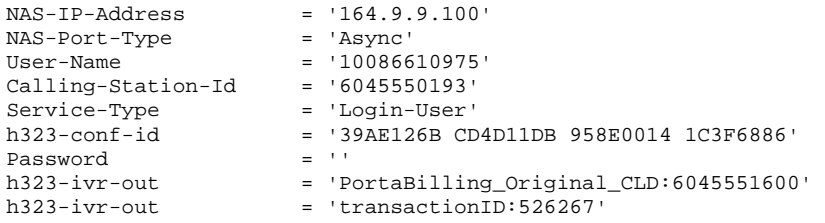

 $NAS-Port$  = '0'  $NAS-Port-Id$  = 'ISDN  $3/0:D:13'$ Message-Authenticator = '6C6860587274337136146B6835322C82'

#### Authentication Response

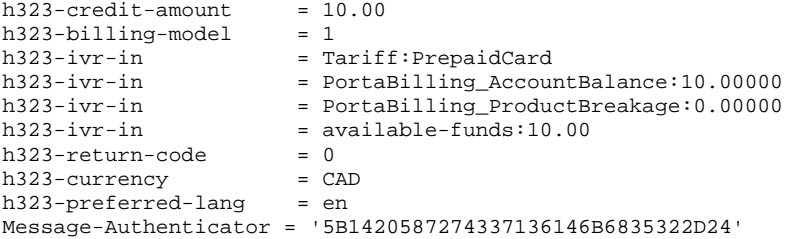

### Authorization Request

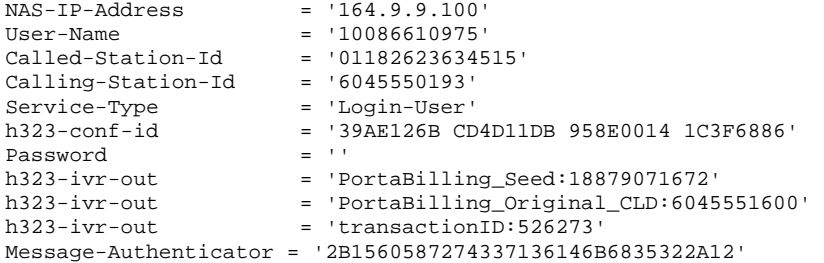

#### Authorization Response

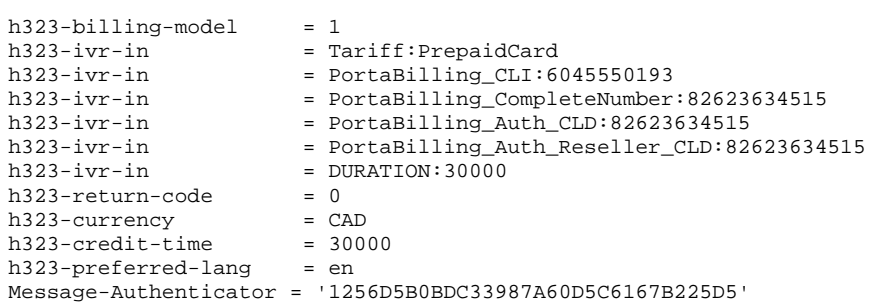

## Accounting Request (Outgoing Call Leg)

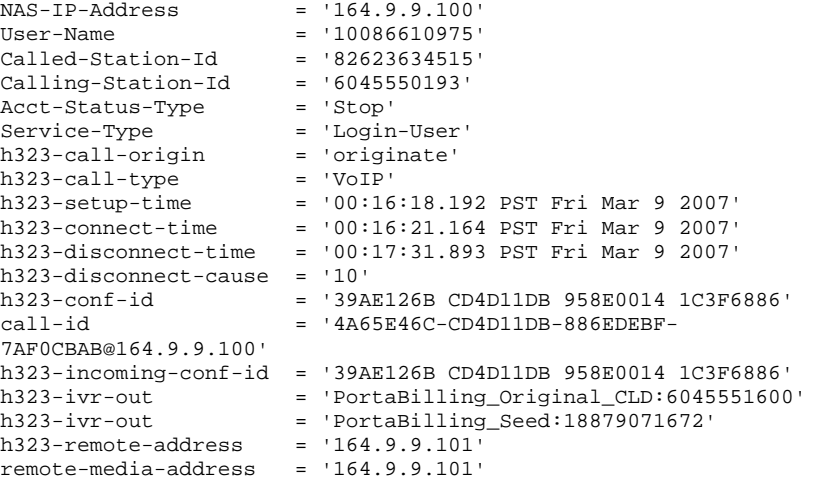

## Accounting Request (Incoming Call Leg)

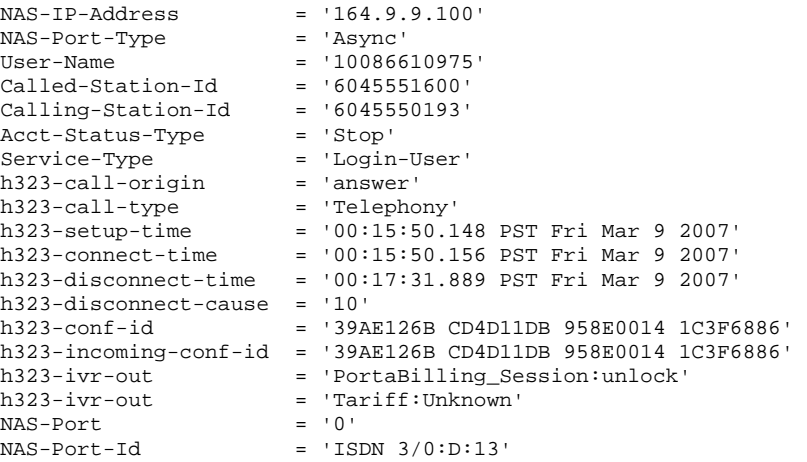

## SIP Routing Request

## Authorization Request

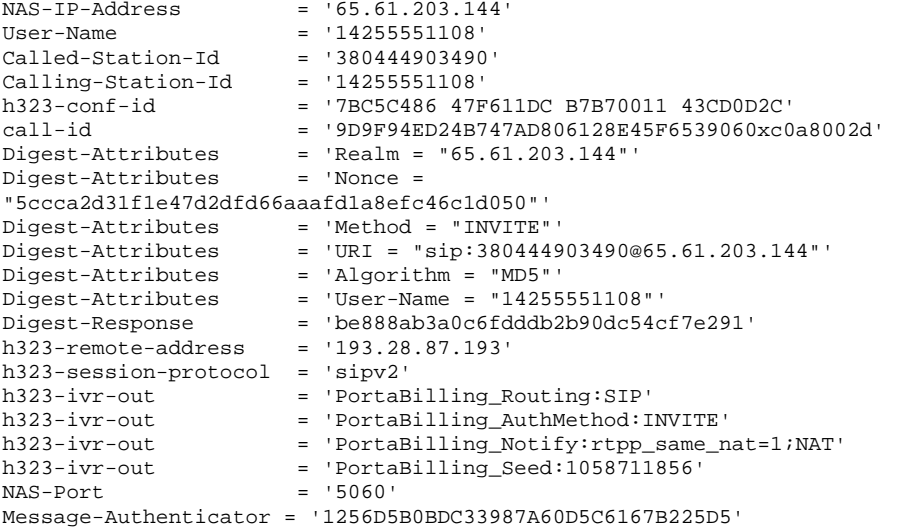

### Authorization Response

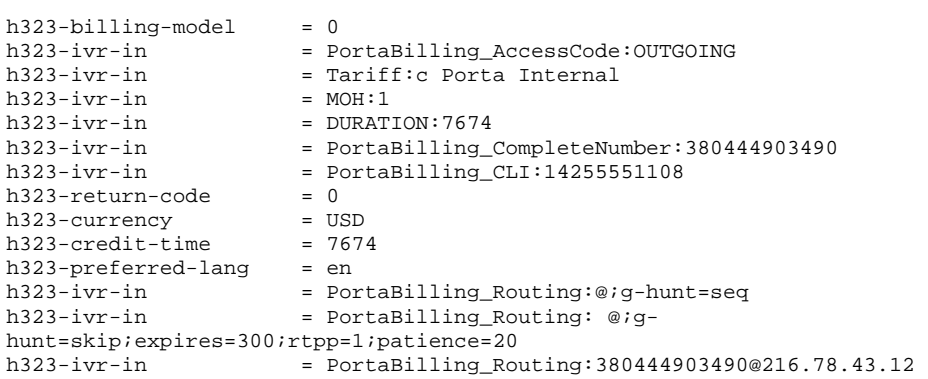

```
h323-ivr-in = PortaBilling_Routing:
380444903490@67.34.130.55;auth=DD1B04568F1316608E13E567B705918F7C352221
D6945914
Message-Authenticator = '1D3D5B0BDC12887A60D2C5167B15C2'
```
## Callback Session

## First call leg authorization

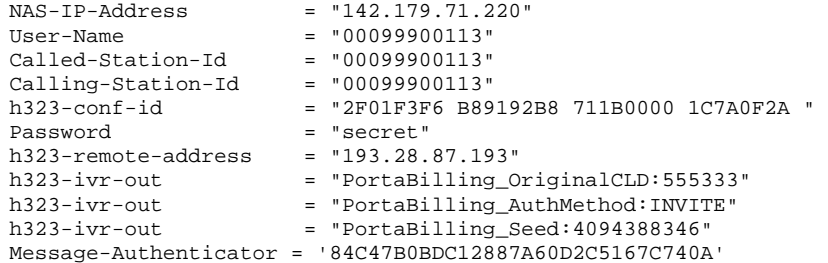

#### Second call leg authorization

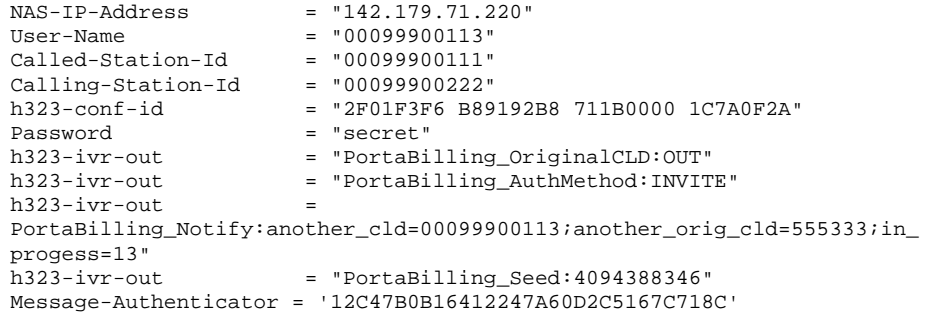

#### Second call leg 1, accounting for failed call attempt

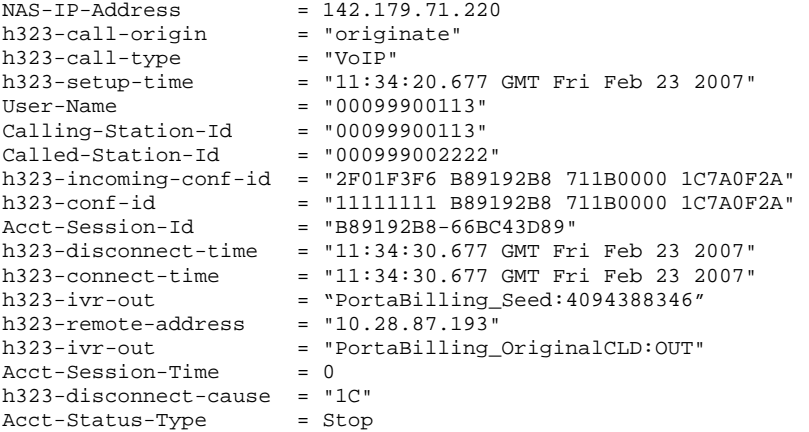

#### Second call leg, accounting for connected call

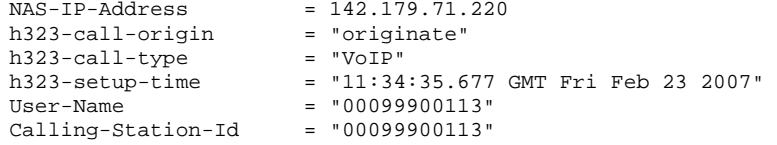

```
Called-Station-Id = "00099900222"
h323-incoming-conf-id = "2F01F3F6 B89192B8 711B0000 1C7A0F2A" 
h323-conf-id = "11111111 B89192B8 711B0000 1C7A0F2A" 
Acct-Session-Id = "B89192B8-66BC43D89" 
h323-disconnect-time = "11:34:30.677 GMT Fri Feb 23 2007" 
h323-connect-time = "11:36:32.677 GMT Fri Feb 23 2007" 
h323-ivr-out = "PortaBilling_Seed:4094388346" 
h323-remote-address = "10.28.87.200" 
h323-ivr-out = "PortaBilling_OriginalCLD:OUT" 
Acct-Session-Time = 122 
h323-disconnect-cause = "0" 
Acct-Status-Type = Stop
```
#### First call leg accounting

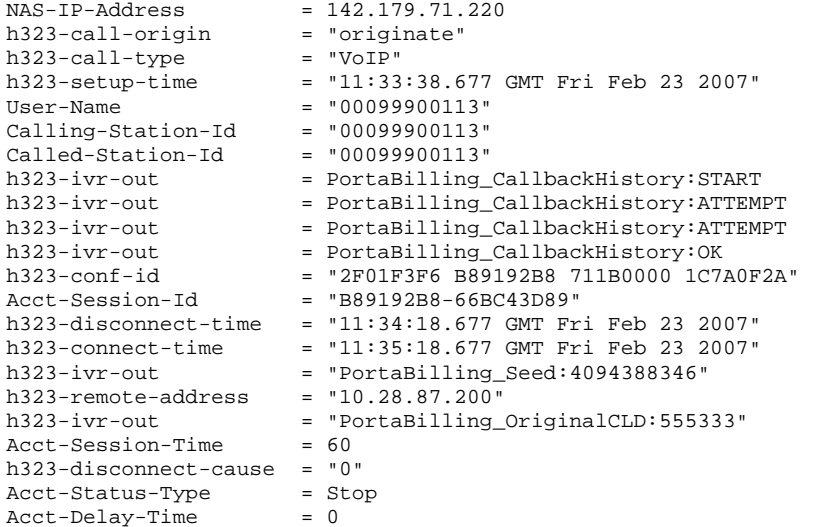

## Voucher Recharge Session

#### Authentication (main account login) request

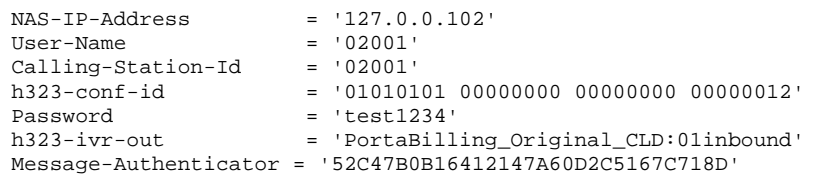

#### Authentication response

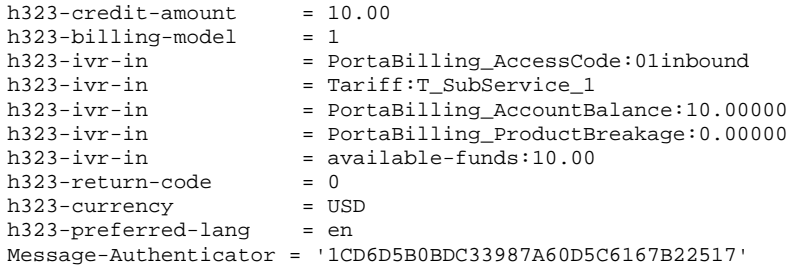

### Voucher recharge request

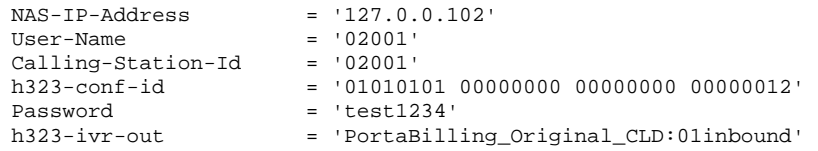

### Voucher recharge response

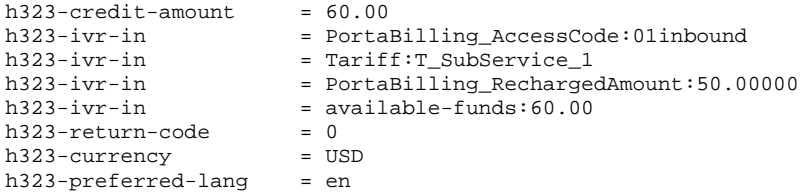

## Music Download Service Requests

## Authorization Request

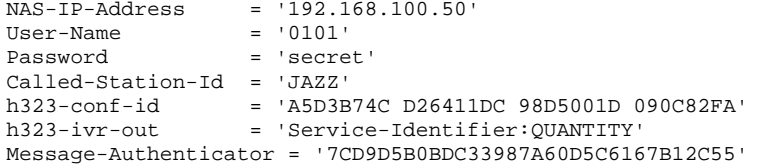

## Authorization Response (for credit account without credit limit)

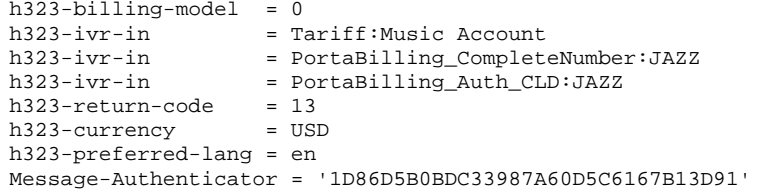

## Authorization Response (for debit account)

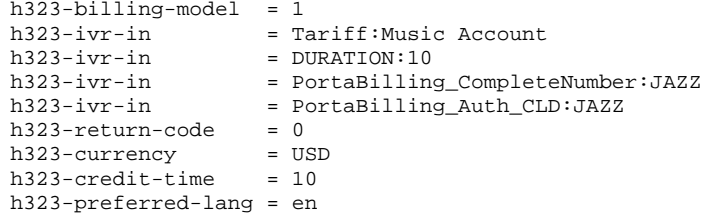

## Accounting Request

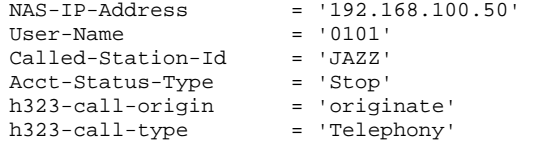

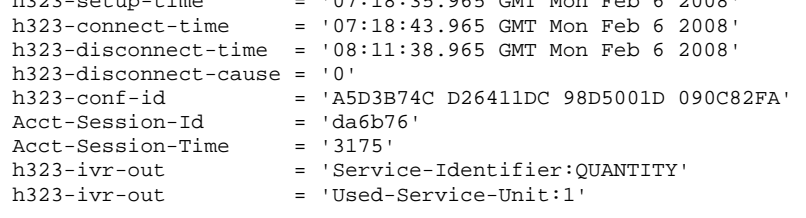

h323-setup-time = '07:18:35.965 GMT Mon Feb 6 2008'

# Example of script for PortaBilling SOAP communication

#!/usr/bin/perl

```
use SOAP::Lite 
# +trace=>'debug' 
    \mathbf{i}use Encode; 
use strict; 
use warnings; 
use Data::Dumper; 
binmode(STDOUT, ':utf8'); 
my $proxy_host = 'https://127.0.0.1'; # Porta-Billing Admin Server 
my $proxy port = '443';
my $login = 'pb-root'; 
my $password = 'pb-root'; 
my $uri_base = 'http://portaone.com/Porta/SOAP'; 
my $proxy = "$proxy_host:$proxy_port/soap/"; 
my %uris = ( 
     'Session' => "$uri_base/Session", 
 'Account' => "$uri_base/Account", 
 'Customer' => "$uri_base/Customer", 
); 
sub fault handler {
     my ($soap, $res) = @_; 
 die "SOAP Fault: $!, " . (ref $res ? $res->faultstring 
 : $soap->transport->status) 
\mathcal{L}^{\text{max}}_{\text{max}}} 
my $session_service = SOAP::Lite 
           ->uri($uris{'Session'}) 
           ->proxy($proxy) 
           ->on_fault(\&fault_handler) 
\mathcal{L}^{\mathcal{L}} ; and \mathcal{L}^{\mathcal{L}}my $customer_service = SOAP::Lite 
           ->uri($uris{'Customer'}) 
           ->proxy($proxy) 
           ->on_fault(\&fault_handler) 
           ; 
my $account_service = SOAP::Lite 
           ->uri($uris{'Account'}) 
           ->proxy($proxy) 
           ->on_fault(\&fault_handler) 
\mathcal{L}^{\mathcal{L}} ; and \mathcal{L}^{\mathcal{L}}# required to support dateTime type
```

```
$session_service->serializer() 
             ->xmlschema('http://www.w3.org/2001/XMLSchema'); 
$customer_service->serializer() 
             ->xmlschema('http://www.w3.org/2001/XMLSchema'); 
$account_service->serializer() 
             ->xmlschema('http://www.w3.org/2001/XMLSchema'); 
my $LoginResponse = $session_service->login($login, $password); 
my $session_id = $LoginResponse->result(); 
print "Logged in with session $session_id\n";
my $header = SOAP::Header->name('auth_info') 
            ->value({ session_id => $session_id }) 
\mathcal{L}^{\text{max}}eval { 
     my $GetCustomerInfoRequest = { 
         i_customer => 1 
     }; 
     my $GetCustomerInfoResponse 
              = $customer_service->get_customer_info( 
                     $header, $GetCustomerInfoRequest 
              )->result; 
     if (! $GetCustomerInfoResponse->{'customer_info'}) { 
          die "No customer found\n"; 
     } 
     my $CustomerInfo = $GetCustomerInfoResponse->{'customer_info'}; 
     print "Customer Name: $CustomerInfo->{'name'}\n" 
         . "E-Mail: $CustomerInfo->{'email'}\n" 
          . "Balance: $CustomerInfo->{'balance'} " 
         . $CustomerInfo->{'iso_4217'} . "\n"
\mathcal{L}^{\mathcal{L}} ; \mathcal{L}^{\mathcal{L}} ; \mathcal{L}^{\mathcal{L}} # listing accounts under this customer. 
     my $has_more_accounts = 1; 
    my $limit = 5;my $offset = 0;
   ACCOUNT_LIST: 
     while ($has_more_accounts) { 
         my $GetAccountListRequest = { 
              i_customer => 1, 
              limit => $limit, 
              offset => $offset 
          }; 
          my $GetAccountListResponse 
              = $account_service->get_account_list( 
                     $header, $GetAccountListRequest 
              )->result; 
          if (! $GetAccountListResponse->{'account_list'}) { 
              last ACCOUNT_LIST; 
 } 
          my $account_list = $GetAccountListResponse->{'account_list'}; 
          if (@$account_list < $limit) { 
         \frac{1}{2} $has_more_accounts = 0;
 } 
          for my $AccountInfo (@$account_list) { 
             print " Account ID: $AccountInfo->{'id'}\n"
                  . " Balance: $AccountInfo->{'balance'}" 
                   . " $AccountInfo->{'iso_4217'}\n" 
\mathcal{L}^{\text{max}} is a set of \mathcal{L}^{\text{max}} }
```
## **Porta Switch® Appendices**

```
 $offset += $limit; 
 } 
}; 
if ($@) { 
    print "An error occured: $@\n"; 
} 
# logging out is required 
$session_service->logout($session_id); 
exit 0;
```
# Using Service Feature Methods to Change FollowMe Settings

#!/usr/bin/perl

```
use strict; 
use warnings; 
use SOAP::Lite; 
use Carp; 
# Configuration block 
my $uri_base = 'http://portabox.local.com/Porta/SOAP'; 
my $proxy_host = 'portabox.local.com'; 
my $proxy_port = '443'; 
my $login = 'pb-root'; 
my $password = 'pb-root'; 
my $i_account = 636;
# End of configuration block 
my %uris = ( 
    Session => "$uri_base/Session", 
     Account => "$uri_base/Account", 
); 
my $proxy = "https://$proxy_host:$proxy_port/soap/"; 
my $FM REJECT = 0;
my $FM_RING = 0x1;my $FM_FORWARD = 0x2;my $FM VOICEMAIL = 0x4;
my %fm_modes = ( 
 $FM_REJECT => 'Reject all calls', 
 $FM_RING => 'Ring', 
     $FM_FORWARD => 'Forward', 
     $FM_VOICEMAIL => 'Voicemail', 
); 
sub fm_decode { 
    my ($value) = @\_; my @response_set; 
     for my $fm_mode (sort keys %fm_modes) { 
        if ($fm_mode & $value) { 
             push(@response_set, $fm_modes{$fm_mode}); 
         } 
     } 
     my $result = join(', ', @response_set); 
     return $result; 
} 
sub fm_encode { 
    my (@values) = @;
     my $result = 0; 
     for my $value (@values) { 
         if (! exists $fm_modes{$value}) { 
             croak "Unknown Follow Me Mode: $value"; 
         } 
         $result |= $value;
```

```
 } 
     return $result; 
} 
sub fault_handler { 
     my ($soap, $res) = @_; 
     my $message = 'Unknown Error'; 
     if (ref ($res)) { 
          $message = "Remote SOAP Fault: " . $res->faultstring(); 
 } 
     else { 
          $message = "Transport Fault: " . $soap->transport->status(); 
      } 
     croak $message; 
} 
my $session_srv = SOAP::Lite 
                   ->uri($uris{Session}) 
                   ->proxy($proxy) 
                   ->on_fault(\&fault_handler) 
\mathcal{L}^{\text{max}} is a set of \mathcal{L}^{\text{max}}my $account_srv = SOAP::Lite 
                   ->uri($uris{Account}) 
                   ->proxy($proxy) 
                   ->on_fault(\&fault_handler) 
\mathcal{L}^{\text{max}} is a set of \mathcal{L}^{\text{max}}my $session_id = $session_srv->login($login, $password)->result(); 
print "Logged in ($login|$session_id)\n"; 
my $auth_info = SOAP::Header 
                 ->name('auth_info') 
                 ->value({ session_id => $session_id } 
                 ); 
my $GetAccountServiceFeaturesRequest = { 
     i_account => $i_account, 
}; 
# Current settings 
my $GetAccountServiceFeaturesResponse 
     = $account_srv->get_service_features( 
          $auth_info, 
          $GetAccountServiceFeaturesRequest, 
     )->result(); 
my $service_features = $GetAccountServiceFeaturesResponse-
>{service_features}; 
my $sf_default_action; 
SERVICE_FEATURE_ITEM: 
for my $service_feature (@{$service_features}) { 
     if ($service_feature->{name} eq 'default_action') { 
          $sf_default_action = $service_feature; 
          last SERVICE_FEATURE_ITEM; 
     } 
} 
if (! $sf_default_action) { 
     print "No Default Action set\n"; 
} 
else { 
     print "Default Action setting: ", 
         fm_decode($sf_default_action->{flag_value}), "\n";
```

```
} 
my $UpdateAccountServiceFeaturesRequest = { 
      i_account => $i_account, 
     service_features => [ 
         \left\{ \right. name => 'default_action', 
               flag_value => fm_encode($FM_RING, $FM_FORWARD), 
          } 
      ] 
}; 
my $UpdateAccountServiceFeaturesResponse 
      = $account_srv->update_service_features( 
         $auth info,
          $UpdateAccountServiceFeaturesRequest 
      )->result(); 
$GetAccountServiceFeaturesResponse 
     = $account_srv->get_service_features( 
         $auth_info, 
          $GetAccountServiceFeaturesRequest, 
      )->result(); 
$service_features = $GetAccountServiceFeaturesResponse-
>{service_features}; 
SERVICE FEATURE ITEM 2:
for my $service_feature (@{$service_features}) { 
     if ($service_feature->{name} eq 'default_action') { 
          print "Default Action settings: ", 
              fm_decode($service_feature->{flag_value}), 
               "\n" 
\mathcal{L}^{\mathcal{L}} ; \mathcal{L}^{\mathcal{L}} ; \mathcal{L}^{\mathcal{L}} last SERVICE_FEATURE_ITEM_2; 
      } 
} 
exit 0;
```
## Definition of "Time Period"

A time period is specified as a string in the following format: **sub-period[, sub-period...]** 

A sub-period takes the following form:

**scale {range [range ...]} [scale {range [range ...]}]** 

The scale must be one of nine different options (or their equivalent codes):

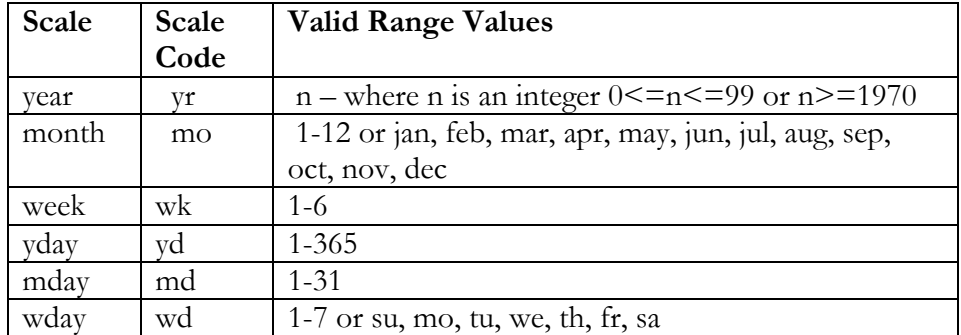

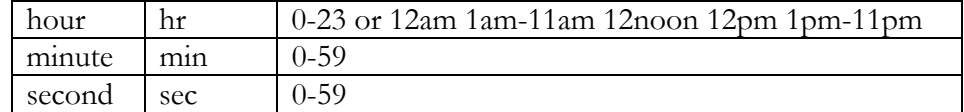

The same scale type may be specified multiple times. Additional scales simply extend the range defined by previous scales of the same type.

The range of a given scale must be a valid value in the form *v* 

```
 or
```

```
V-V
```
In the range specification **v-v**, if the second value is larger than the first, the range wraps around unless the scale specification is "year". Year does not wrap because a year is never really reset, rather it just changes by increments. Ignoring that fact that led to the dreaded Y2K nightmare, when a year rolls over from 99 to 00, it has really rolled over one century, not gone back a century. Time period supports the ambiguous two digit year notation because it is so widespread. However, two-digit notation is converted to four digits by prepending the first two digits of the current year. In the case of 99-1972, the 99 is translated to whatever the current century is (probably the 20th), and so the range 99-1972 is treated as 1972-1999. For the 21st century, the range would then be 1972-2099.

In any case, if **v-v** is 9-2, and the scale is month, September, October, November, December, January, and February are the months specified by the range (9-2 is the same as Sep-Feb). If **v-v** is 2-9, then the valid months are February, March, April, May, Jun, July, August, and September.

**v** is not a point in time. For the hour scale, 9 specifies the time period from 9:00:00 am to 9:59:59 am. This is what most people would call 9-10. In other words, **v** is discrete in its time scale. 9 changes to 10 when 9:59:59 changes to 10:00:00, but 9 is the period from 9:00:00 to 9:59:59. Just before 9:00:00, **v** was 8.

Note that there can be a white space anywhere, and case is unimportant. Note also that scales must be specified either in long form (year, month, week, etc.) or in code form (yr, mo, wk, etc.). Scale forms in a period statement may be mixed.

Furthermore, when using letters to specify ranges, only the first two (for weekdays) or the first three (for months) are significant. January is a valid specification for Jan, and Sunday is a valid specification for su. Sun is also valid for su.

#### PERIOD EXAMPLES:

To specify a time period from Monday through Friday, 9am to 5pm, use the following period:

#### **wd {Mon-Fri} hr {9am-4pm}**

When specifying a range using "-", it is best to think of "-" as meaning "through", i.e. 9am through 4pm, which is the time interval ending just before 5pm . To specify a time period from 9am to 5pm on Monday, Wednesday, and Friday and from 9am to 3pm on Tuesday and Thursday, use the following period: **wd {Mon Wed Fri} hr {9am-4pm}, wd{Tue Thu} hr {9am-2pm}**  To specify a time period that extends from Monday to Friday, 9am to 5pm, but alternates the weeks in a month, use the following period: **wk {1 3 5} wd {Mon Wed Fri} hr {9am-4pm}**  For a period that specifies the winter: **mo {Nov-Feb}**  The next example is equivalent to the previous one: **mo {Jan-Feb Nov-Dec}**  as is: **mo {jan feb nov dec}**  or also: **mo {Jan Feb}, mo {Nov Dec}**  and this, too: **mo {Jan Feb} mo {Nov Dec}**  To specify a period of every other half-hour, use something like this: **minute {0-29}**  To specify the morning, use this: **hour {12am-11am}**  Remember that 11am is not 11:00:00am, but rather 11:00:00am - 11:59:59am. 5-second blocks could be a "fun" period to specify: **sec {0-4 10-14 20-24 30-34 40-44 50-54}** 

To specify every first half-hour on alternating weekdays, and the second half-hour during the rest of the week, use the following period: **wd {1 3 5 7} min {0-29}, wd {2 4 6} min {30-59}**

# Sample Script for PortaUM SOAP Communication

#!perl -w use strict; #use SOAP::Lite +trace => 'debug'; use SOAP::Lite; use MIME::Entity; use Data::Dumper;

```
##### prepare 
################################################################
######## 
my $soap_sess = SOAP::Lite 
   -> uri('https://localhost/UM/SOAP/Session') 
   -> proxy('https://pum-host:8443/soap.fcgi') 
   -> on_fault( sub { 
    my(\text{Ssoap}, \text{Sres} = \textcircled{a};
      print ("SOAP error:". (ref $res ? $res->faultstring : $soap->transport->status . "/" . $res)); 
      }); 
my $soap_test = SOAP::Lite 
   -> uri('https://localhost/UM/SOAP/Voicemail') 
   -> proxy('https://pum-host:8443/soap.fcgi')
```

```
 -> on_fault( sub { 
     my(\text{Ssoap}, \text{Sres}) = @;
     print ("SOAP error:". (ref $res ? $res->faultstring : $soap->transport->status . "/" . $res));
      }); 
my $soap_queue = SOAP::Lite 
    -> uri('https://localhost/UM/SOAP/Queues') 
   -> proxy('https://pum-host:8443/soap.fcgi') 
   -> on_fault( sub { 
     my(\$soap, \$res) = @.
     print ("SOAP error:". (ref $res ? $res->faultstring : $soap->transport->status . "/" . $res));
      }); 
my $soap_dial_dir = SOAP::Lite 
   -> uri('https://localhost/UM/SOAP/DialDirectory') 
   -> proxy('https://pum-host:8443/soap.fcgi') 
   -> on_fault( sub { 
     mv(\text{Ssoap}, \text{Sres}) = (\text{a});
      print ("SOAP error:". (ref $res ? $res->faultstring : $soap->transport->status . "/" . $res)); 
      }); 
my $soap_aa = SOAP::Lite 
   -> uri('https://localhost/UM/SOAP/AutoAttendant') 
   -> proxy('https://pum-host:8443/soap.fcgi') 
   -> on_fault( sub { 
     my(\text{Ssoap}, \text{Sres} = \textcircled{a};
     print ("SOAP error:". (ref $res ? $res->faultstring : $soap->transport->status . "/" . $res));
      }); 
my \text{SauthInfo} = \text{Ssoap} \ \text{sess-}\text{login}({}'login' => '88881',
      'domain' => 'pum.somedomain.com', 
     'password' => 'test123'})->result();
$authInfo = SOAP::Header->name( 'auth_info' => { 
           'session_id' => $authInfo->{'session_id'} 
           }); 
my $authInfo_nosess = SOAP::Header->name( 'auth_info' => { 
     \frac{1}{\log n}' => '88881'.
     'domain' => 'pum.somedomain.com',
     'password' \Rightarrow 'test123'
           }); 
################################################################
########################## 
my $res; 
#example of accessing SOAP module without establishing session 
sres = ssoap_test->get_vm_settings(sauthInfo_nosess)->result();
print Dumper($res); 
$res = $soap_test->set_vm_settings($authInfo, 
     {\rm \{'vm\_settings'}=>}\sim {
           'password' => '777', 
           'ext_email' => 'sergey.pavlov@gmail.com', 
          'auto_play' \Rightarrow 'no',
          'announce dt'=> 'no'
         } })->result(); 
print "set_vm_settings done\n"; 
my $ent = MIME::Entity > build('Filename' => 'wellcome.au',
          Tvpe' \implies 'audio/basic'.'Encoding' \Rightarrow 'base64',<br>'Path' \Rightarrow'/home/po
                    \overset{\circ}{=} > '/home/porta-um/apache/prompts/en/personal_ivr/frw_select_order.au',
           ); 
my @parts = ($ent); 
sres = ssoap_test->parts(@parts)->set_vm_greeting(sauthInfo,
     {degreeing\_info}<sup>\dot{} =></sup>
\sim {
           'greeting_type' => 'name', 
           'filename'=> 'wellcome.au' 
         } })->result(); 
print "set_vm_greeting done\n";
```

```
$res = $soap_test->get_vm_greeting($authInfo, 
         { 
            'greeting_type' => 'name', 
         })->result(); 
print "get_vm_greeting done\n"; 
######## Call Queues ######################## 
$res = $soap_queue->get_queue_list($authInfo)->result(); 
print "get_queues done\n"; 
print Dumper($res); 
$res = $soap_queue->parts(@parts)->create_queue($authInfo, 
   { 'queue_info' => {<br>'name' => !
                \Rightarrow 'aaabbbccc',
       'destination' => '191919', 
      'capacity' => '10',
      'average_duration'=> '15',<br>'moh' => 'wellcome
                  = > 'wellcome.au'
      }})->result(); 
print "create_queue done\n"; 
print Dumper($res); 
my i_q = res -> {i_queue'};
$res = $soap_queue->get_queue_list($authInfo)->result(); 
print "get_queues done\n"; 
print Dumper($res); 
sres = ssoap_queue->parts(@parts)->update_queue(sauthInfo,
  \{\text{'queue\_info'} \implies \{\}i'<sub>1</sub>_queue' => i'<sub>1</sub>_q,<br>'name' => 'cccdo
                   \Rightarrow 'cccdddeee',
       'destination' => '7777777', 
     'capacity' \qquad \Rightarrow '10',
      'average_duration'=> '15',
       'moh' => 'wellcome.au' 
       }})->result(); 
print "update_queue done\n"; 
$res = $soap_queue->del_queue($authInfo, 
\left\{ \begin{array}{c} \end{array} \right.i<sup>-</sup>queue'=> i<sup>-</sup>q,
      \rightarrowresult();
print "del_queue done\n"; 
print Dumper($res); 
H \hat{H} \hat{H} \hat{H} \hat{H} \hat{H} \hat{H} \hat{H} \hat{H} \hat{H} \hat{H} \hat{H} \hat{H} \hat{H} \hat{H} \hat{H} \hat{H} \hat{H} \hat{H} \hat{H} \hat{H} \hat{H} \hat{H} \hat{H} \hat{H} \hat{H} \hat{H} \hat{H} $res = $soap_dial_dir->get_dir_info($authInfo)->result(); 
print "get_directory_list done\n"; 
print Dumper($res); 
$res = $soap_dial_dir->parts(@parts)->create_dir_entry($authInfo, 
    { 
   'dir_entry_info' => {<br>'active' => 'Y',
               \Rightarrow 'Y'
   'abbreviated_number'=> '1787896',
   'number_to_data' => '111111'. 'lastname' => 'LName', 
   \frac{d}{dx} 'description' => 'desc foo',
    'prompt' => 'wellcome.au' 
 } 
   \{ \} )->result();
print "create_dir_entry done\n"; 
print Dumper($res); 
my i<sub>_entry</sub> = s<sub>res->{'i_entry'};</sub>
$res = $soap_dial_dir->parts(@parts)->update_dir_entry($authInfo, 
    { 
    'dir_entry_info' => { 
i<sub>_entry</sub>' => i<sub>_entry</sub>
\text{active}' = \text{Y}', 'abbreviated_number'=> '99', 
   'number_to_dial' => '565656',
 'lastname' => 'LastName', 
 'description' => 'desc333', 
    'prompt' => 'wellcome.au' 
 }
```
#### **Porta Switch® Appendices**

```
\} )->result();
print "update_dir_entry done\n"; 
\frac{\xi}{\xi}res = \frac{\xi}{\xi}soap_dial_dir->get_dir_entry(\frac{\xi}{\xi}authInfo, {'i_entry' => \frac{\xi}{\xi} entry} )->result();
print "get_dir_entry done\n"; 
print Dumper($res); 
$res = $soap_dial_dir->del_dir_entry($authInfo, 
   {\iota<sup>'</sup> => $res->{\iota}'dir_entry_info'}->{\iota}'i_entry'}})->result();
print "del_dir_entry done\n"; 
print Dumper($res); 
######## Auto Attendant ############################ 
$res = $soap_aa->get_menu_list($authInfo)->result(); 
if (!$res) { 
   print "get_menu_list failed\n"; 
} 
print "get_menu_list done\n"; 
print Dumper($res); 
my $root_i_menu; 
foreach my $menu (@{$res->{'menu_list'}}) { 
    if ($menu->{'name'} eq 'ROOT') { 
      \text{foot}_i menu = \text{Smenu} > \{\text{'i\_menu'}\}; last; 
   } 
} 
$res = $soap_aa->parts(@parts)->set_menu_prompt($authInfo, 
    { 
     'i_menu' => $root i_menu,
     \text{'prompt\_type'} \implies \text{'intro'},<br>'prompt' \implies \text{'wellowe}.\sum_{n=1}^{\infty} => 'wellcome.au'
   \rightarrowresult();
print "set_menu_prompt done\n"; 
print Dumper($res); 
$res = $soap_aa->set_menu_transition($authInfo, 
    { 
      'transition_info' => { 
 'i_menu' => $root_i_menu, 
'event' =>'0',
'action' => 'Transfer',
      'destination'=> '5555', 
\left\{\begin{array}{c}1\end{array}\right\}\rightarrowresult();
print "set_menu_transition done\n"; 
print Dumper($res);
$res = $soap_aa->get_menu_transition_list($authInfo, 
  ₹
     'i_menu' \implies $root_i_menu,
  \rangle->result();
print "get_menu_transition_list done\n"; 
print Dumper($res); 
$res = $soap_aa->get_menu_prompt($authInfo, 
  \{<sup>'</sup>i_menu'
                  \Rightarrow $root_i_menu,
      'prompt_type' => 'intro', 
   \rightarrowresult();
print "get_menu_prompt done\n"; 
\Gammaprint Dumper($res);
$res = $soap_aa->create_menu($authInfo, 
   \{ 'menu_info' => {}'name' => 'AABBBCCC',<br>'period' => 'hr {0-11}',
                  = > 'hr{0-11}',
       'period_desc' => 'Some period', 
      'msg_timeout_type' => 'standard' 
       } 
    })->result(); 
print "create_menu done\n";
```
print Dumper(\$res); my \$new\_i\_menu=\$res->{'i\_menu'}; \$res = \$soap\_aa->update\_menu(\$authInfo,  $\{ 'menu_info' => {}$  $i$ <sub>\_</sub>menu' =>  $\text{\$new}_i$ <sub>\_</sub>menu, 'name' => 'DDDEEFF', 'period' => 'hr ${0-2}$ ', 'period\_desc' => 'New period',  $\rightarrow$  })->result(); print "update\_menu done\n"; print Dumper(\$res); \$res = \$soap\_aa->get\_menu\_list(\$authInfo)->result(); print "get\_menu\_list done\n"; print Dumper(\$res); \$res = \$soap\_aa->del\_menu(\$authInfo, { 'i\_menu' => \$new\_i\_menu })->result(); print "del\_menu done\n"; print Dumper(\$res); \$res = \$soap\_sess->logout(\$authInfo)->result(); print "logout done\n";

print Dumper(\$res);